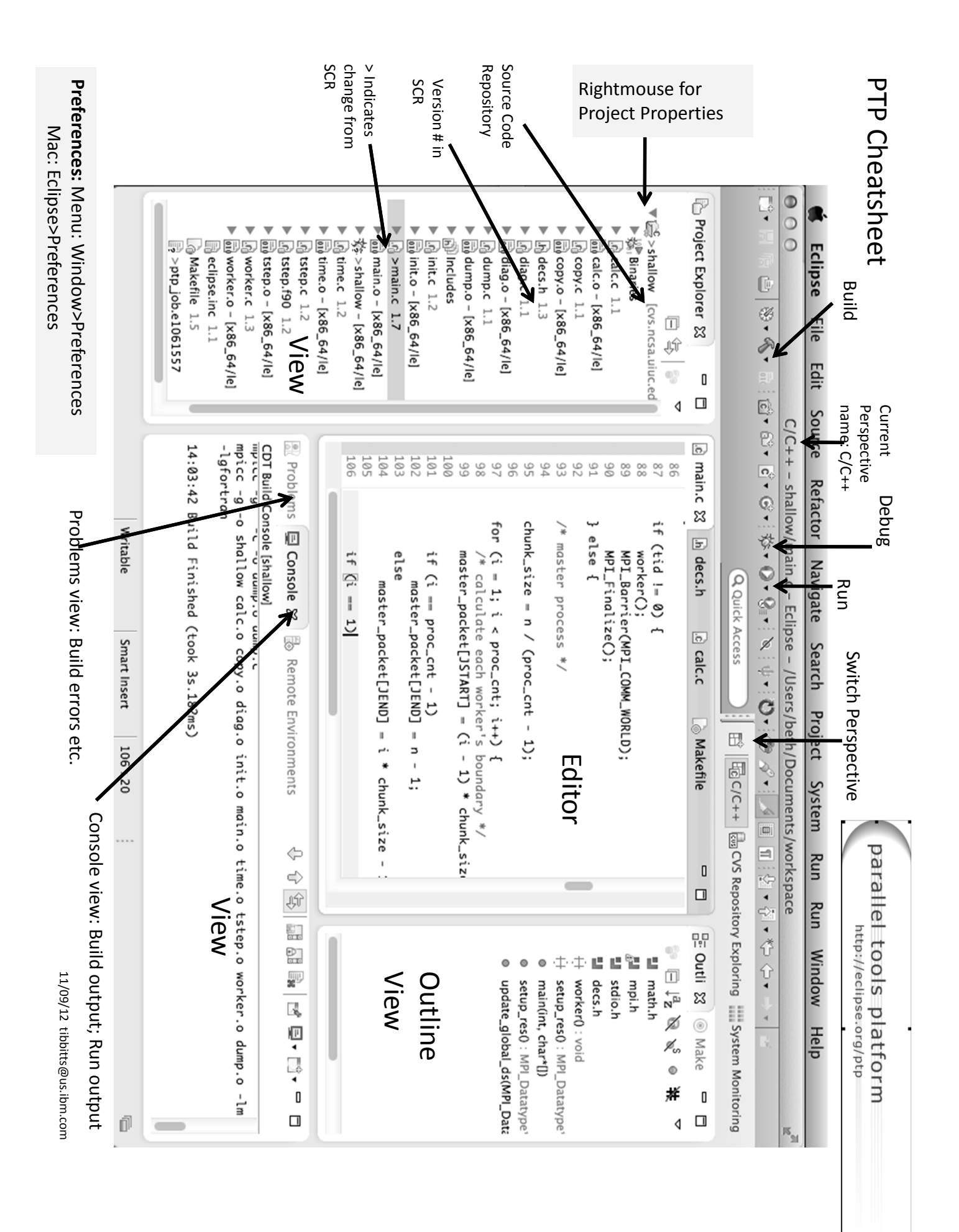

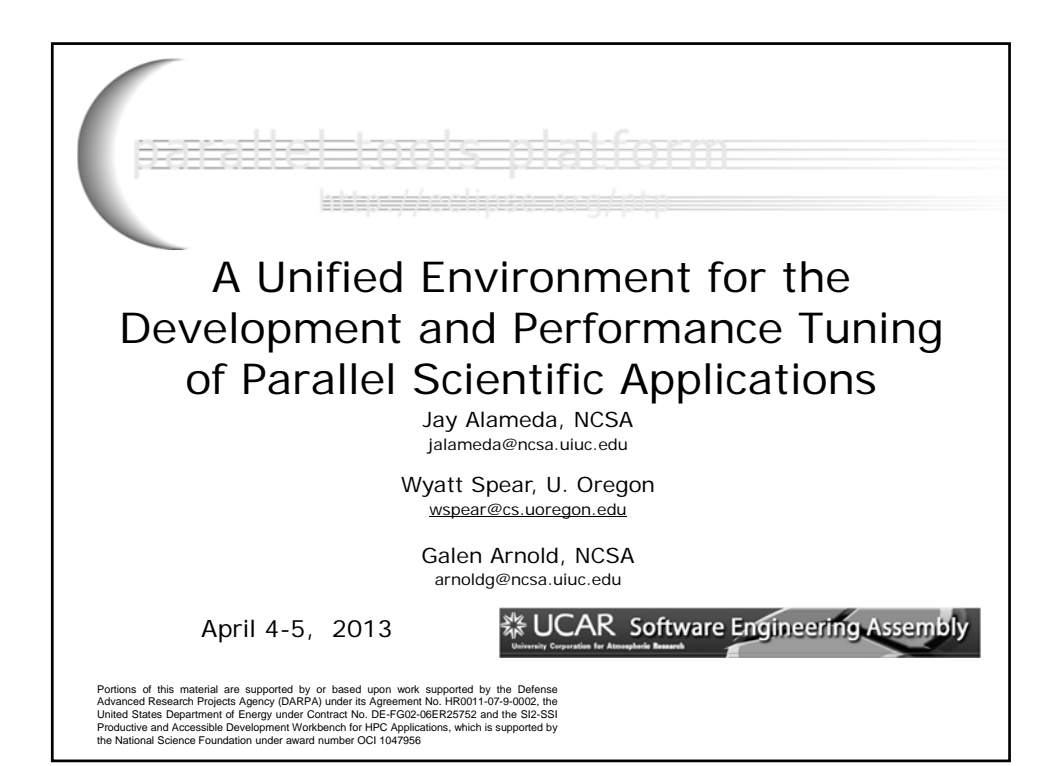

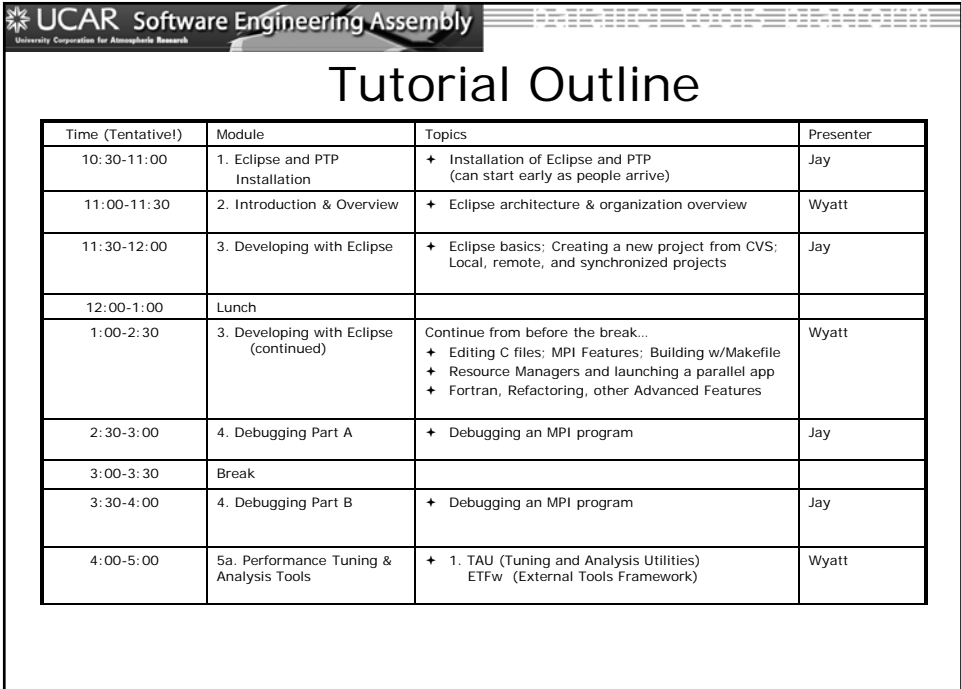

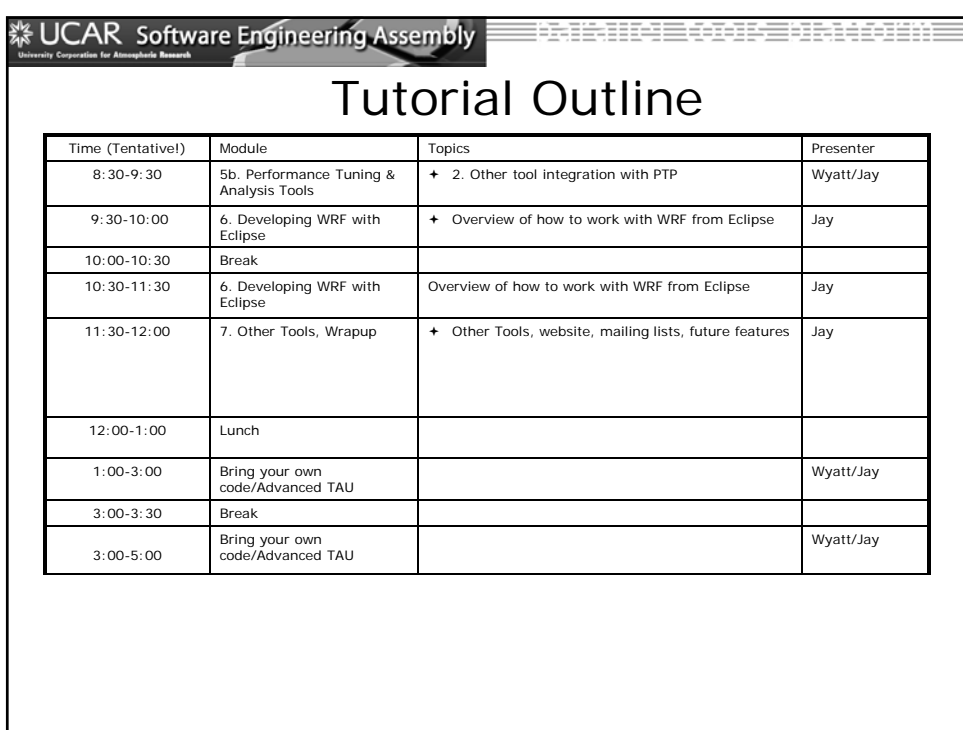

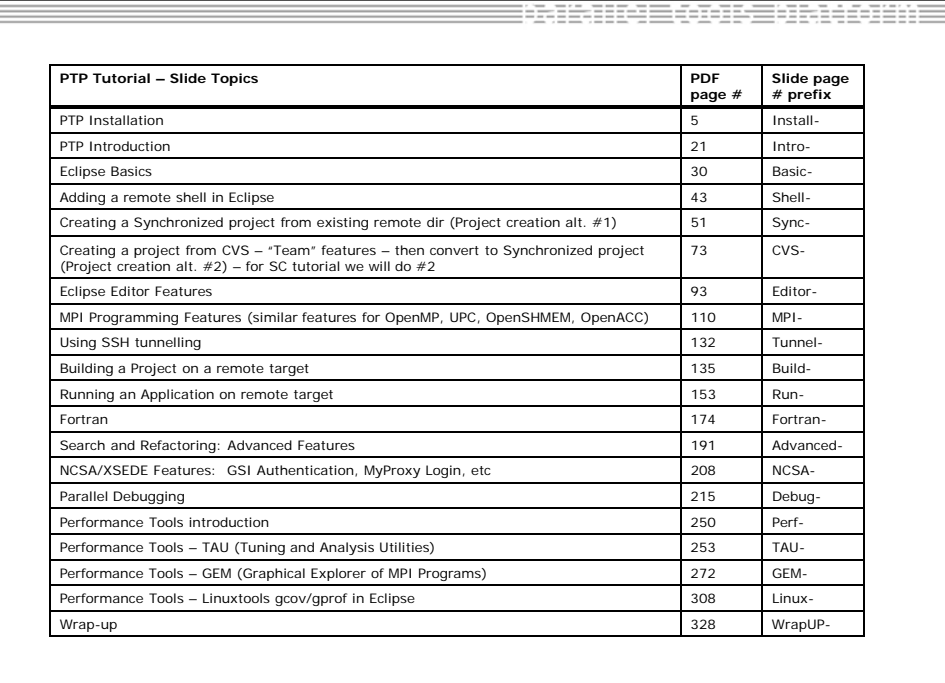

## Final Slides, Installation Instructions

Please go to http://wiki.eclipse.org/PTP/tutorial s/SEA2013 for slides and installation instructions

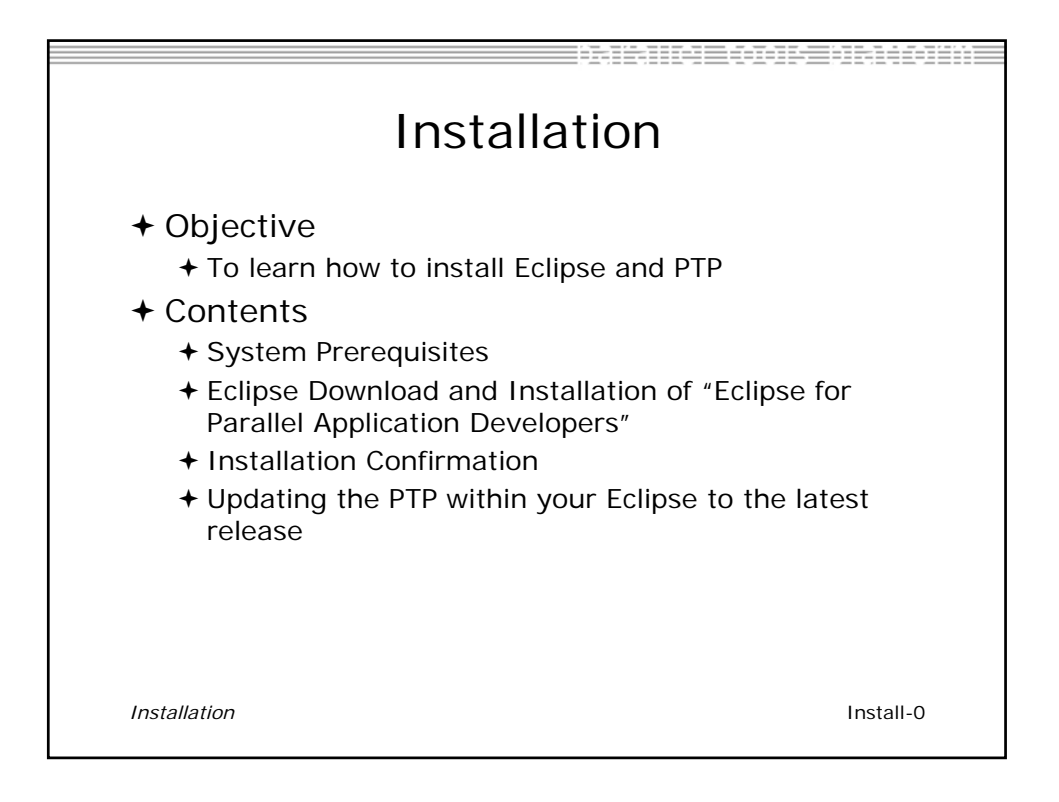

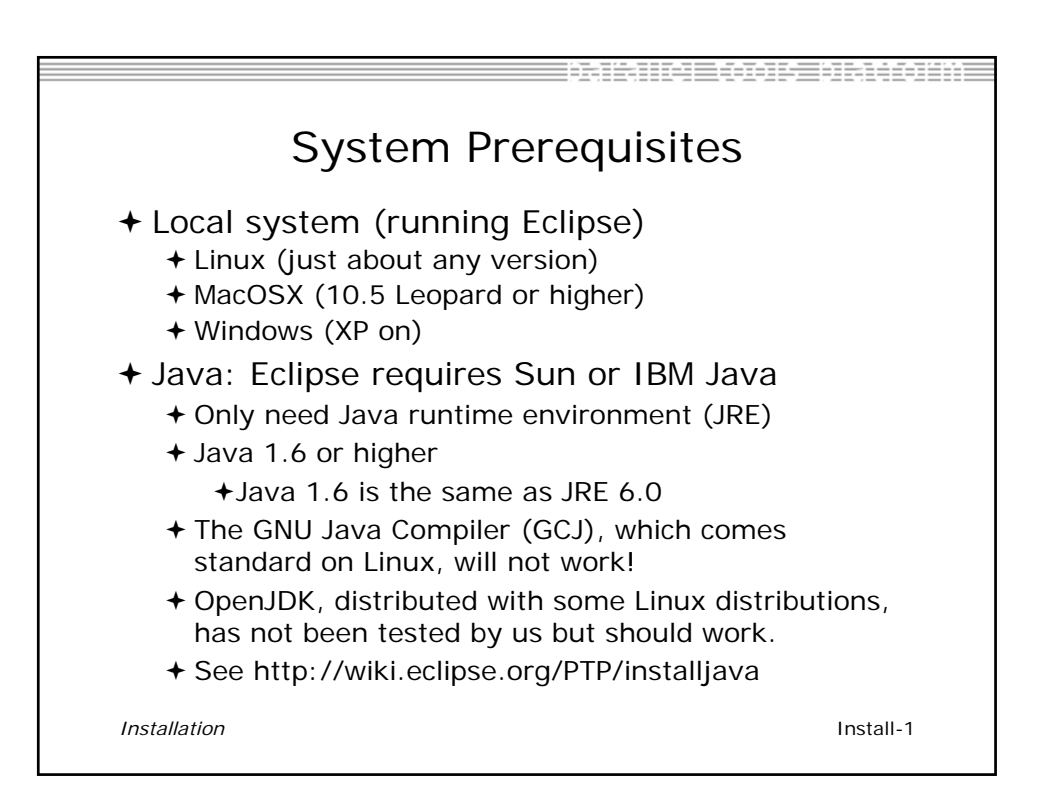

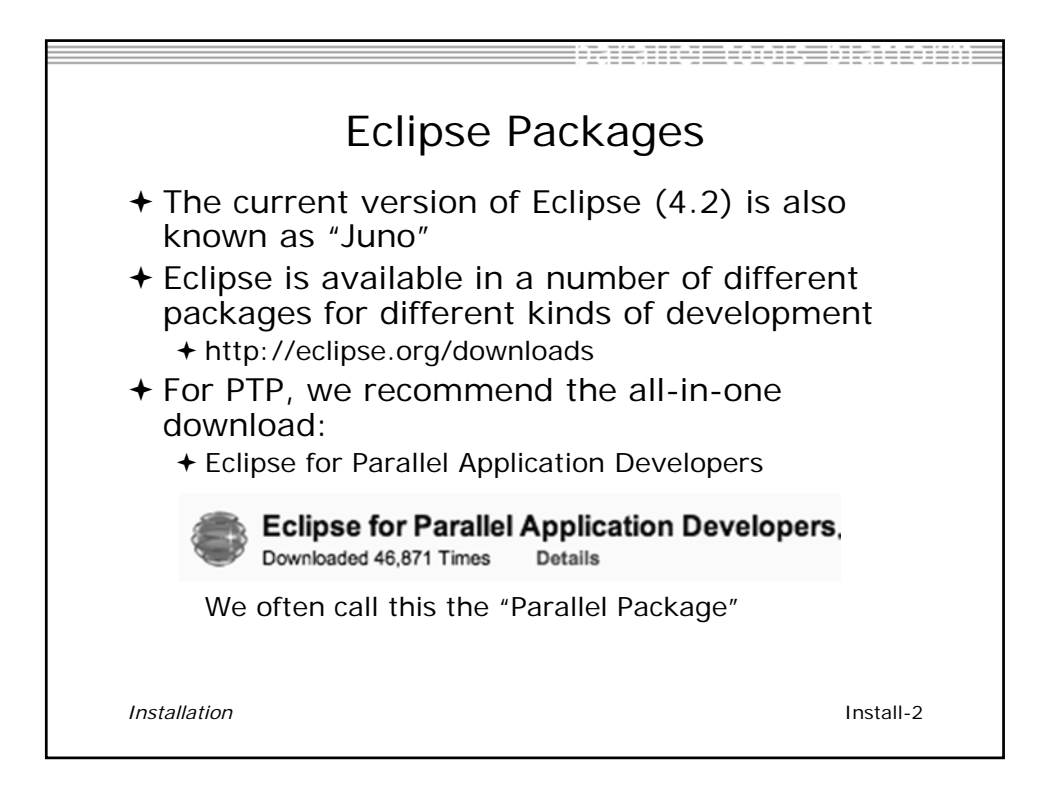

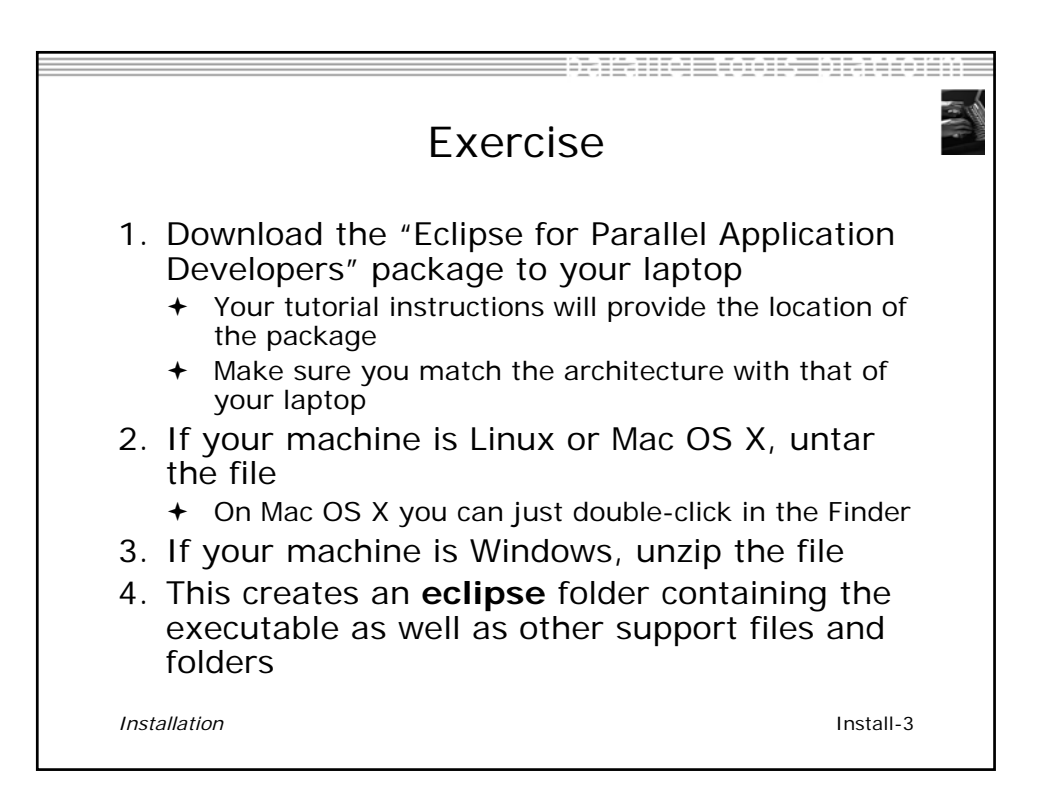

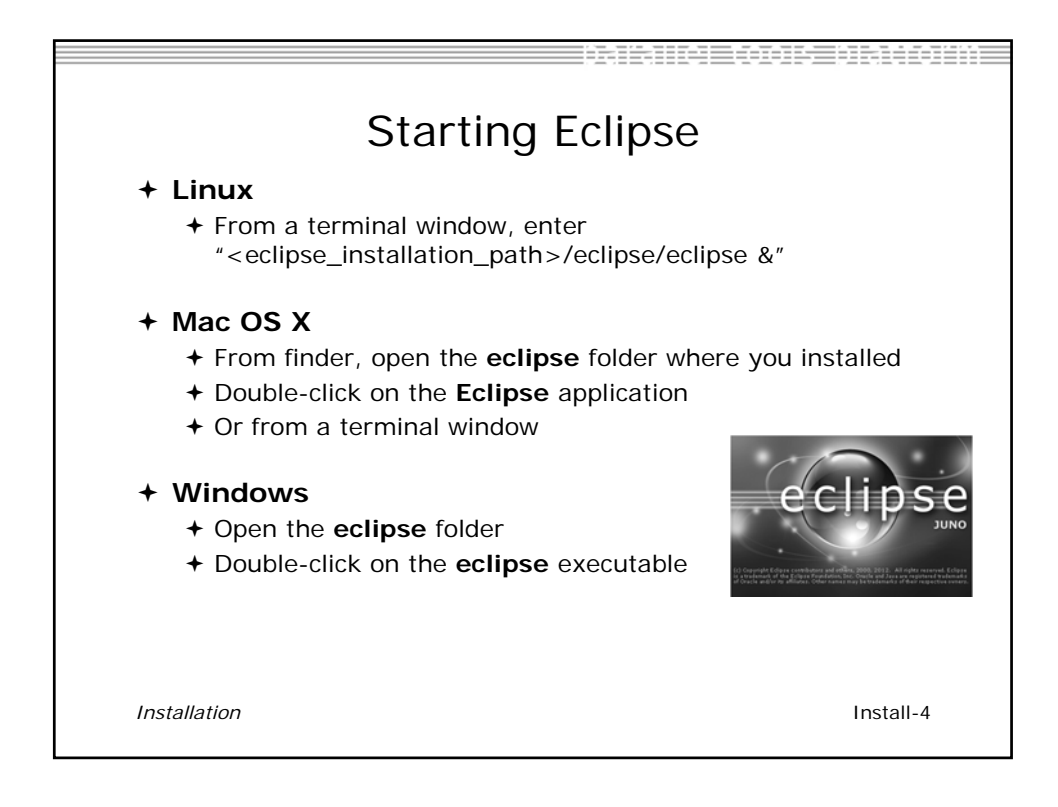

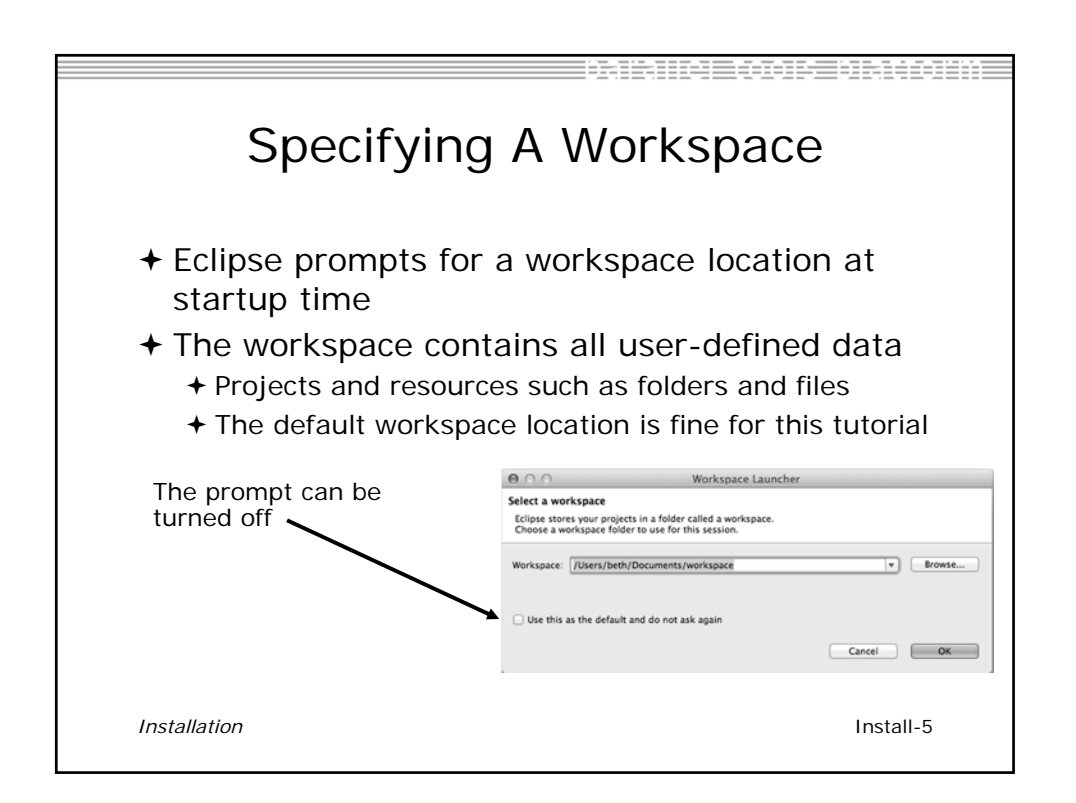

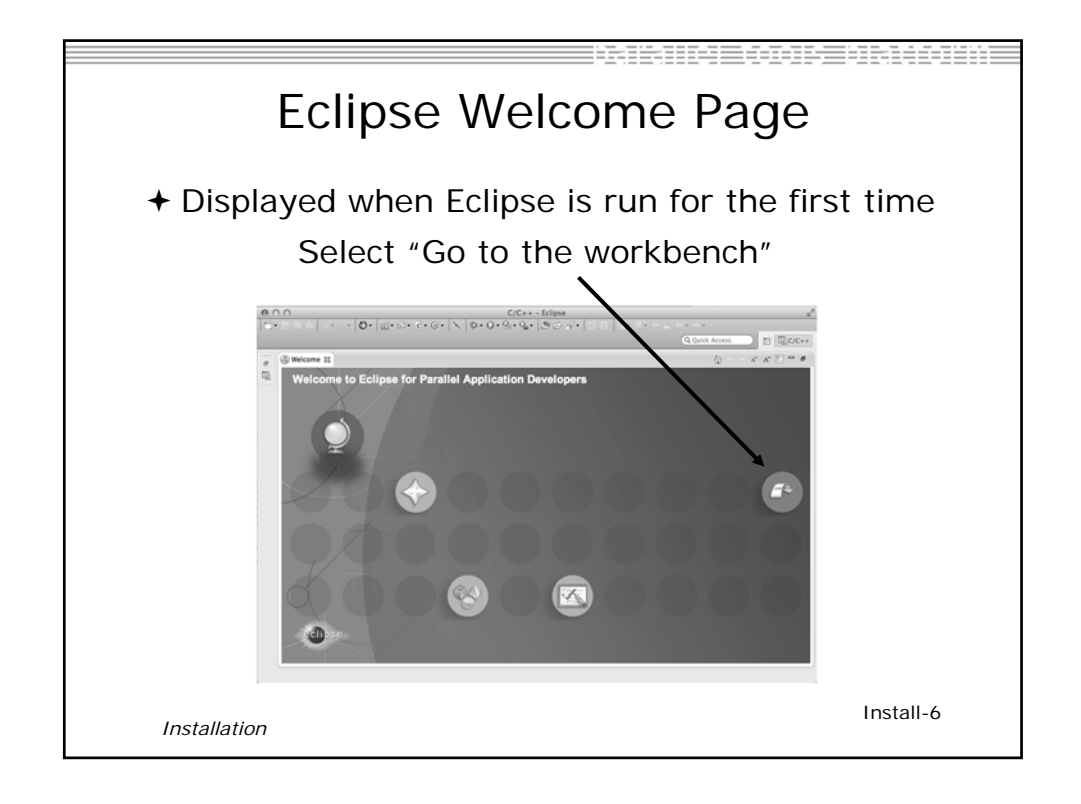

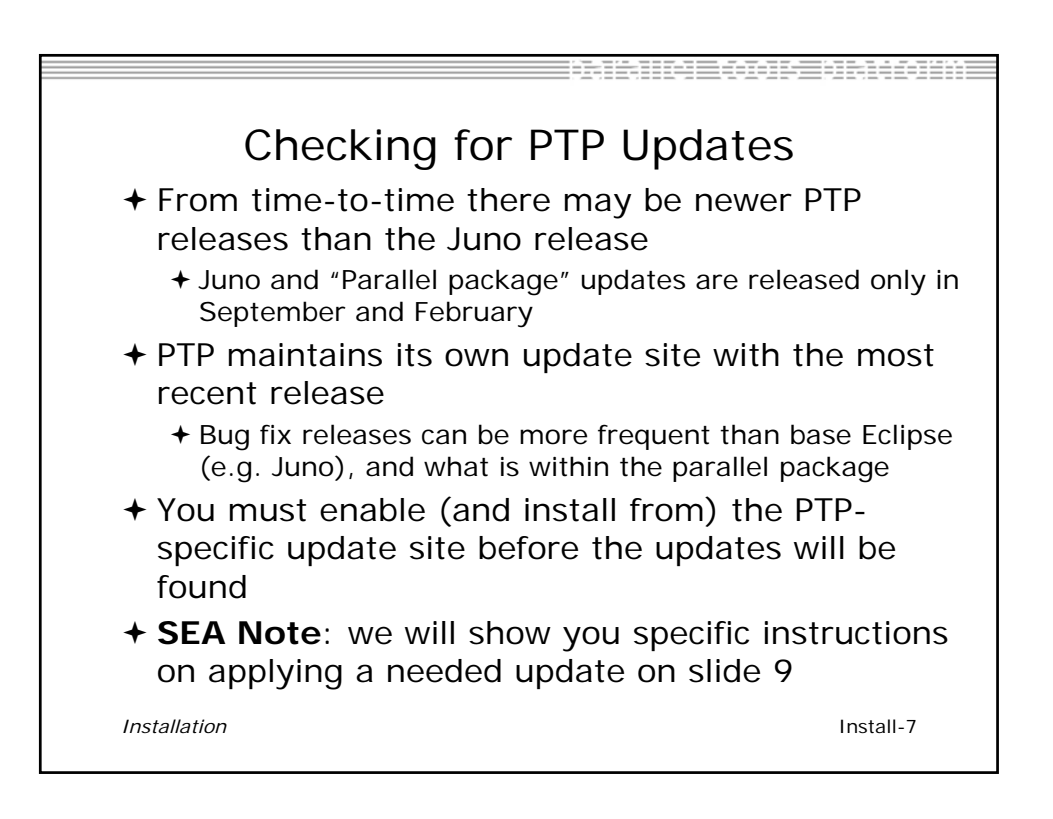

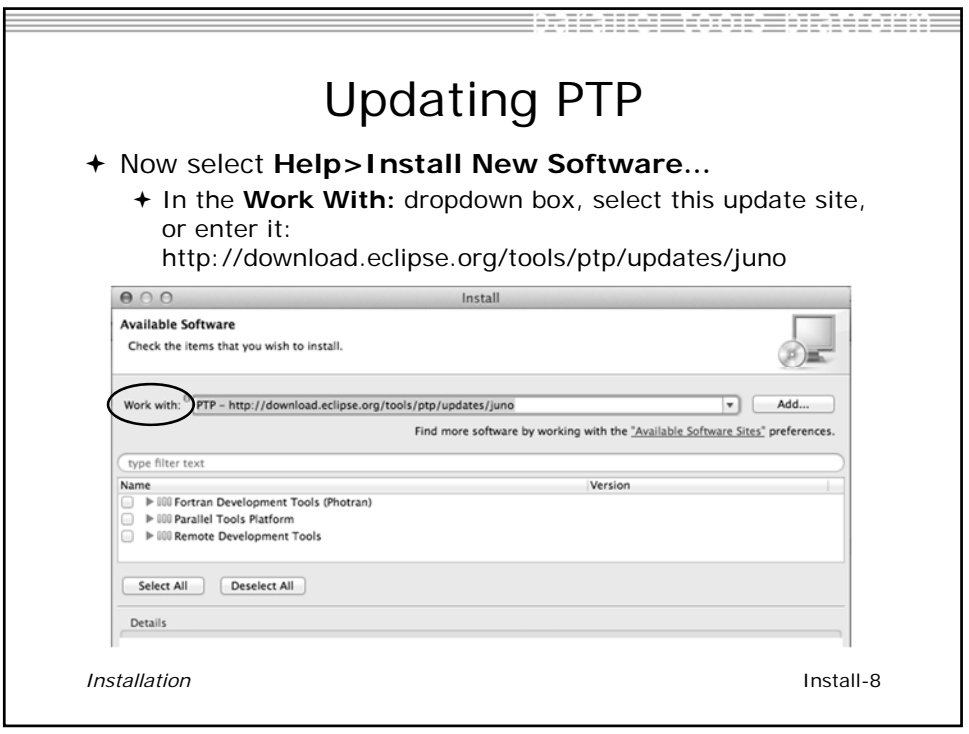

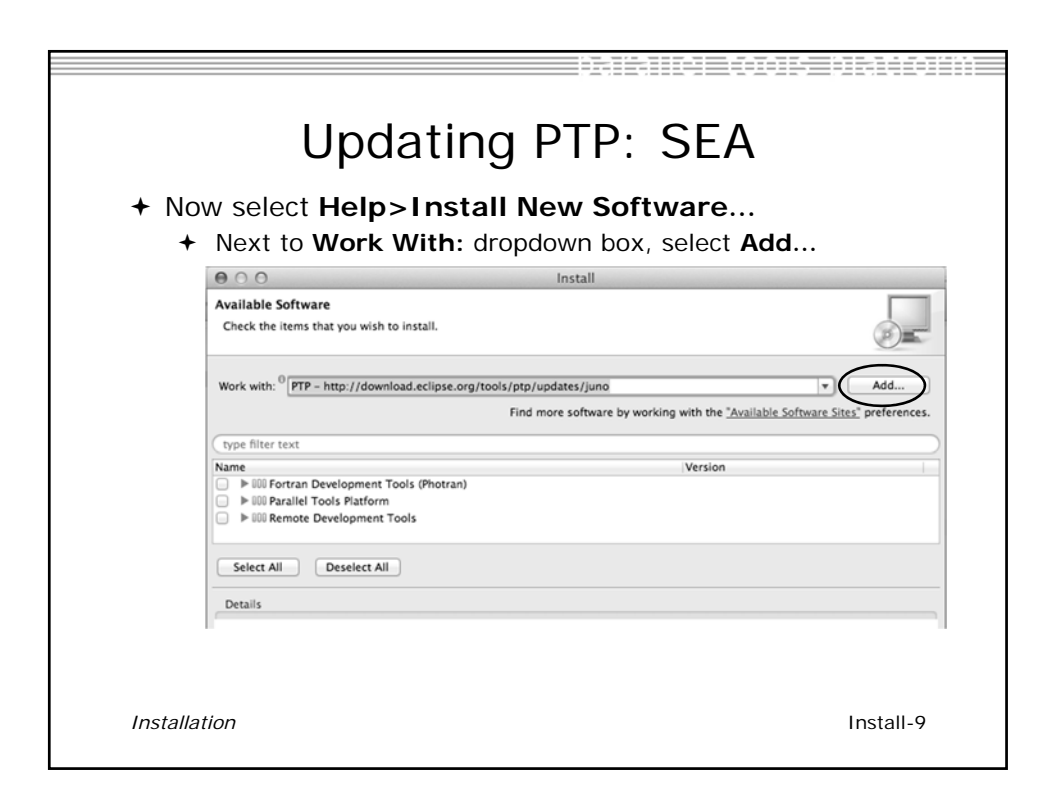

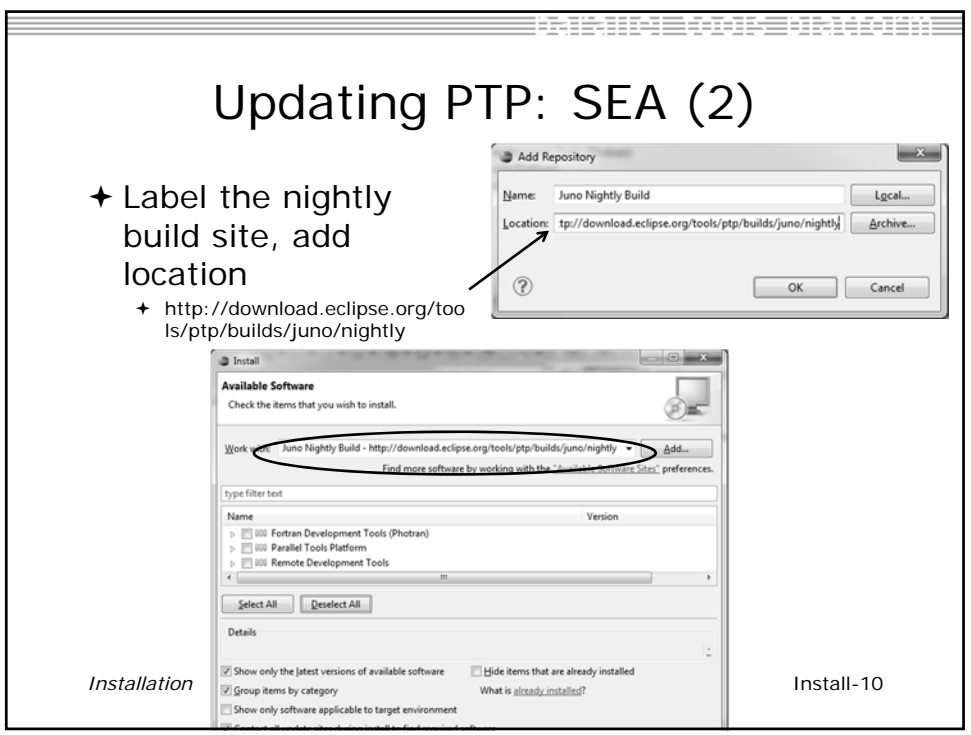

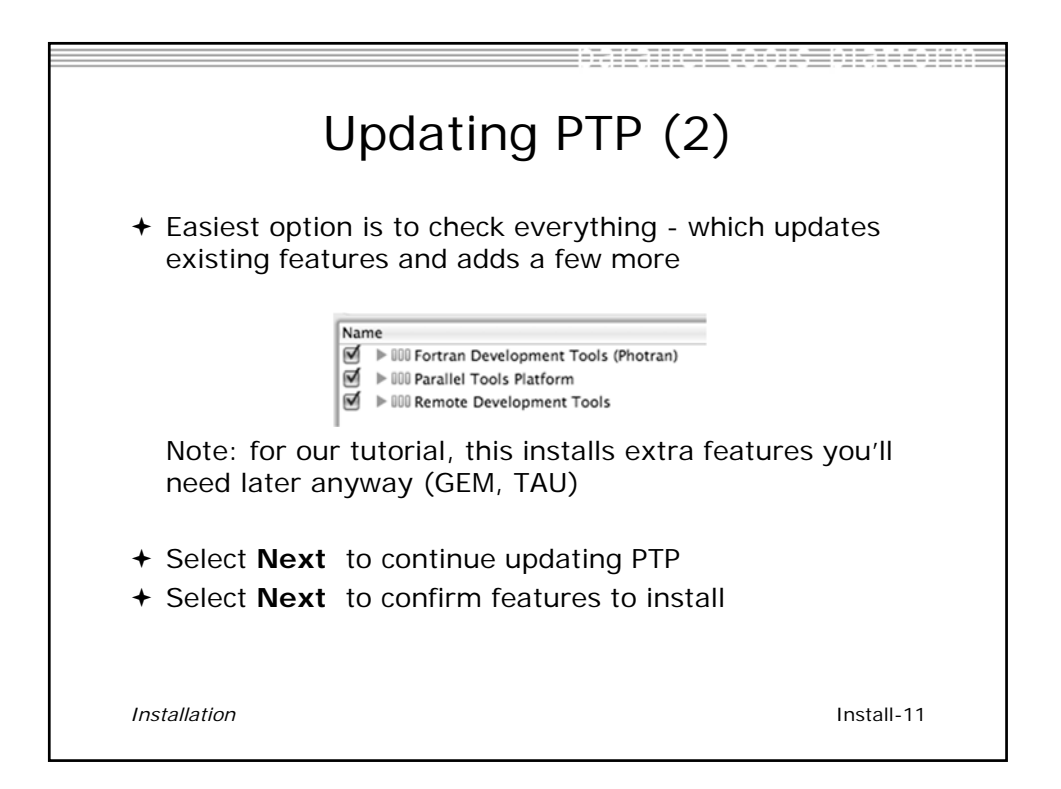

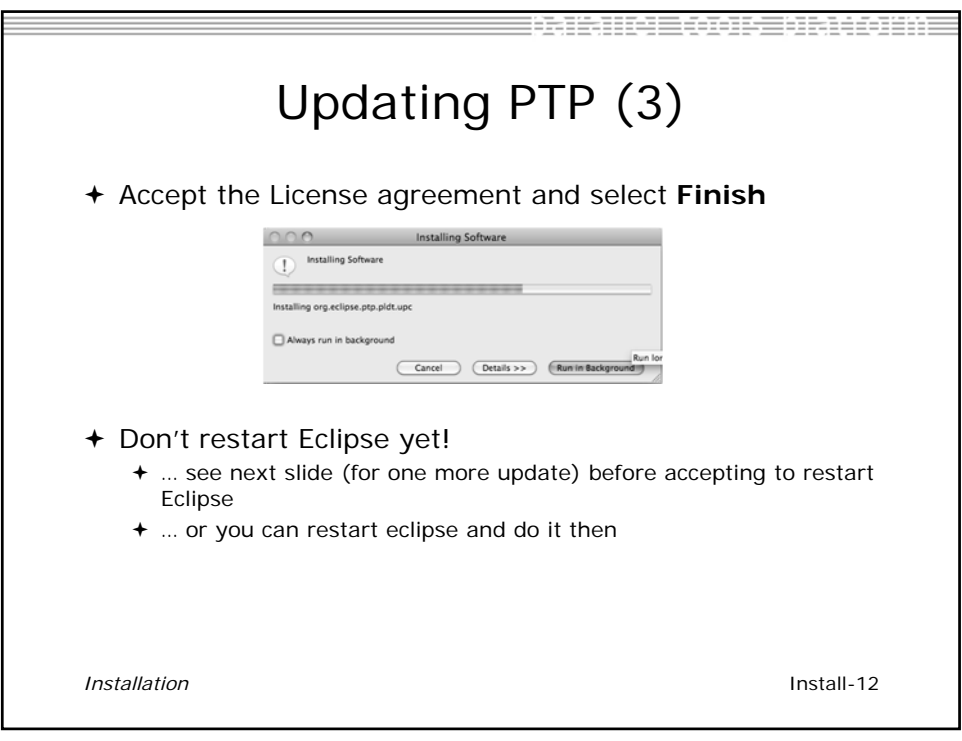

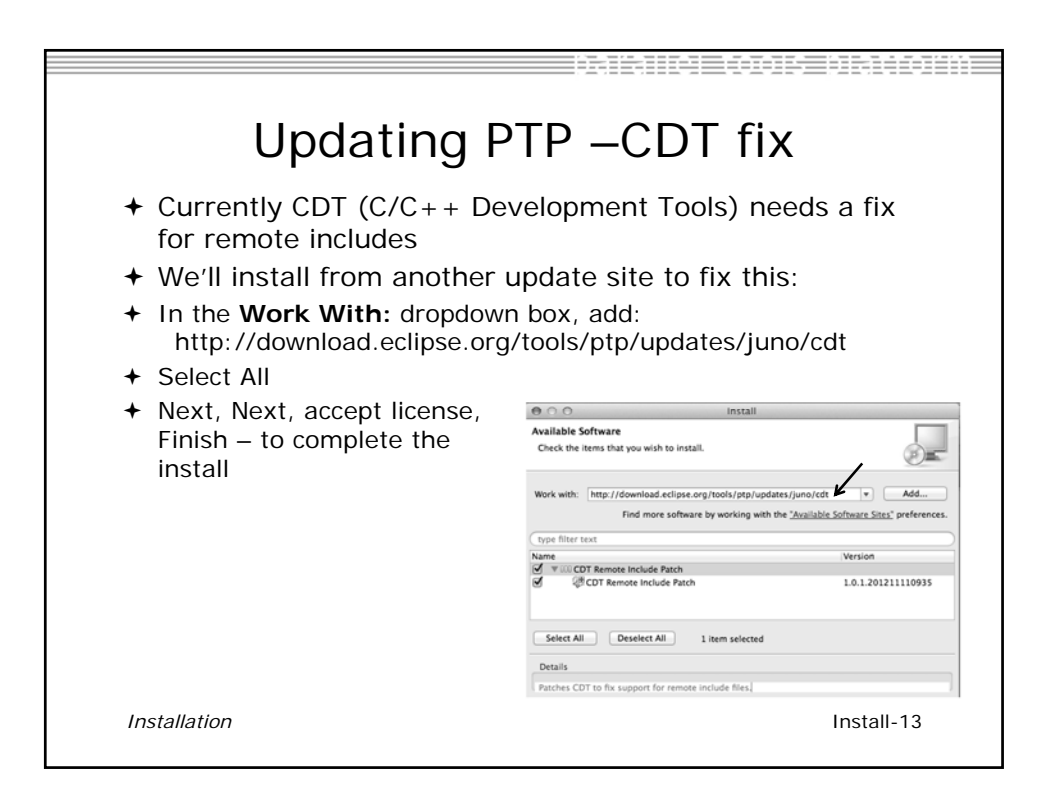

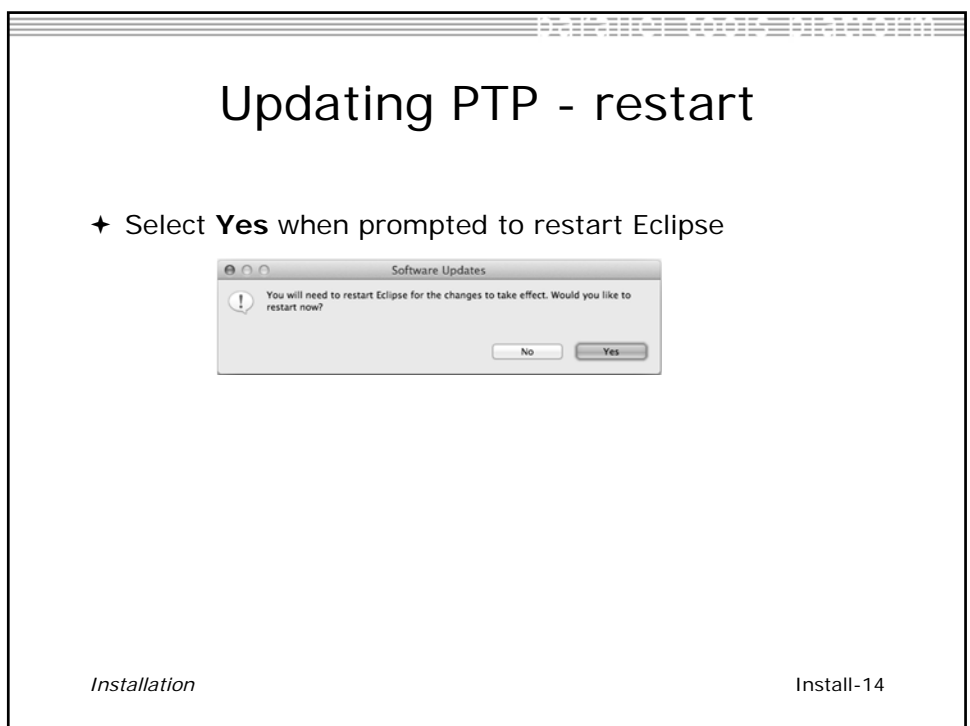

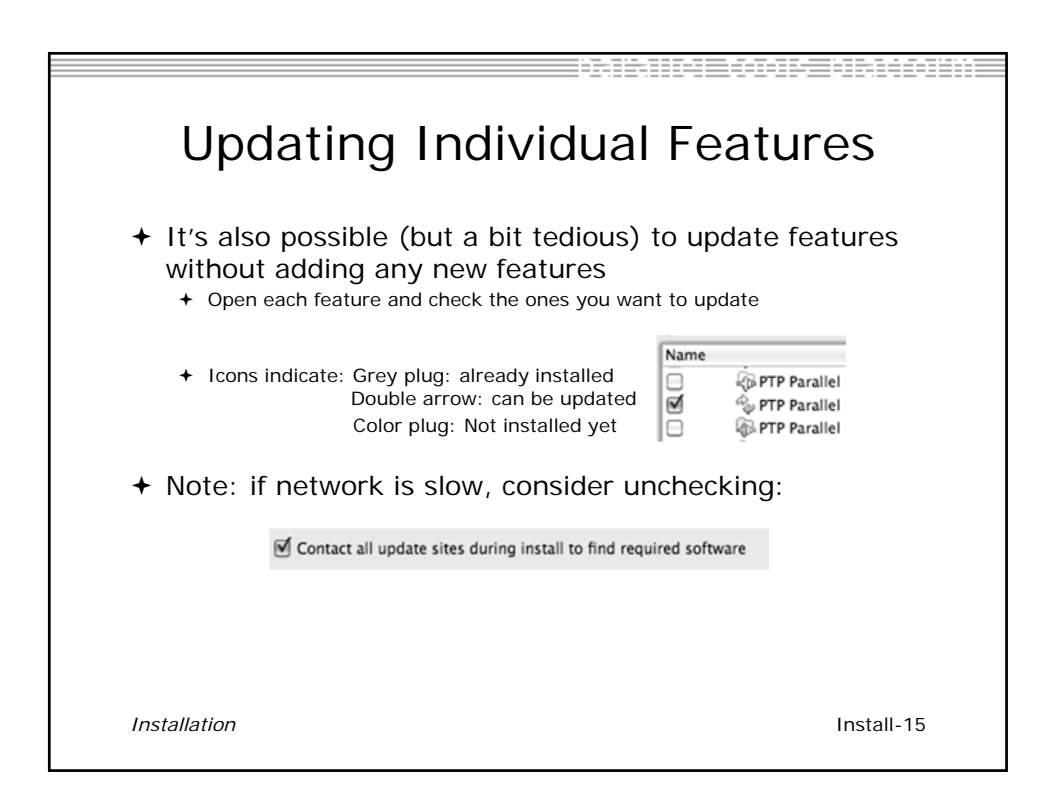

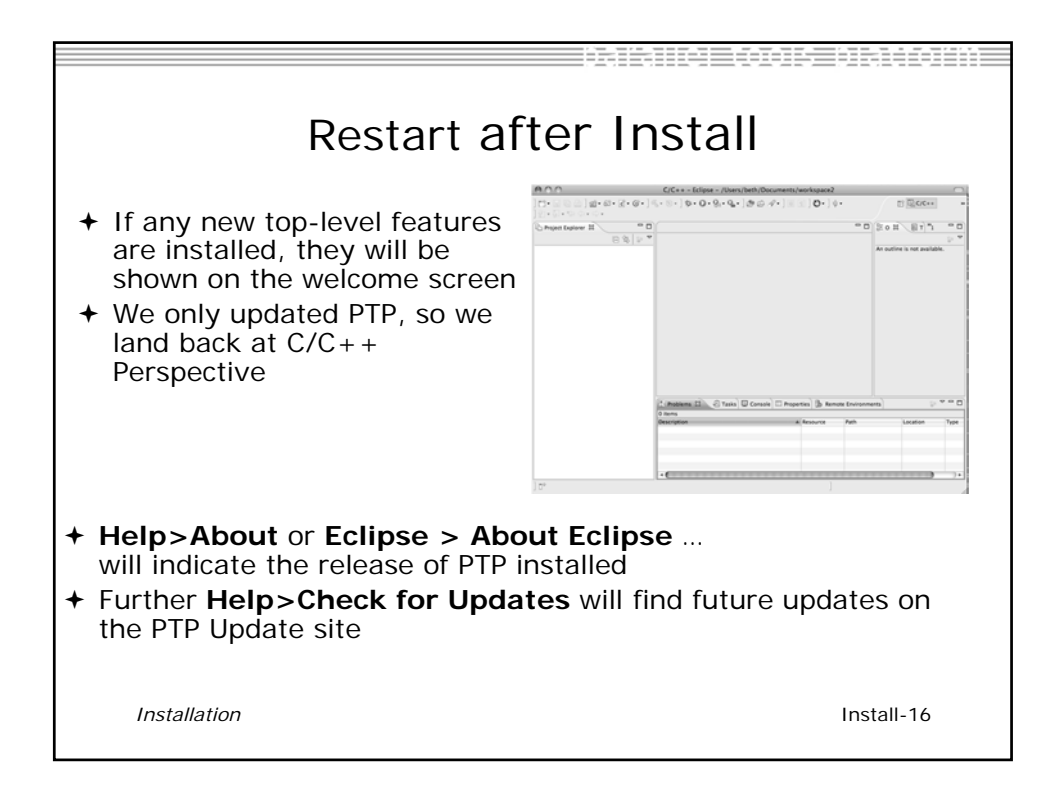

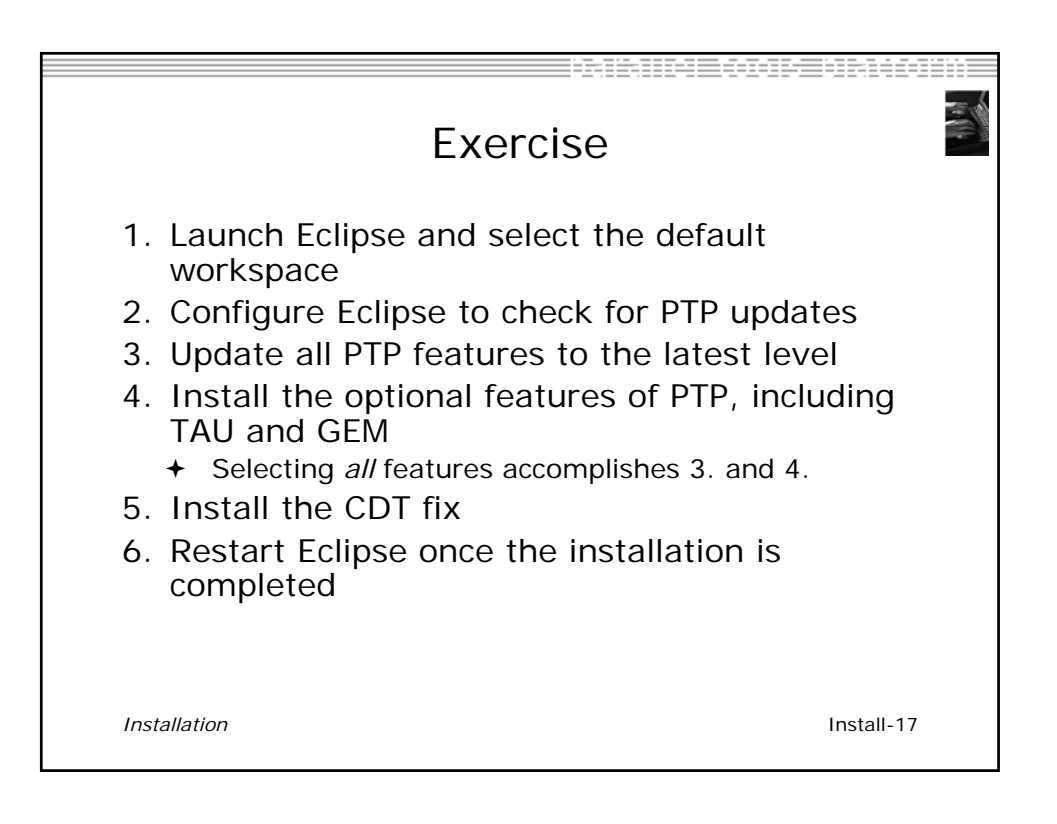

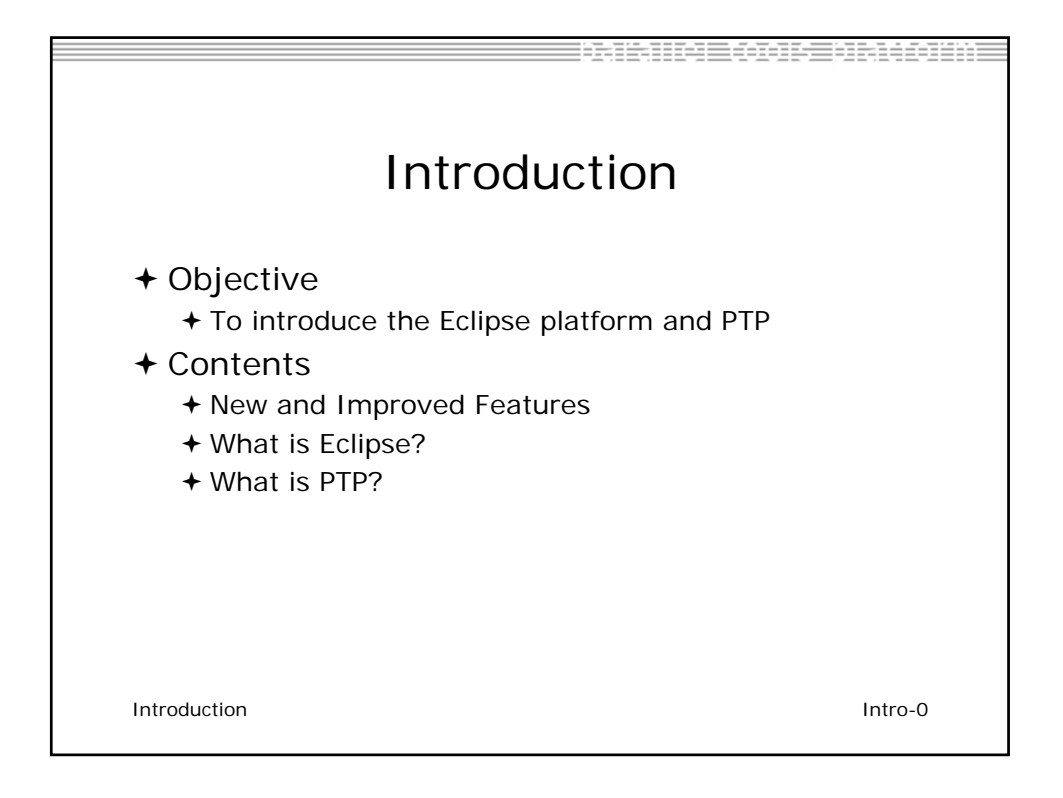

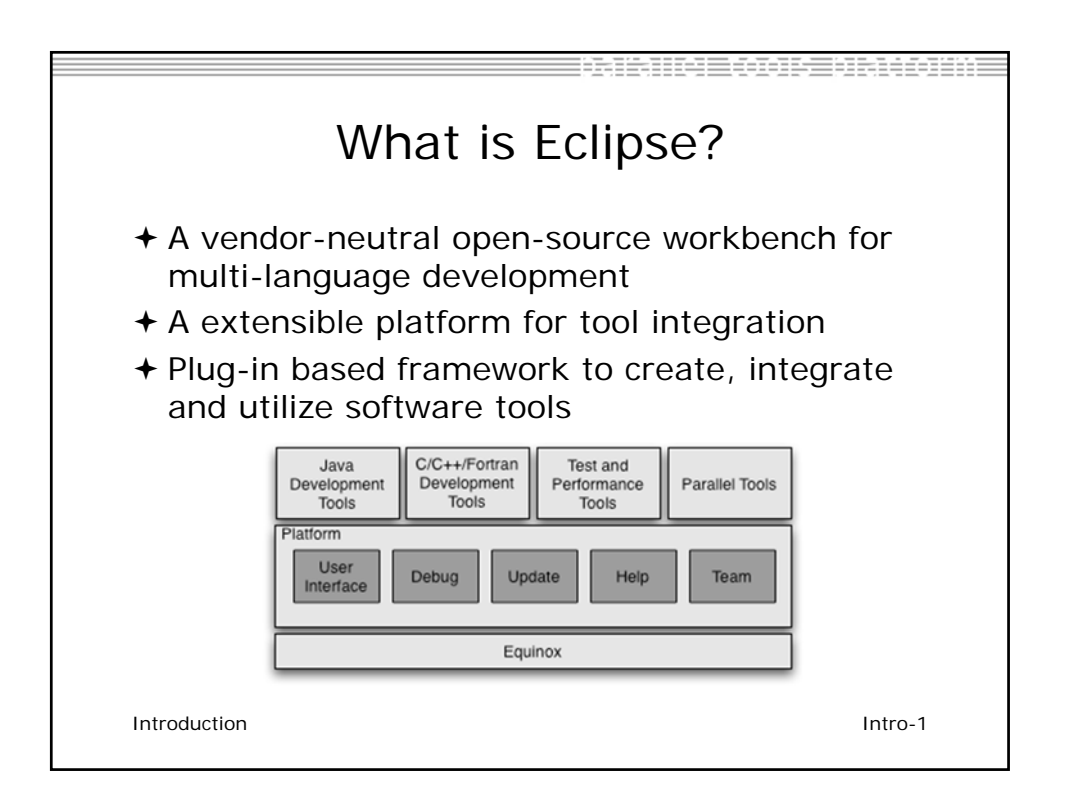

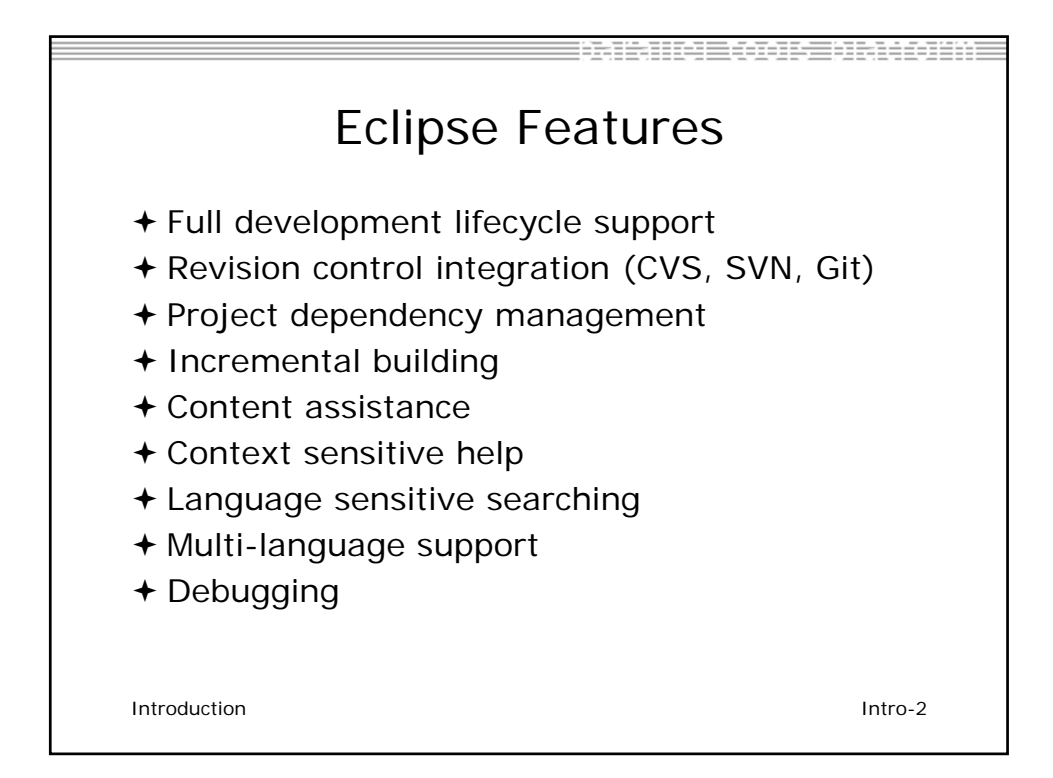

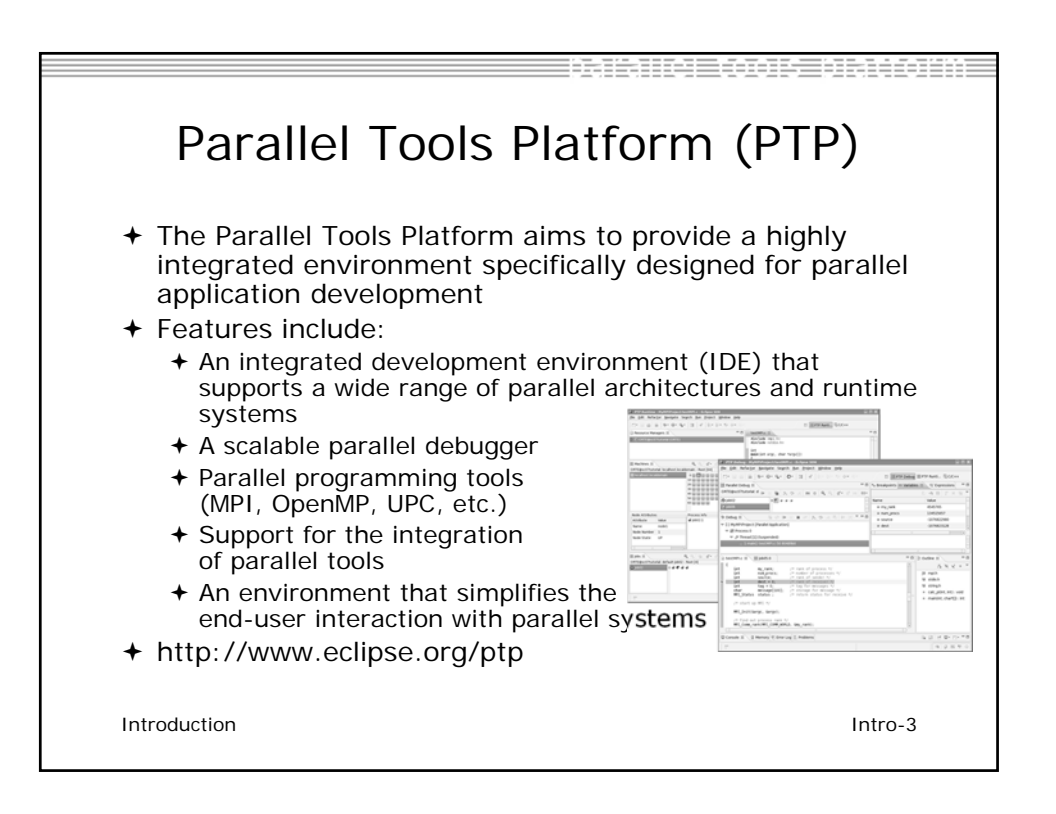

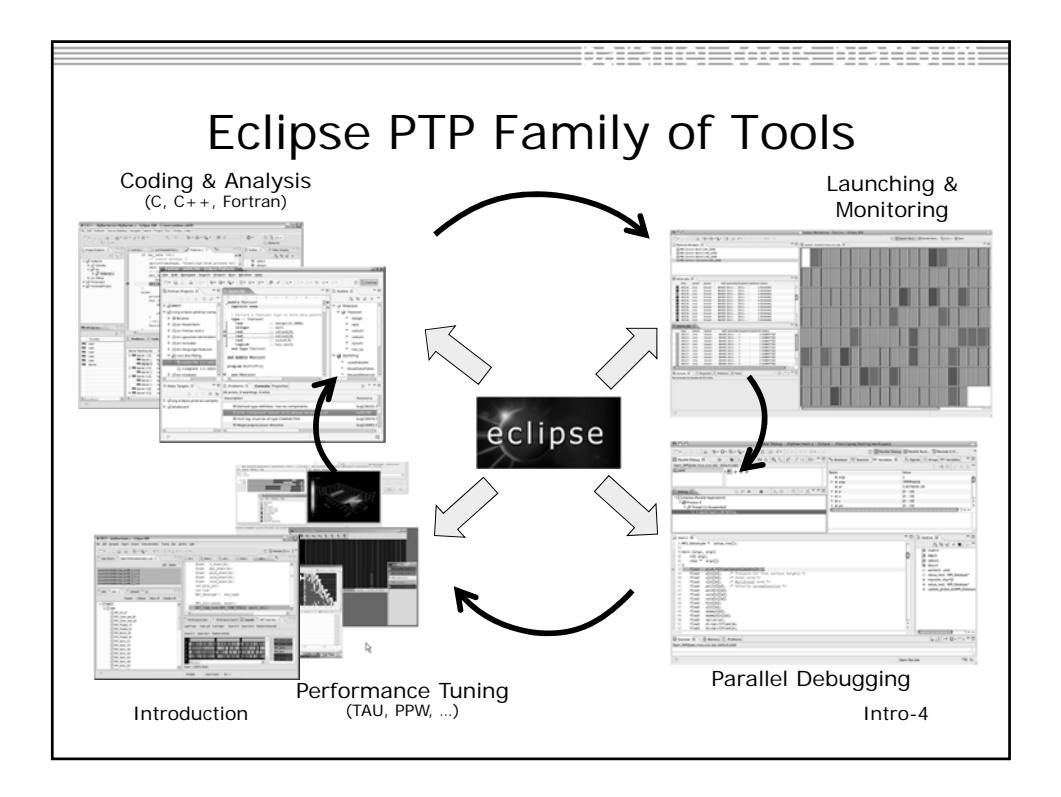

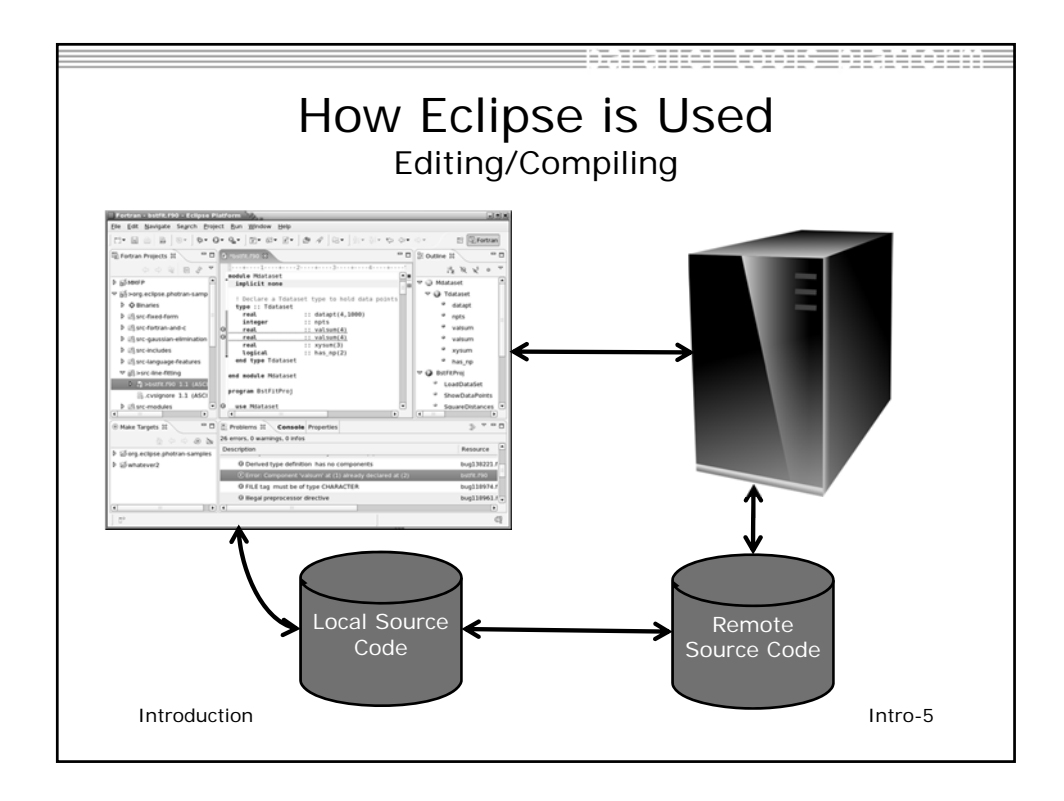

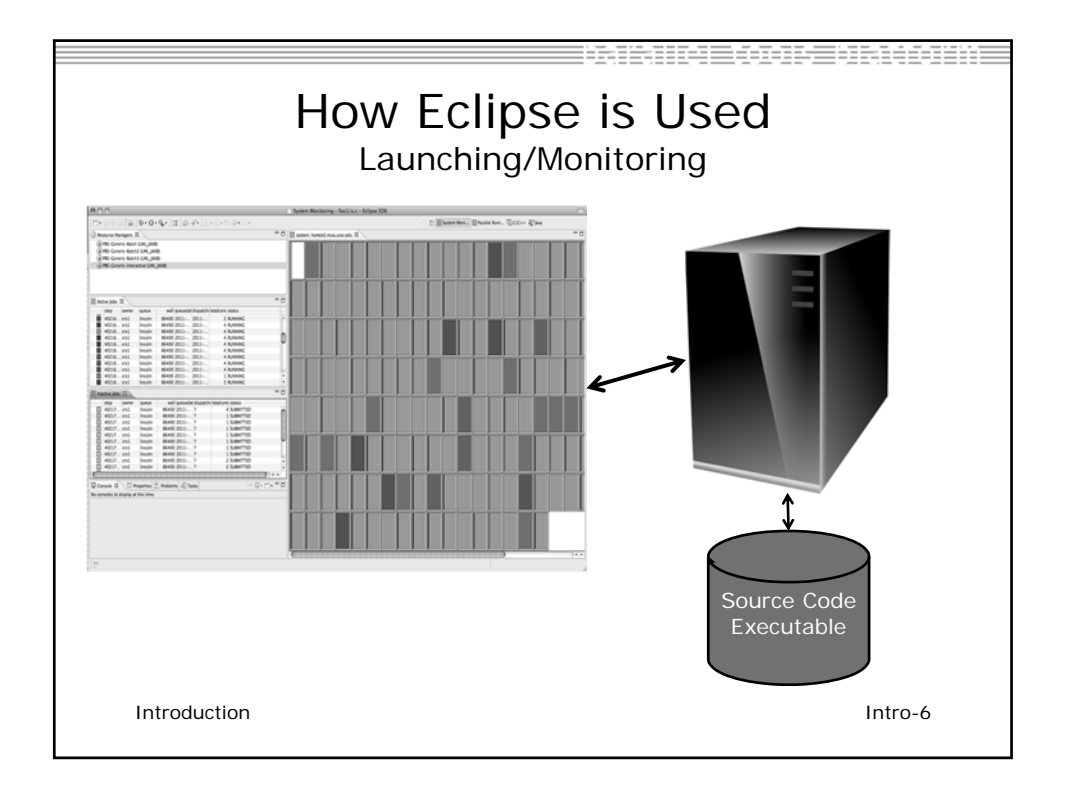

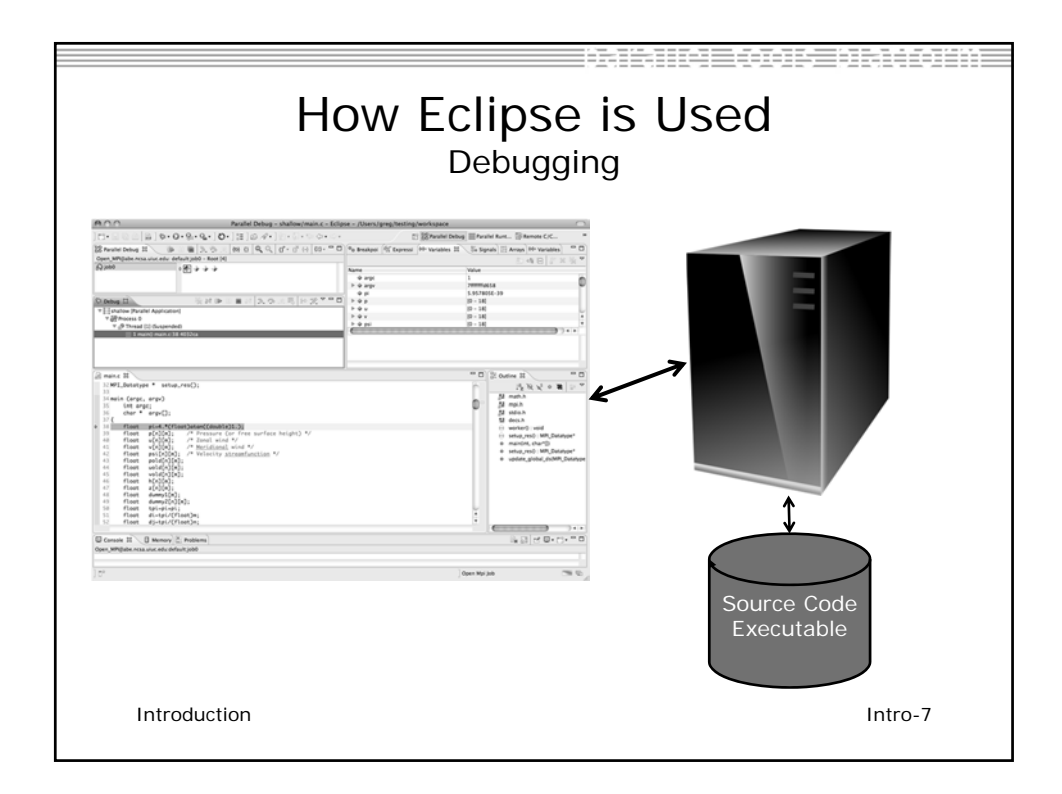

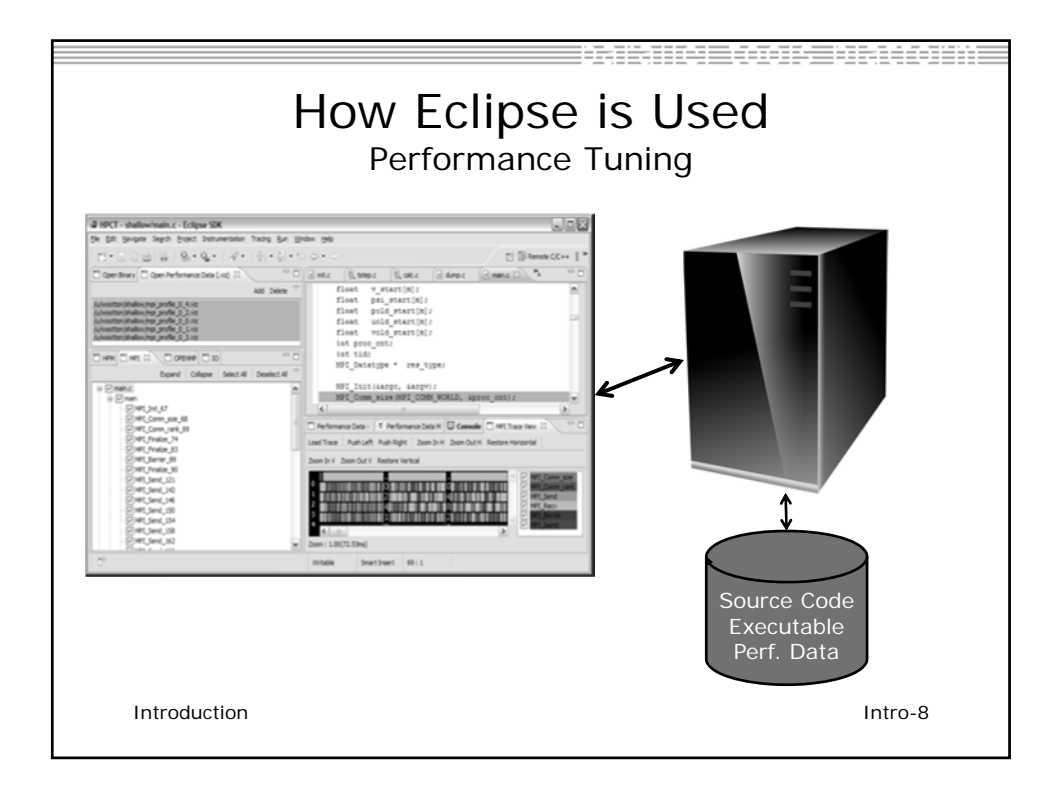

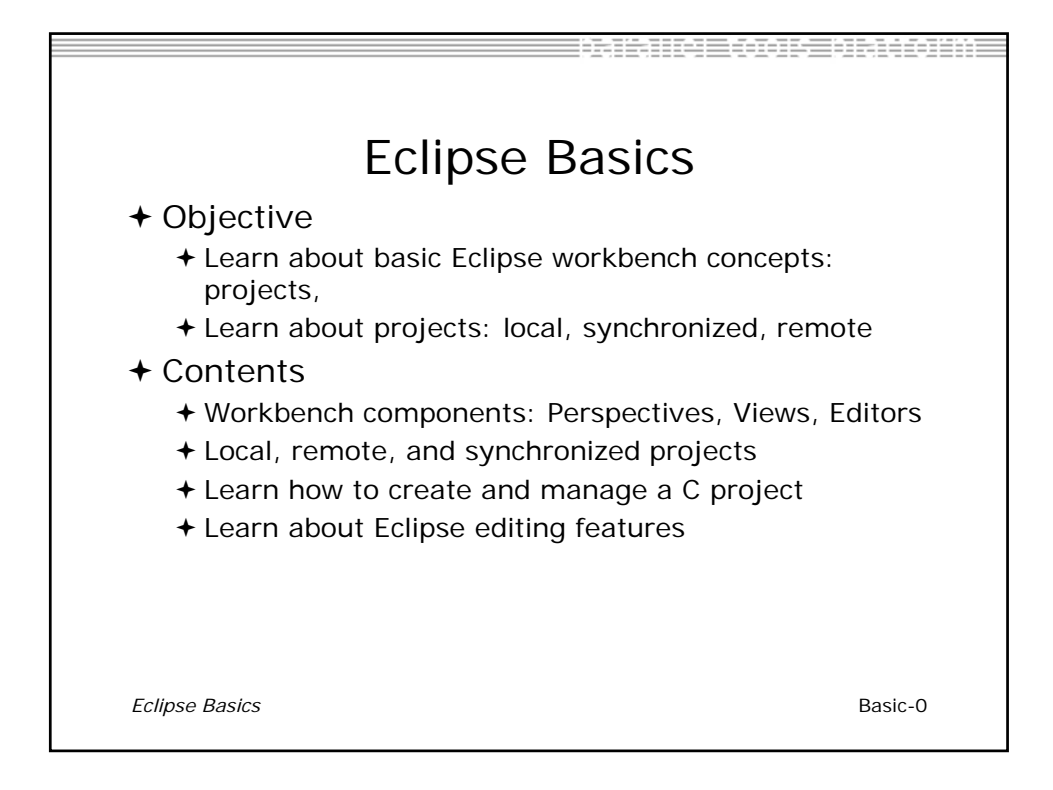

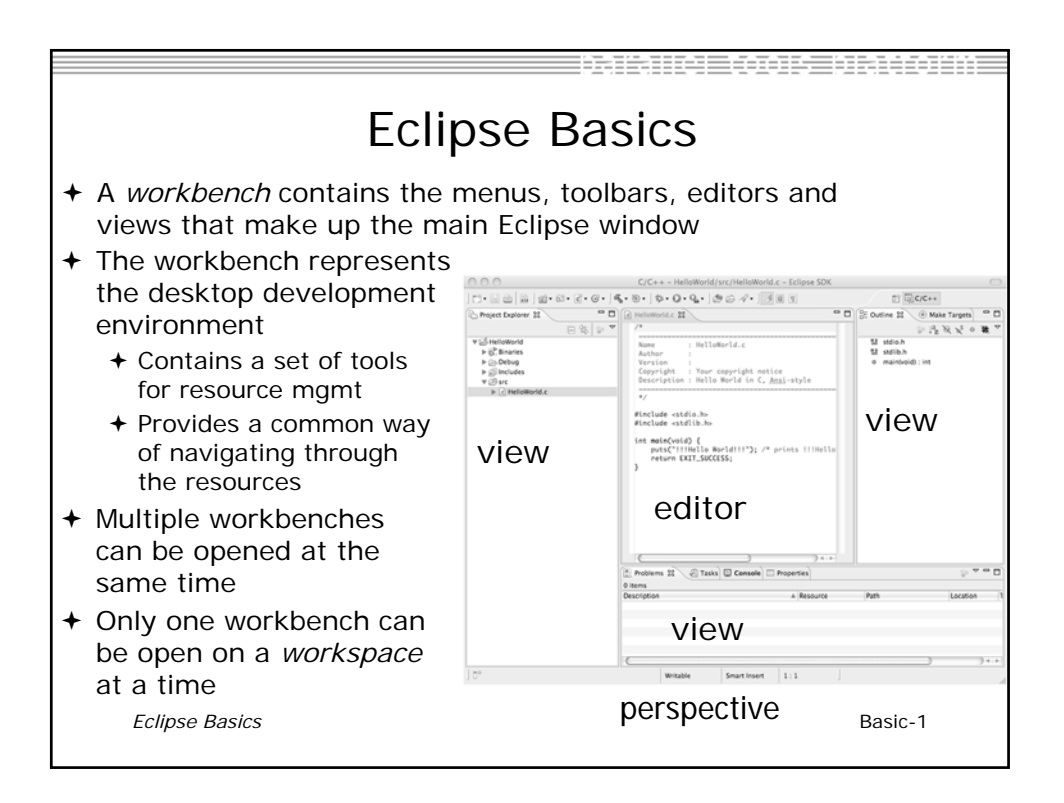

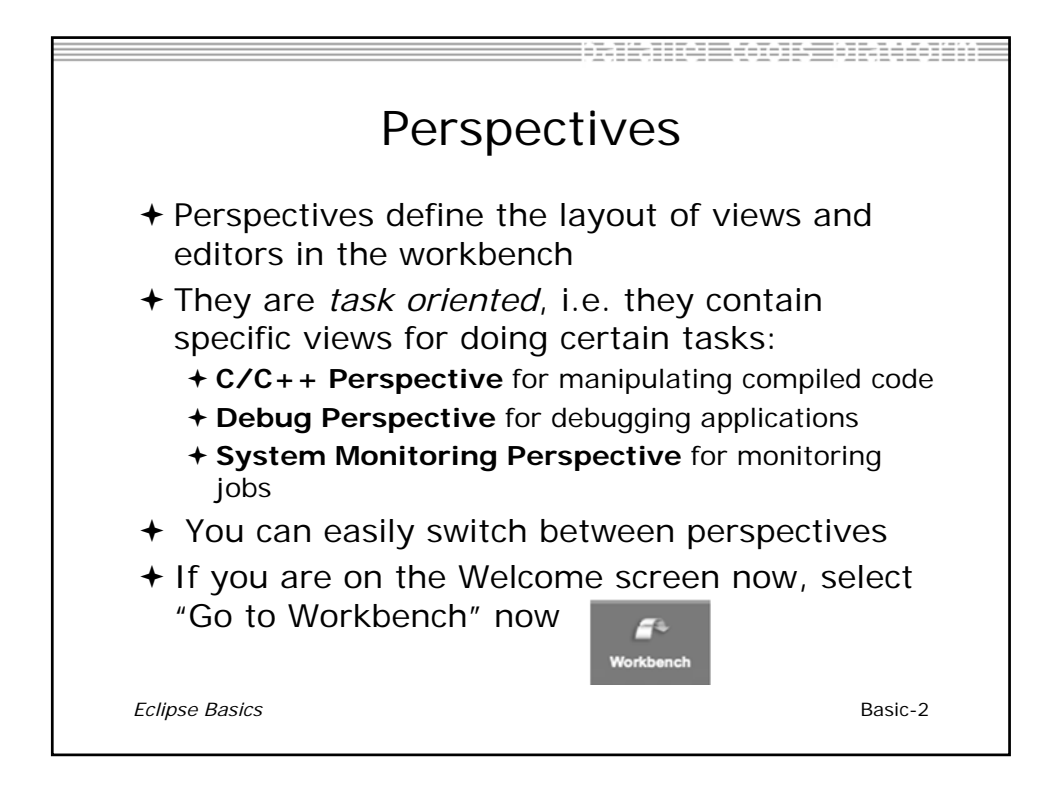

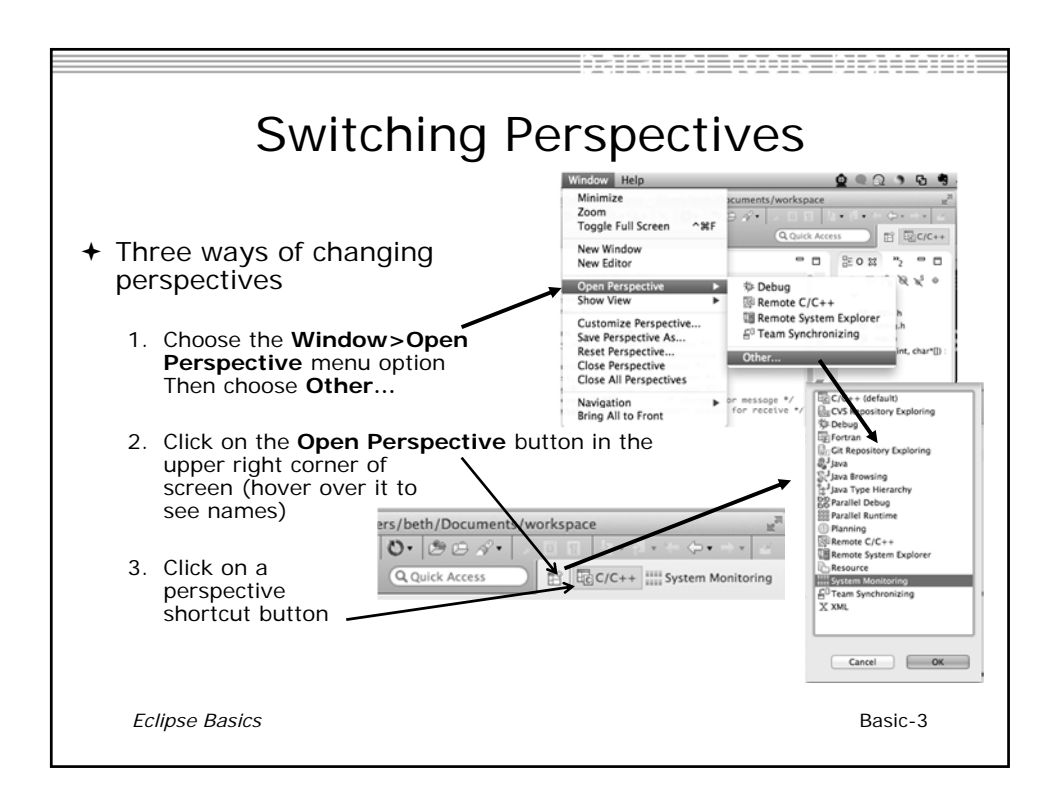

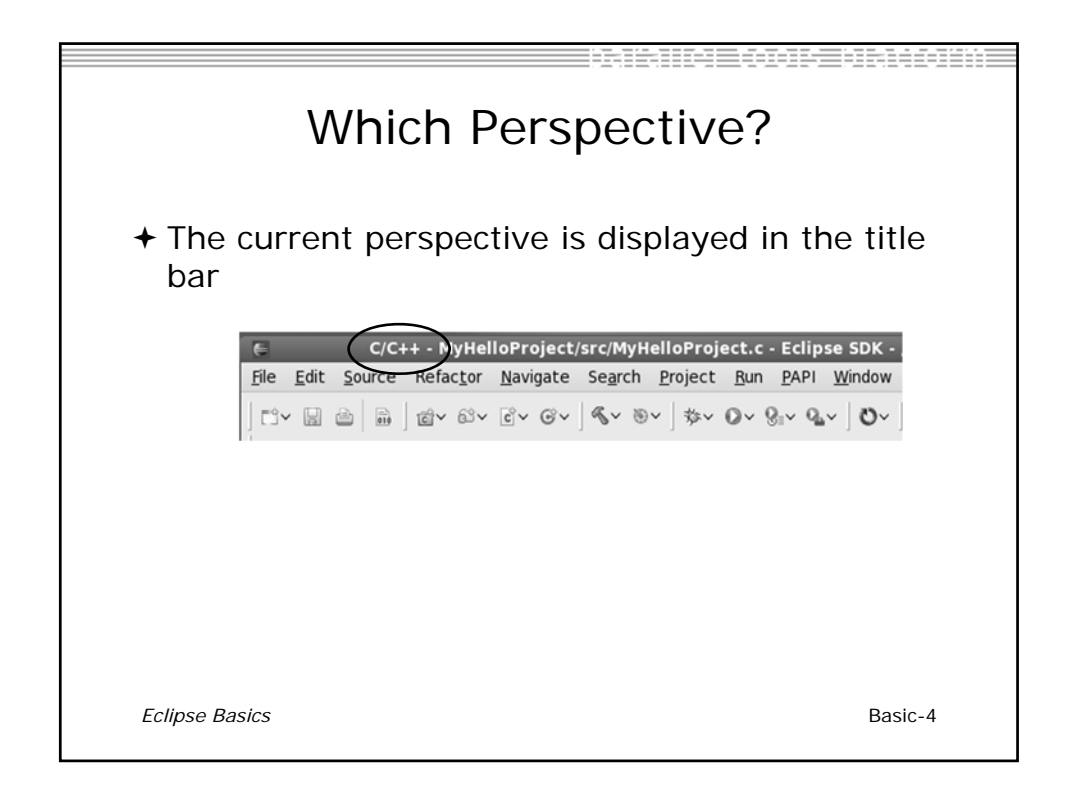

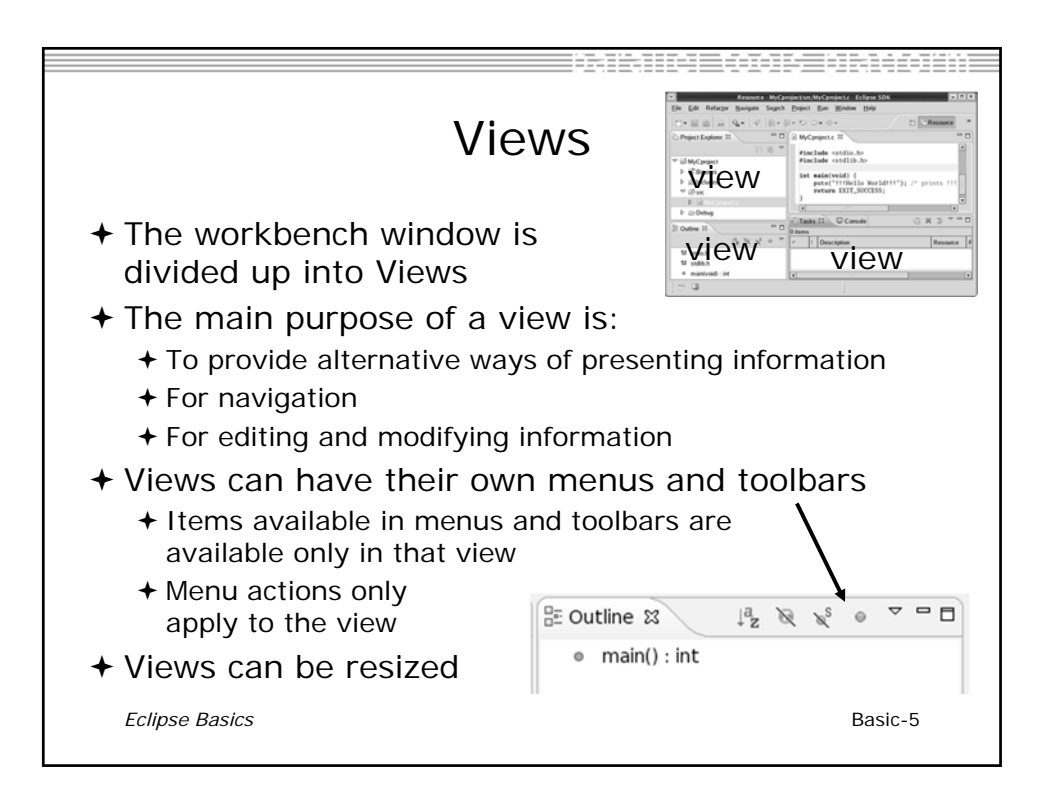

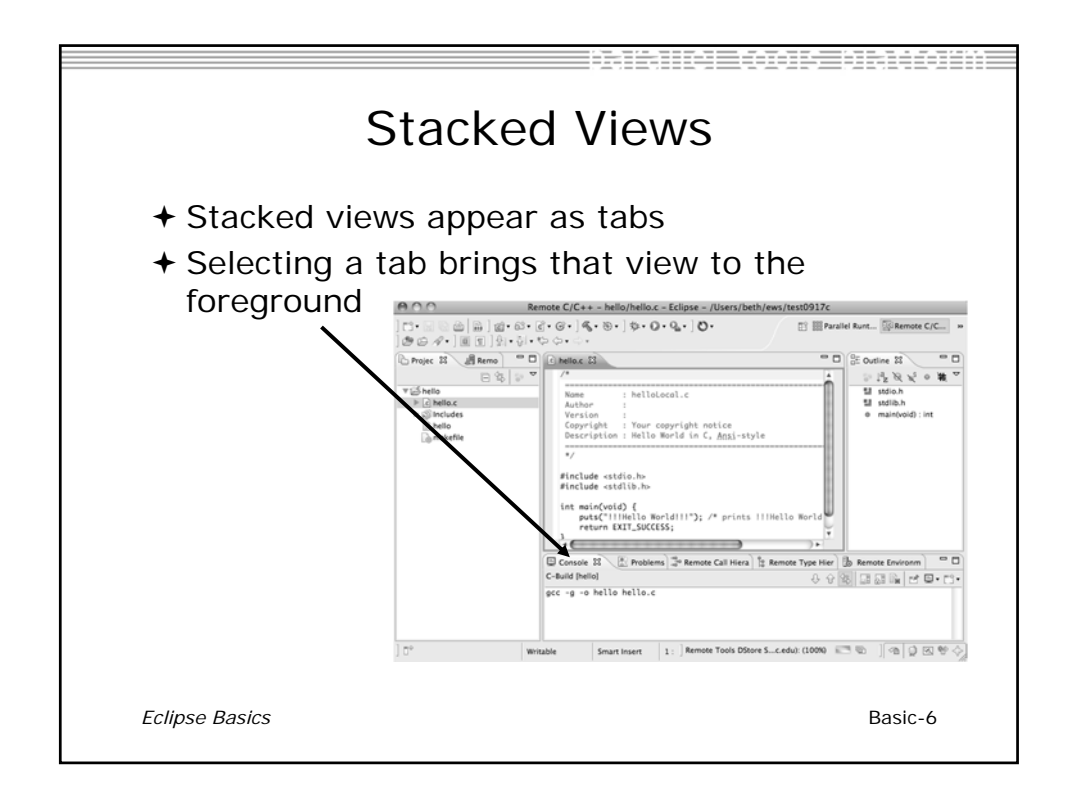

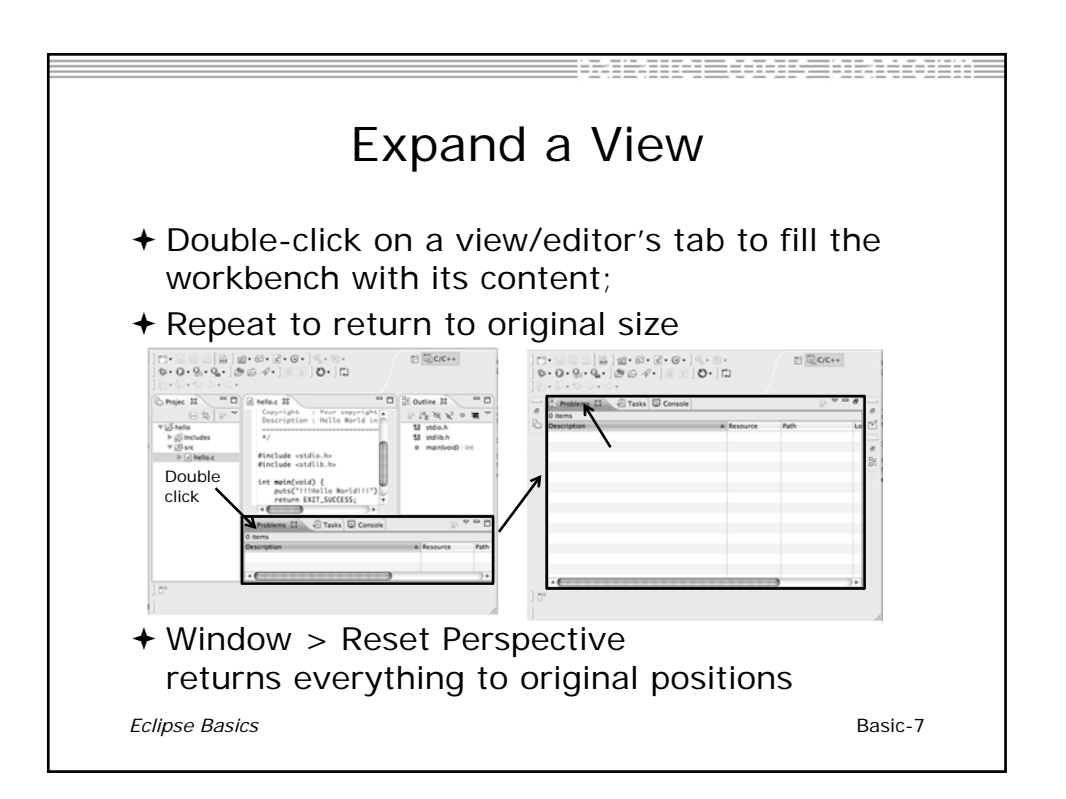

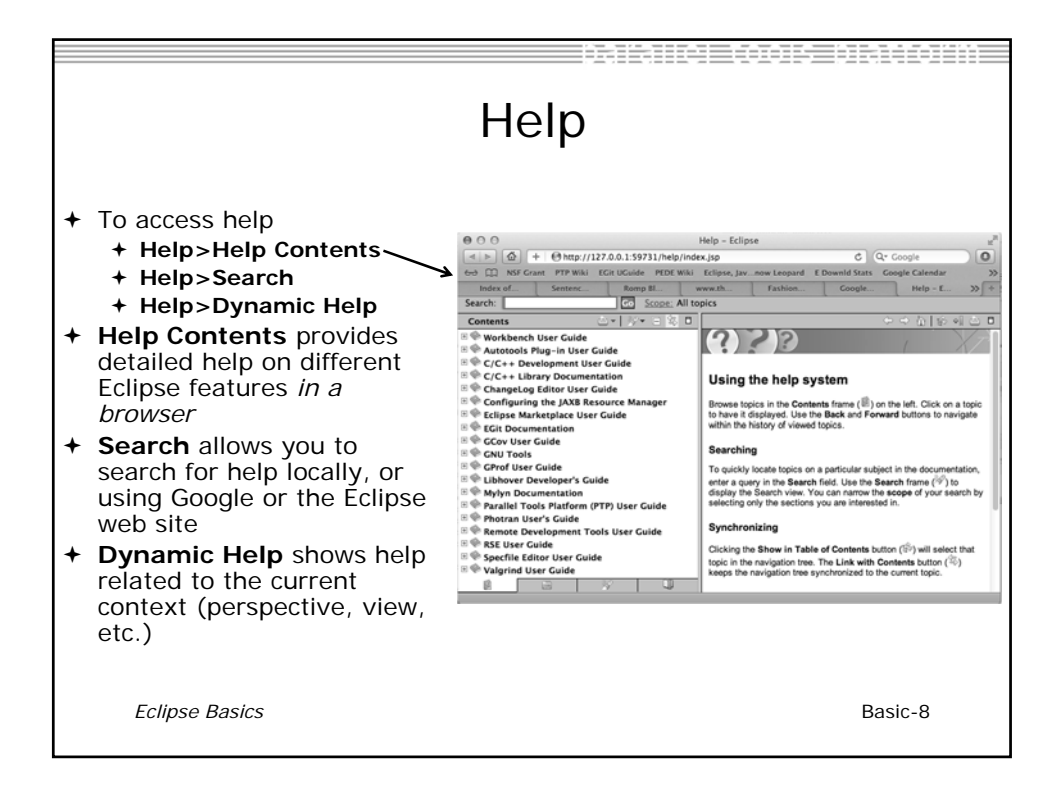

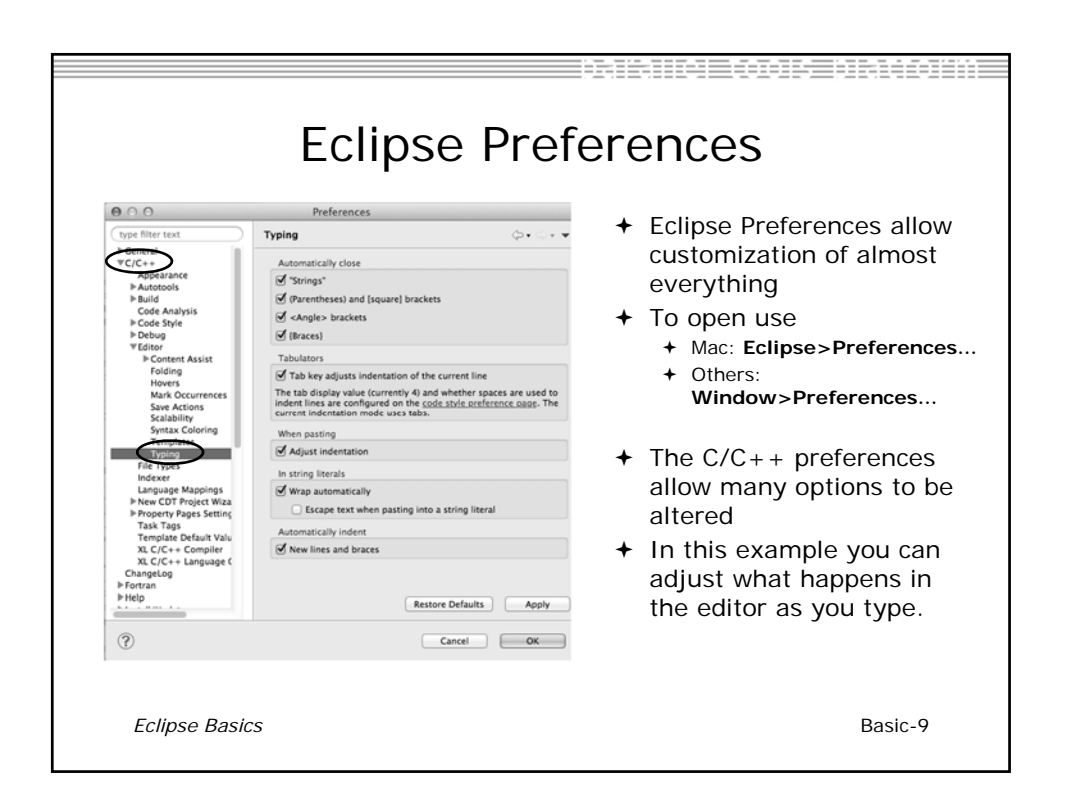

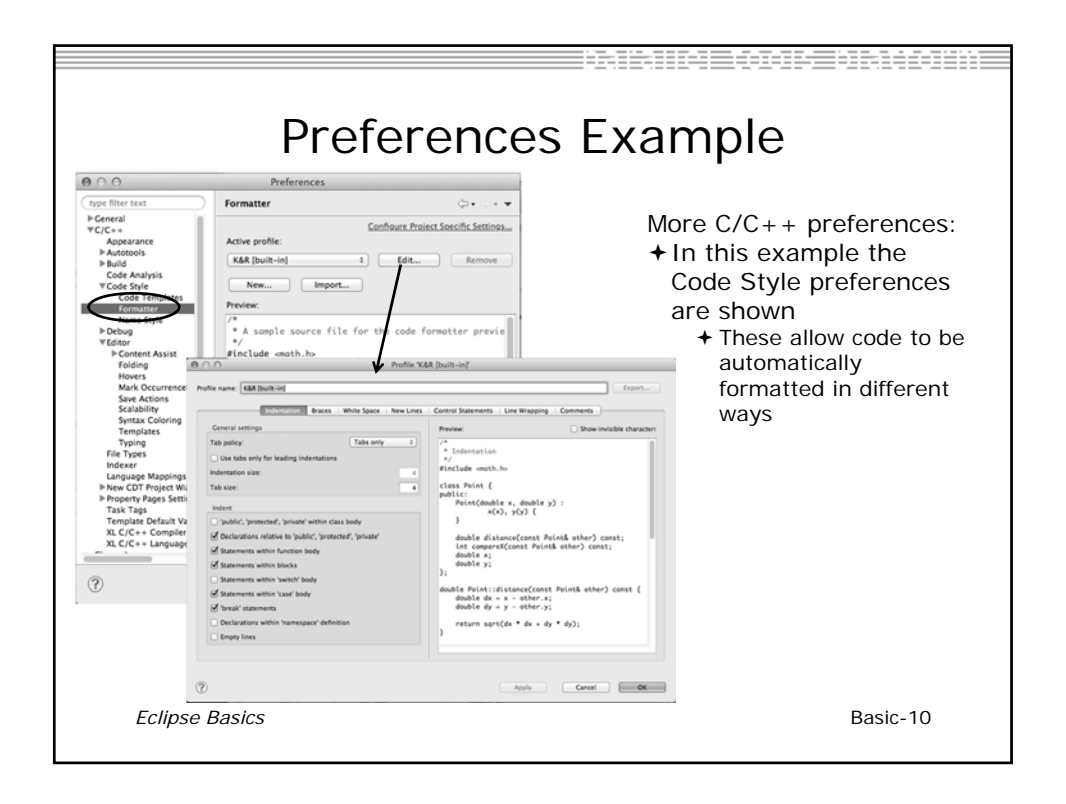

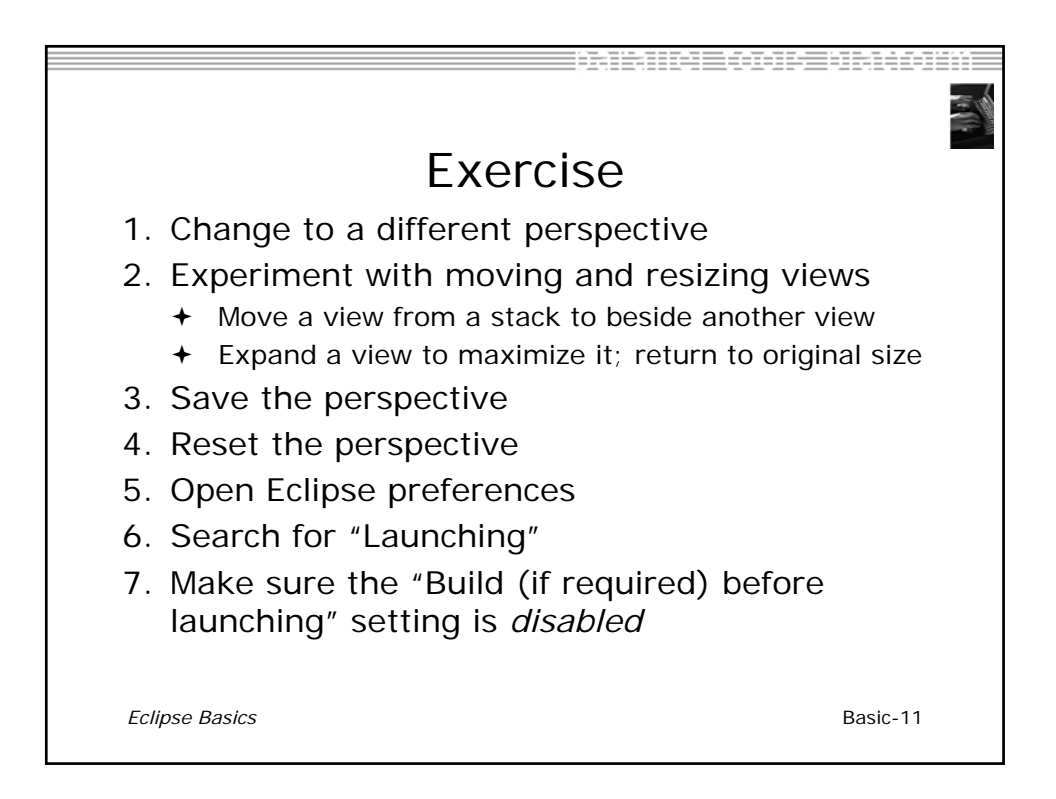

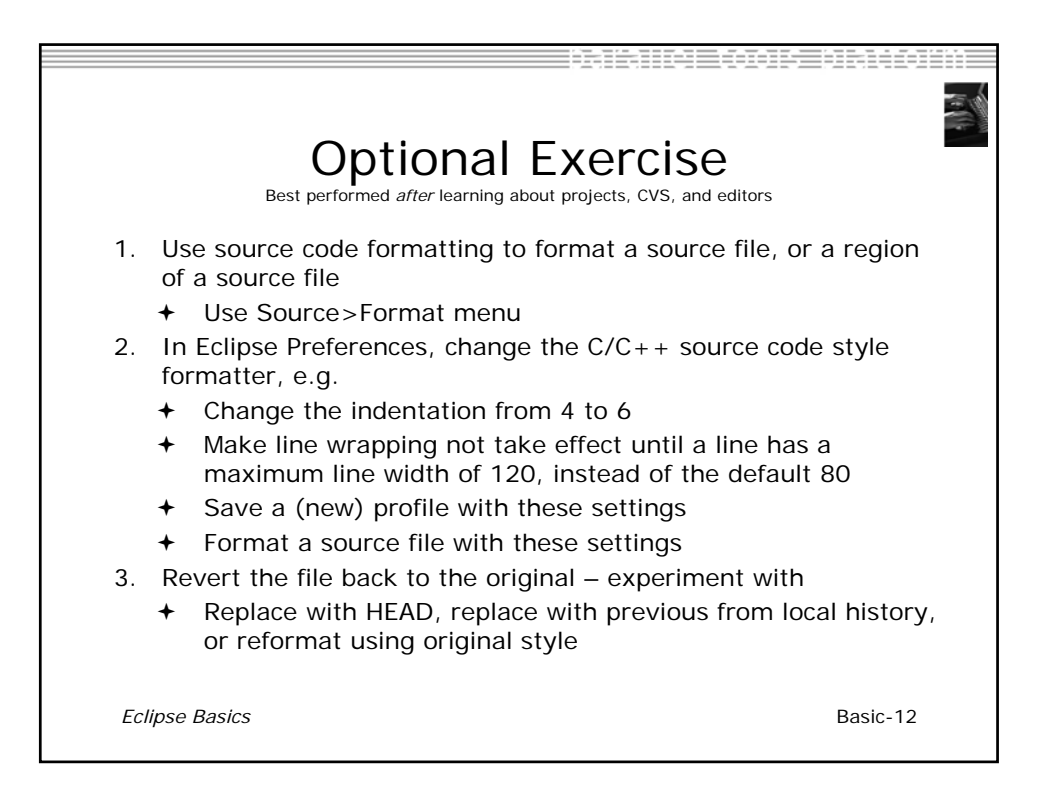

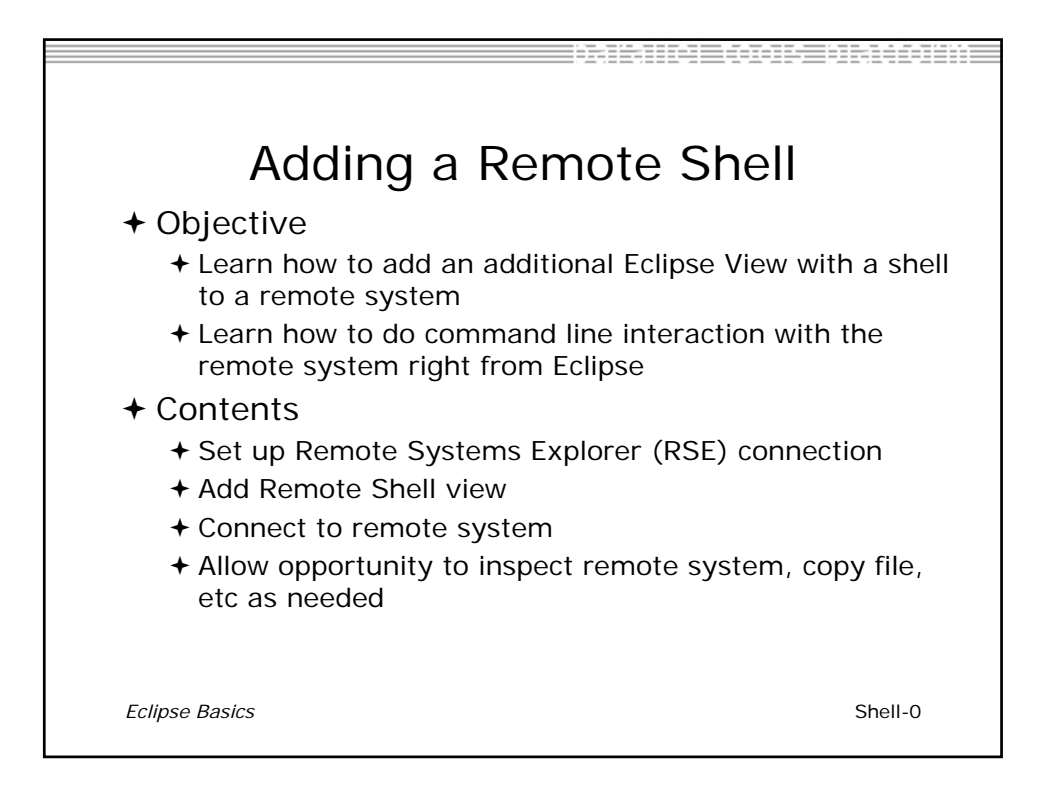

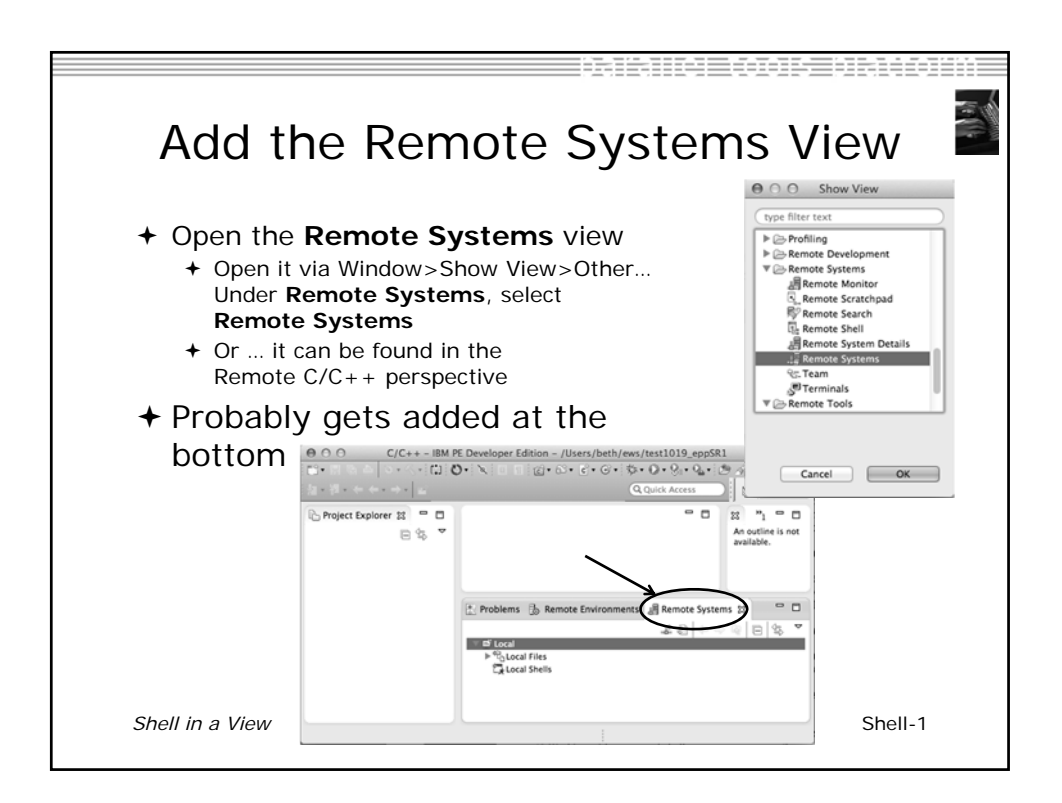

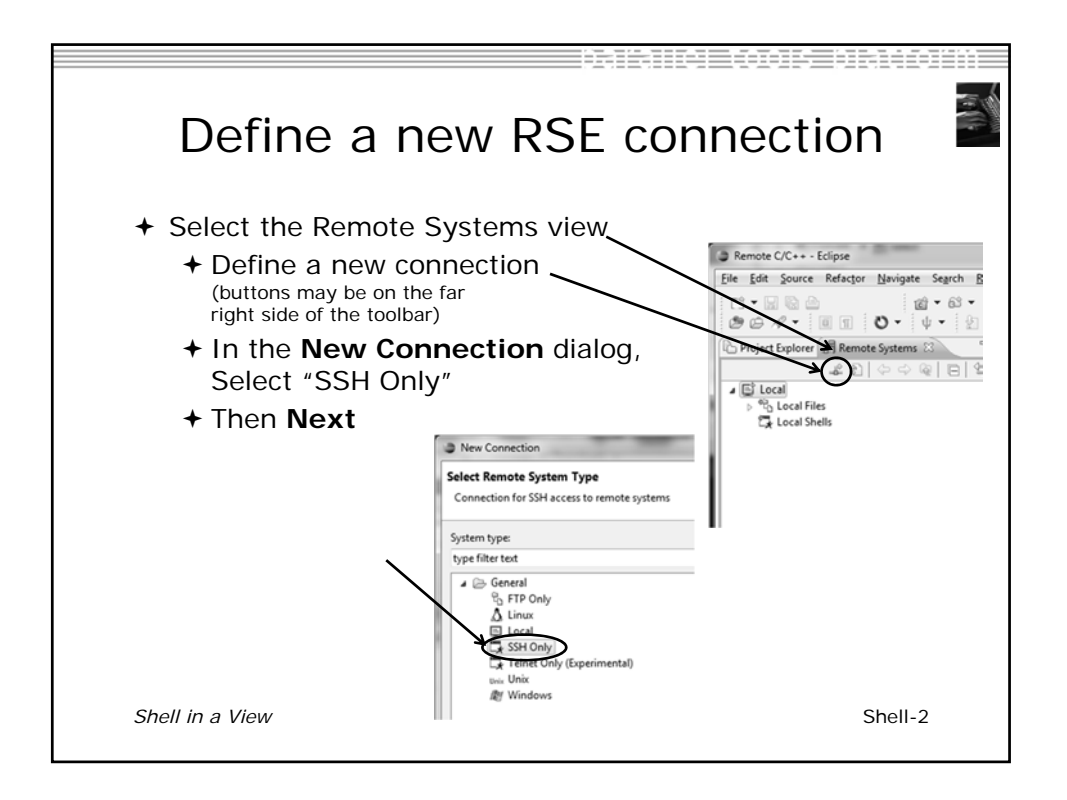

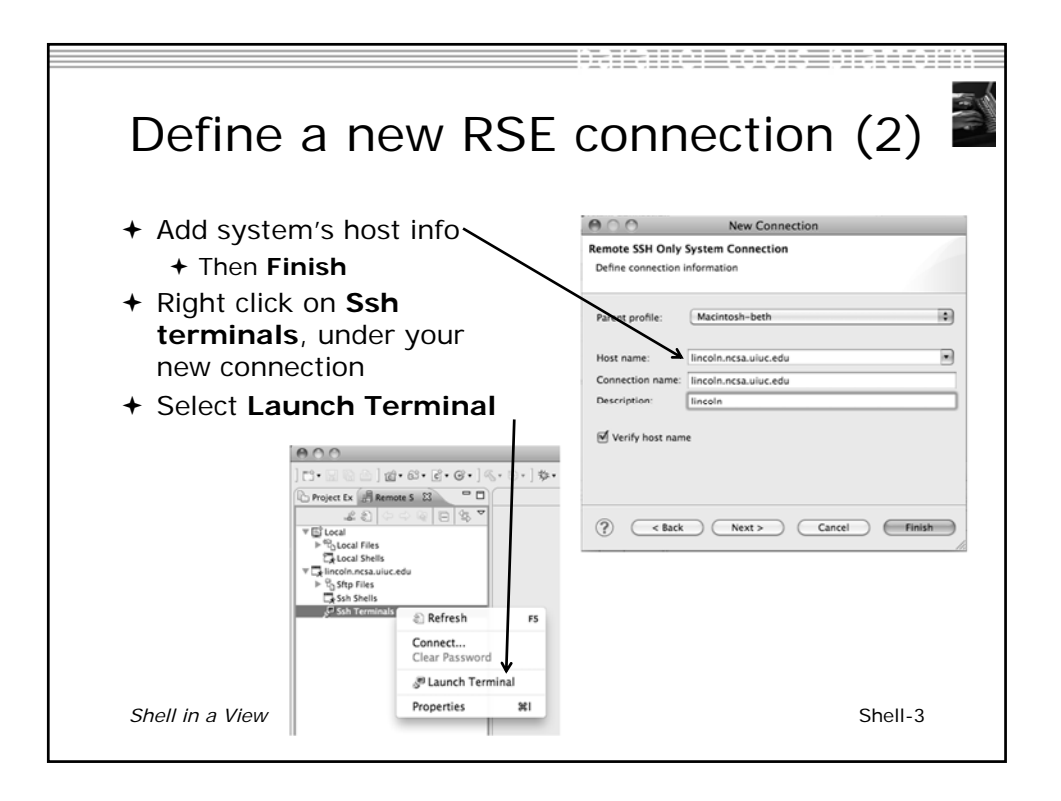

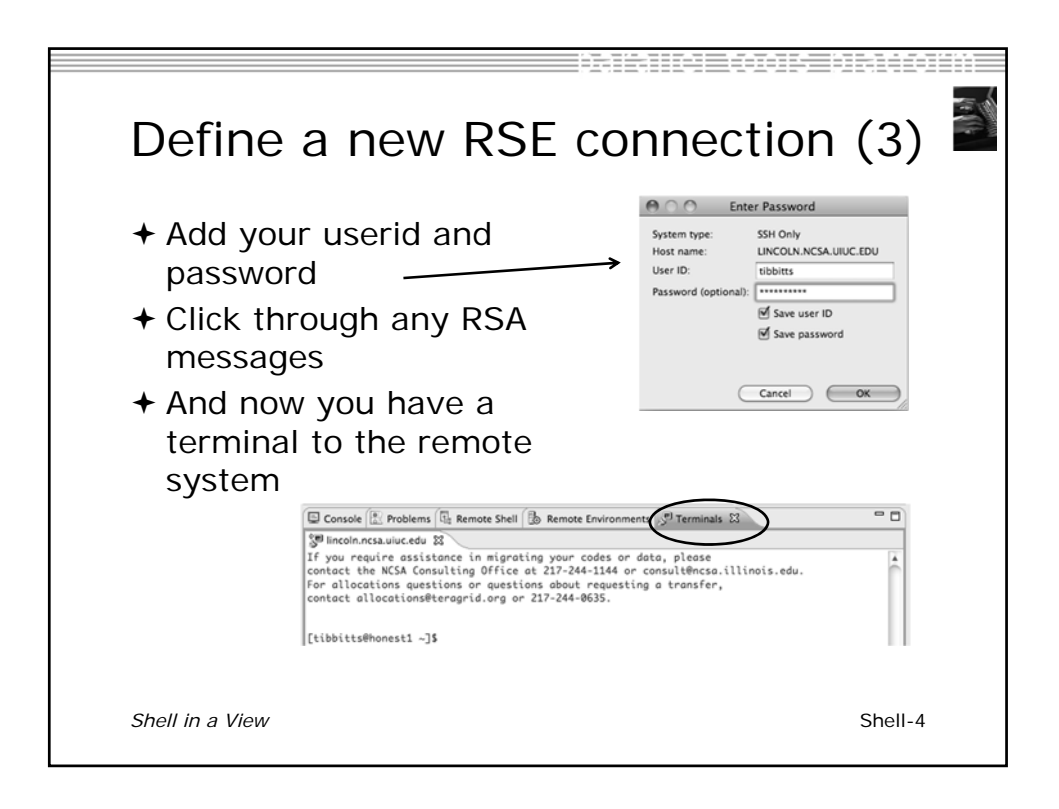

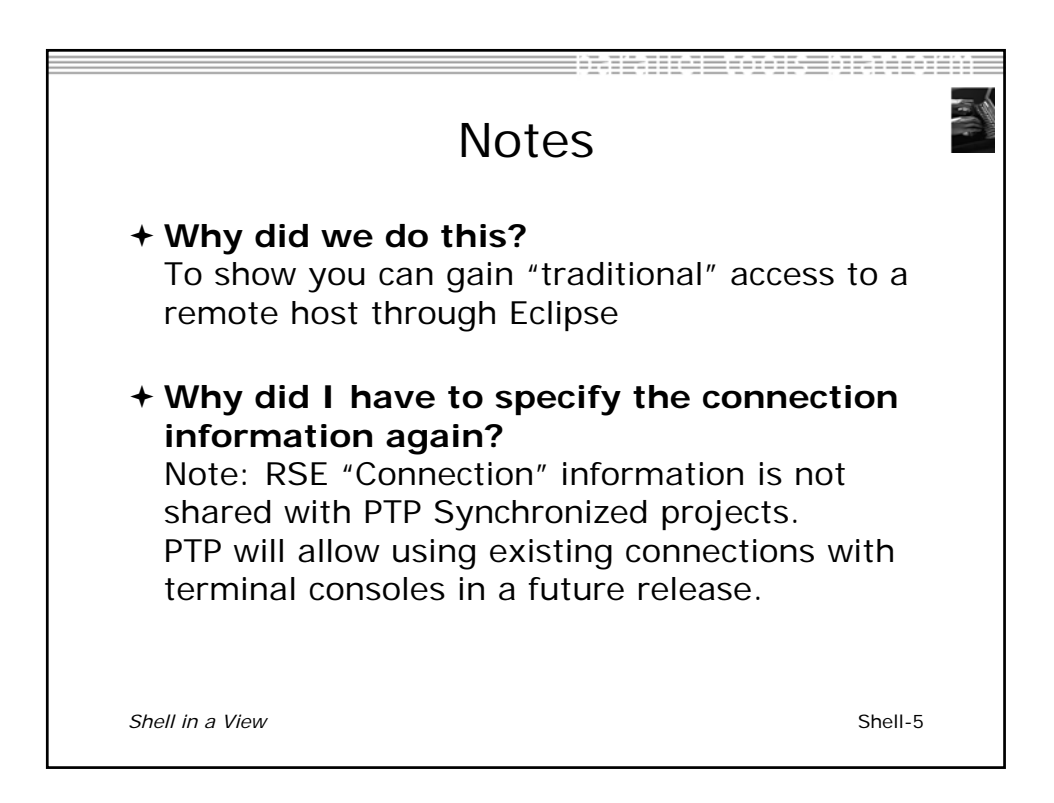

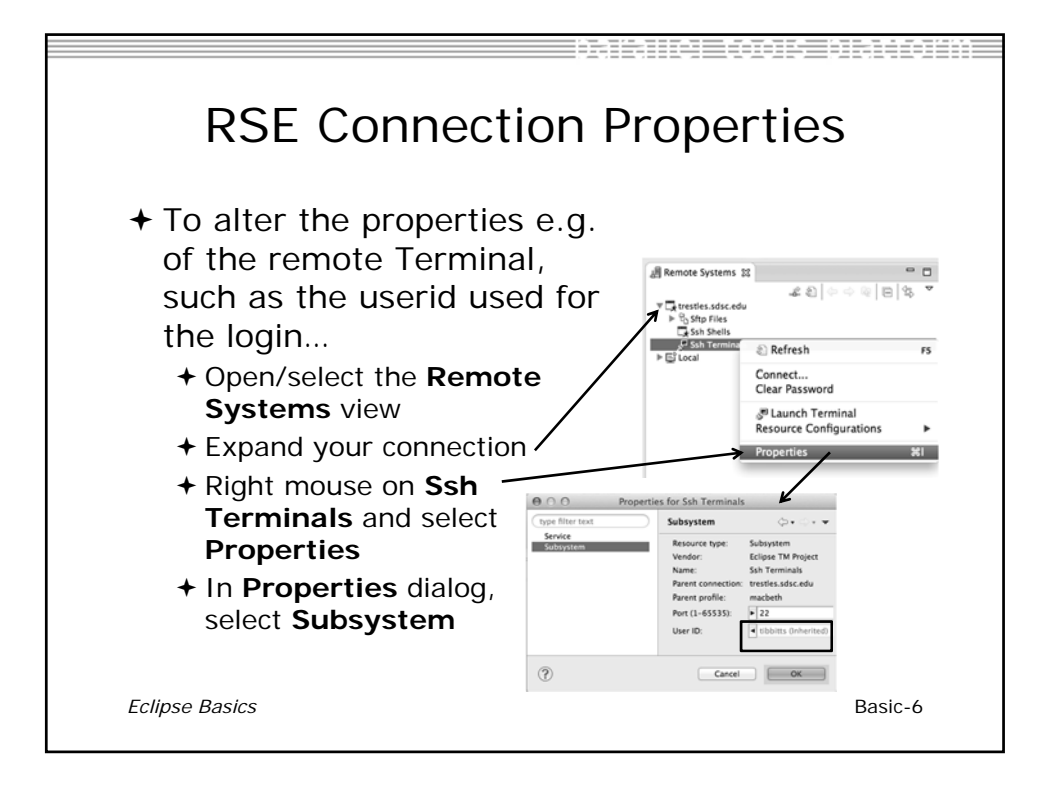

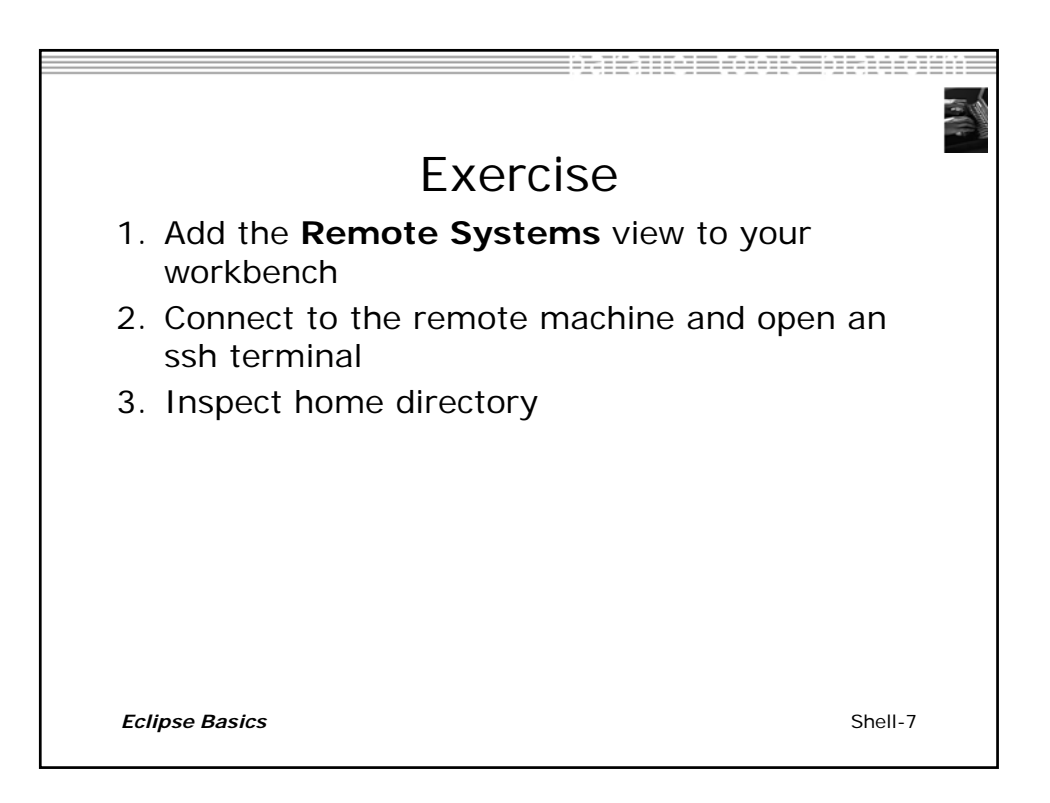

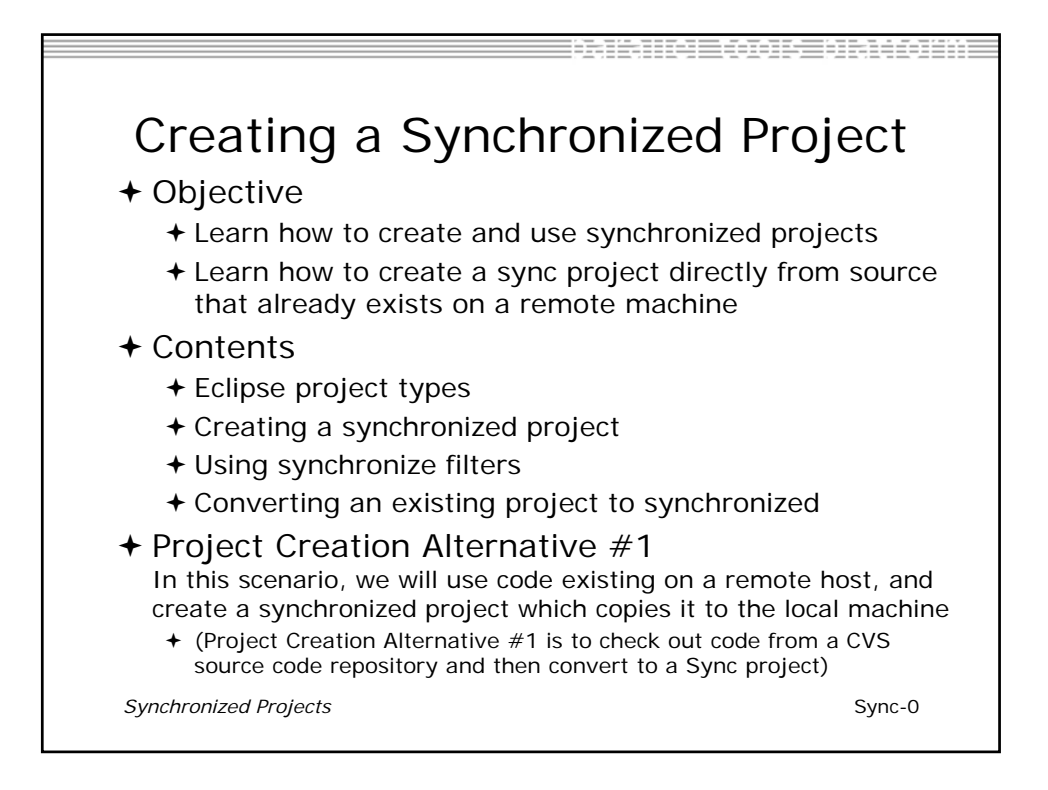

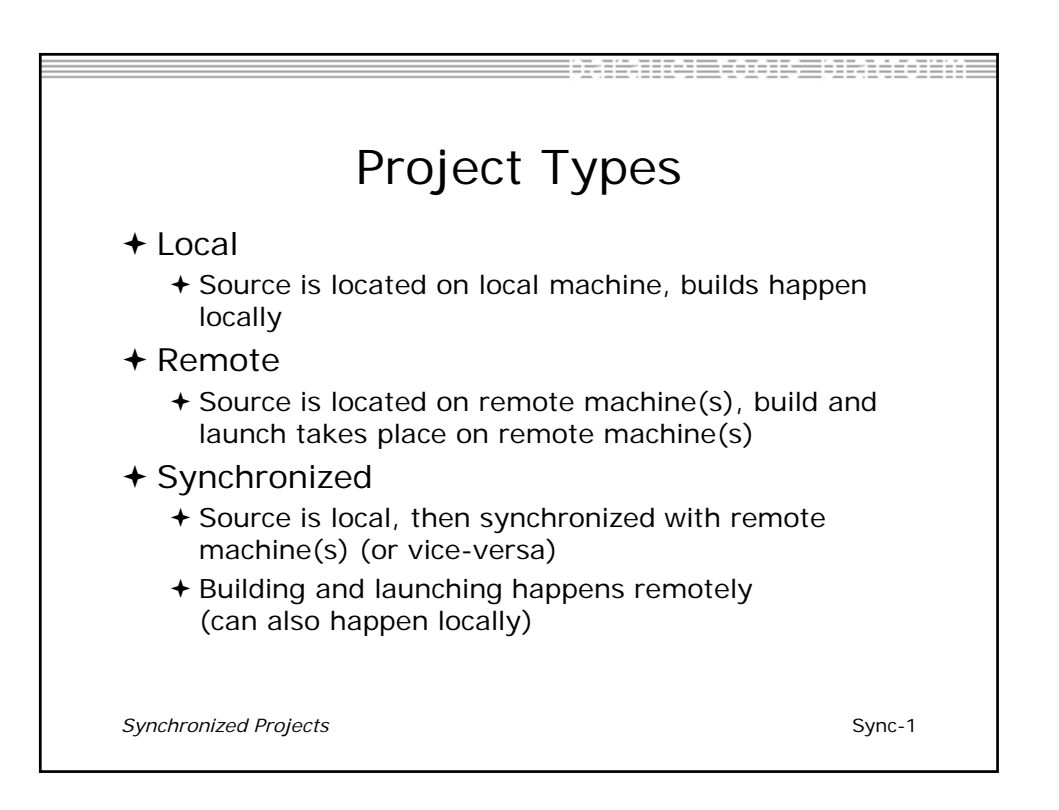

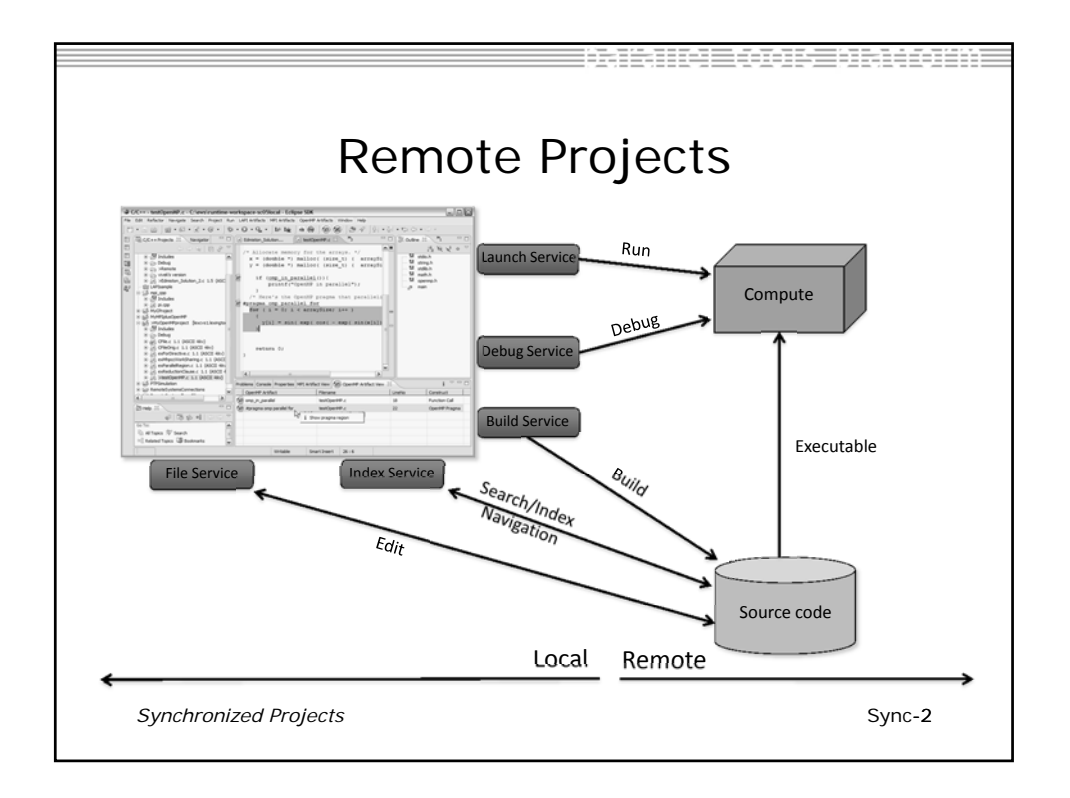

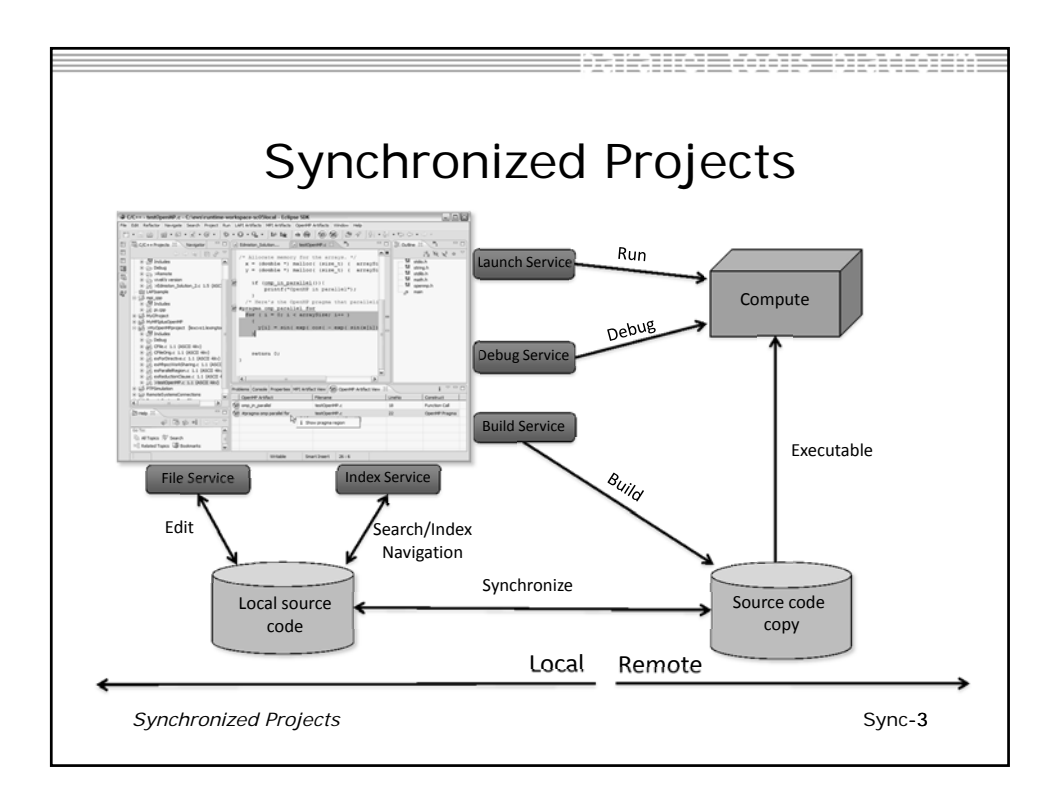

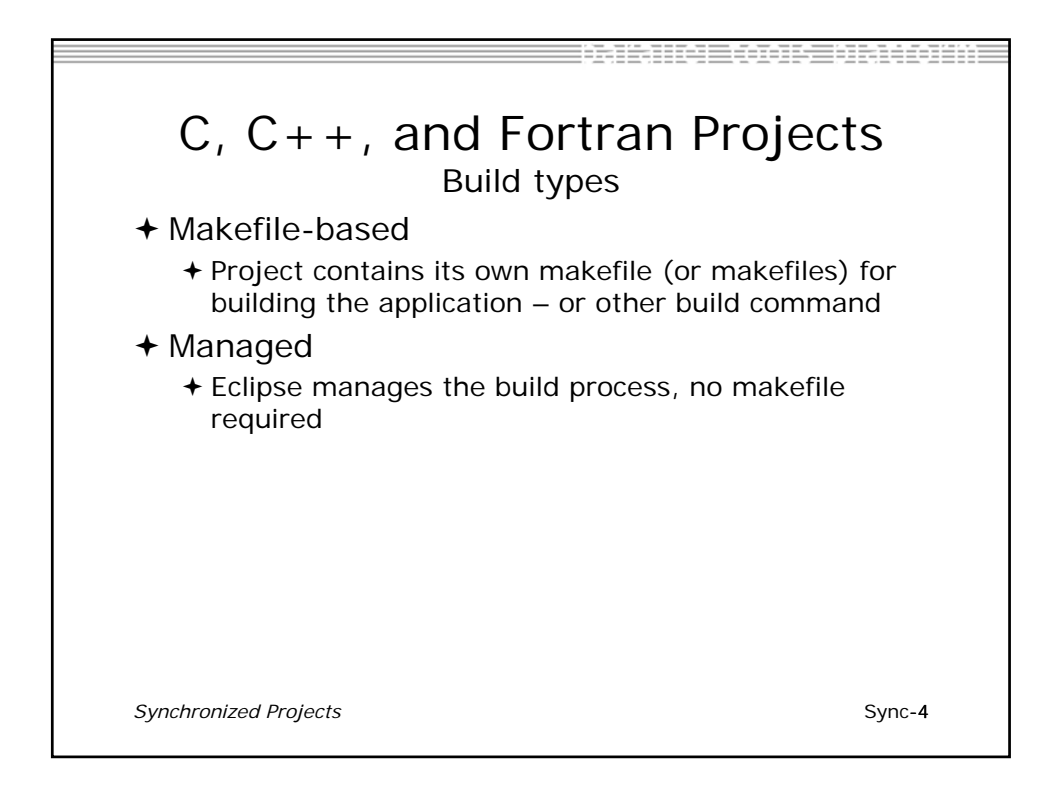

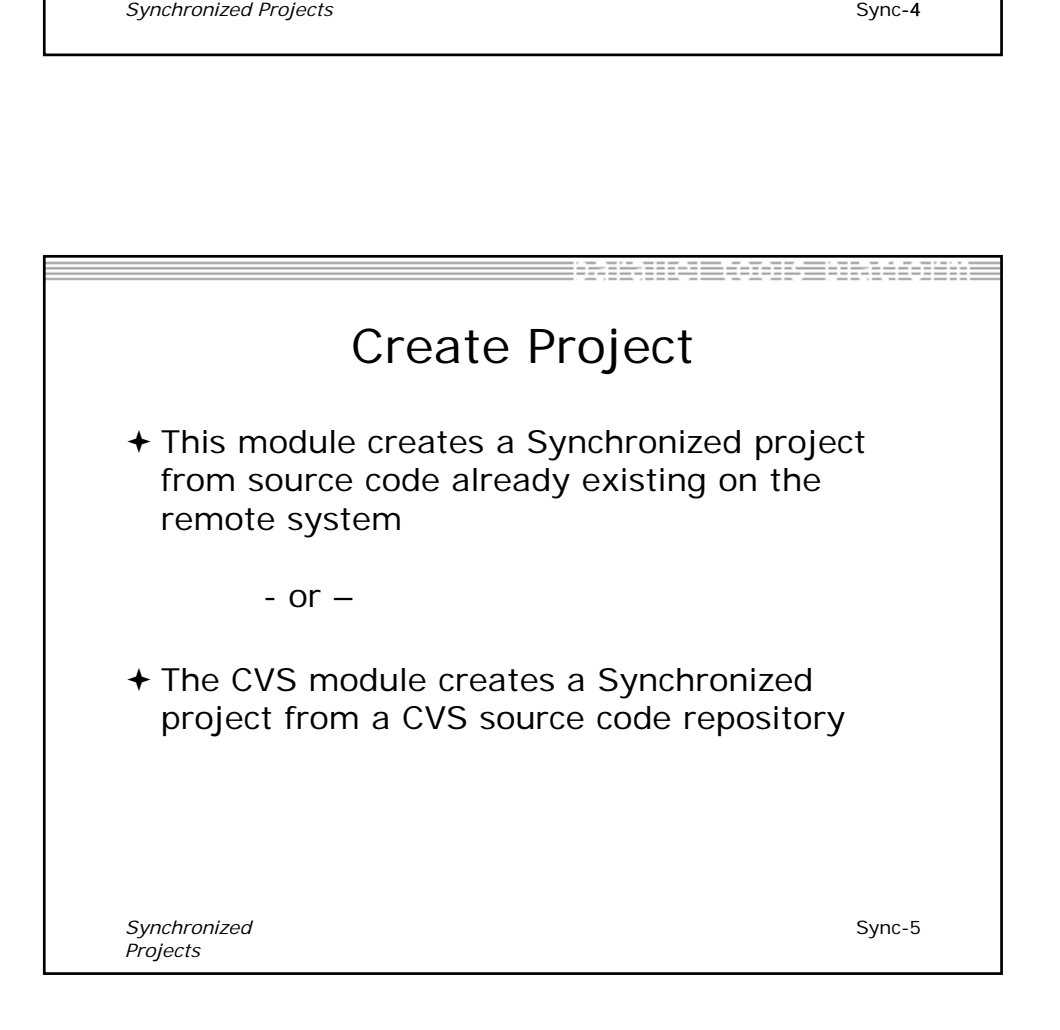

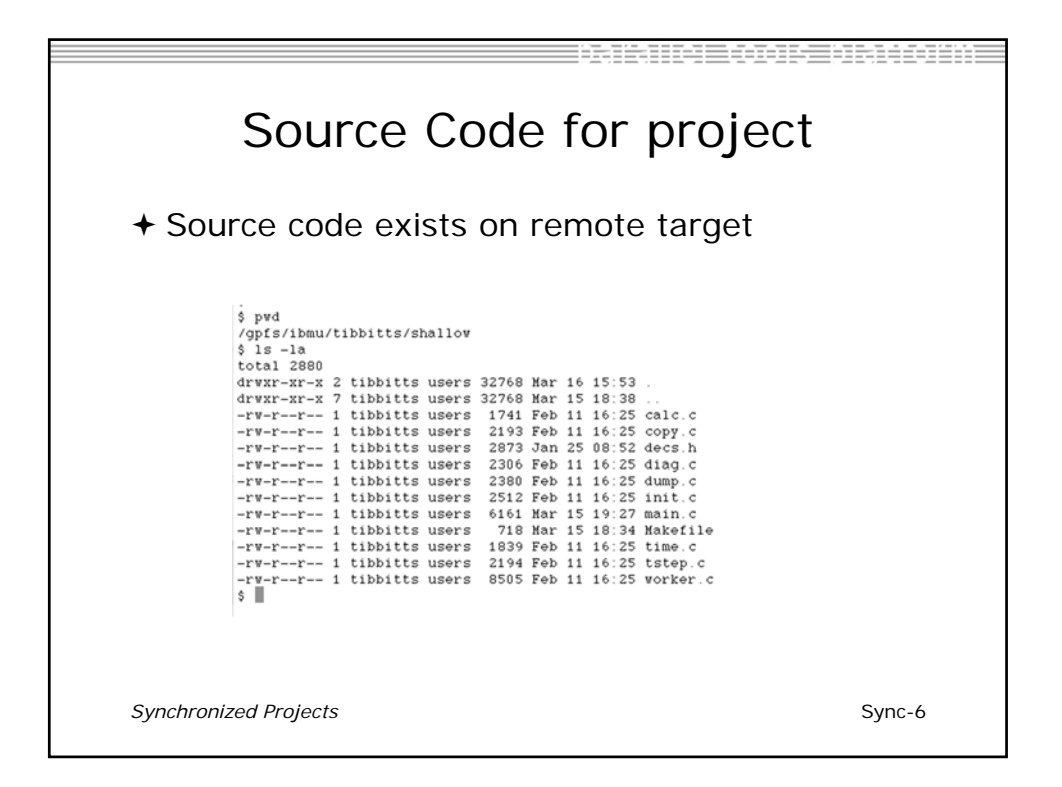

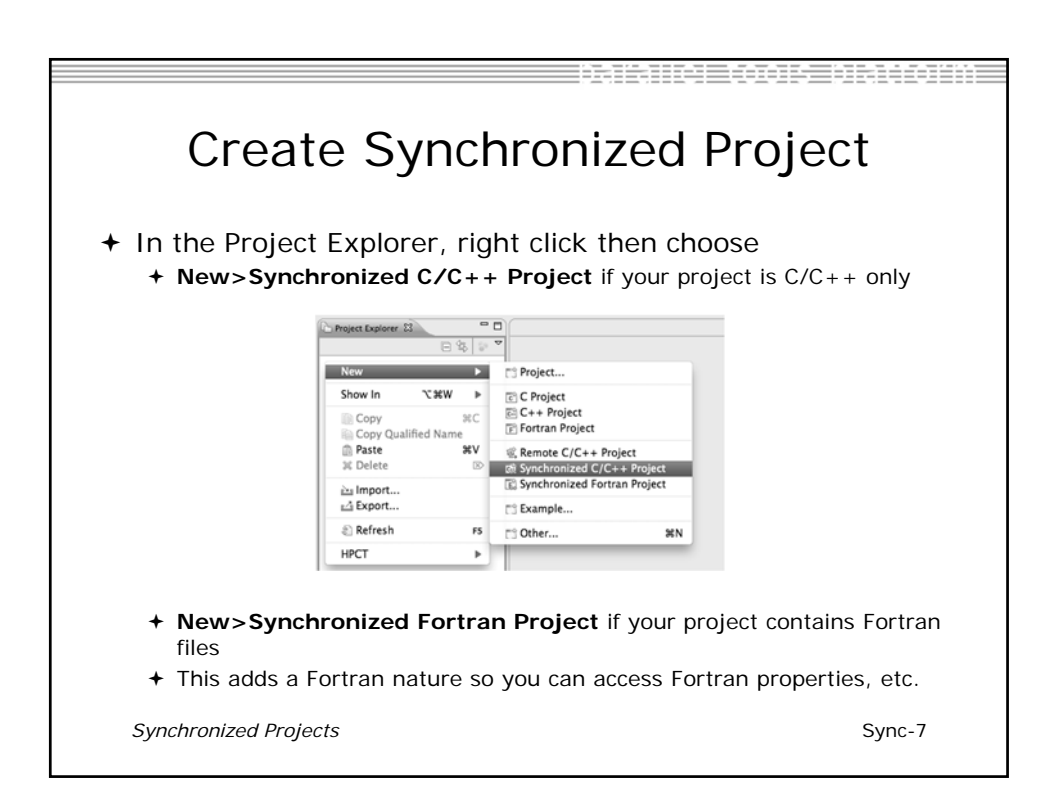

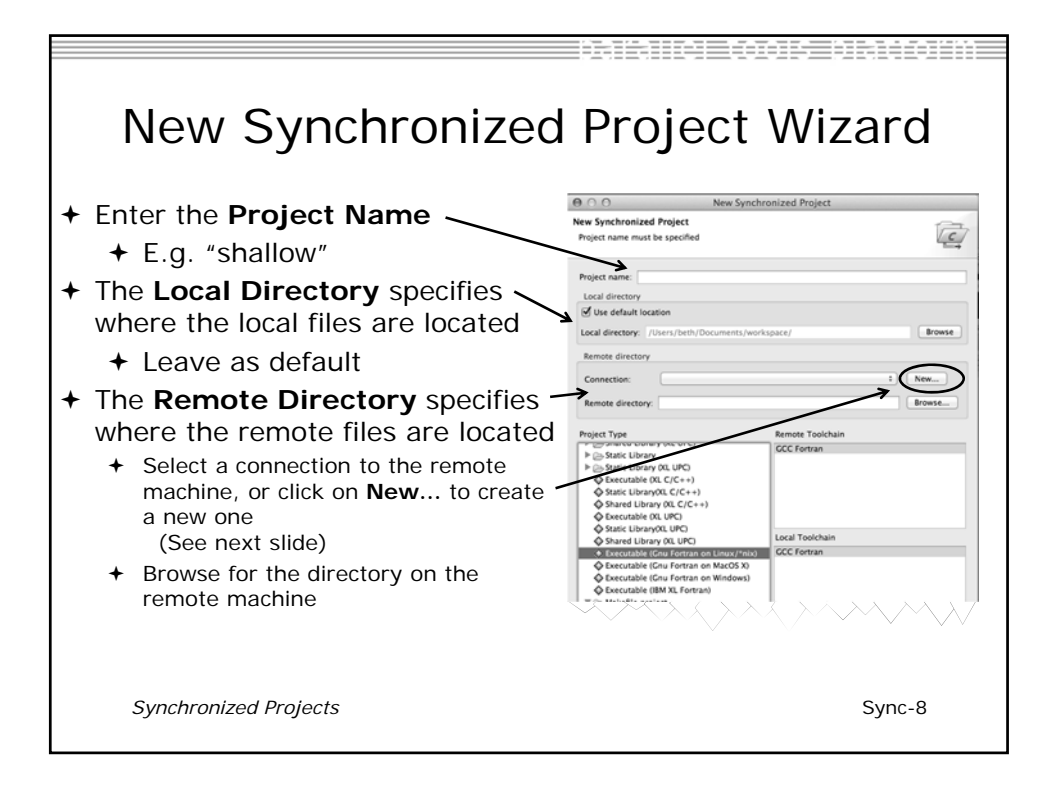

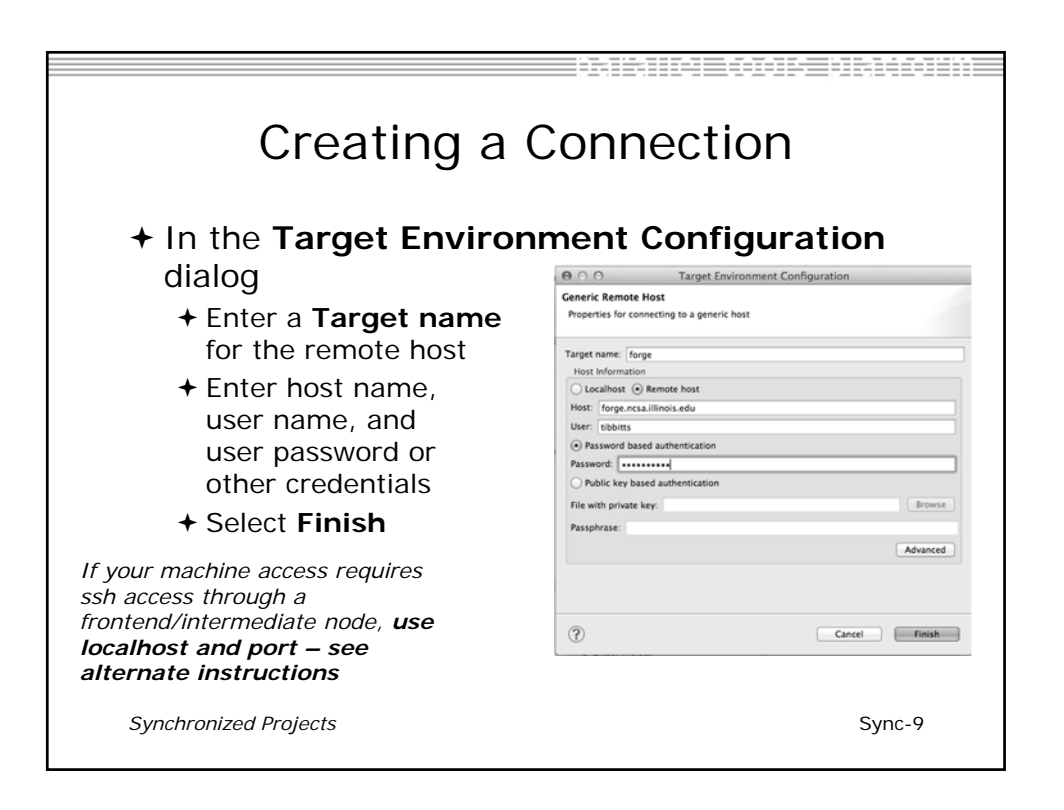

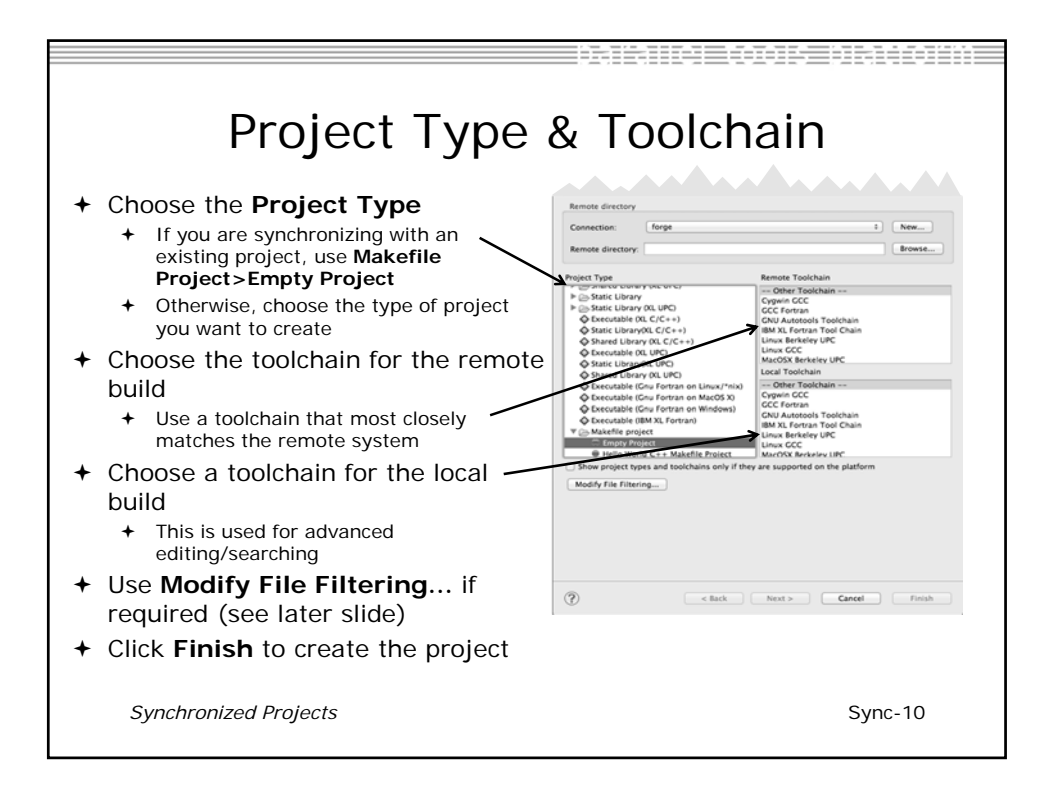

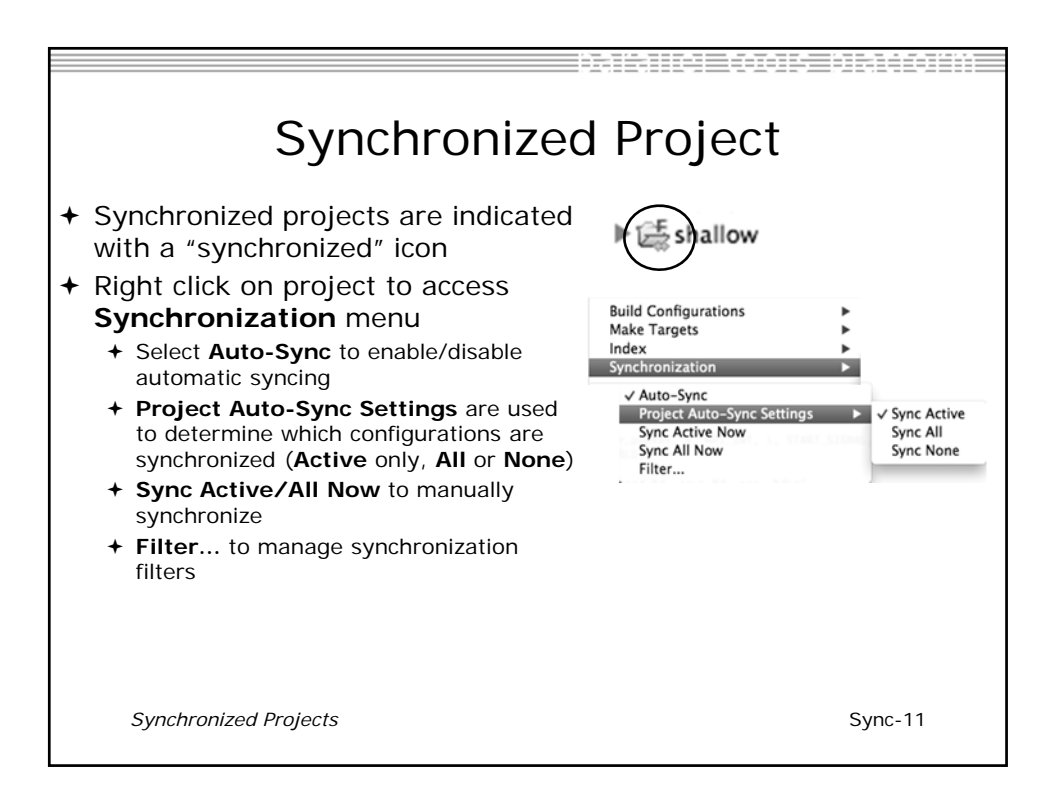

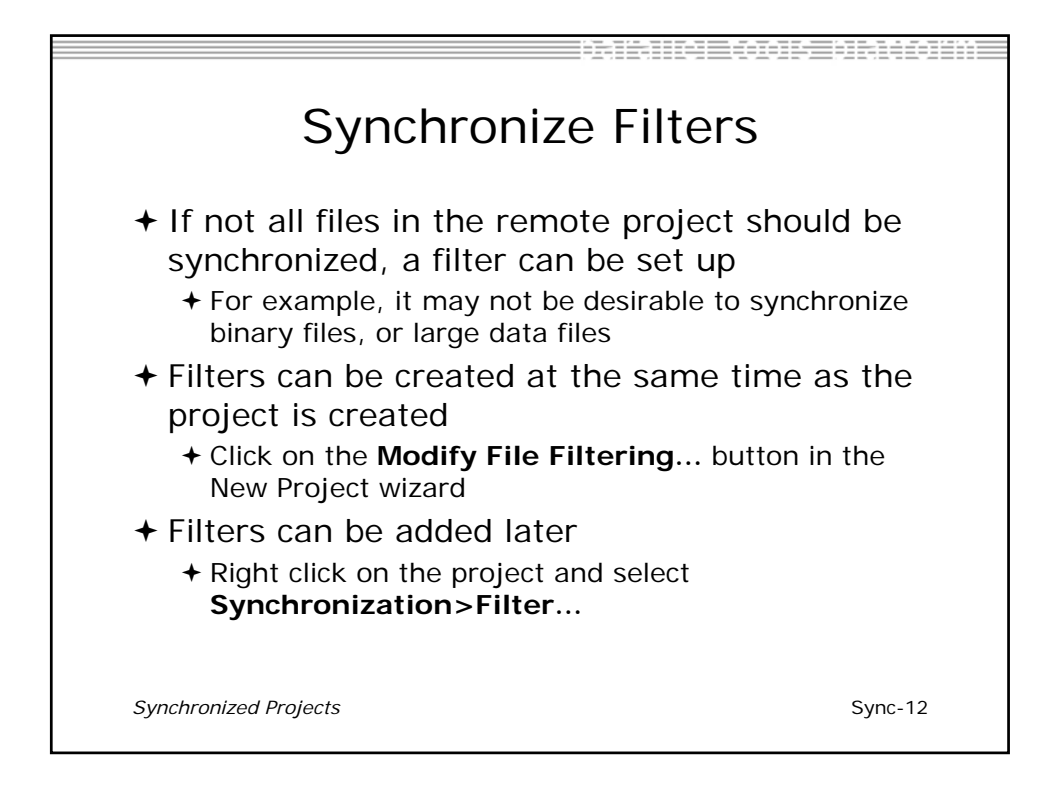

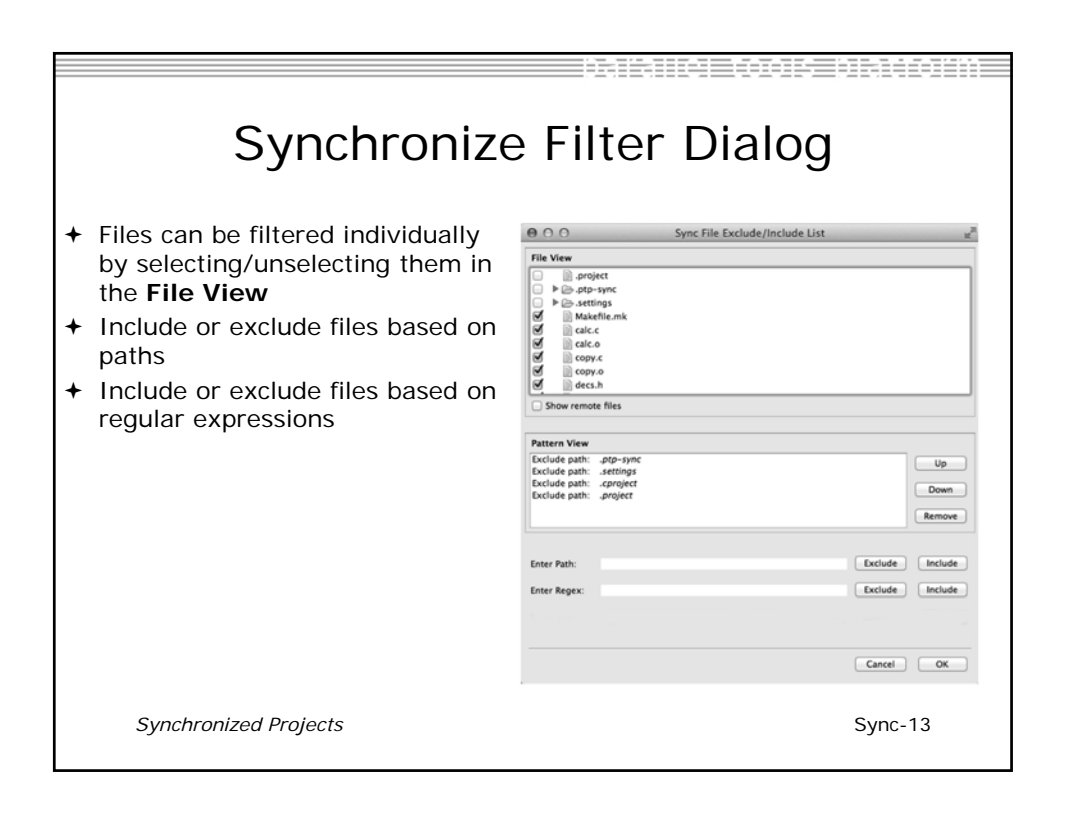
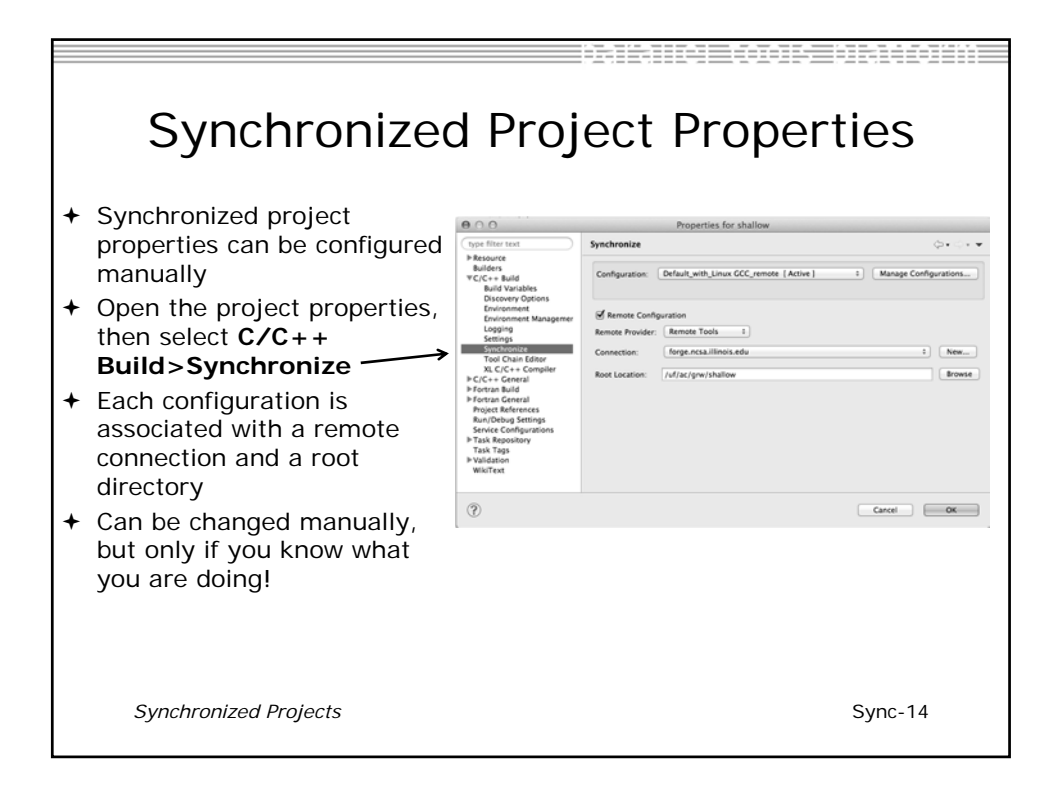

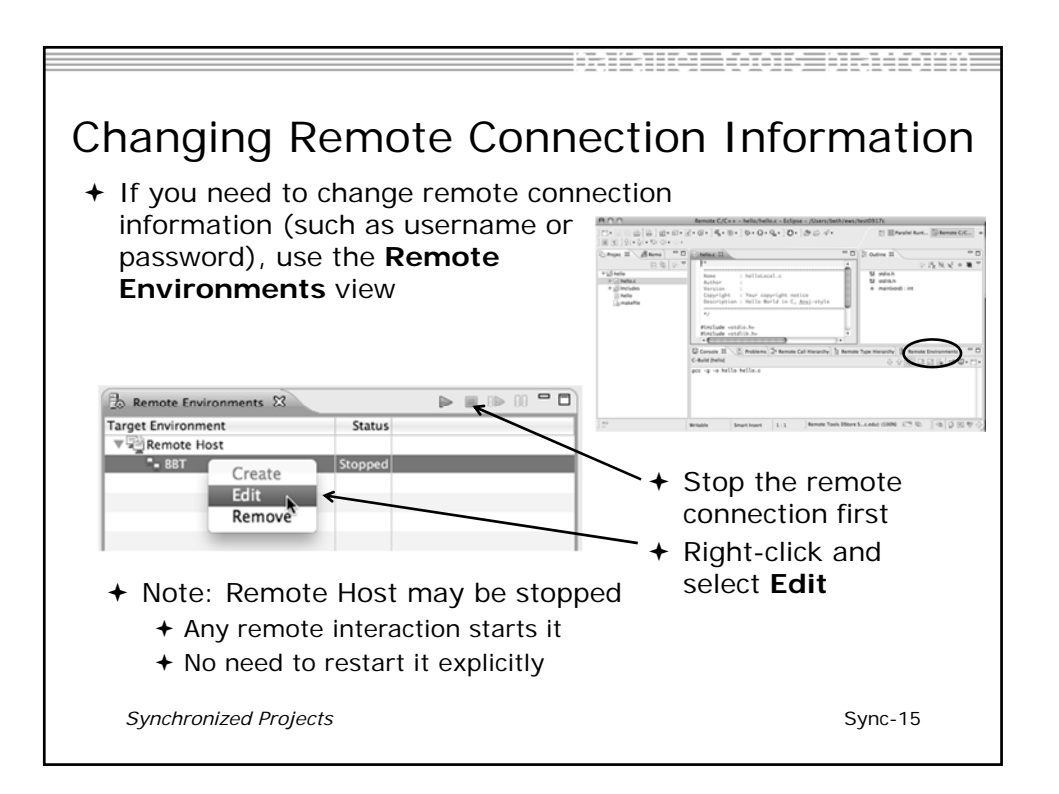

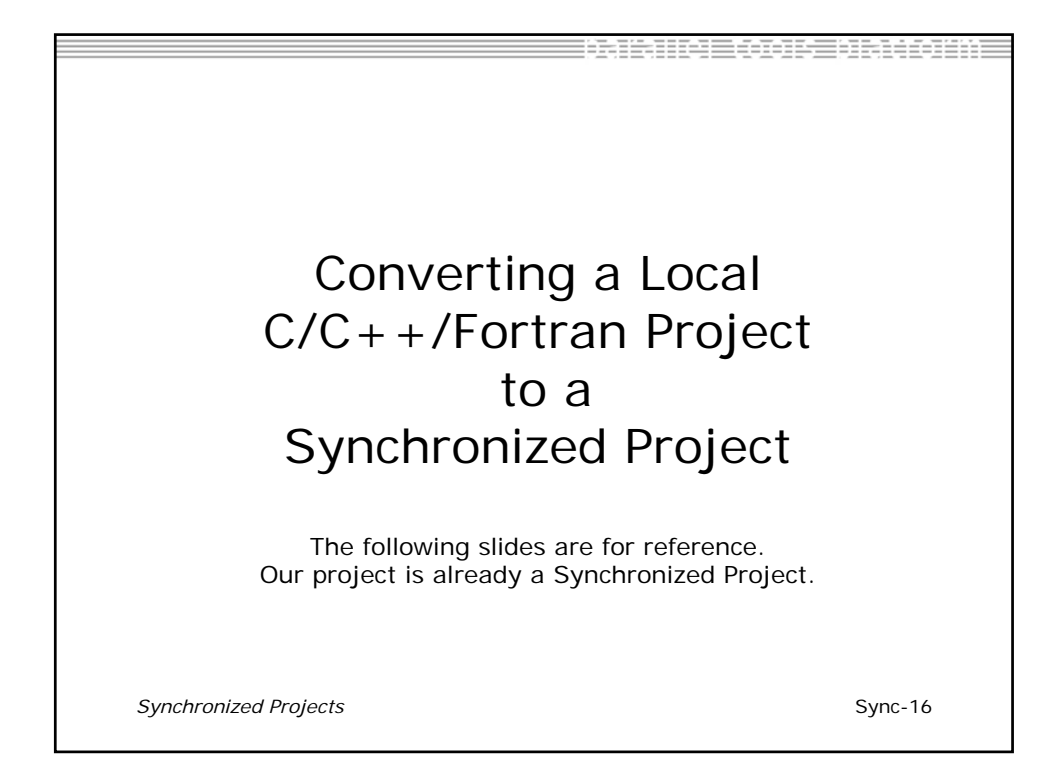

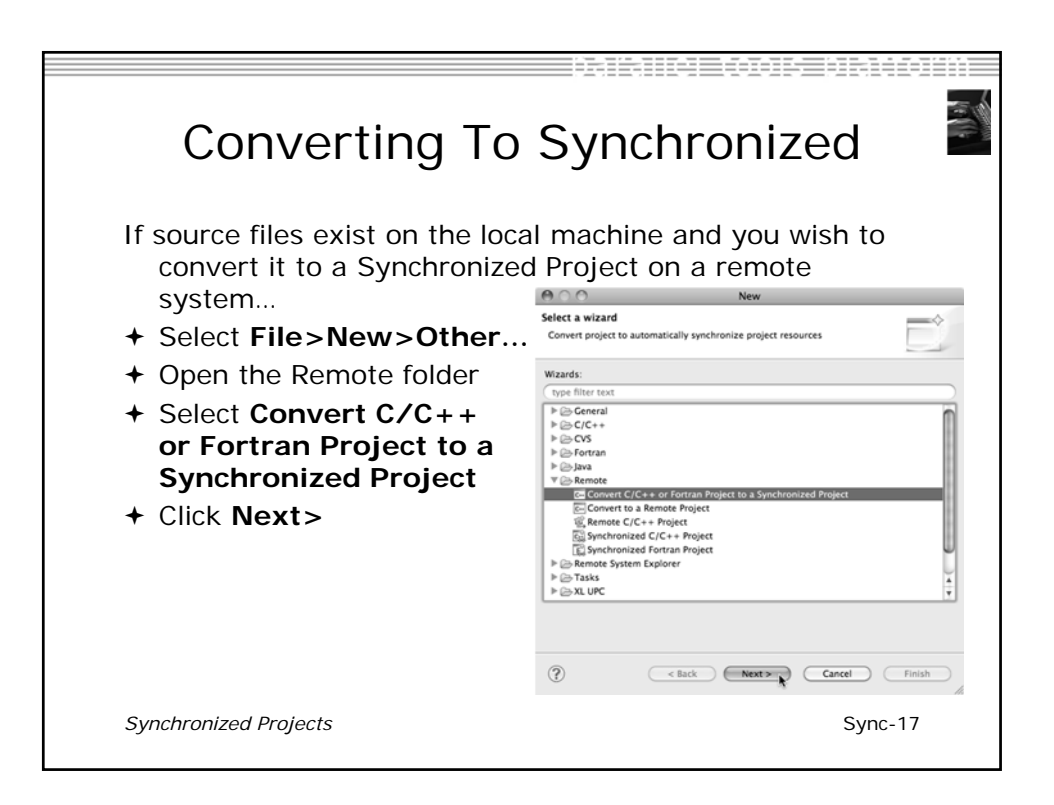

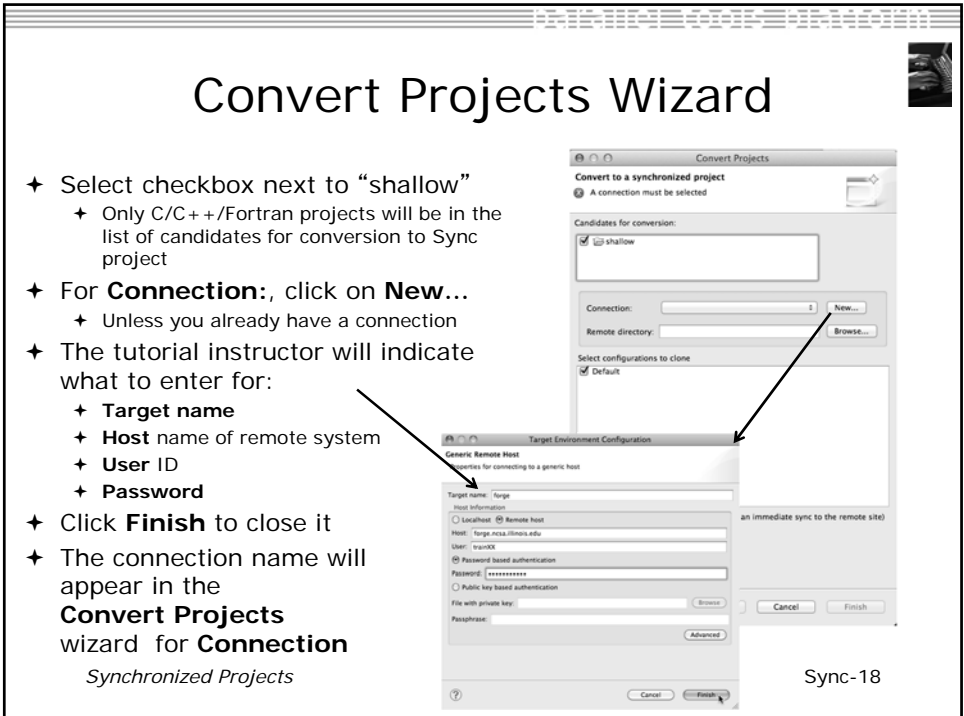

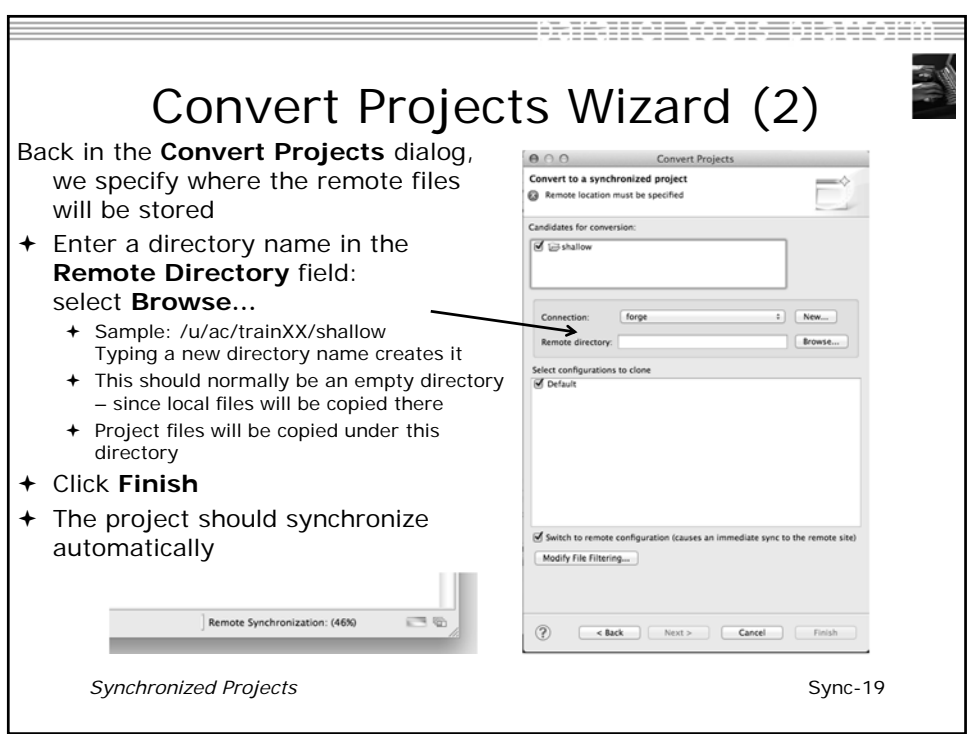

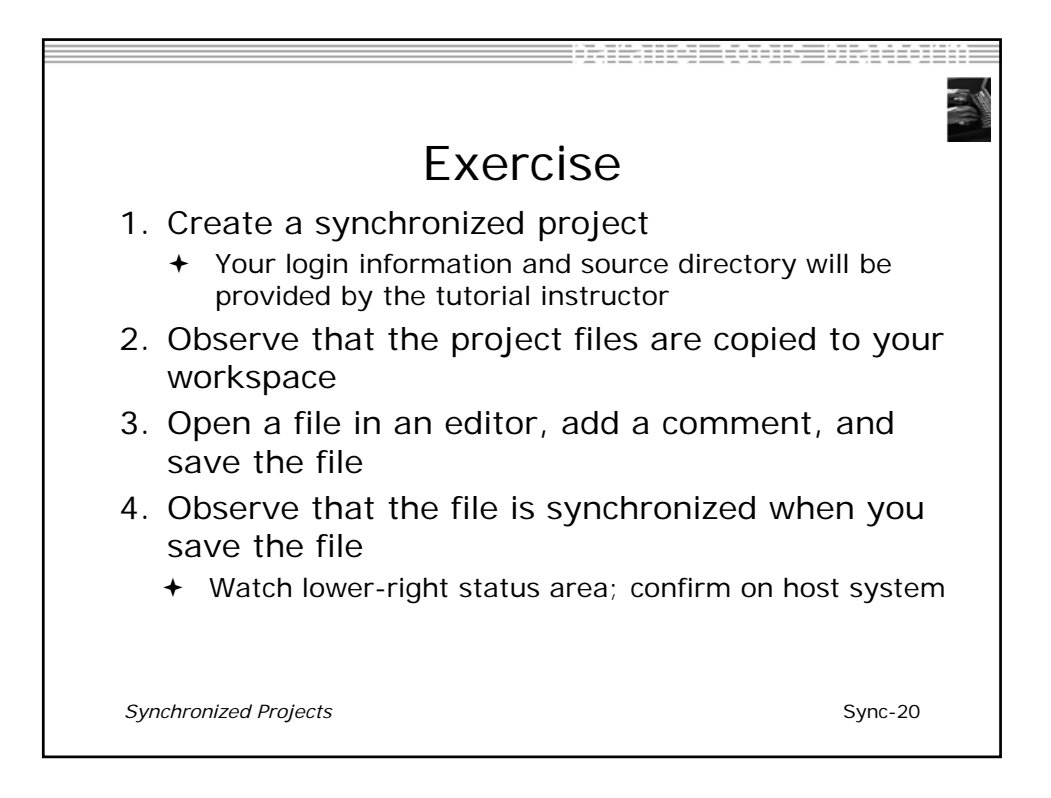

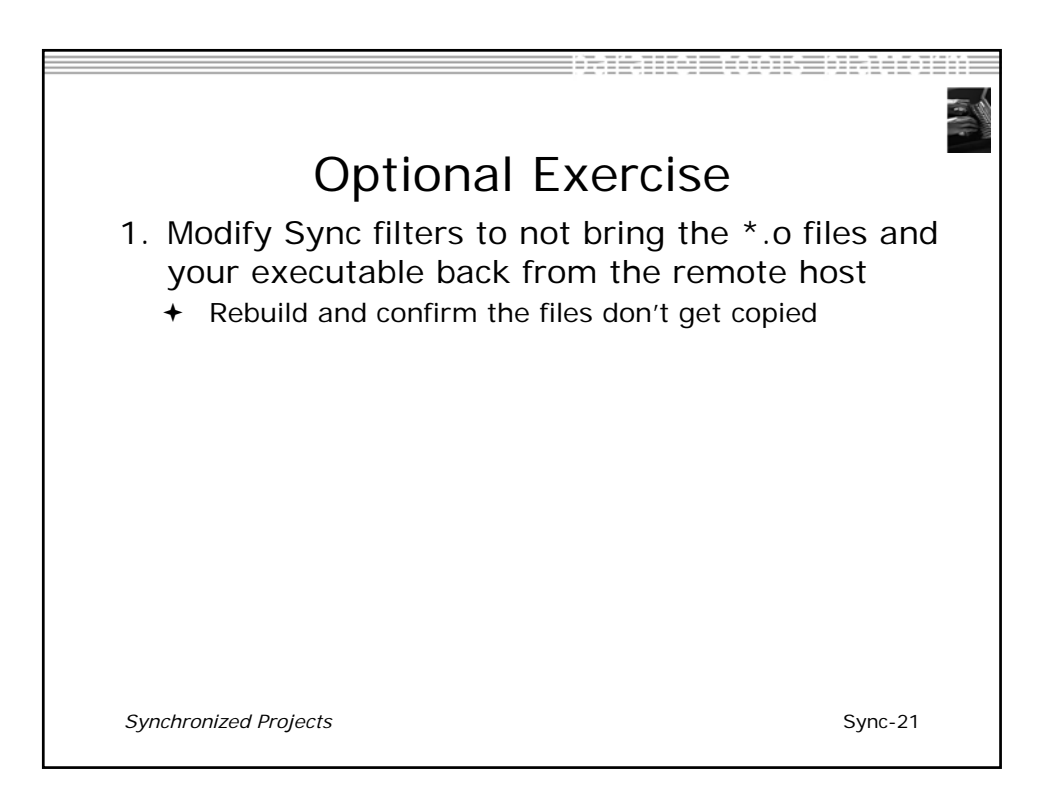

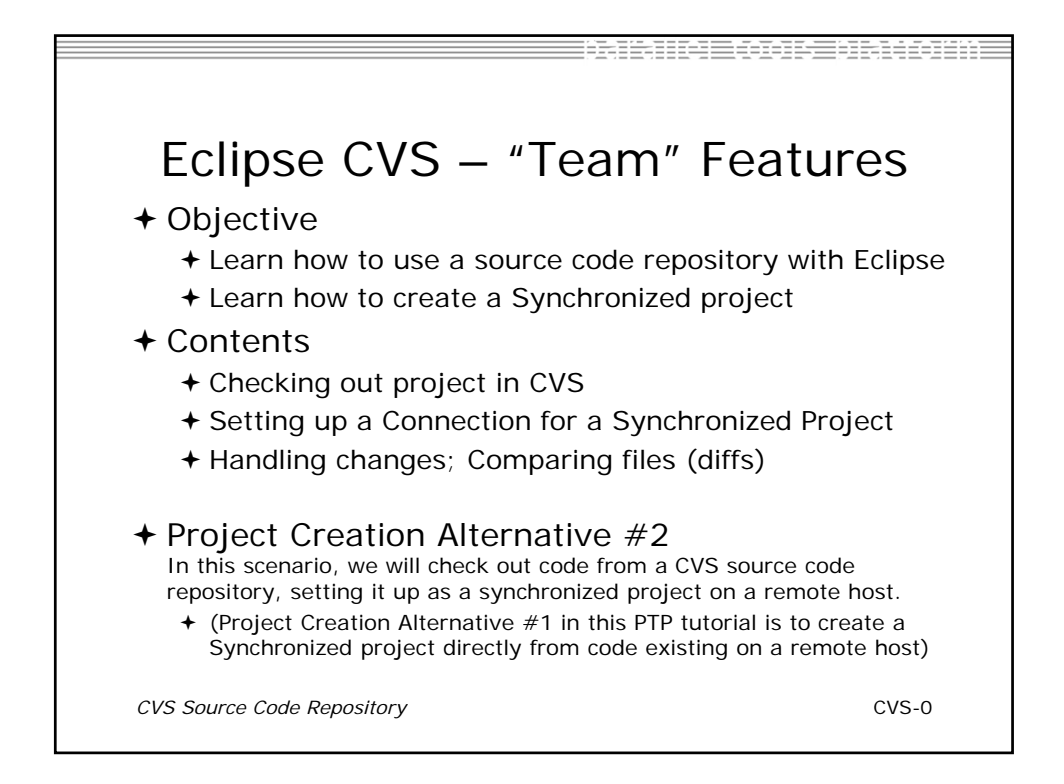

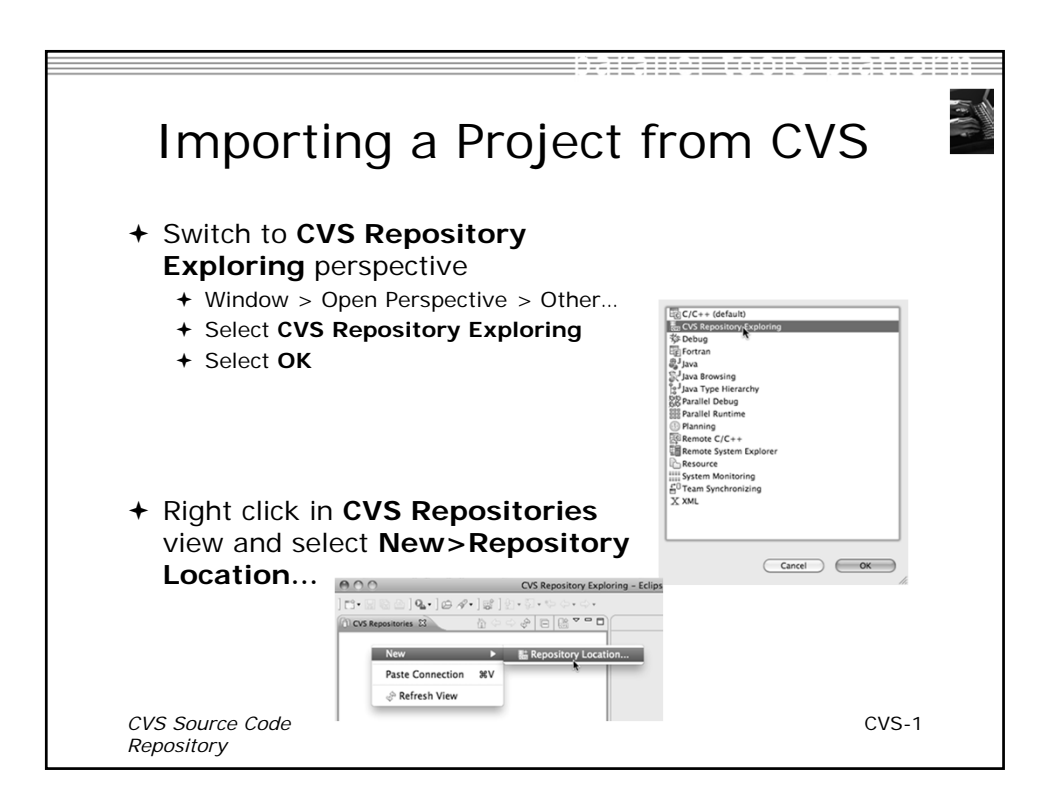

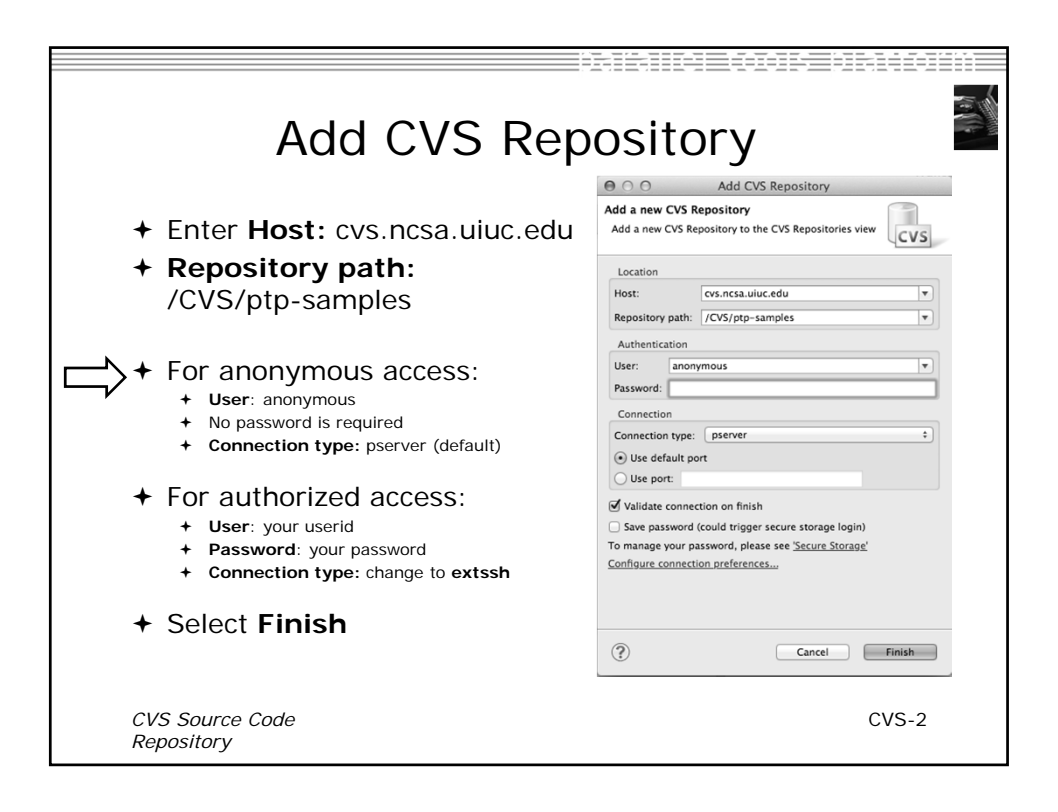

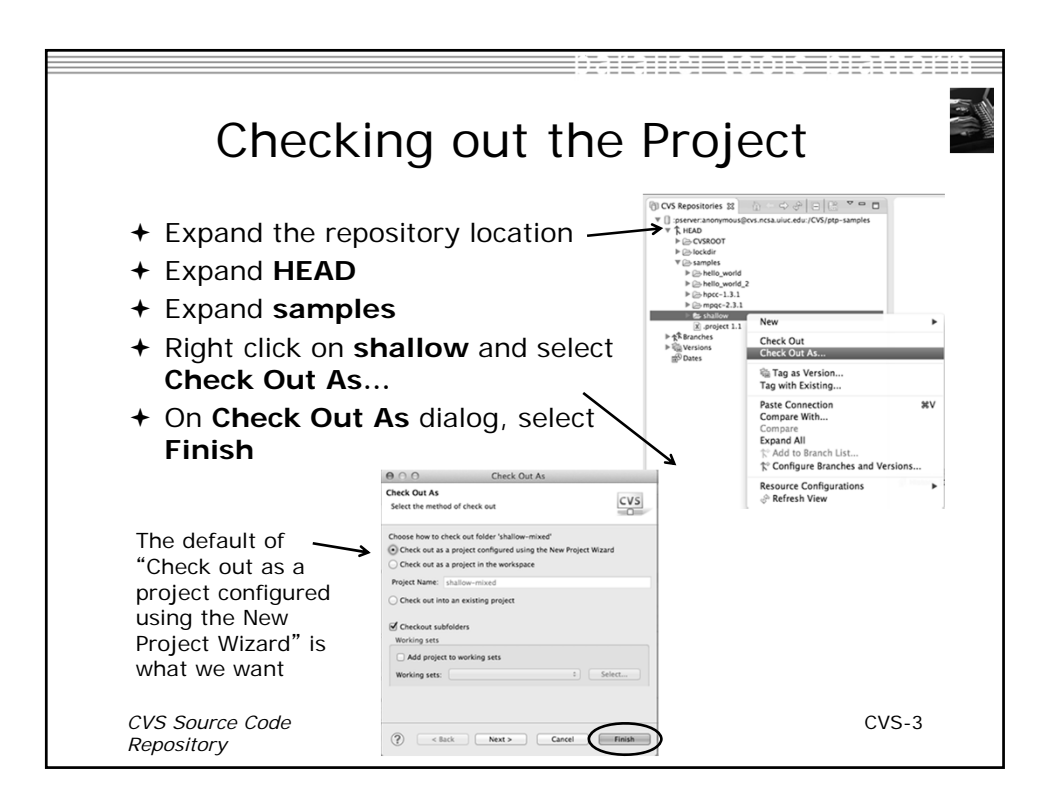

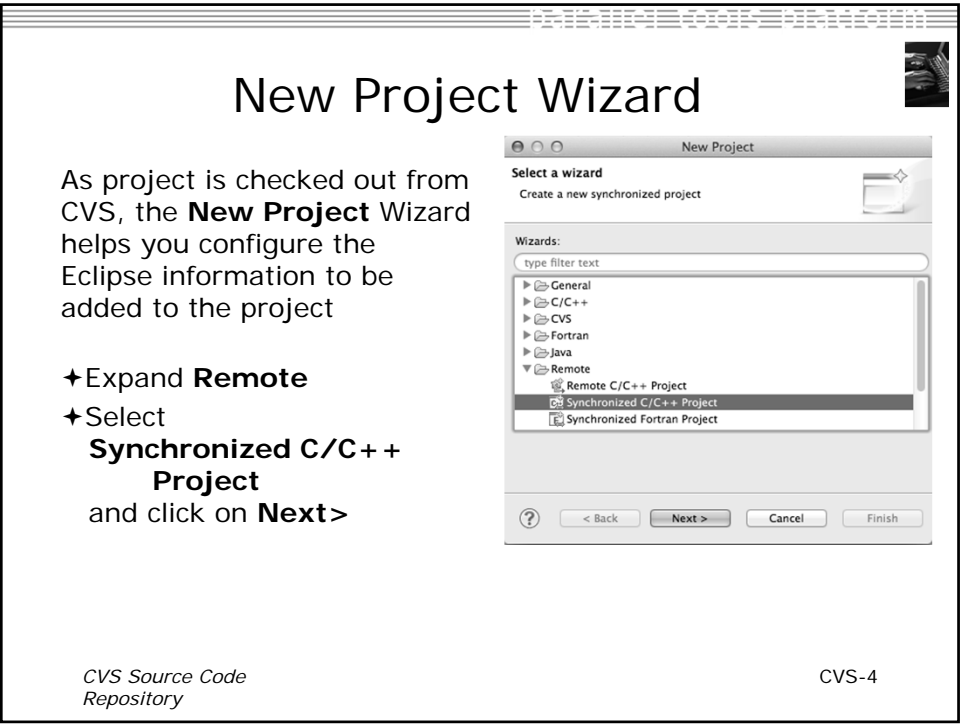

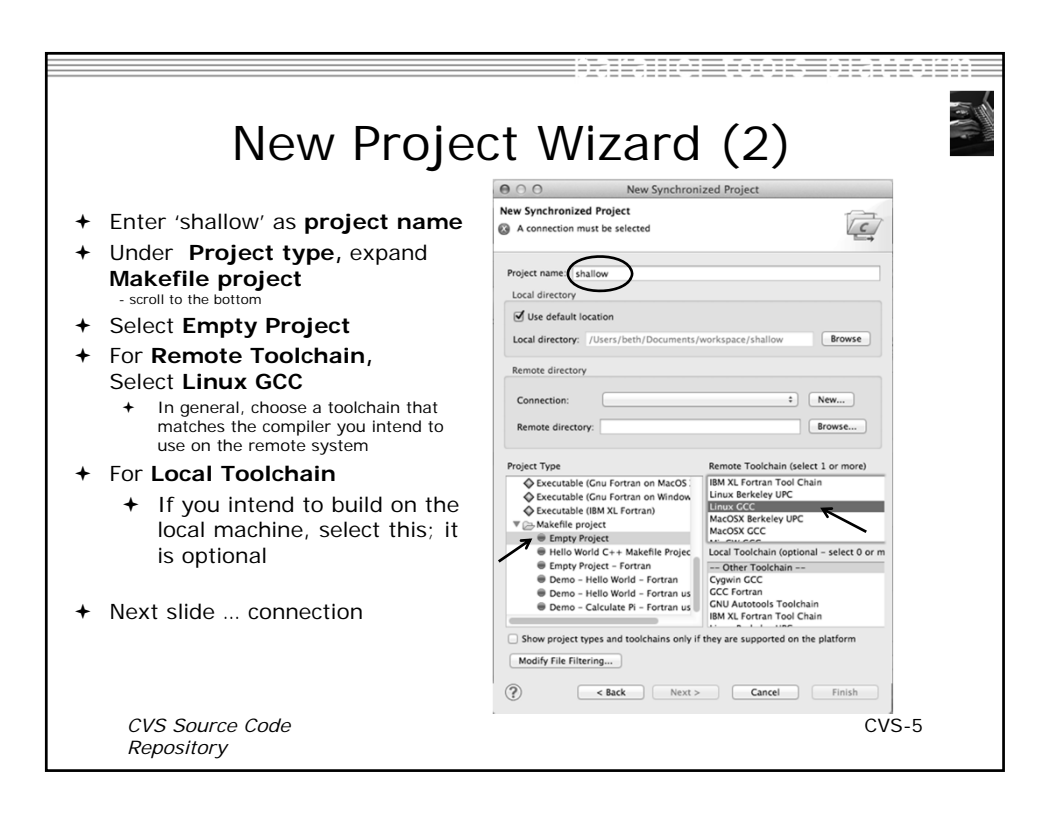

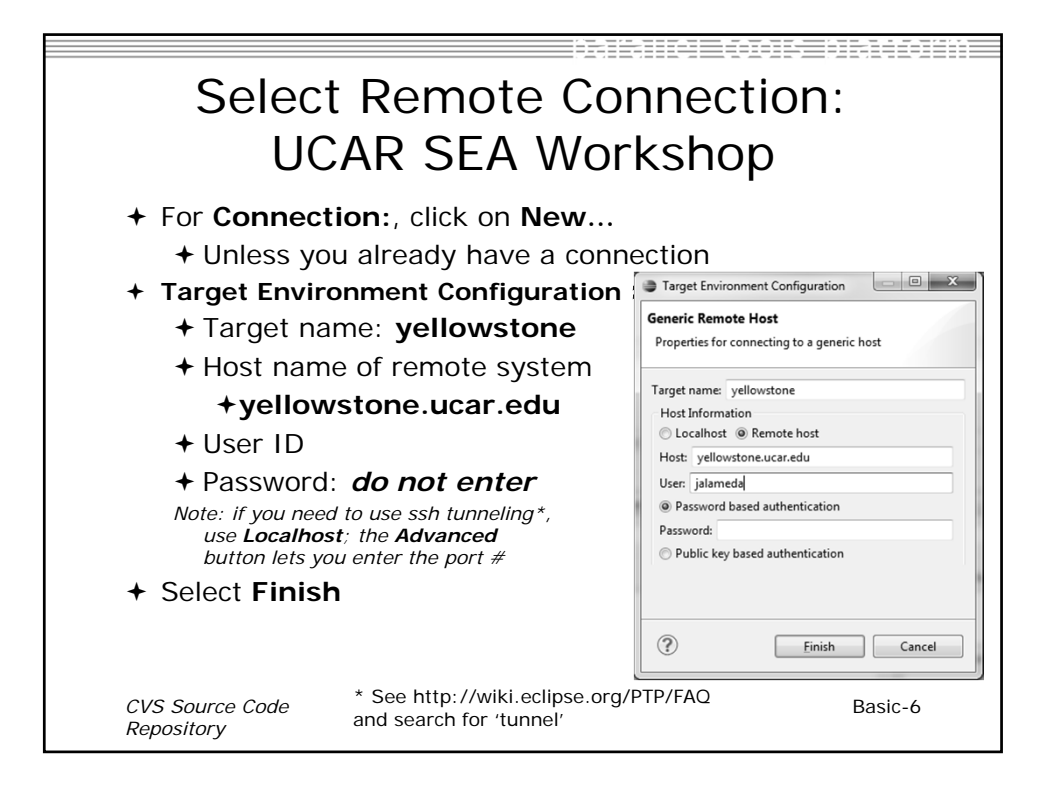

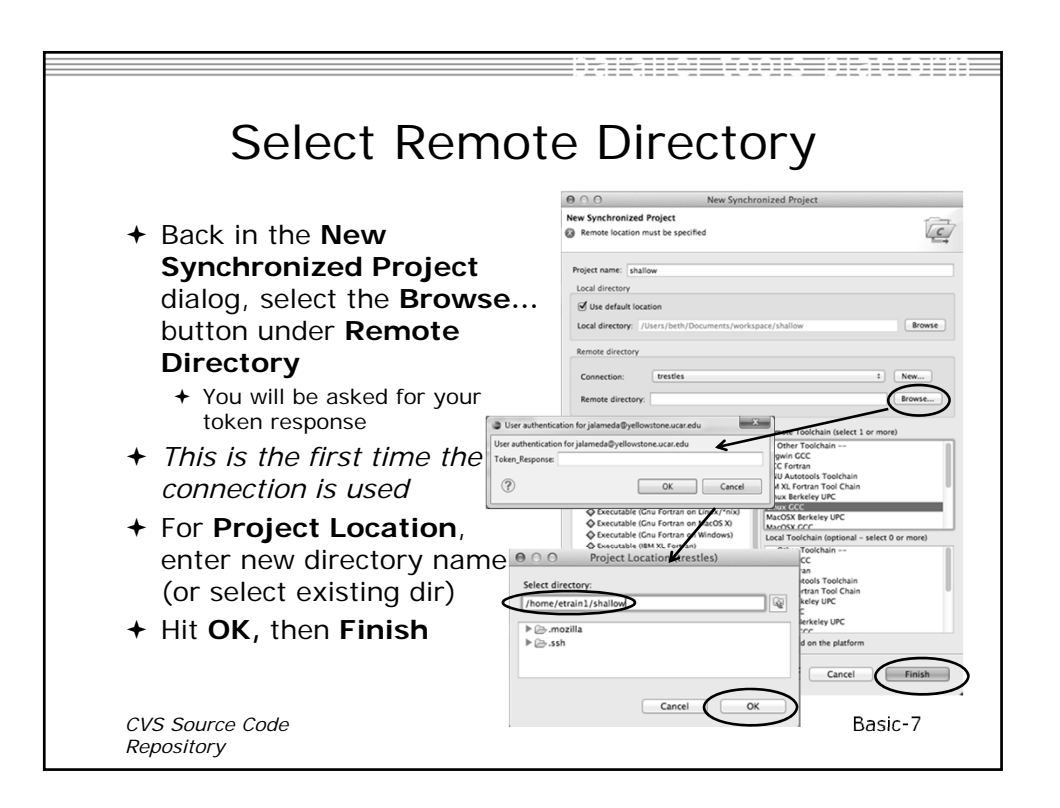

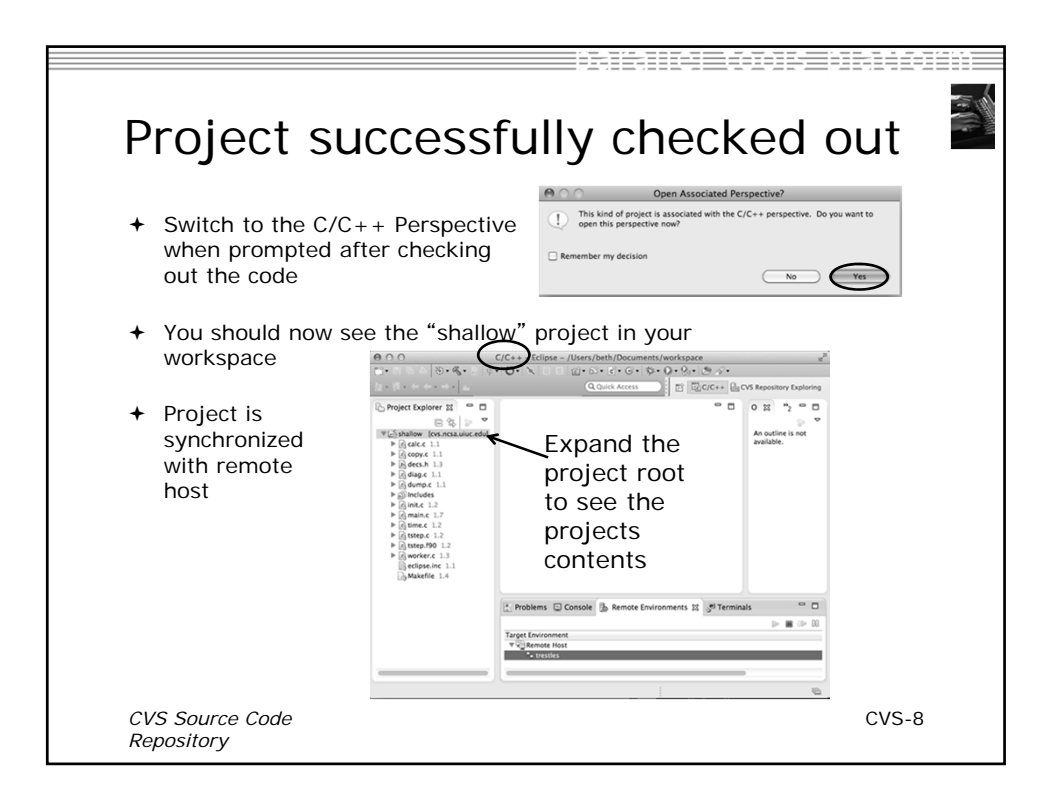

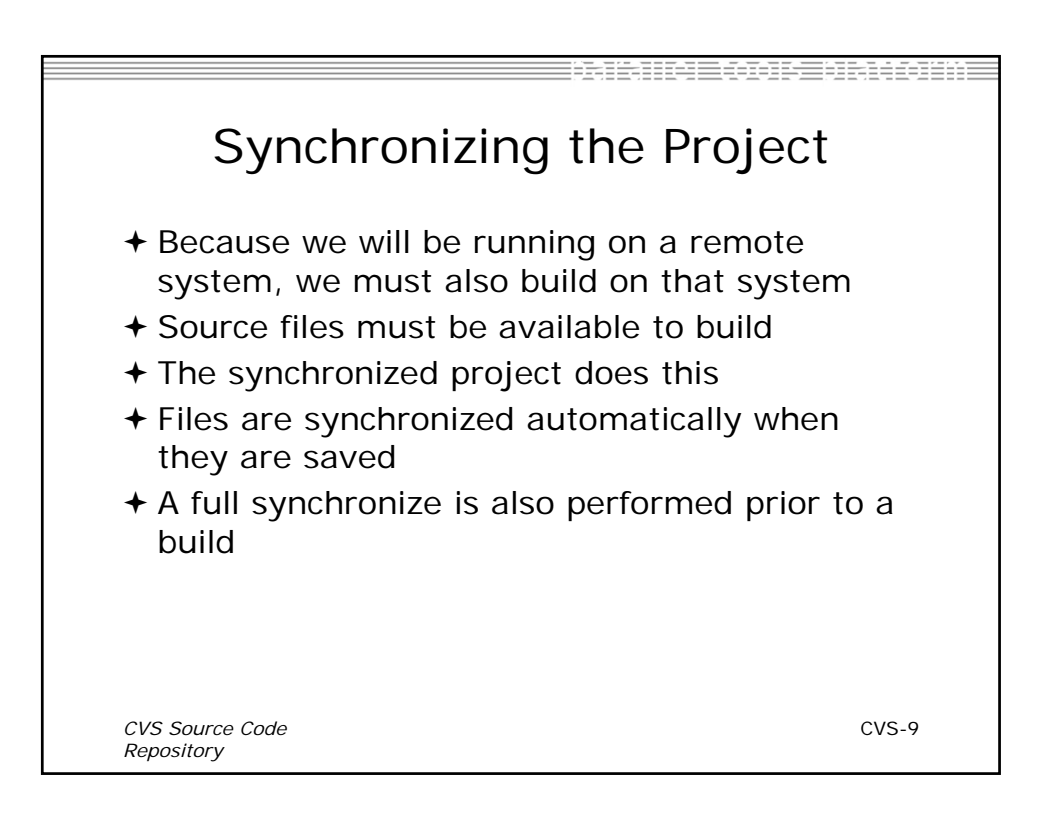

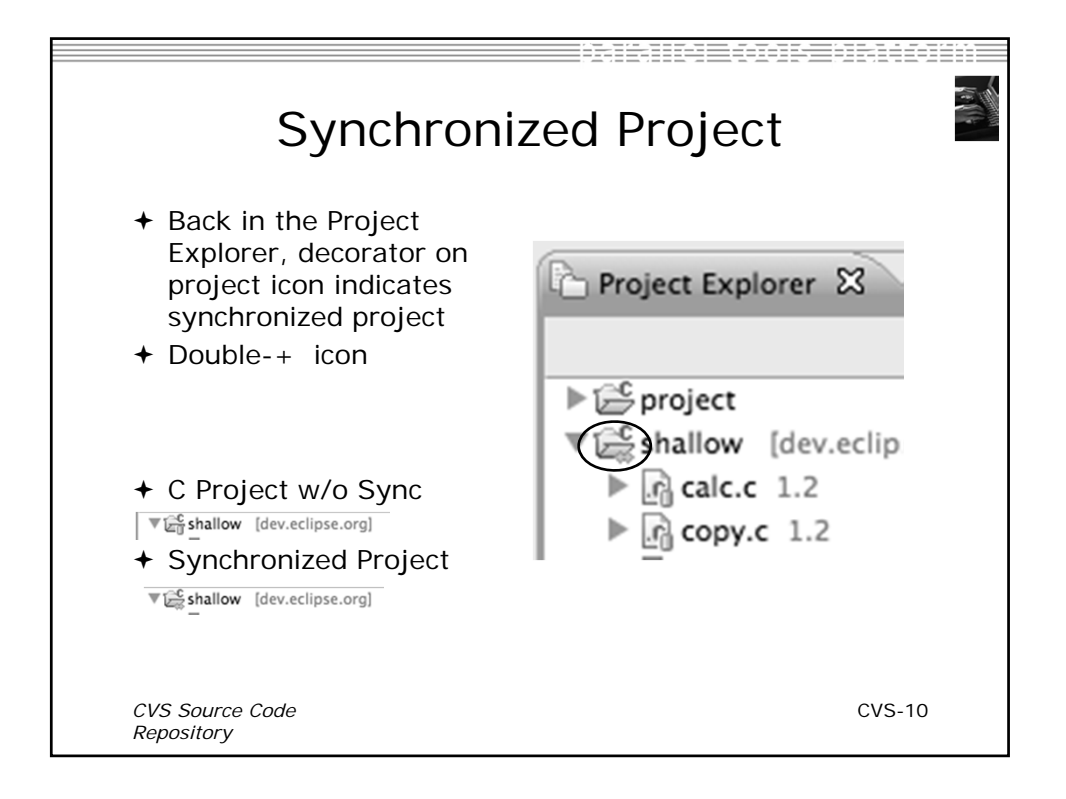

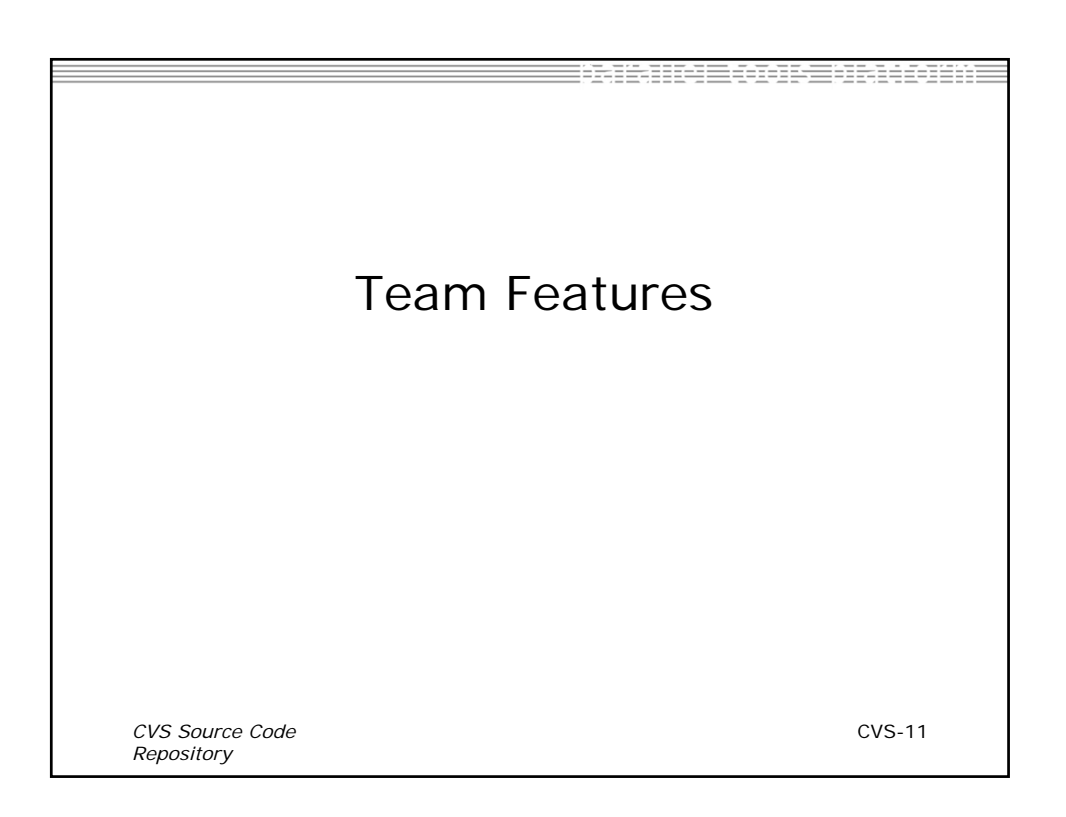

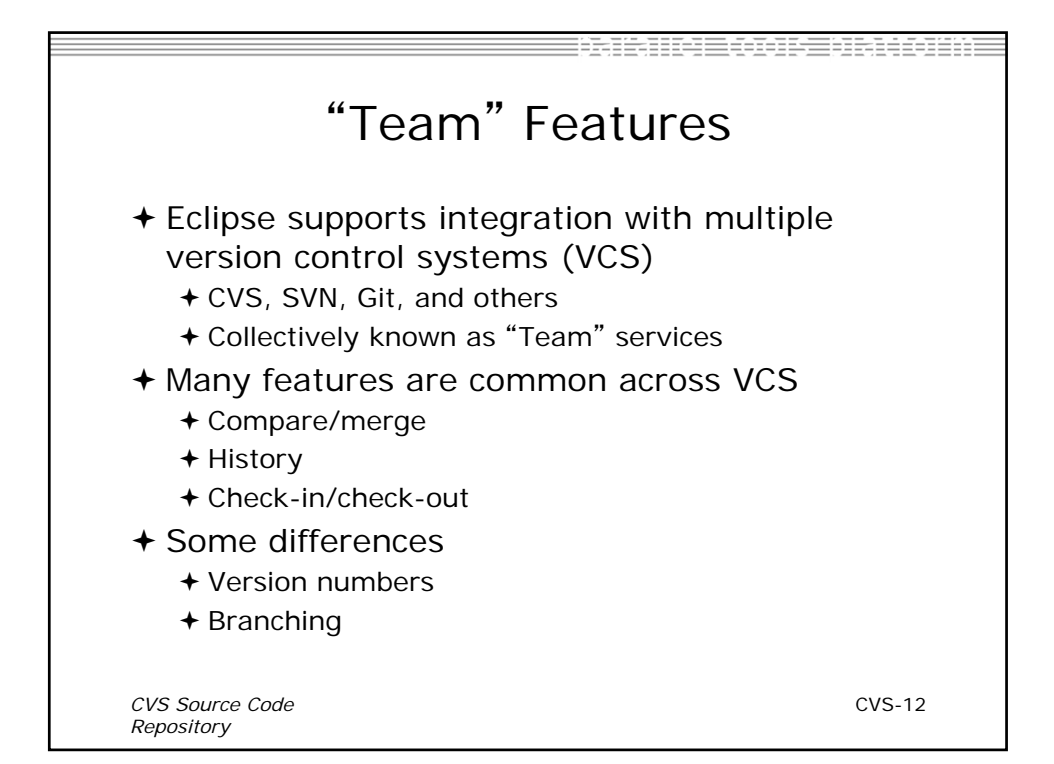

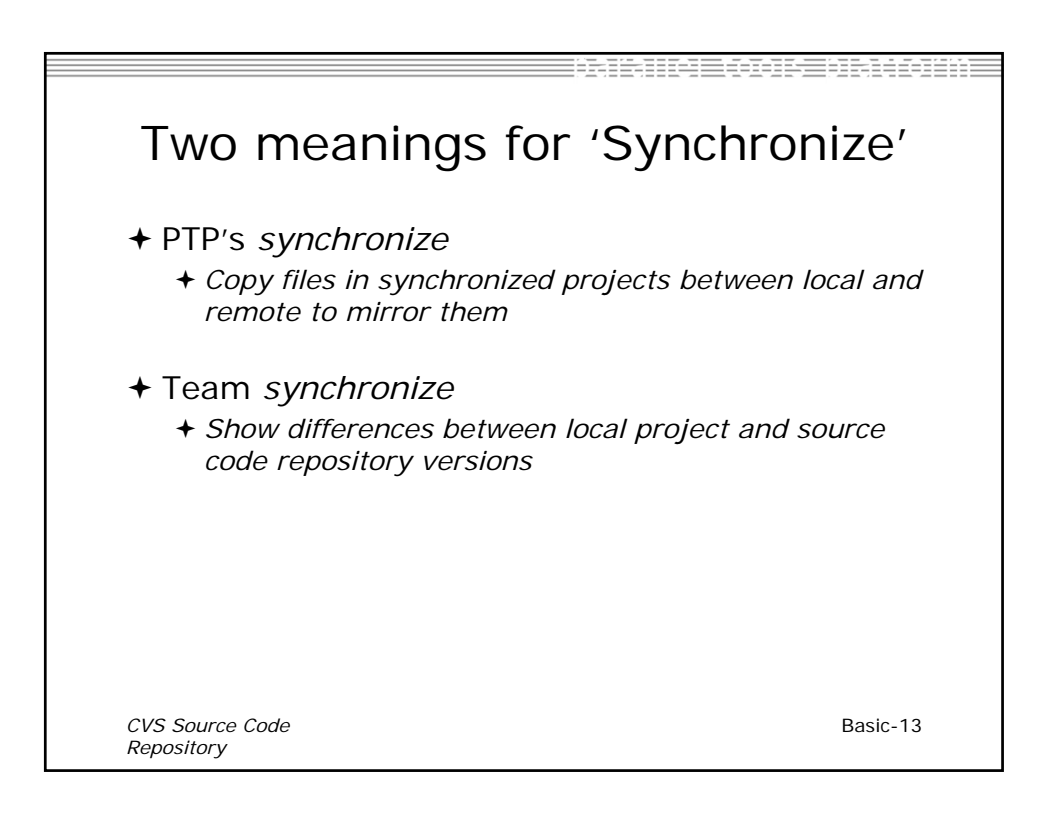

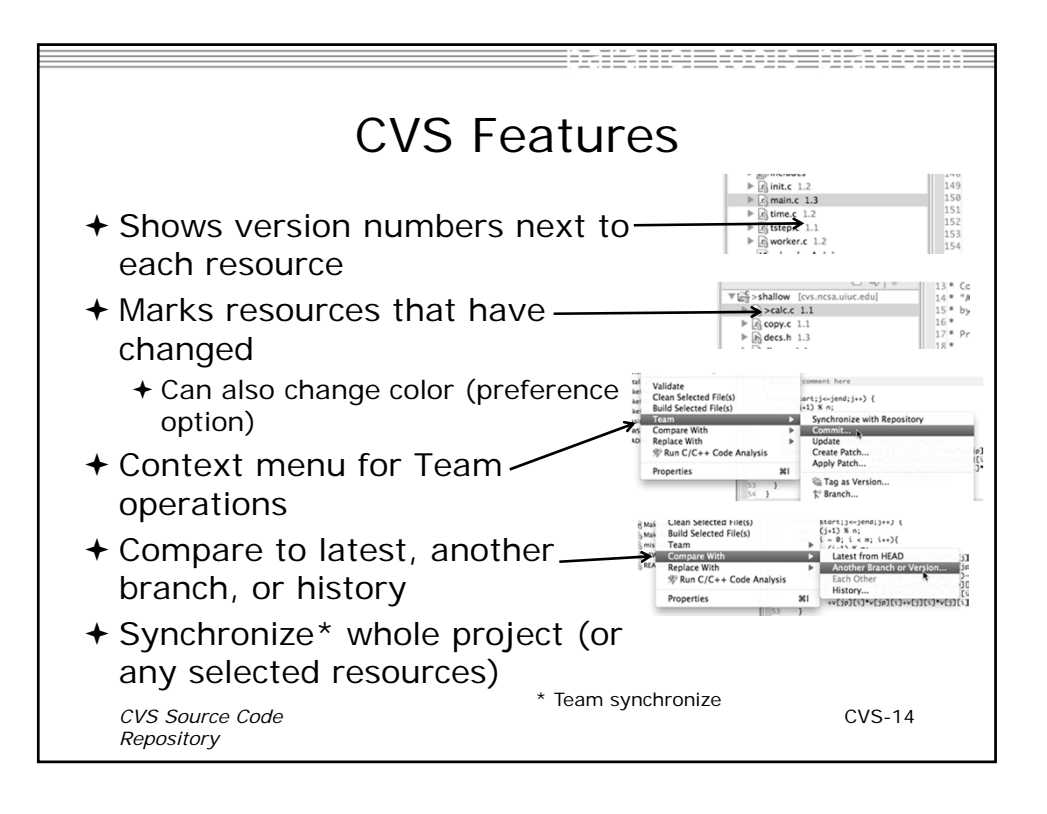

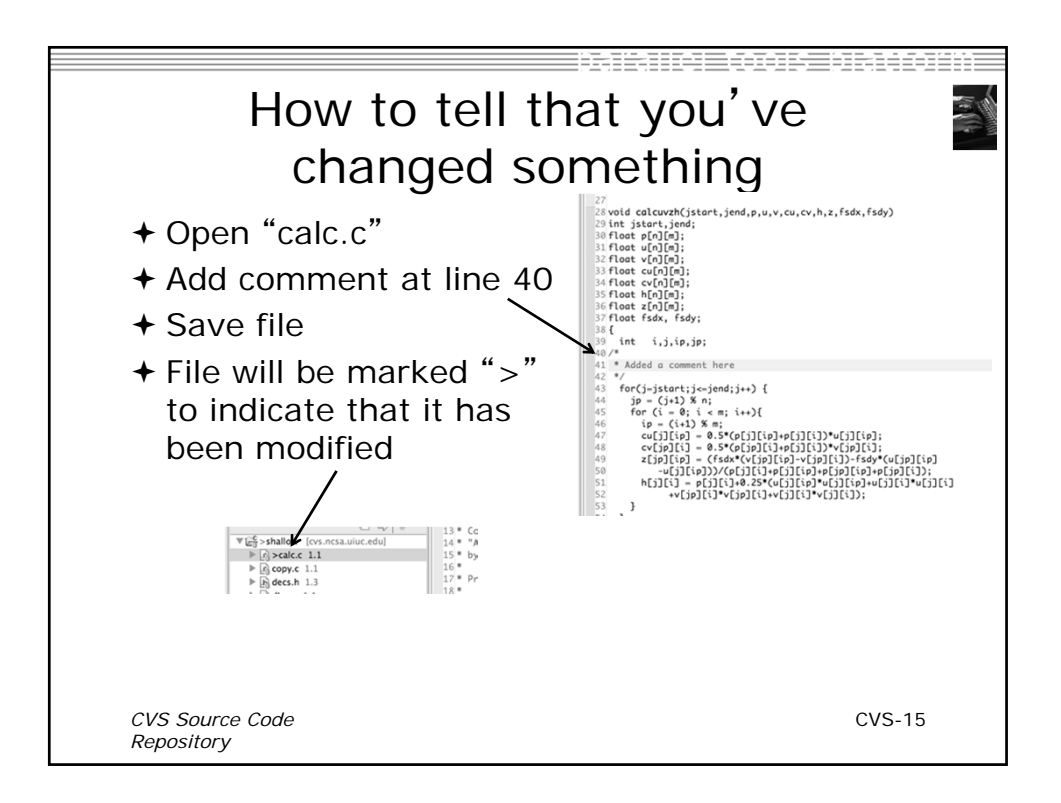

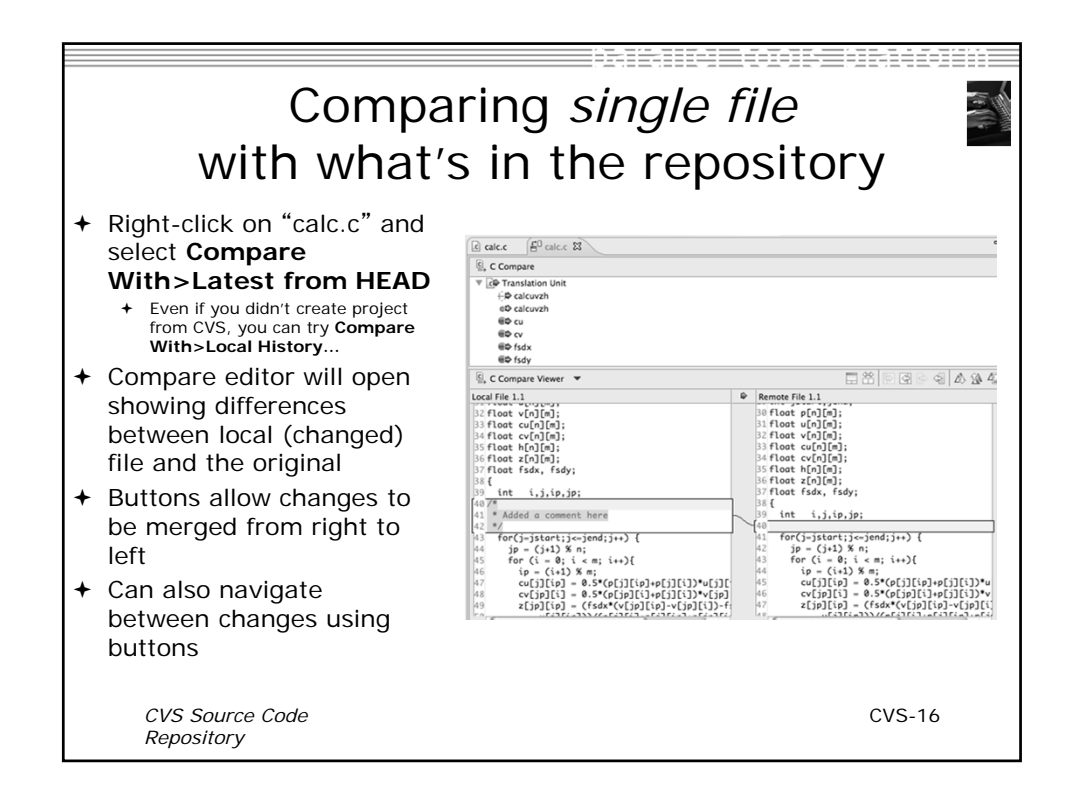

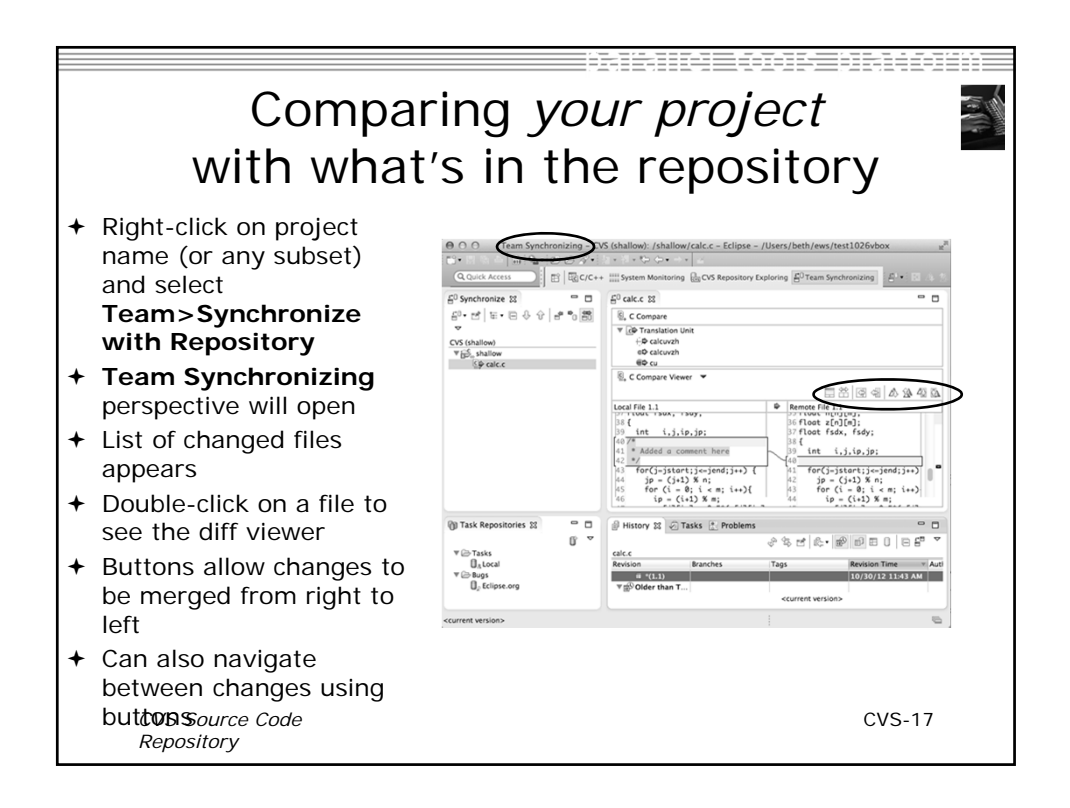

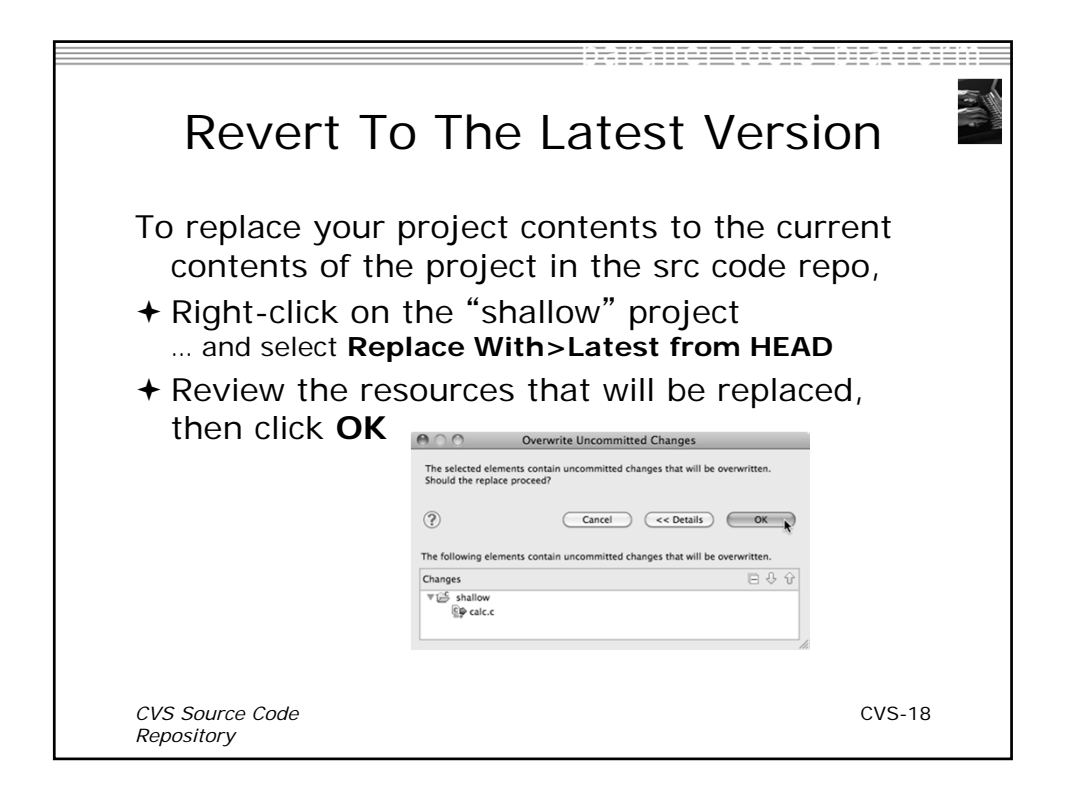

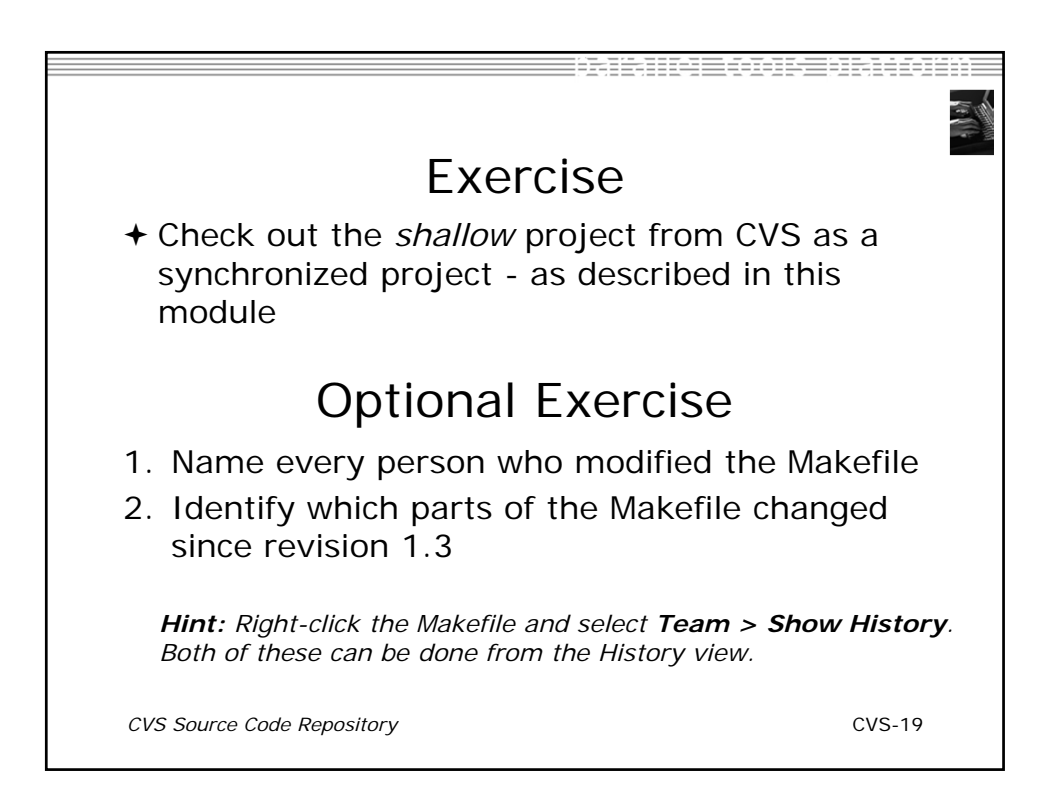

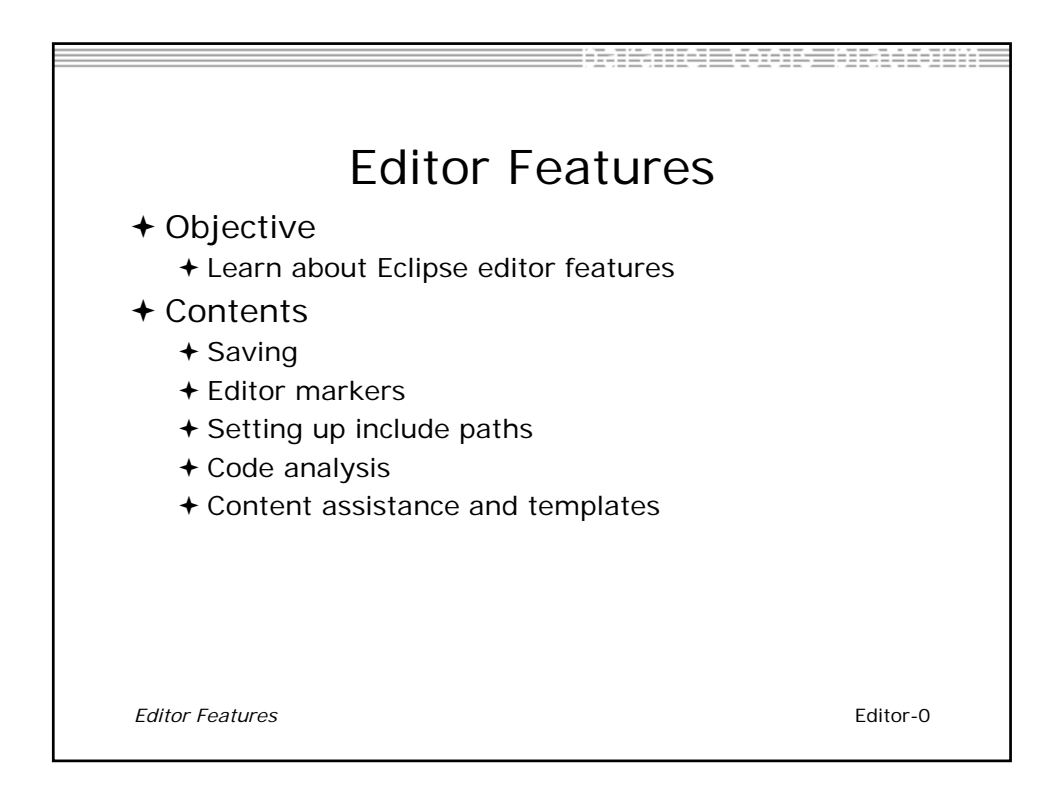

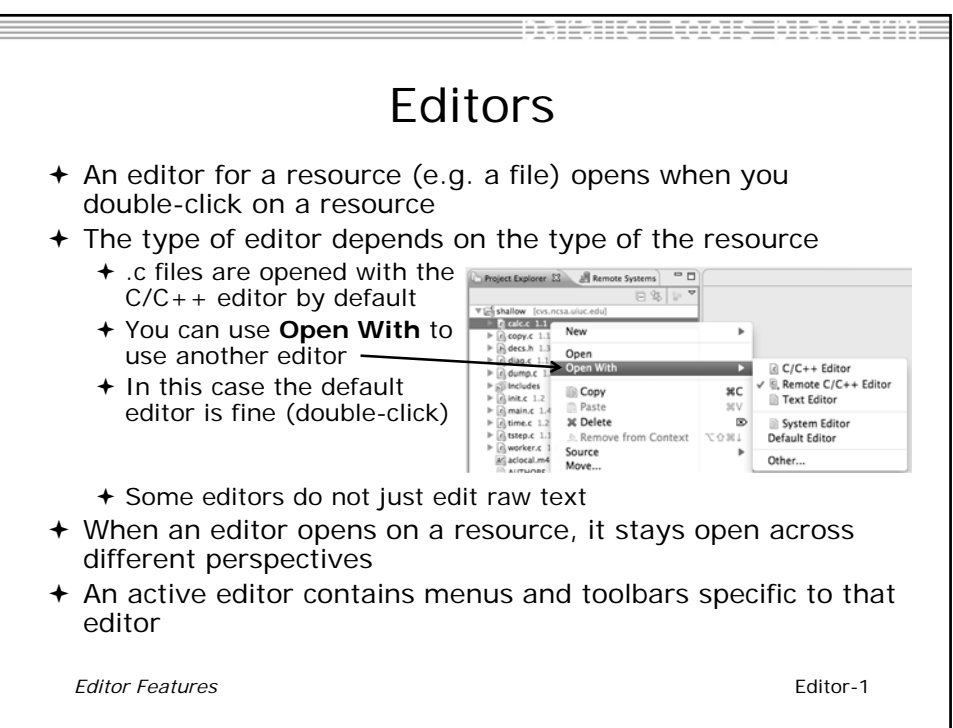

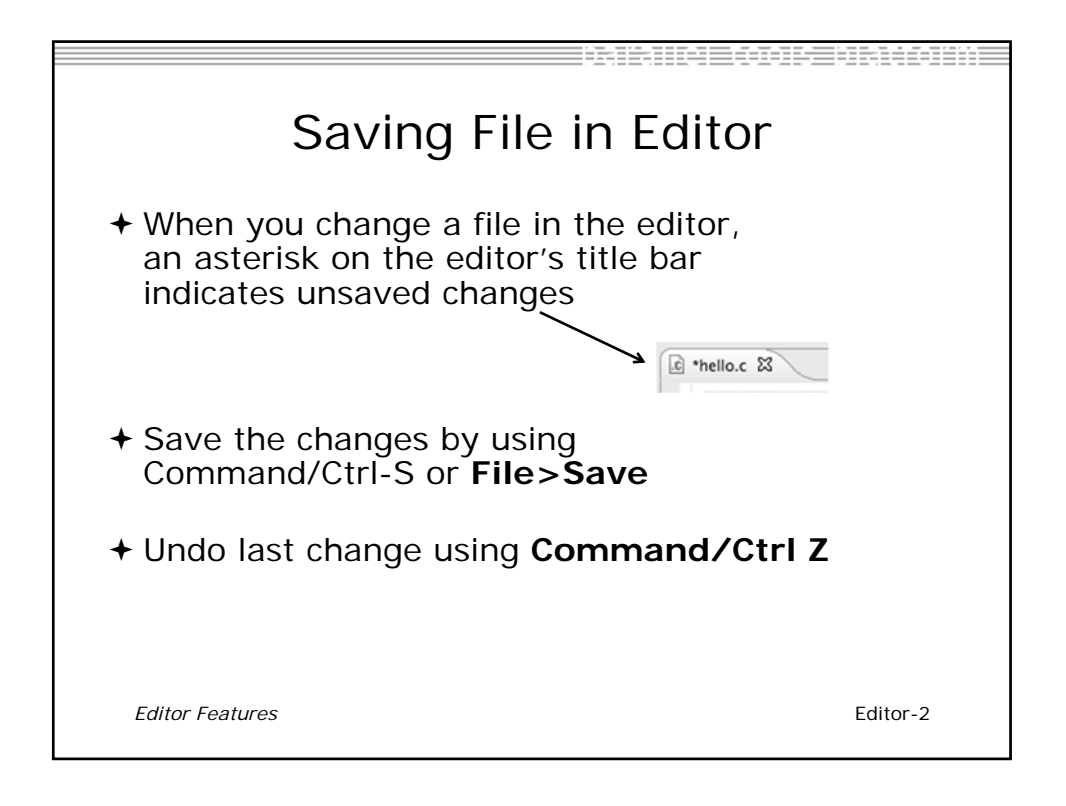

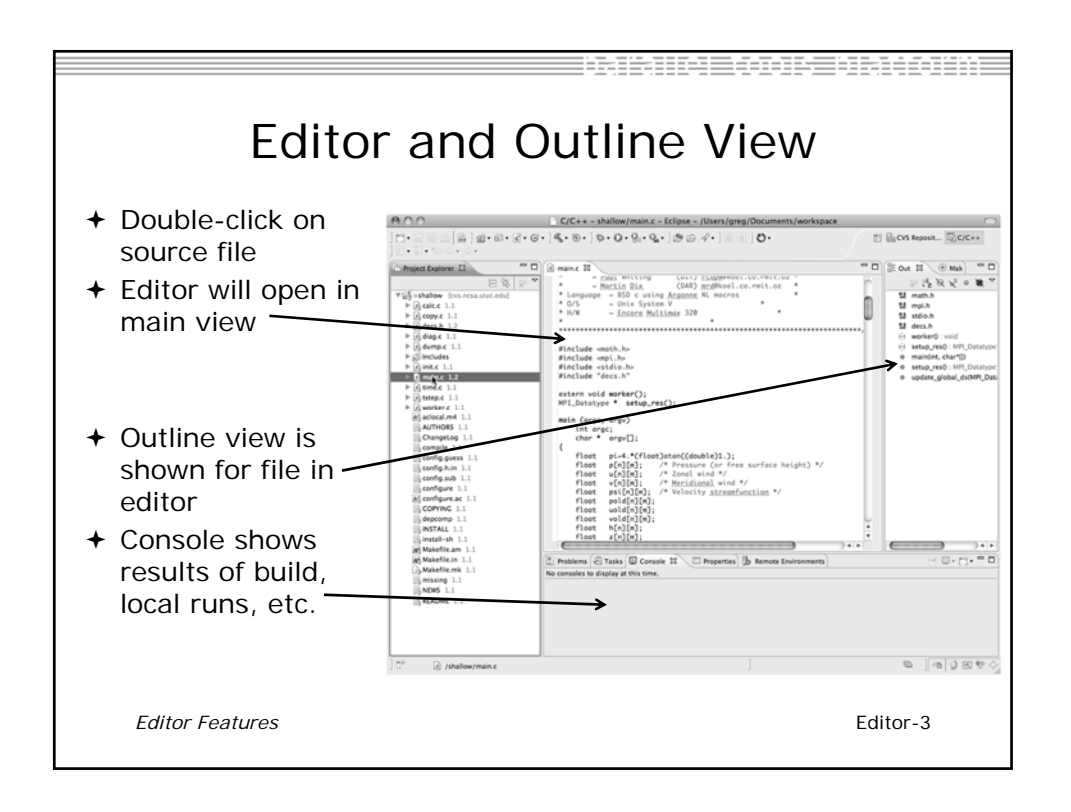

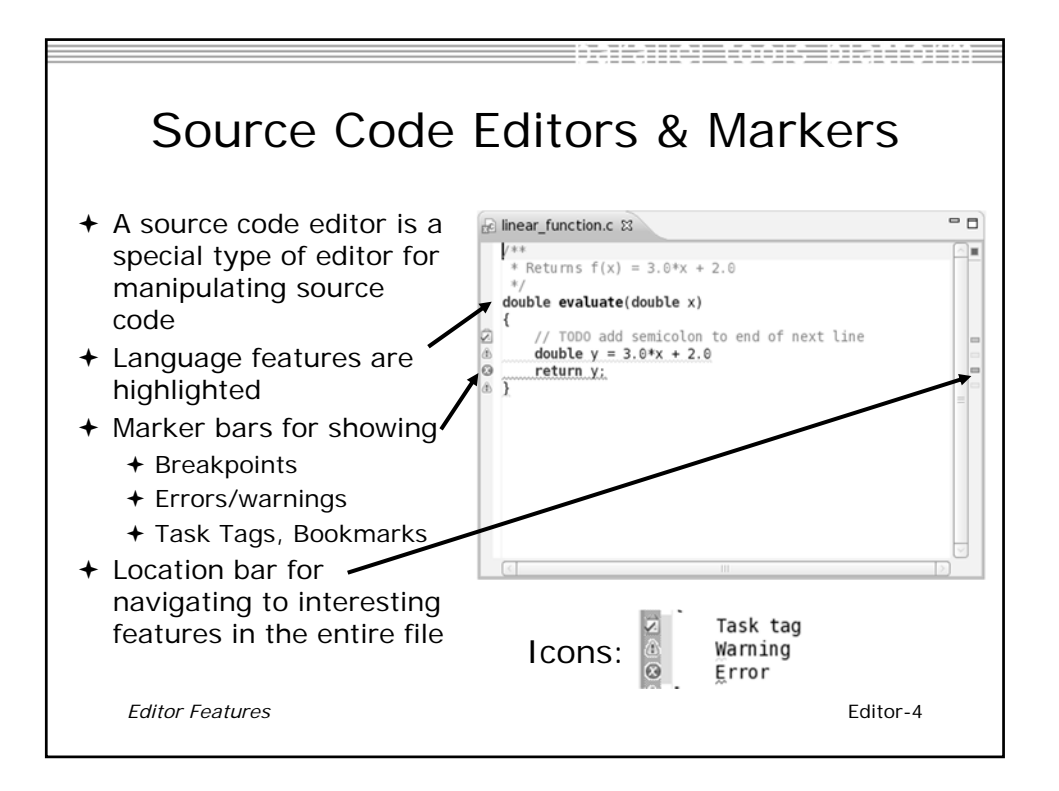

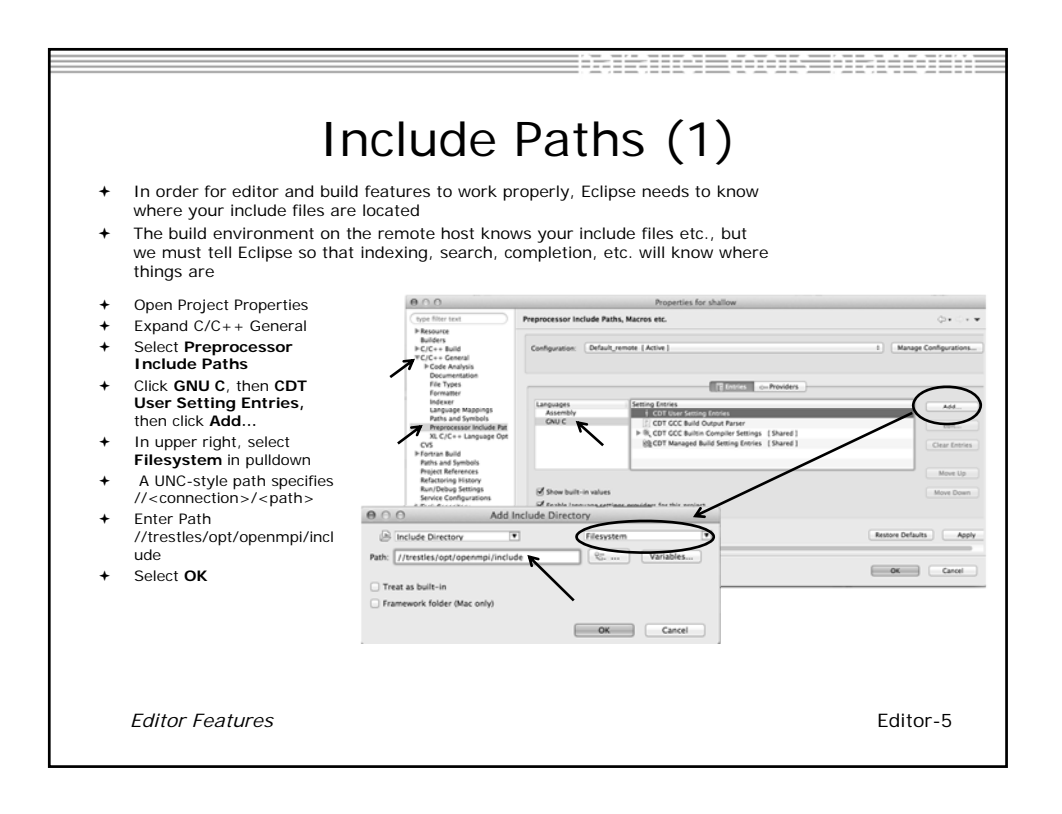

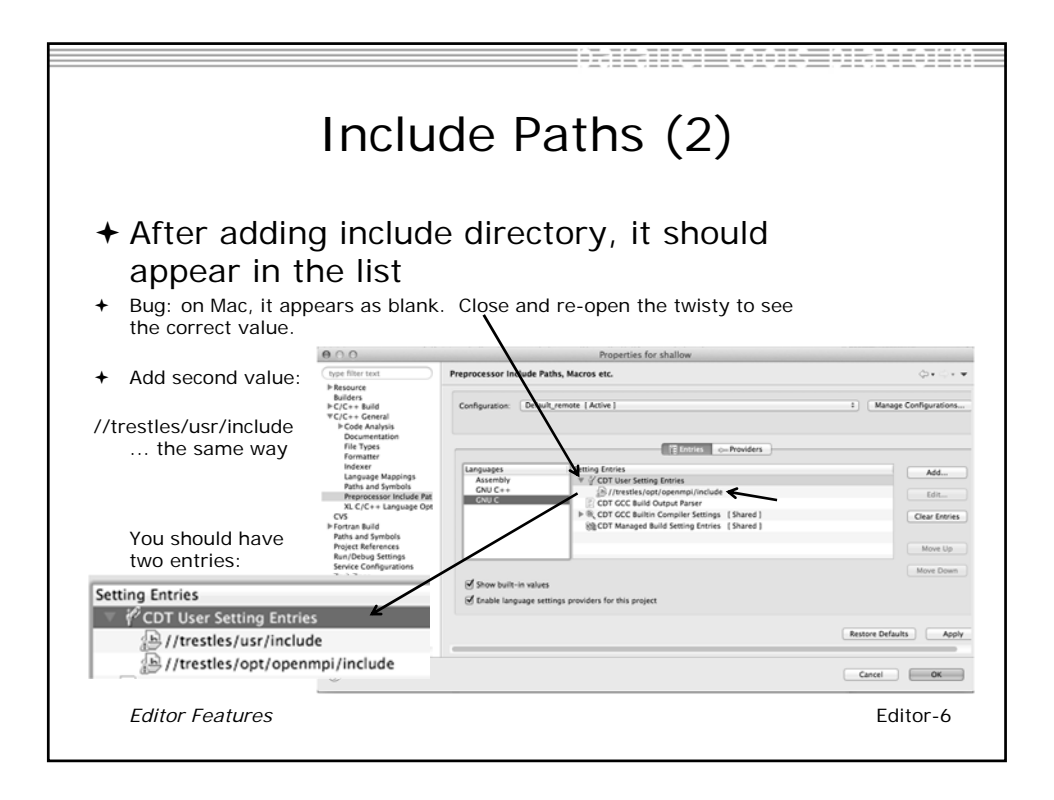

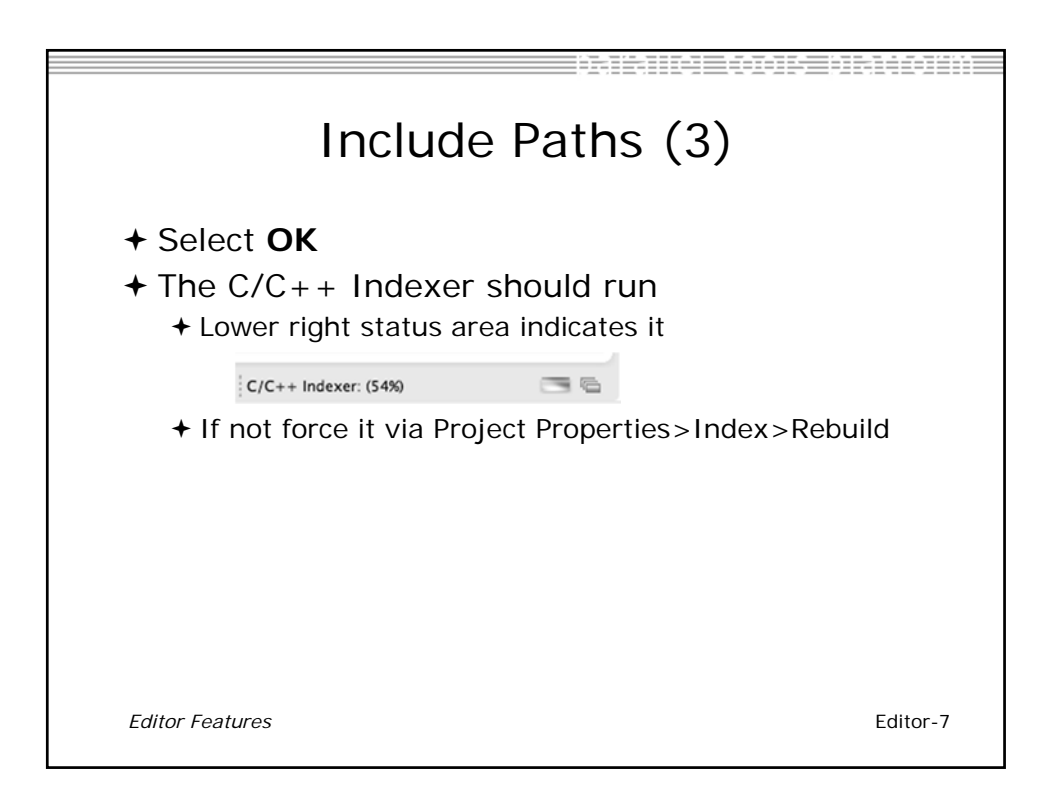

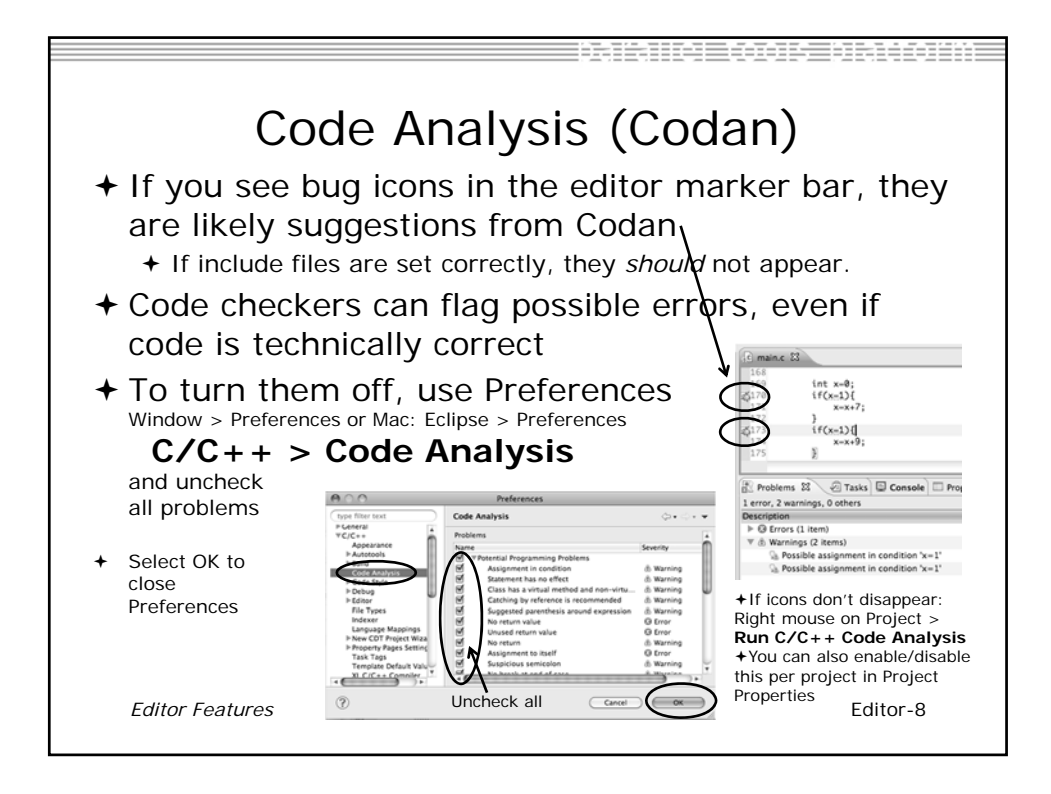

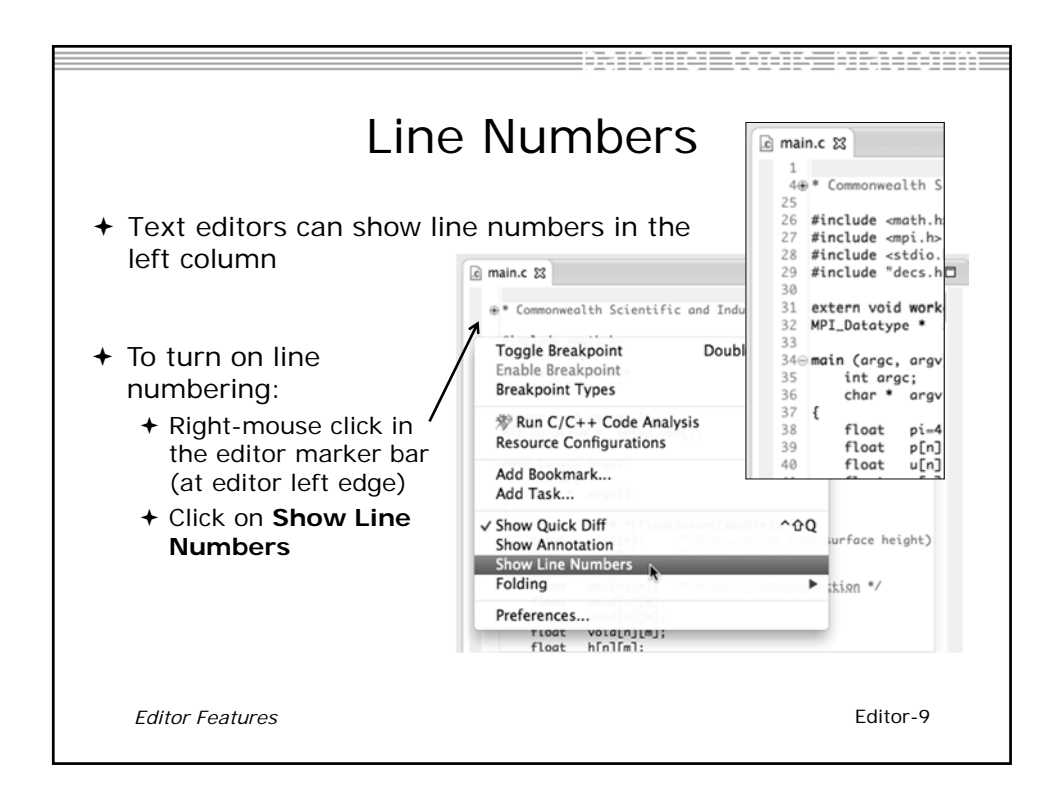

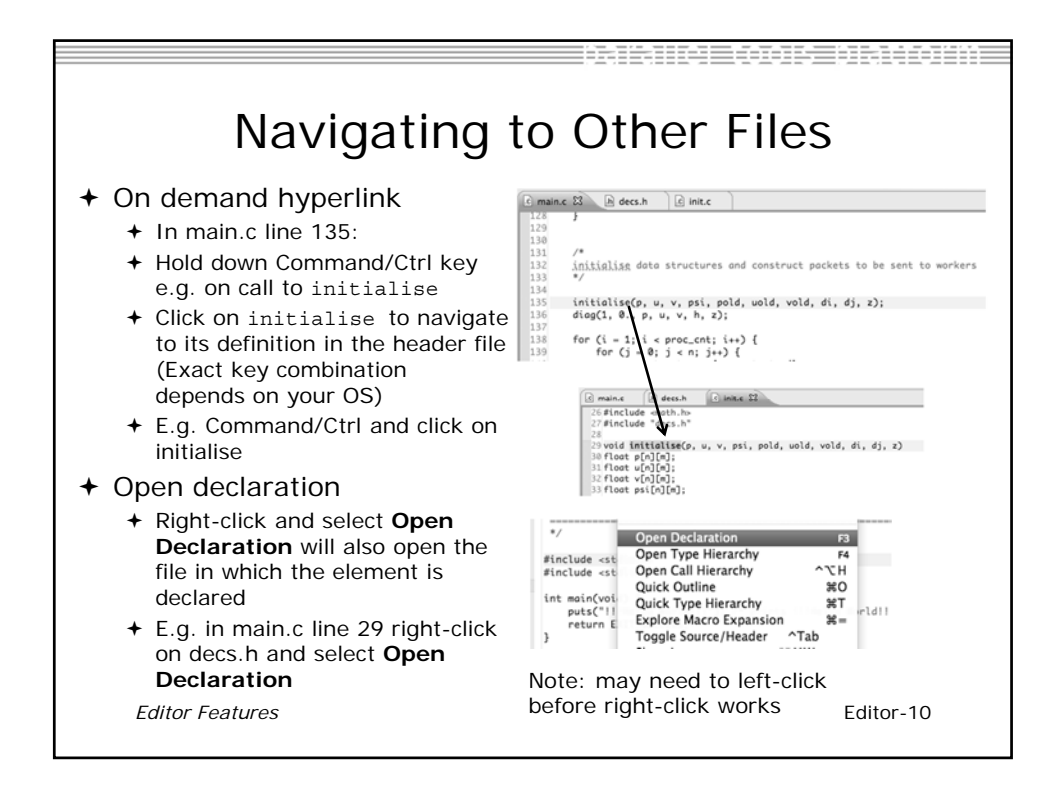

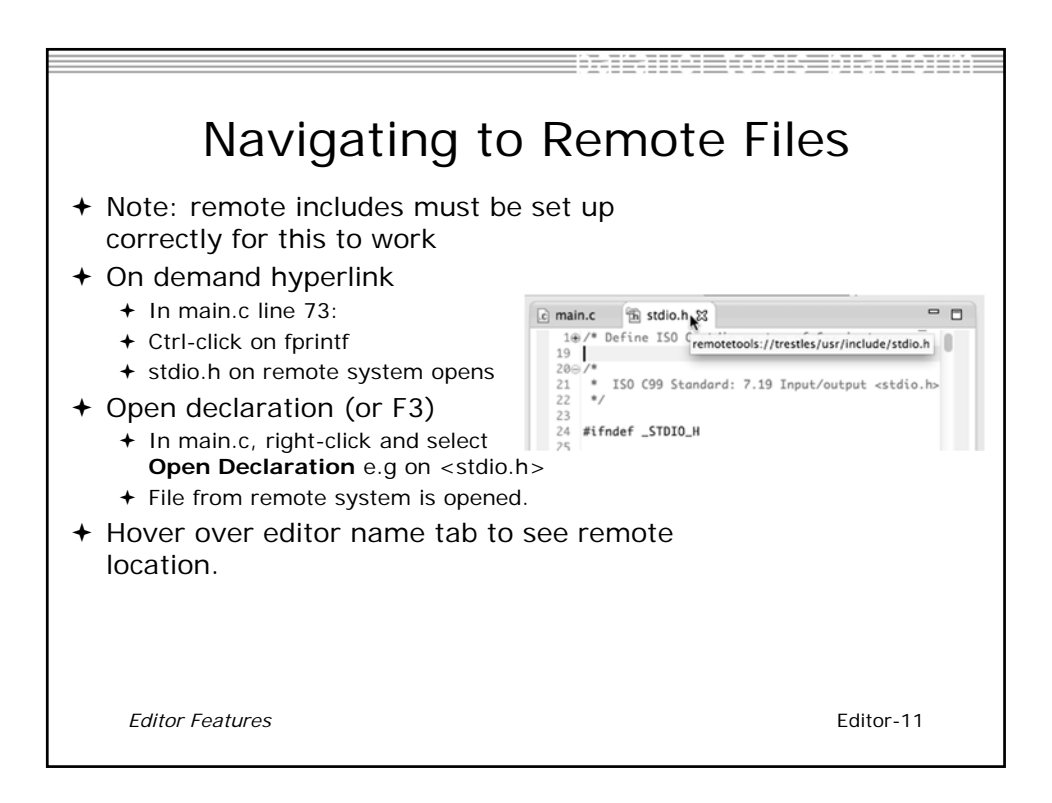

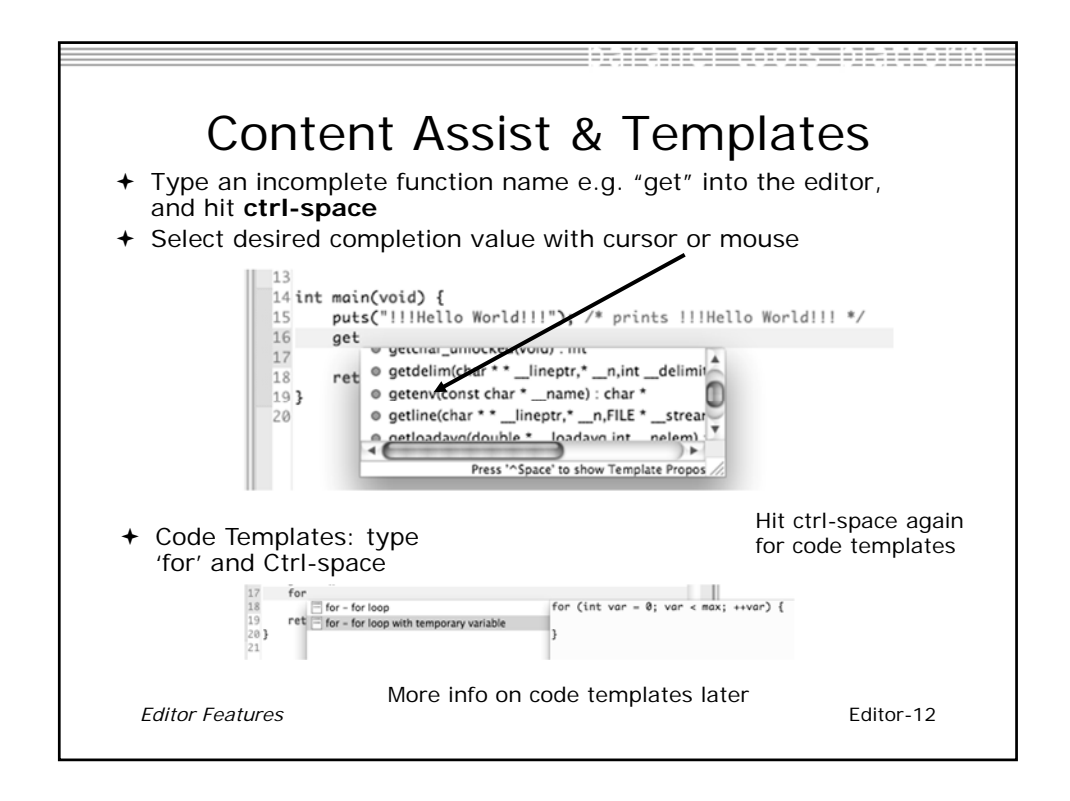

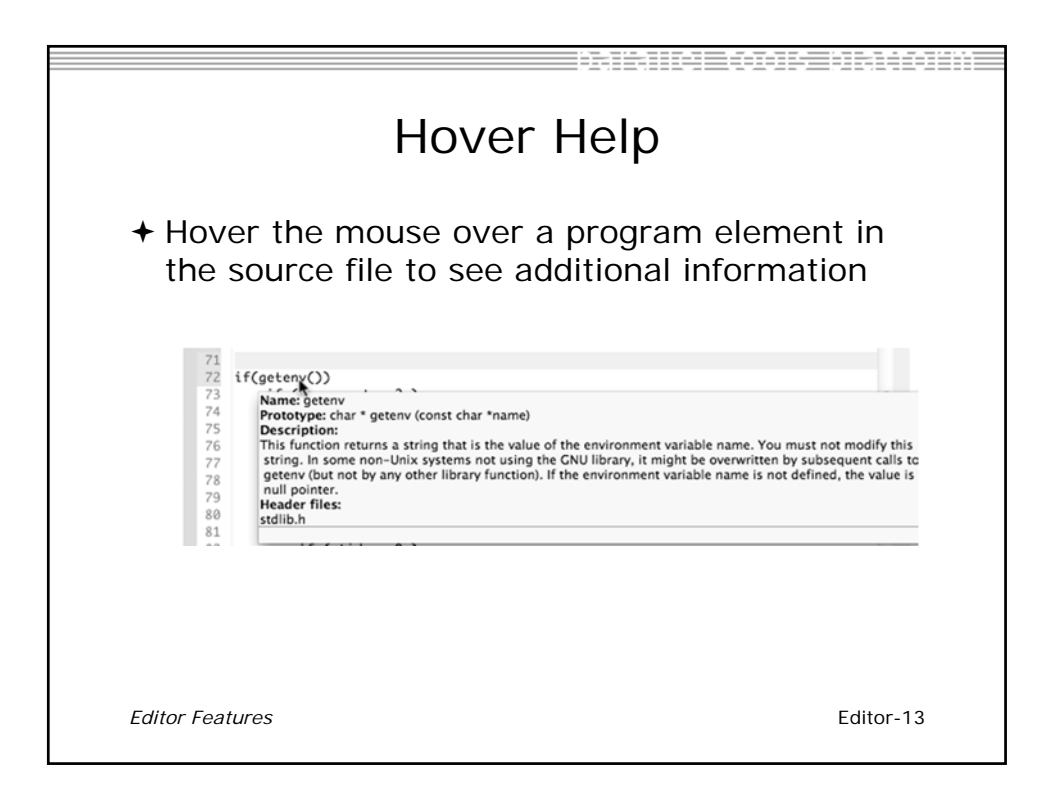

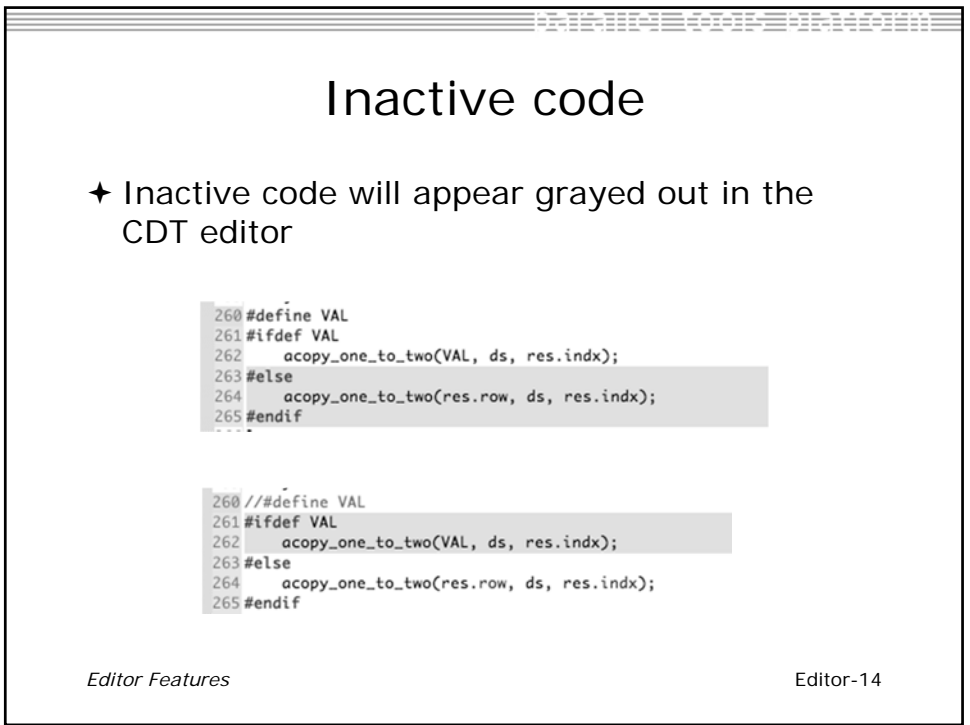

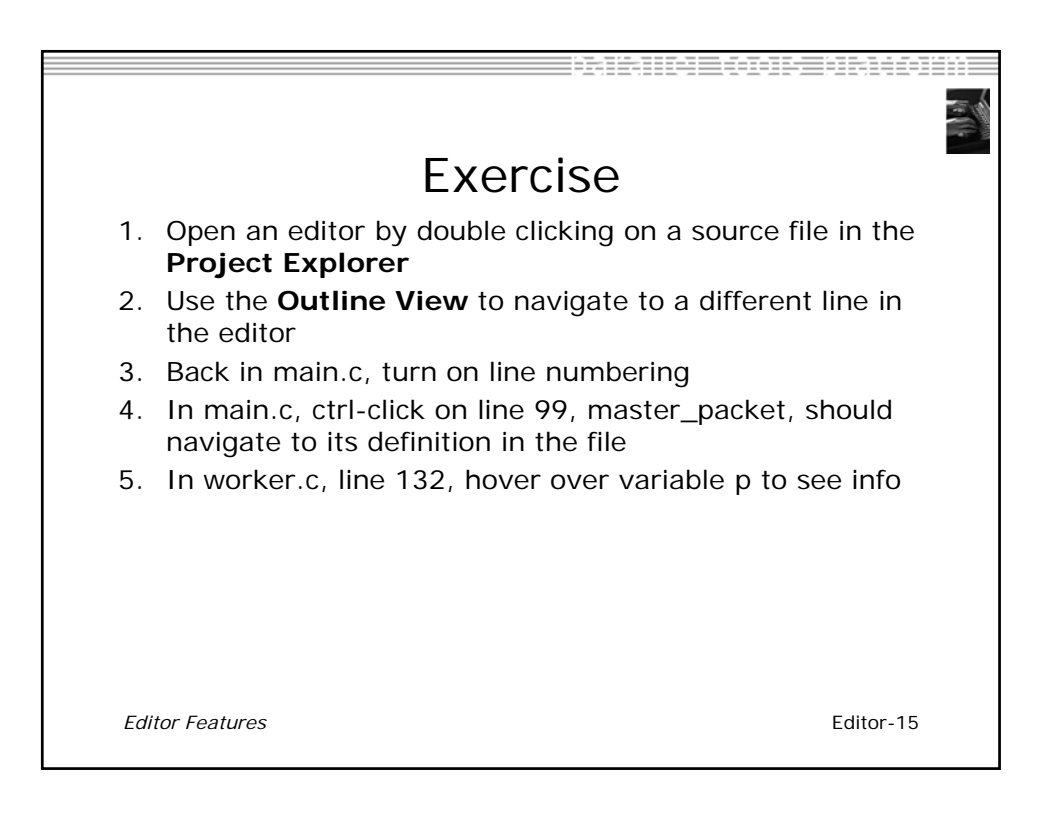

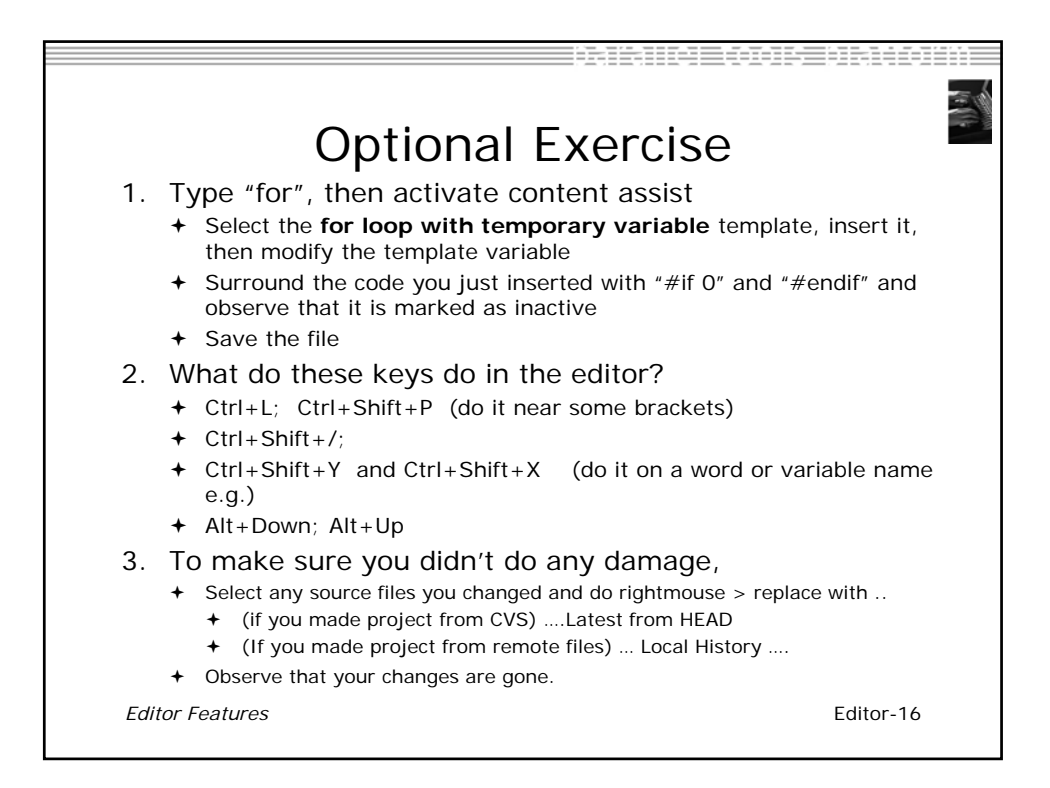

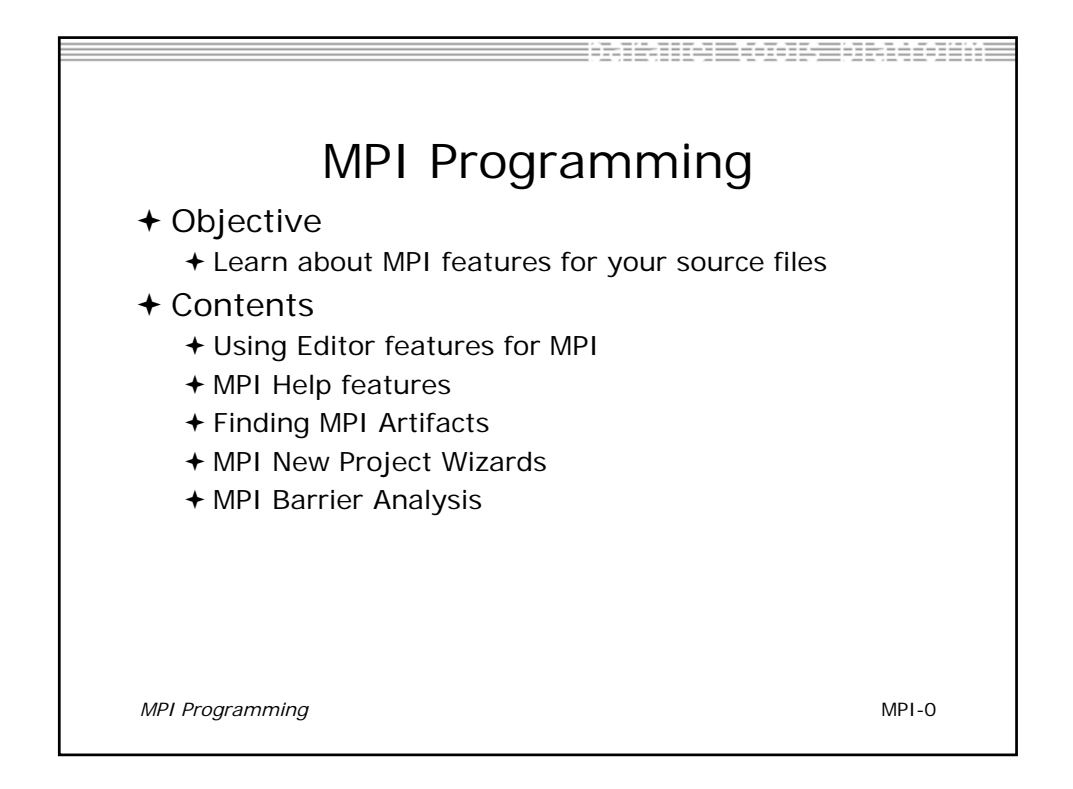

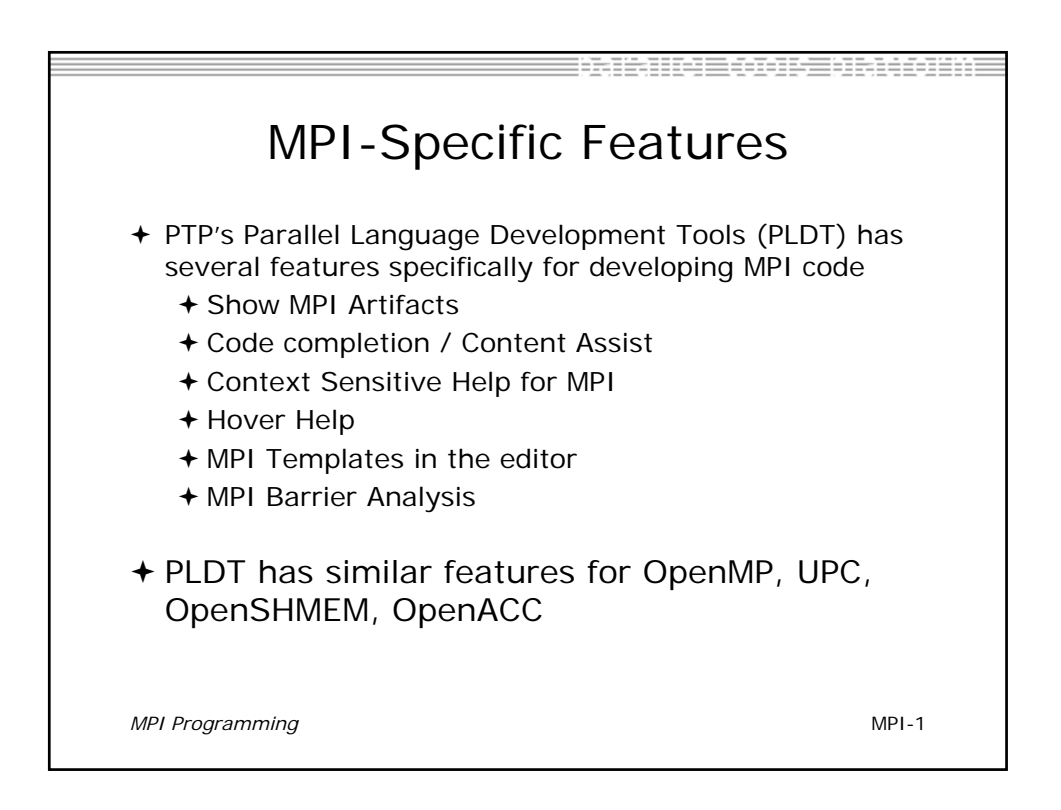

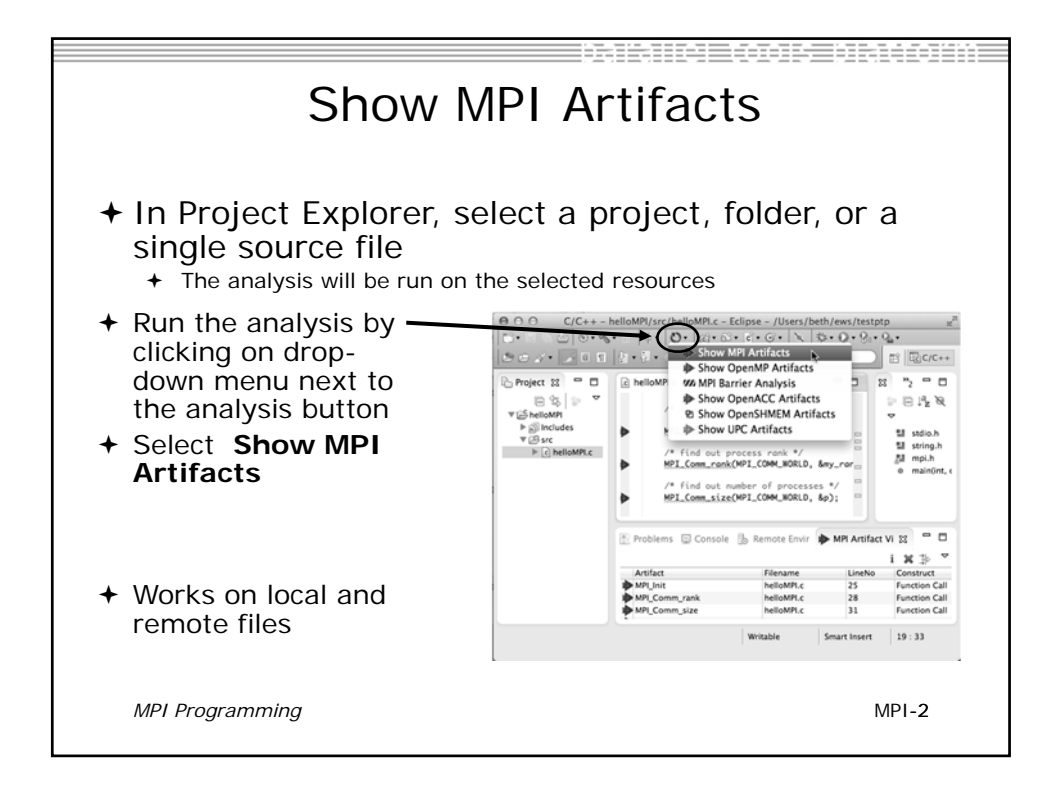

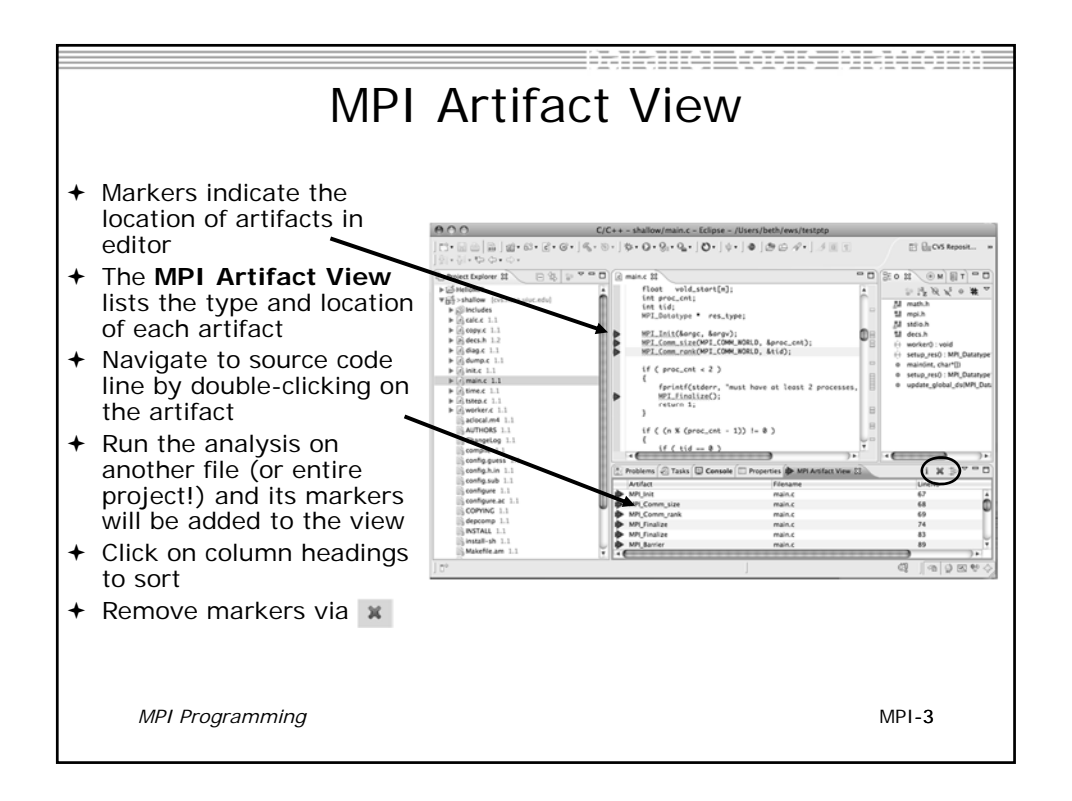

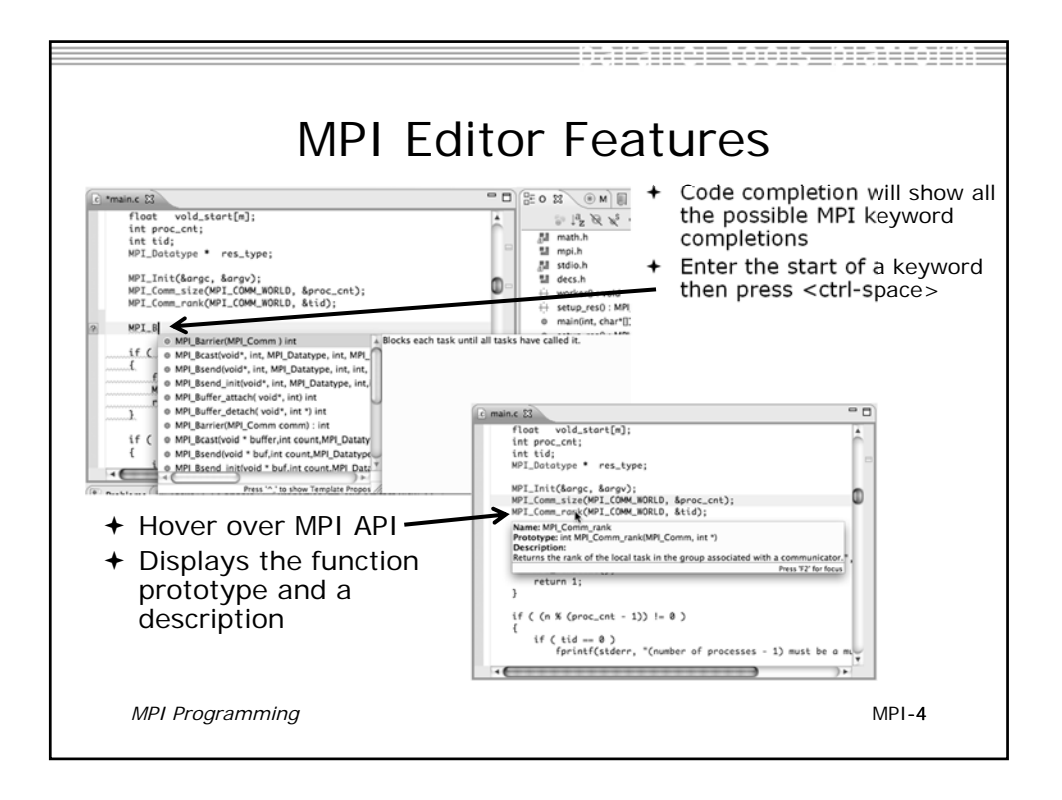

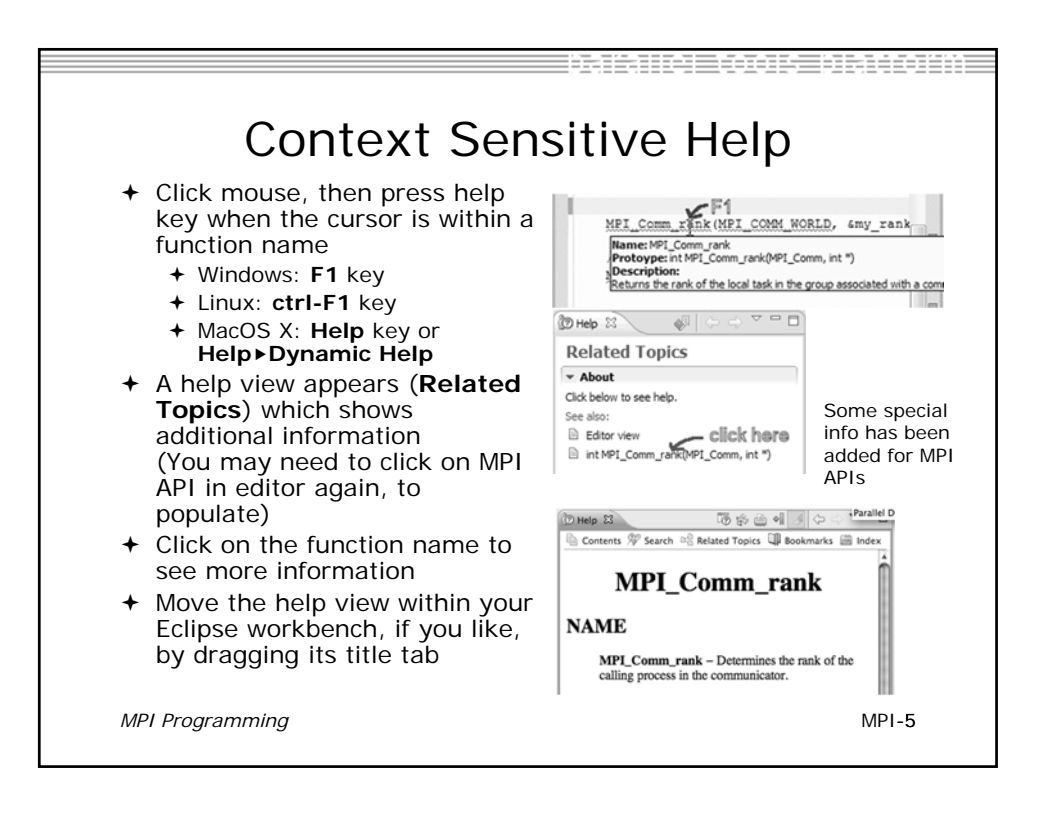

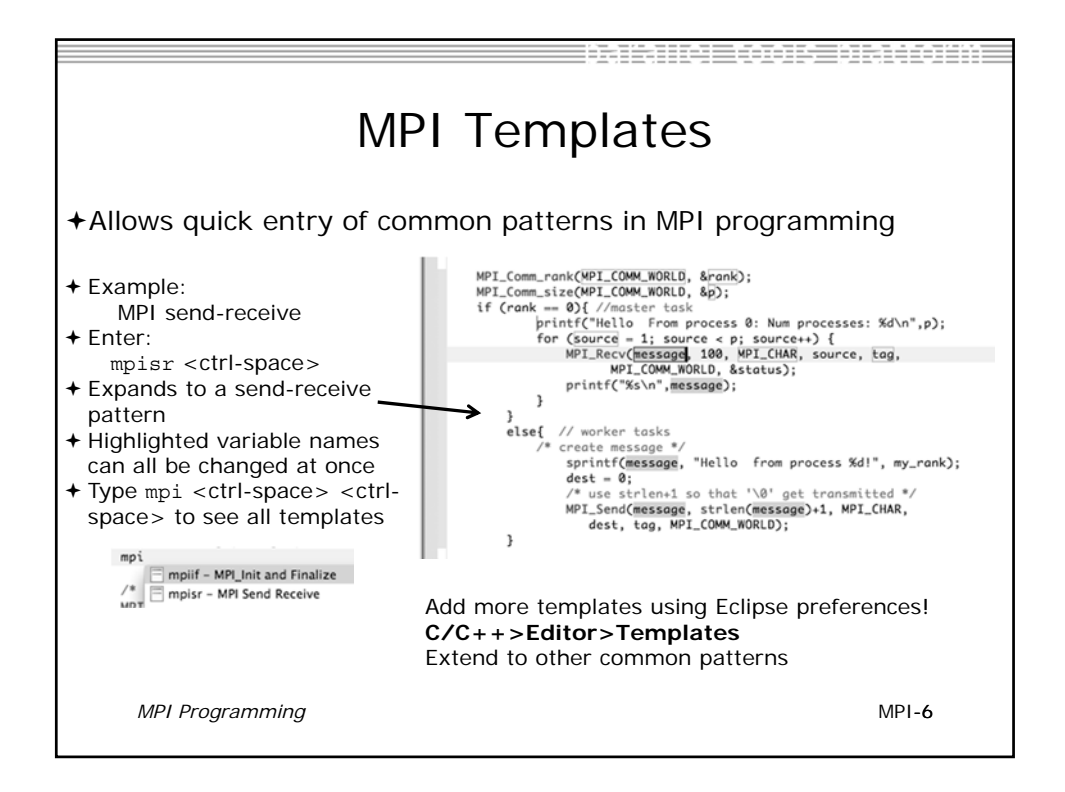

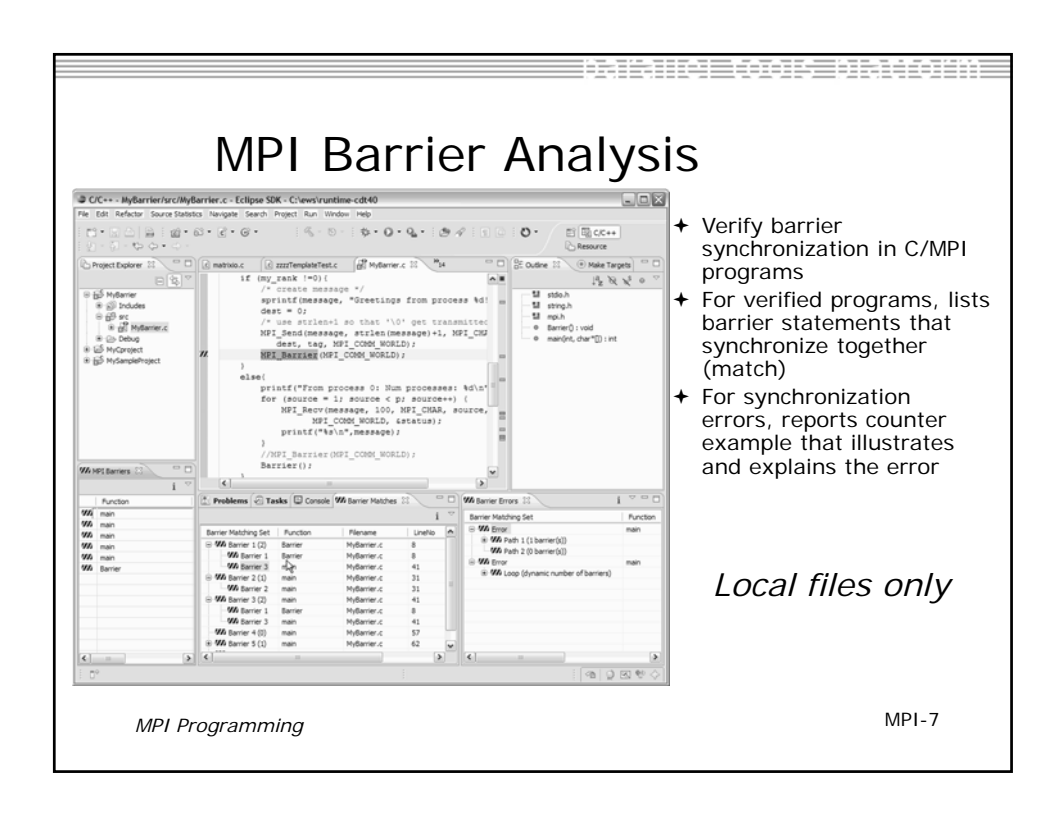

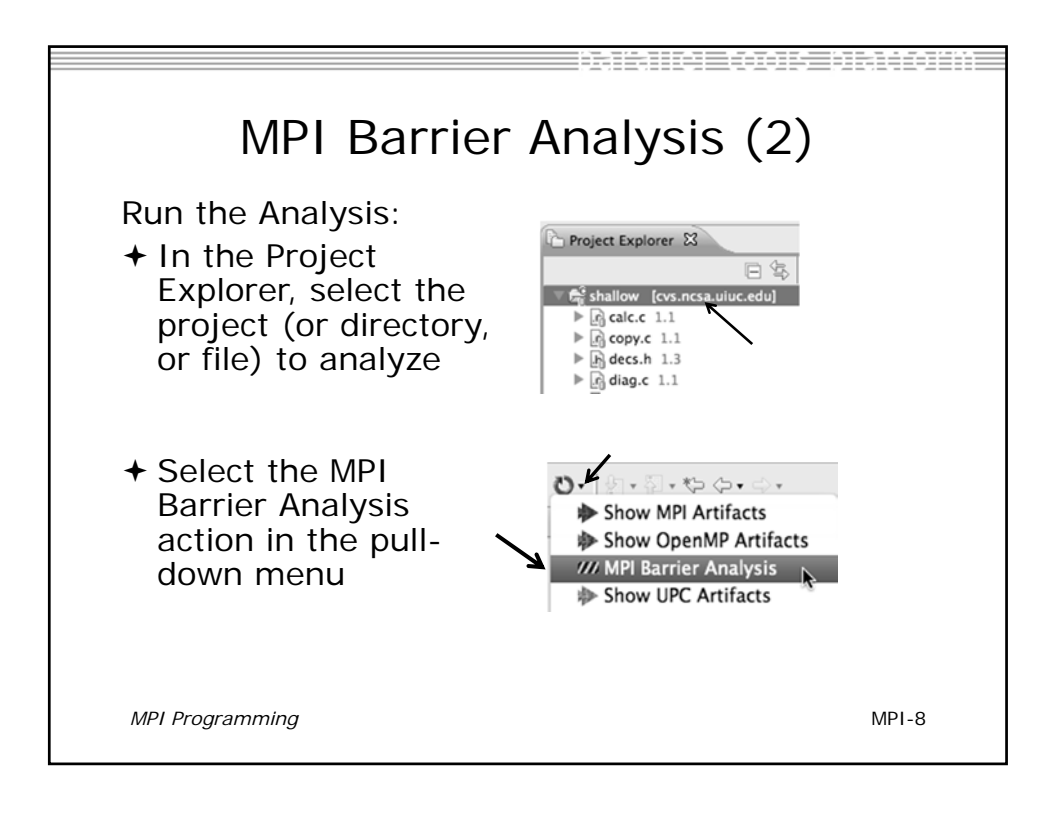

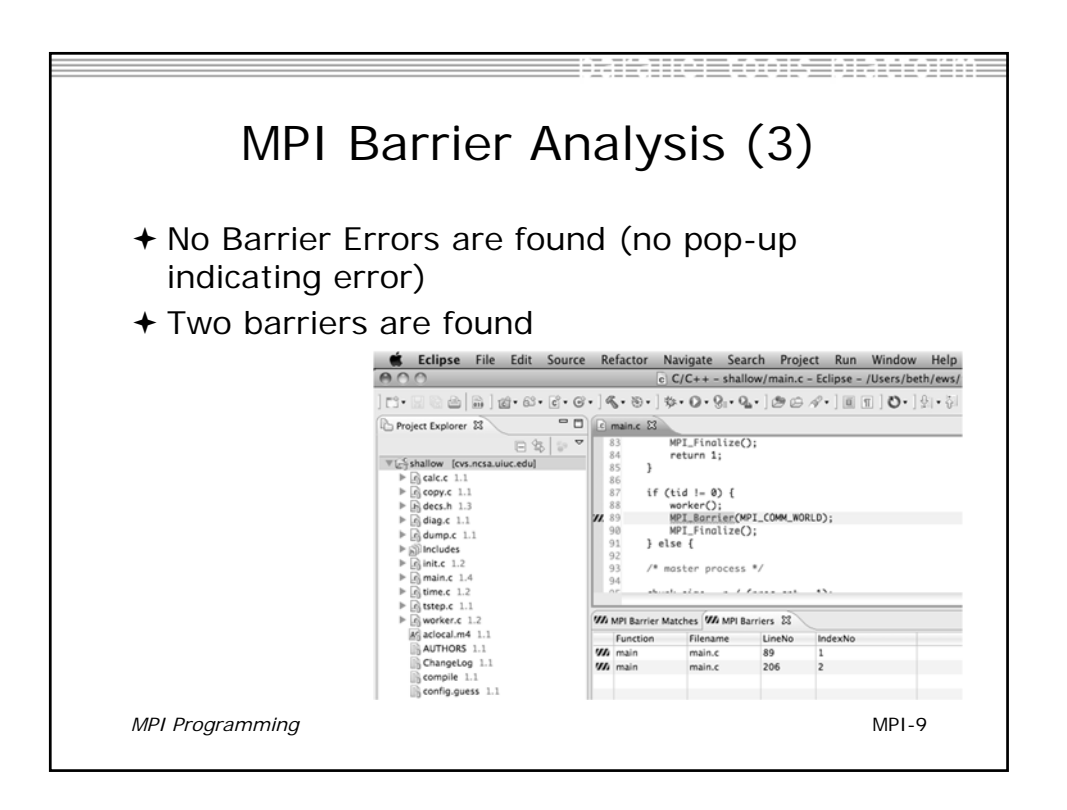

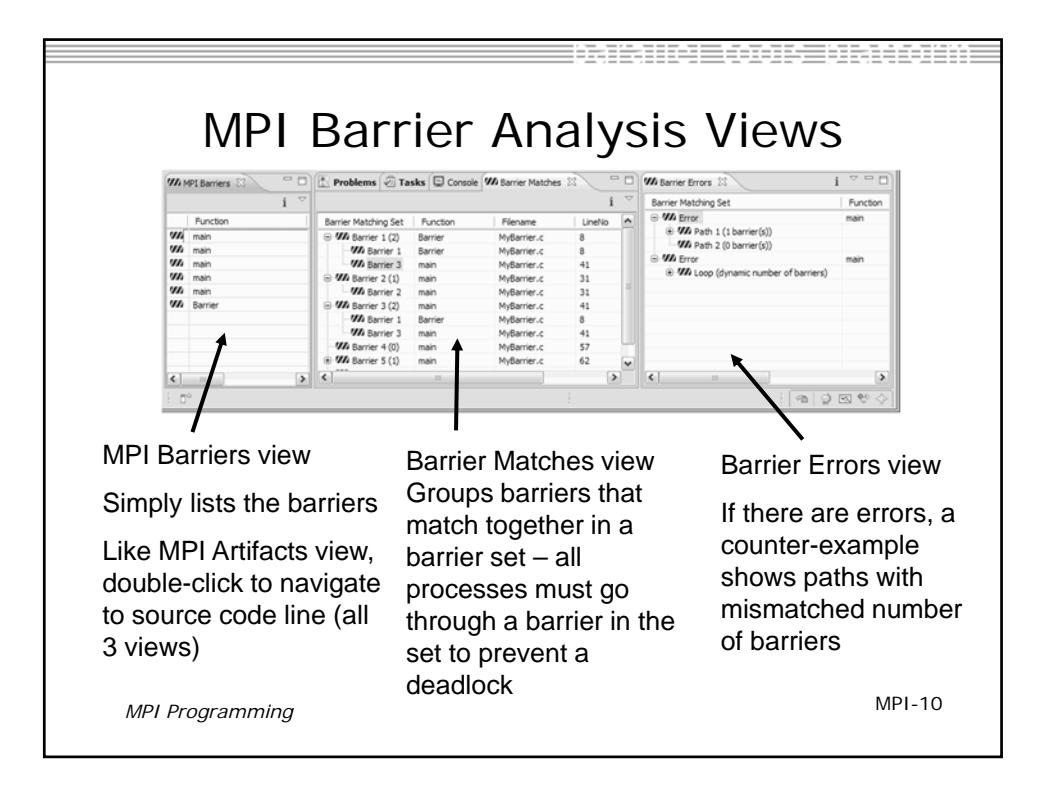

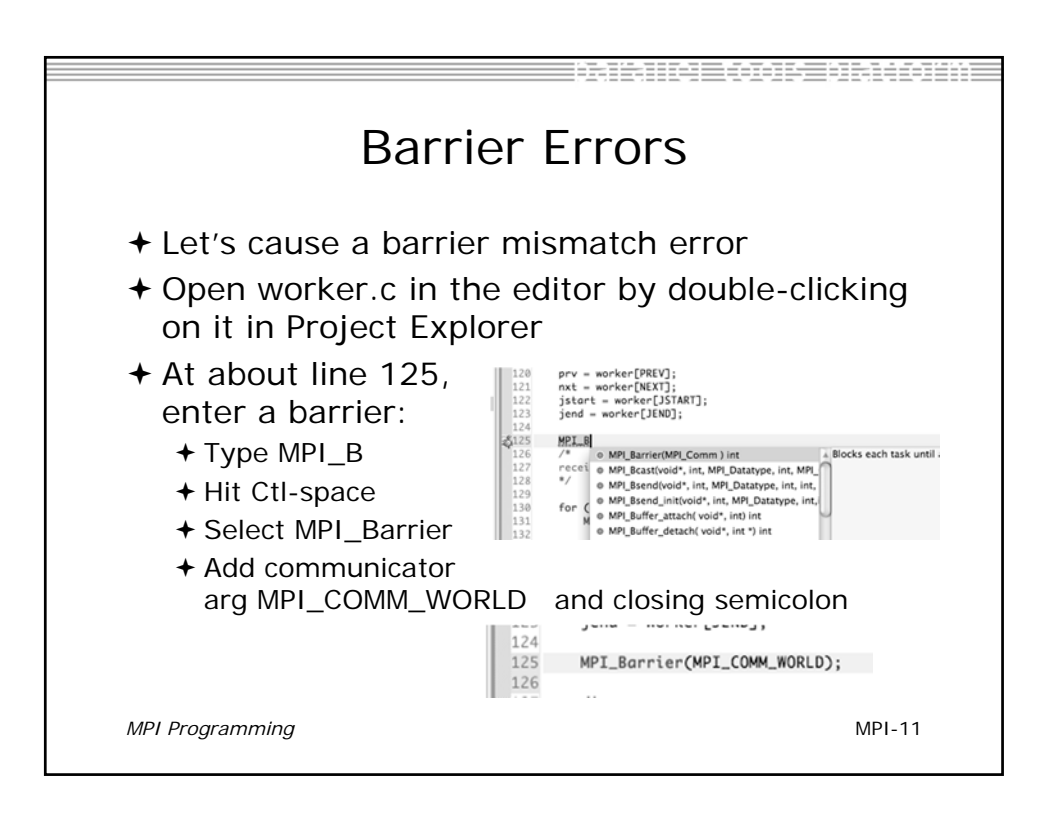

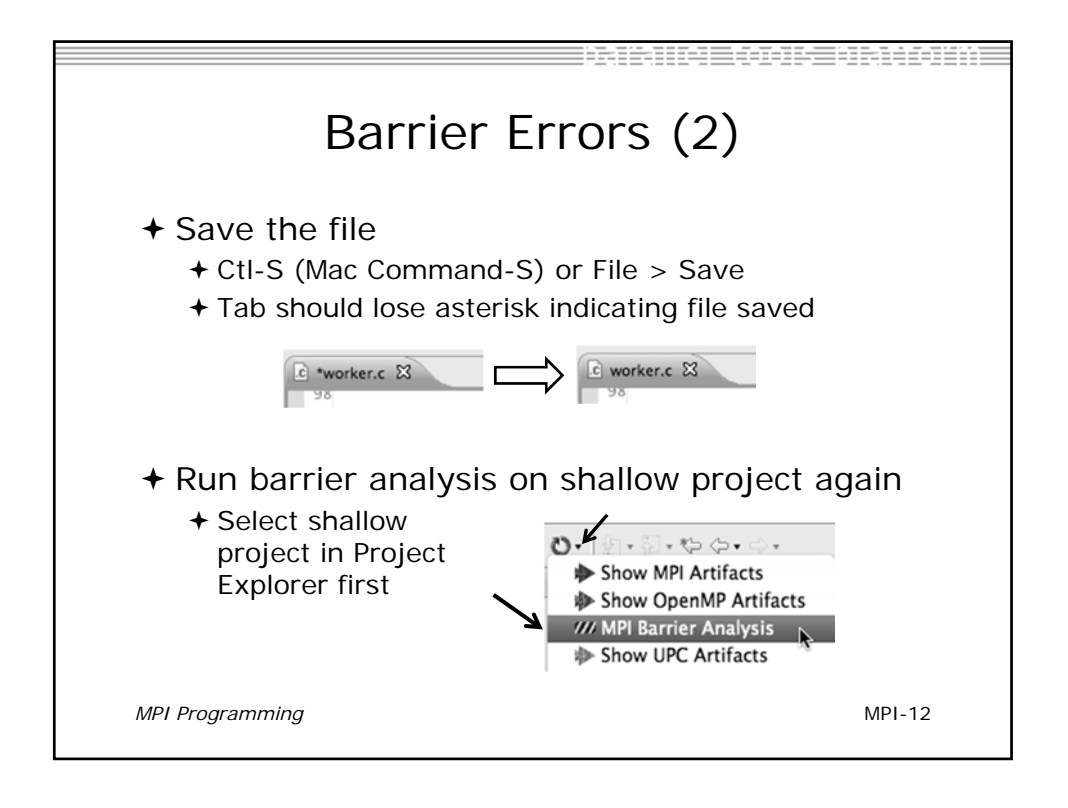

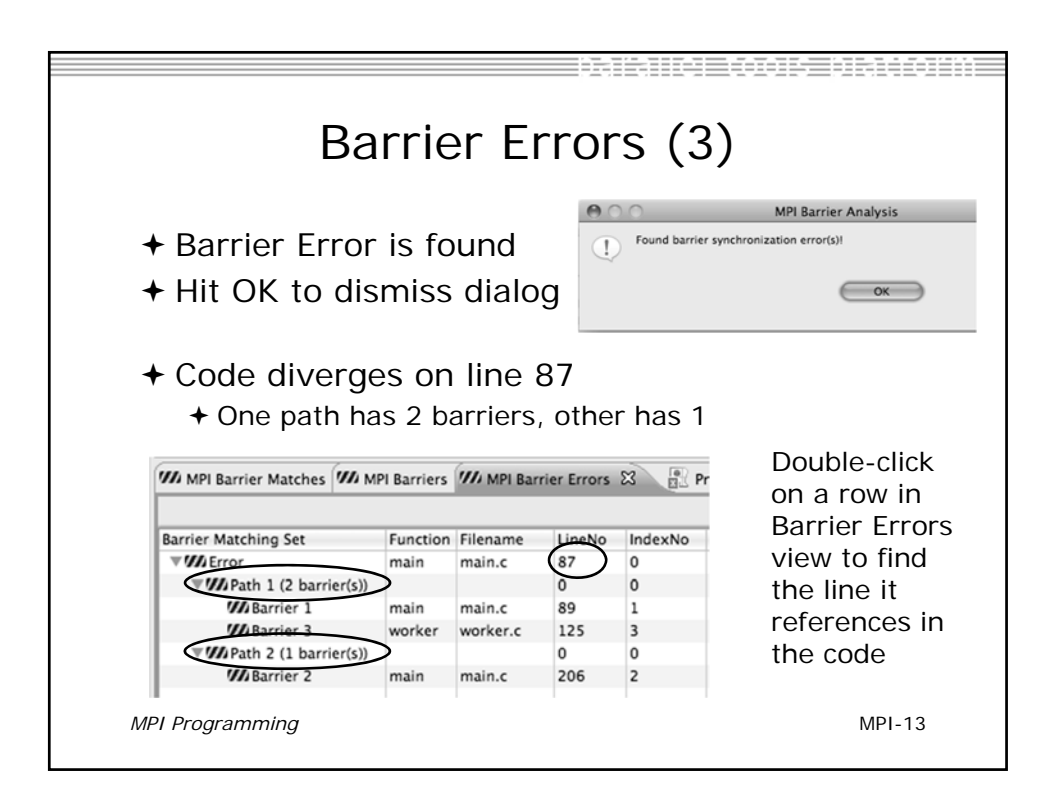

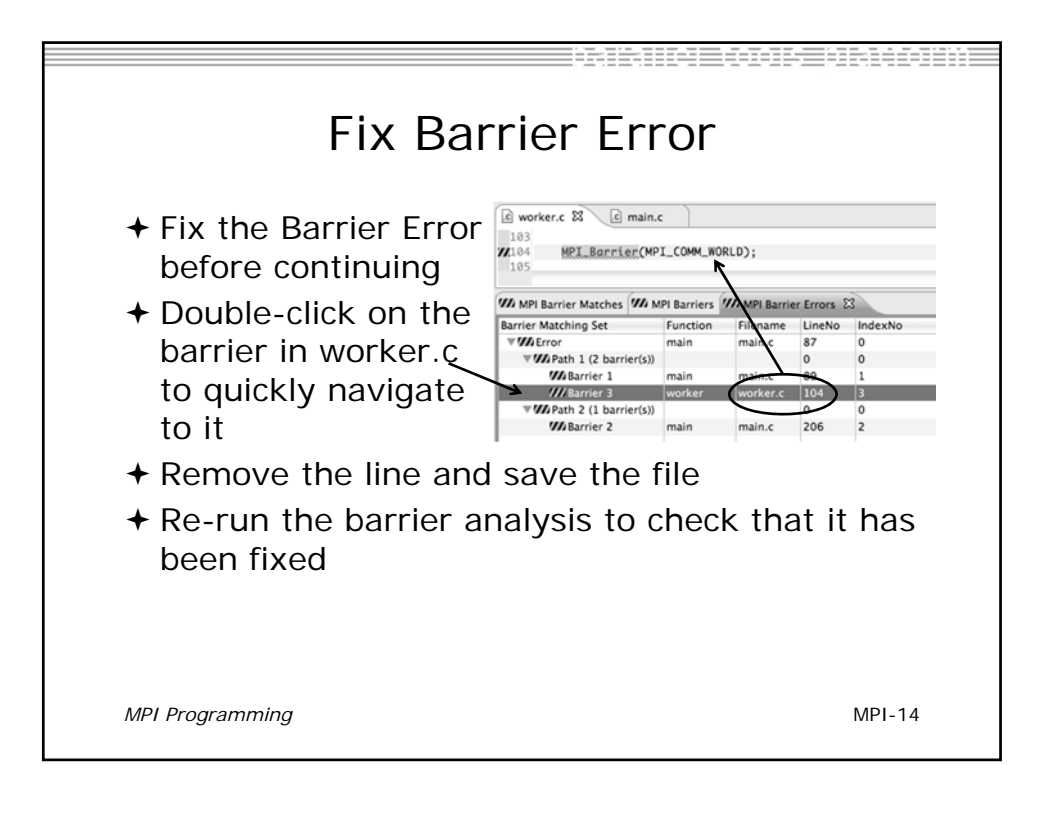

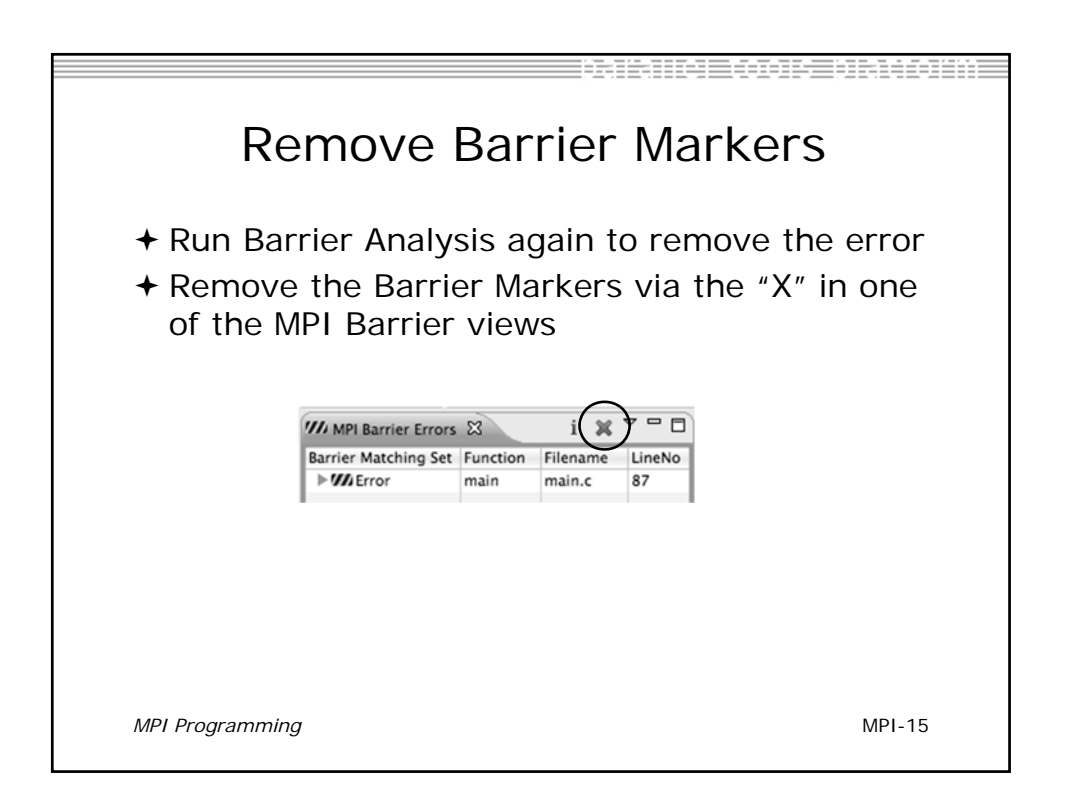

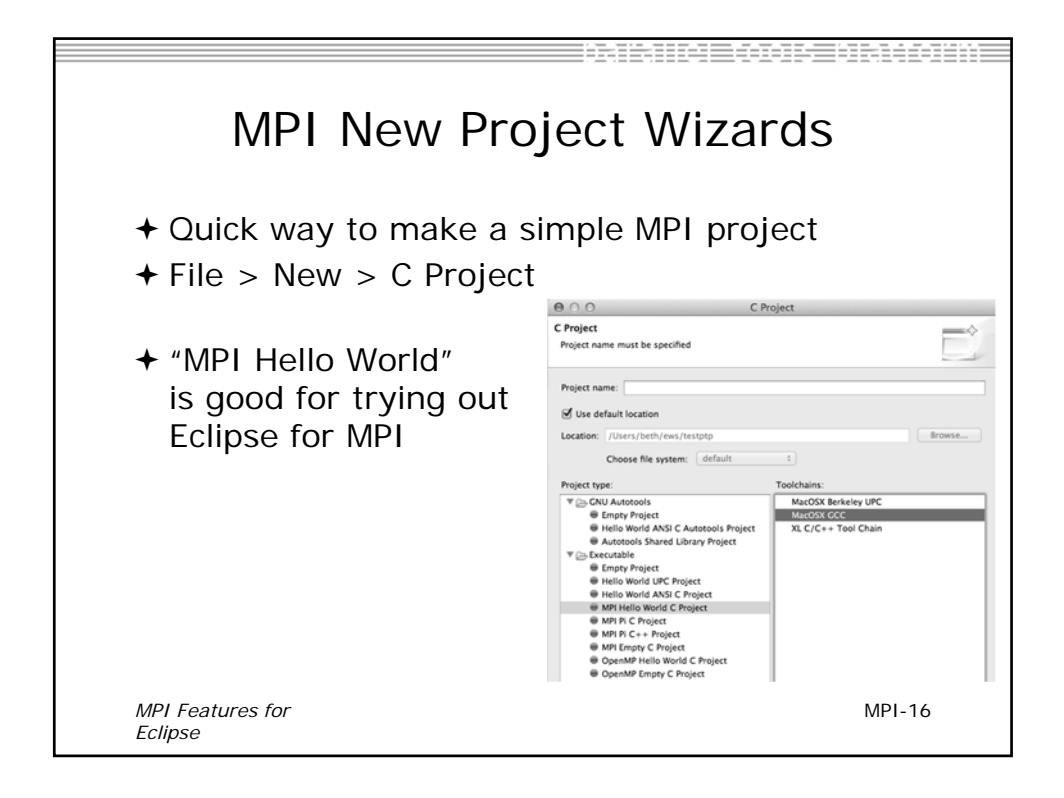

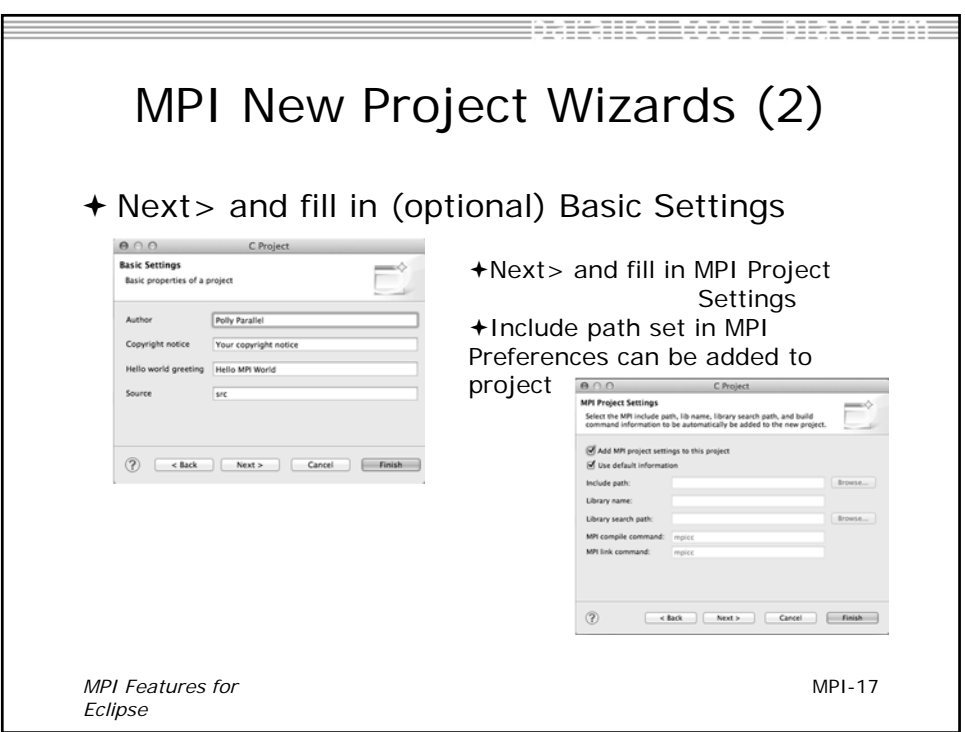

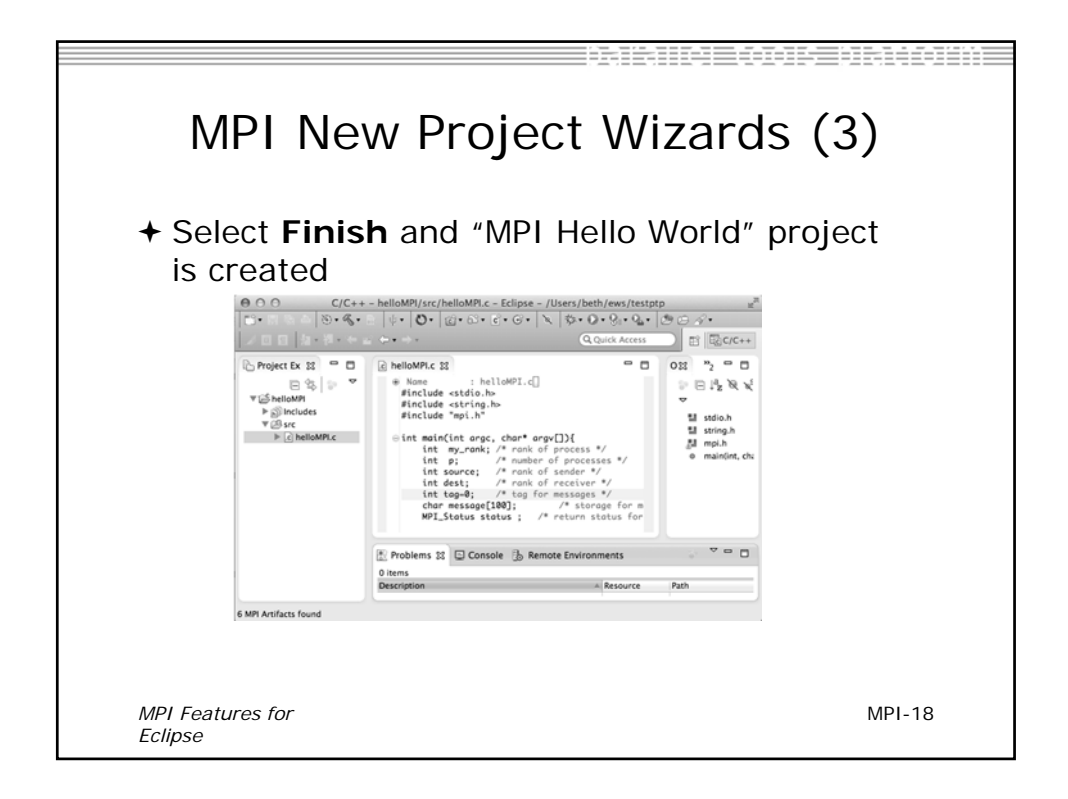

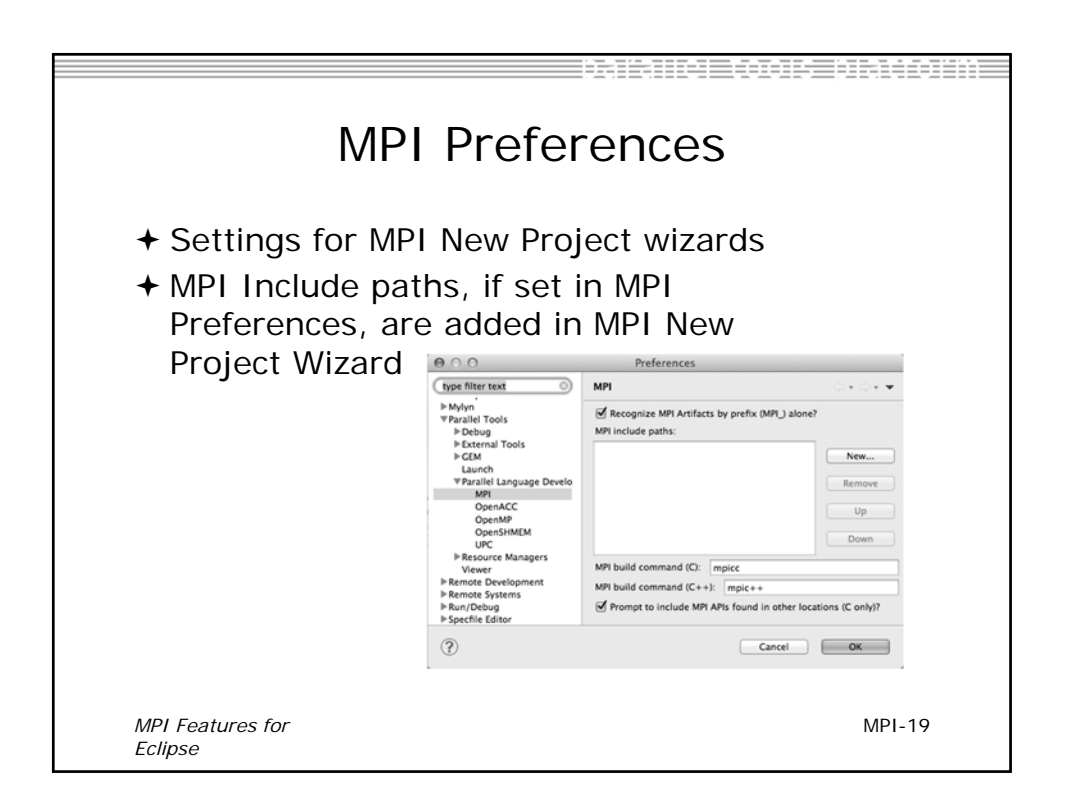

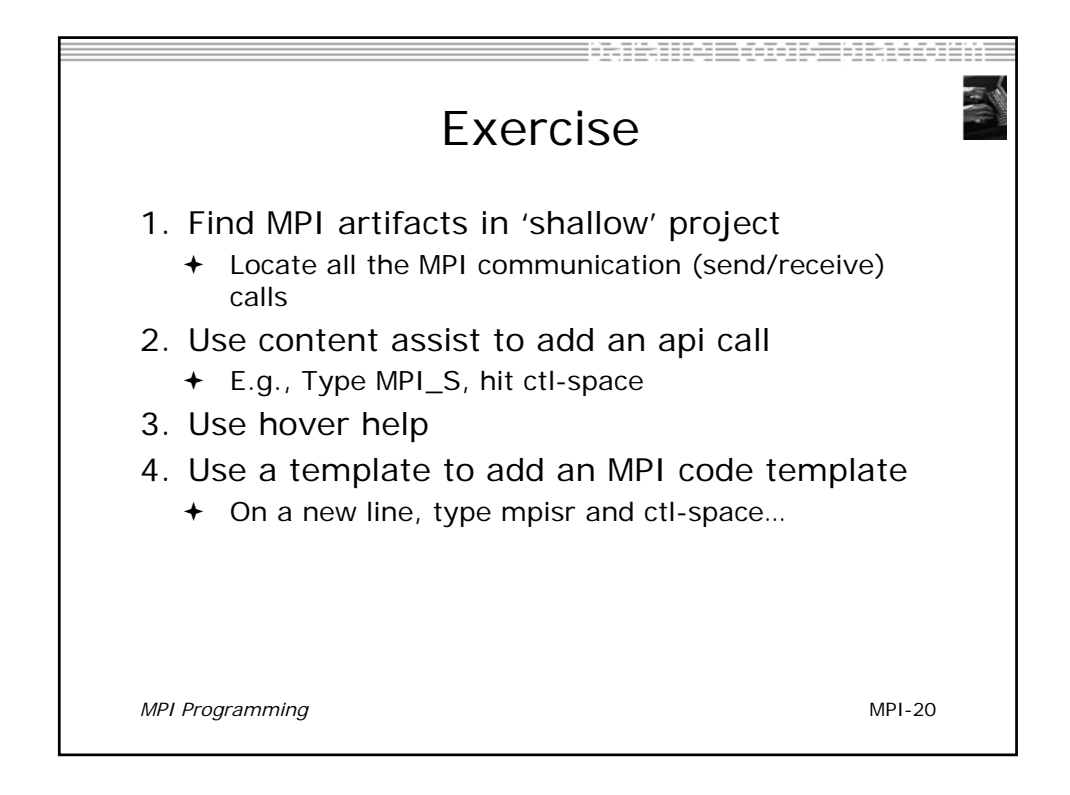

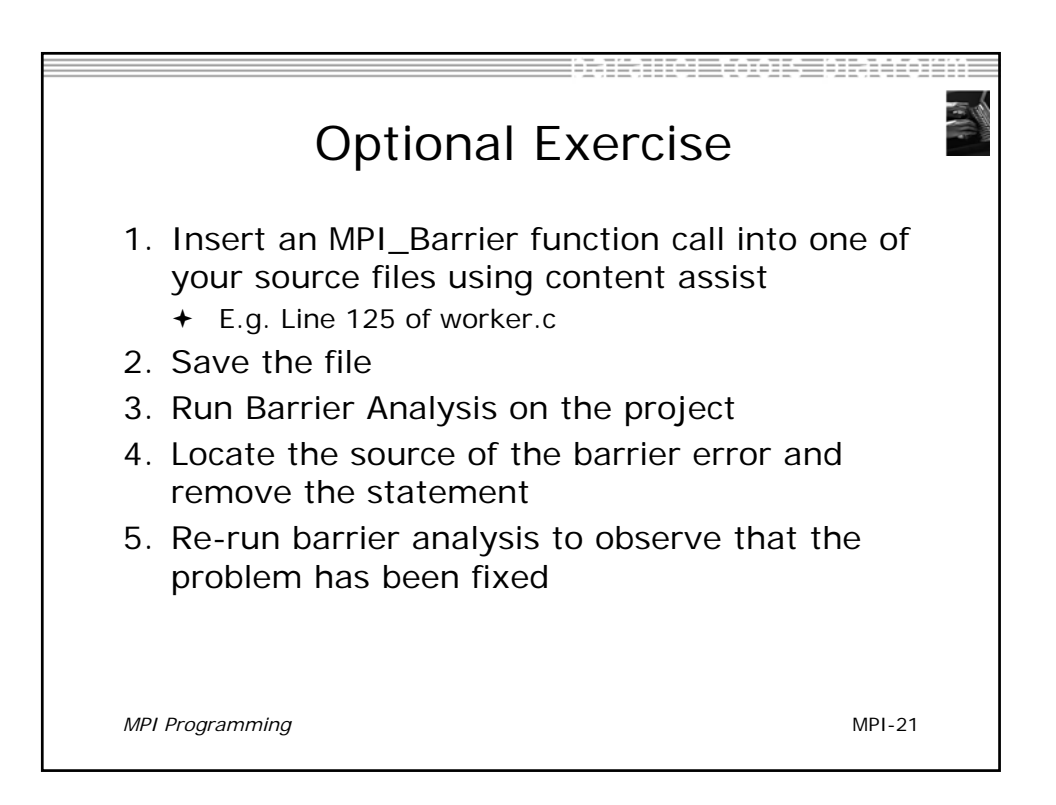

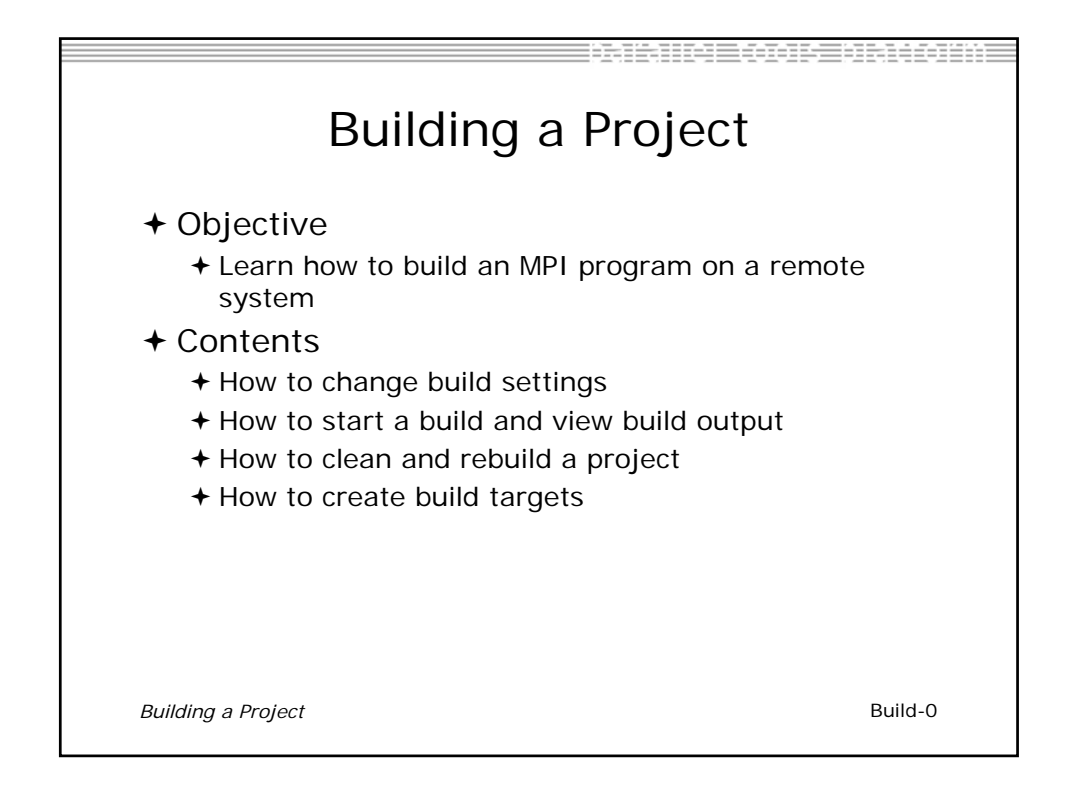

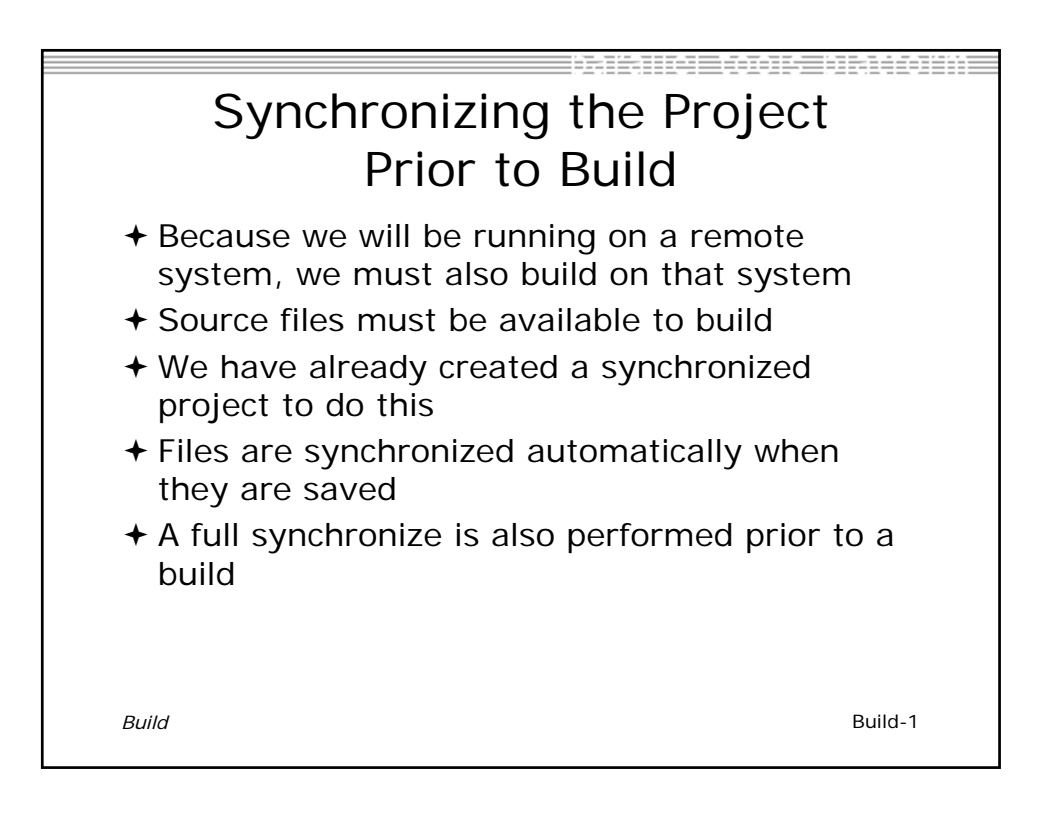

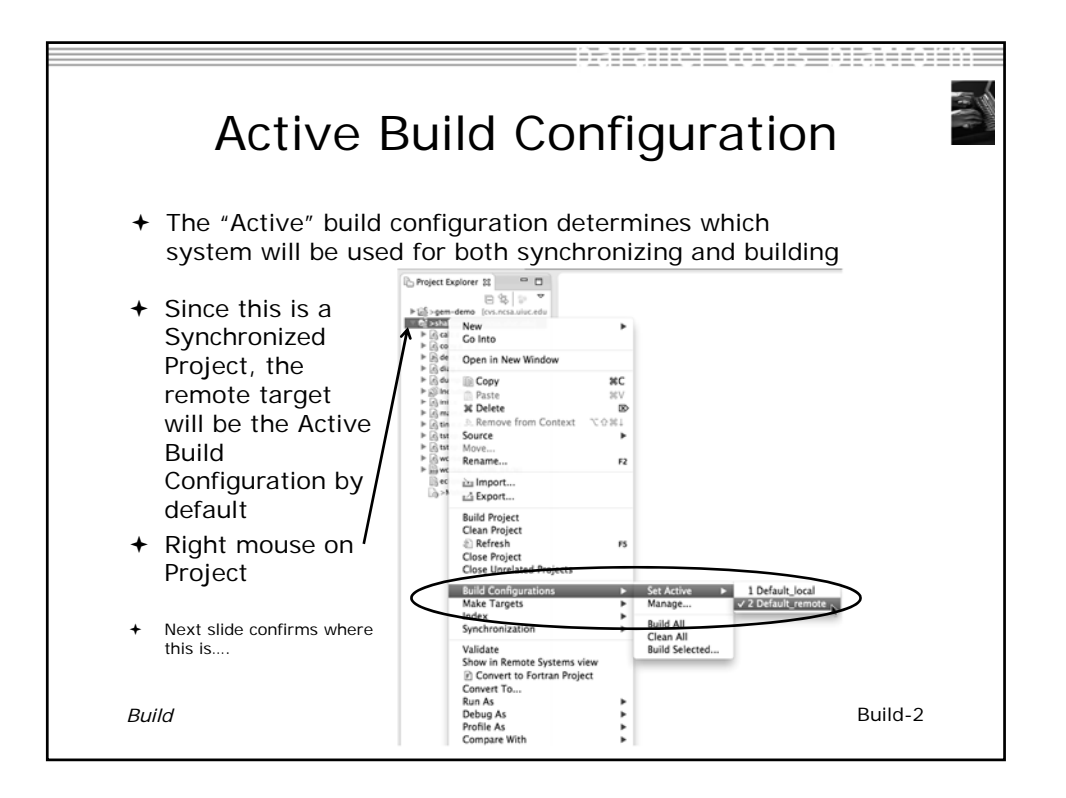

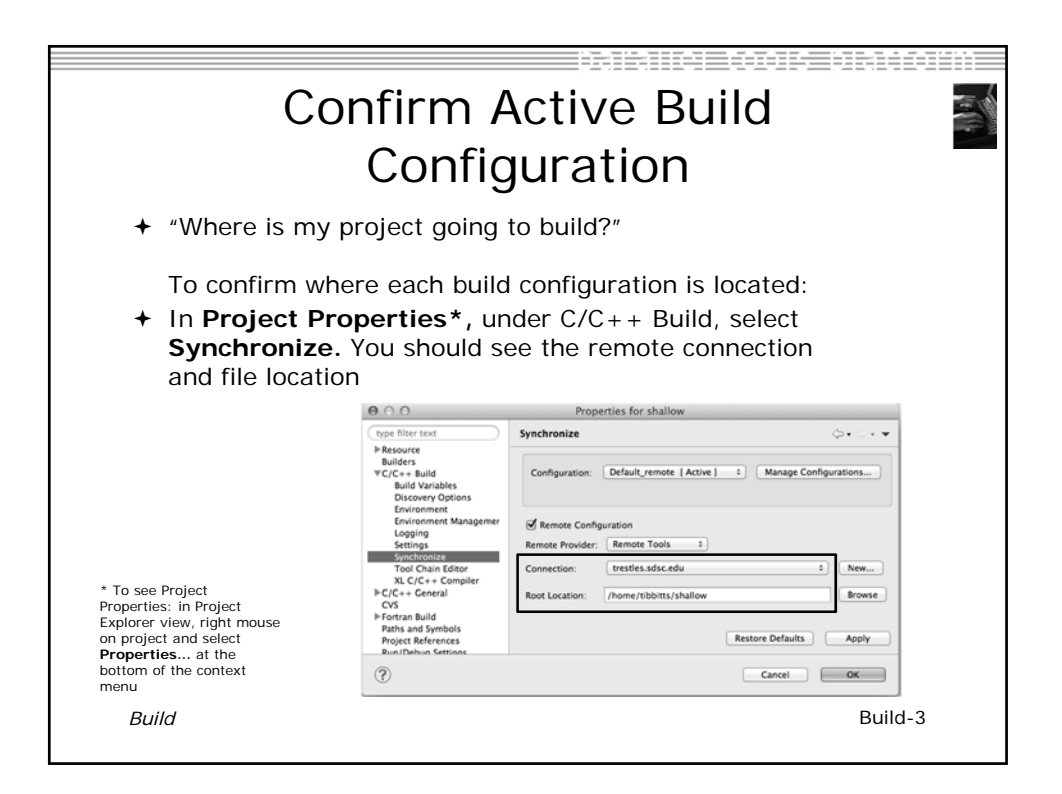
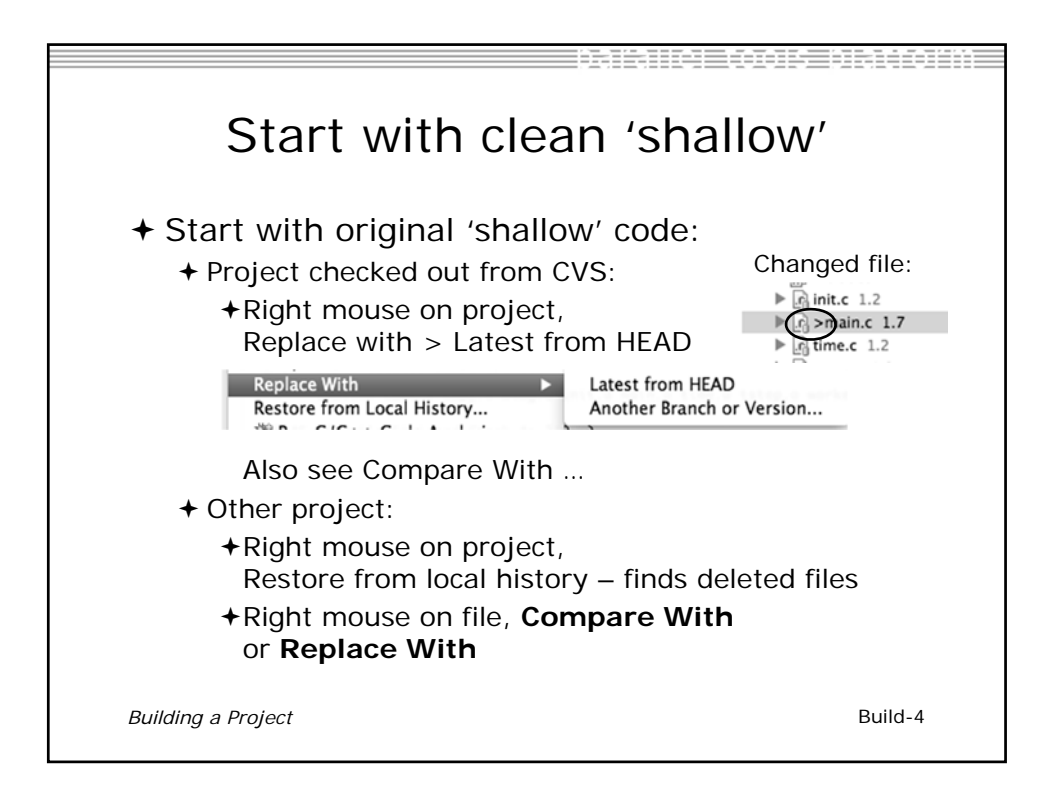

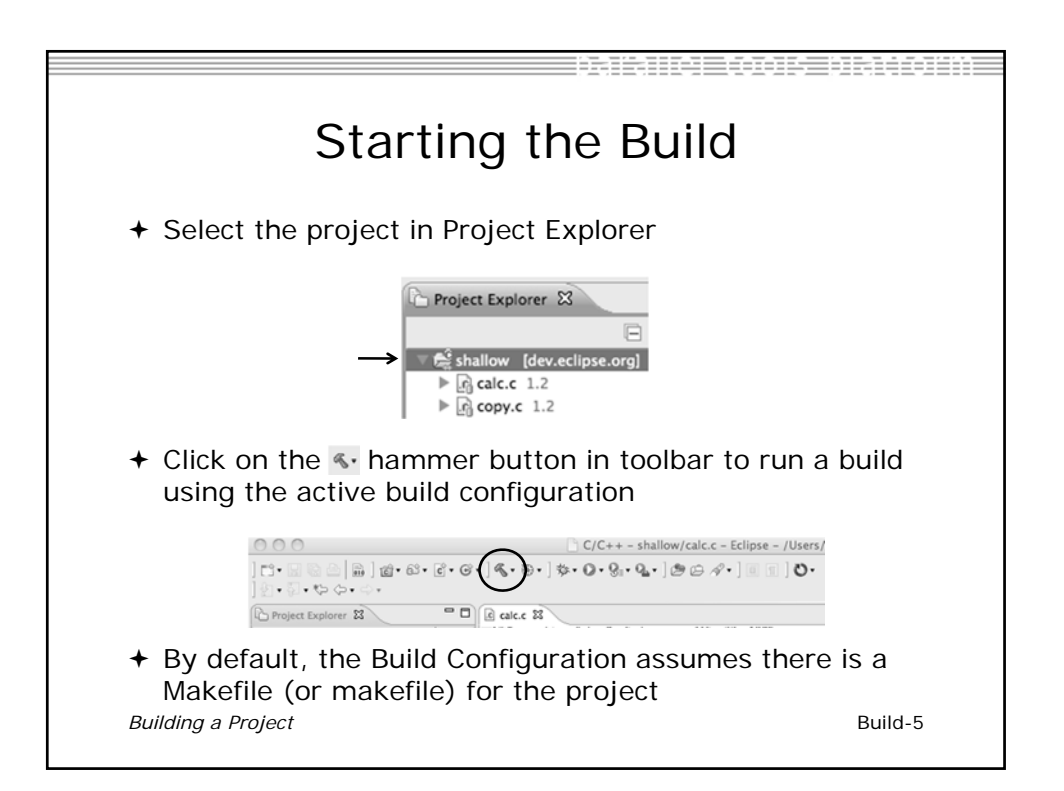

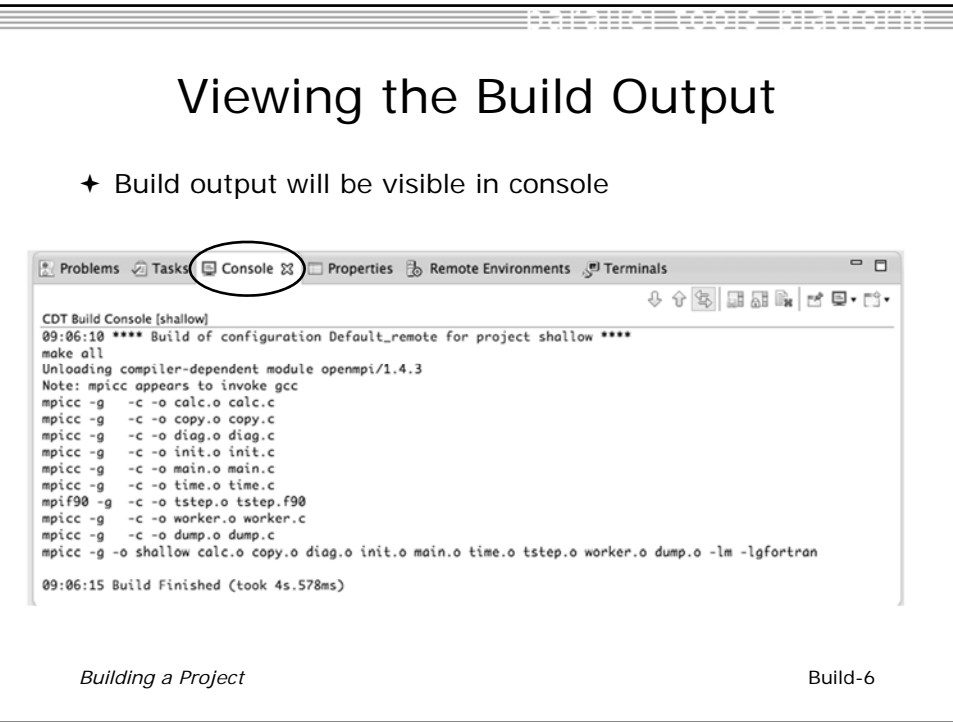

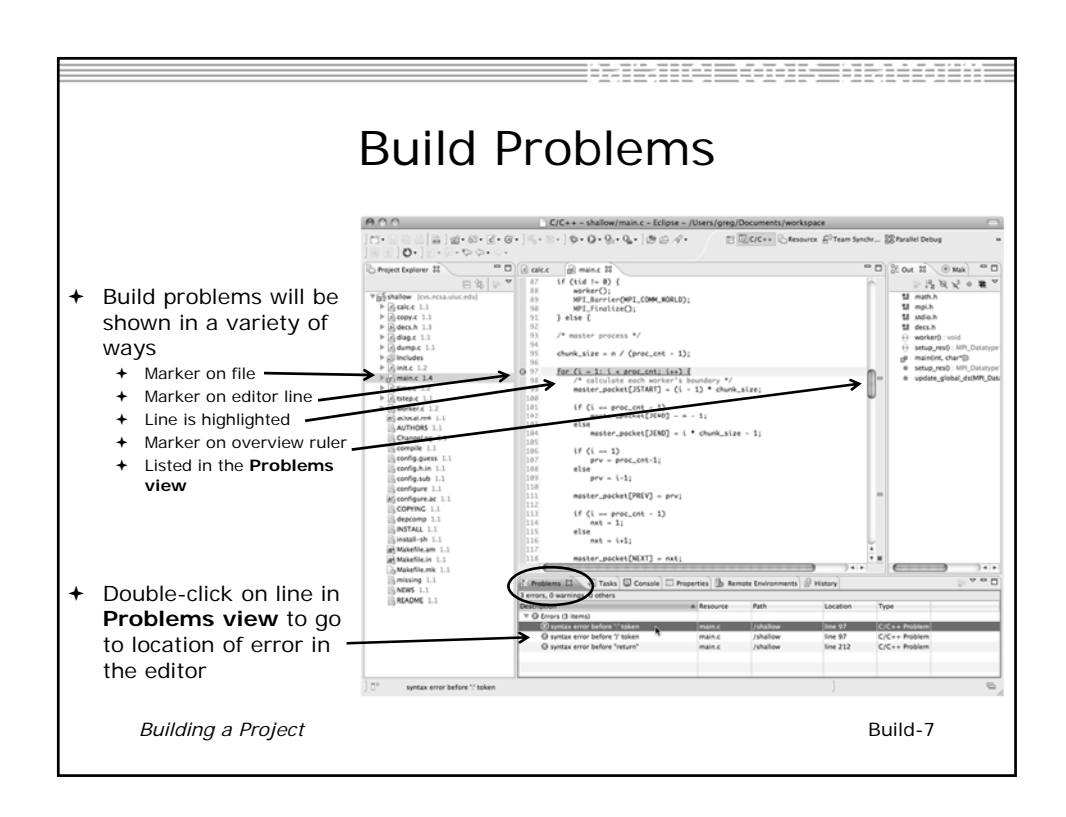

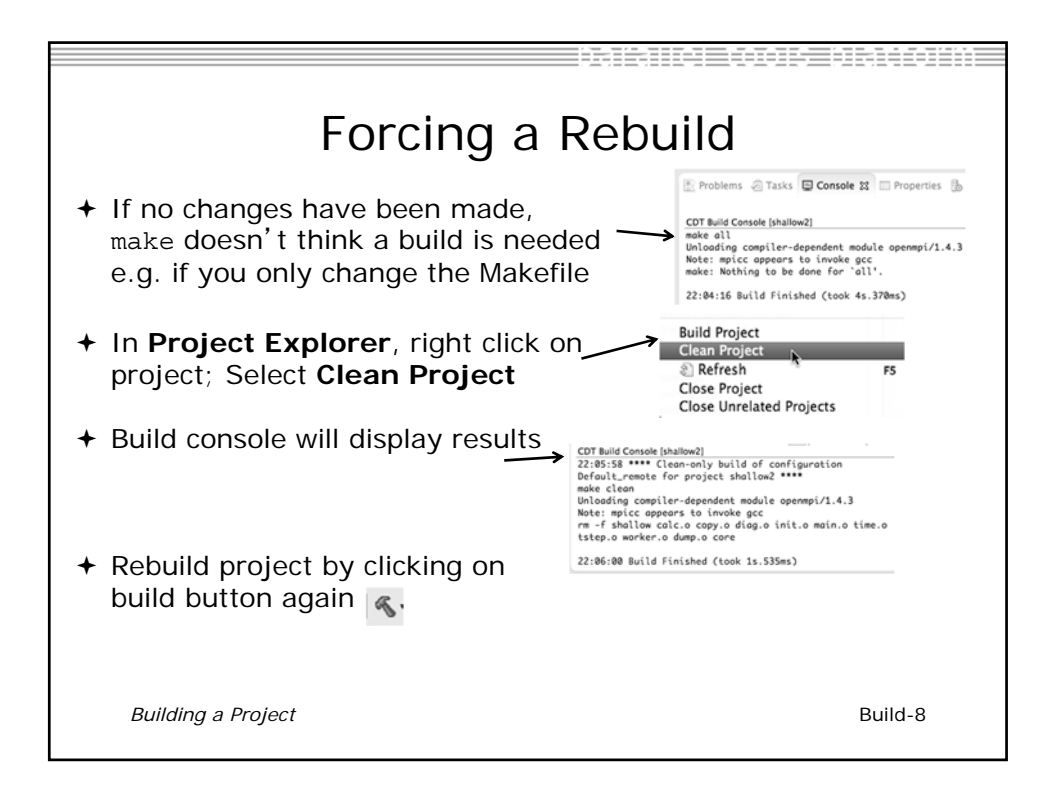

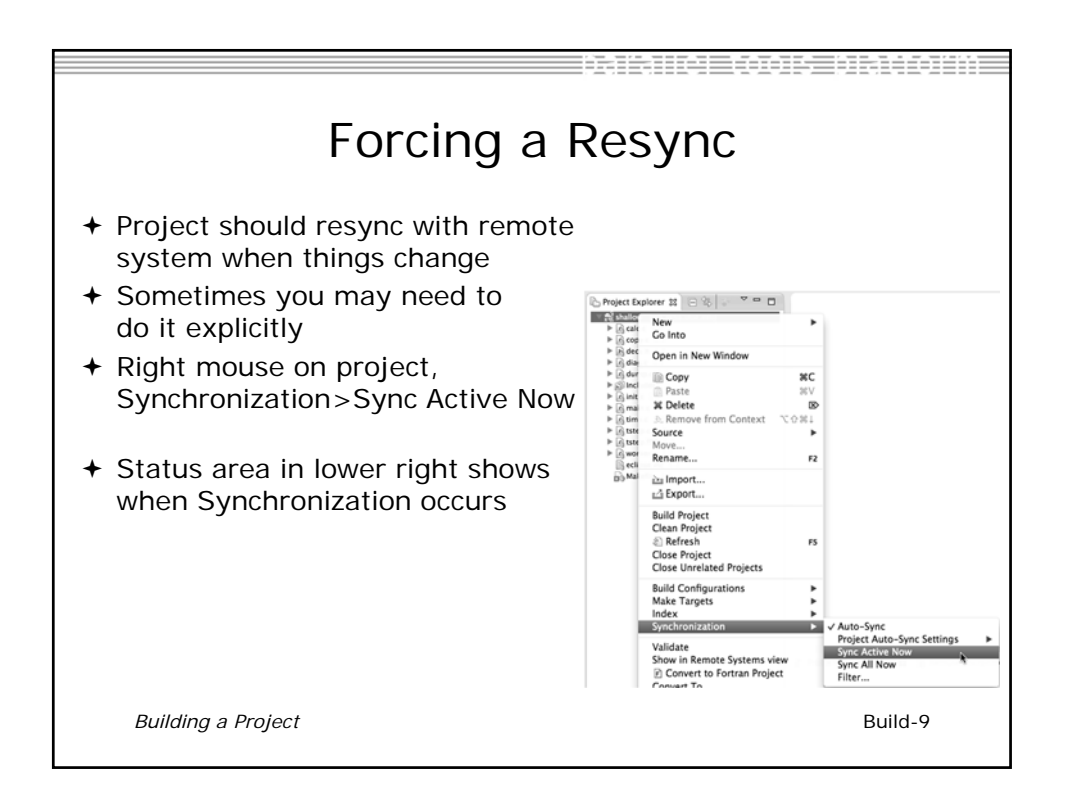

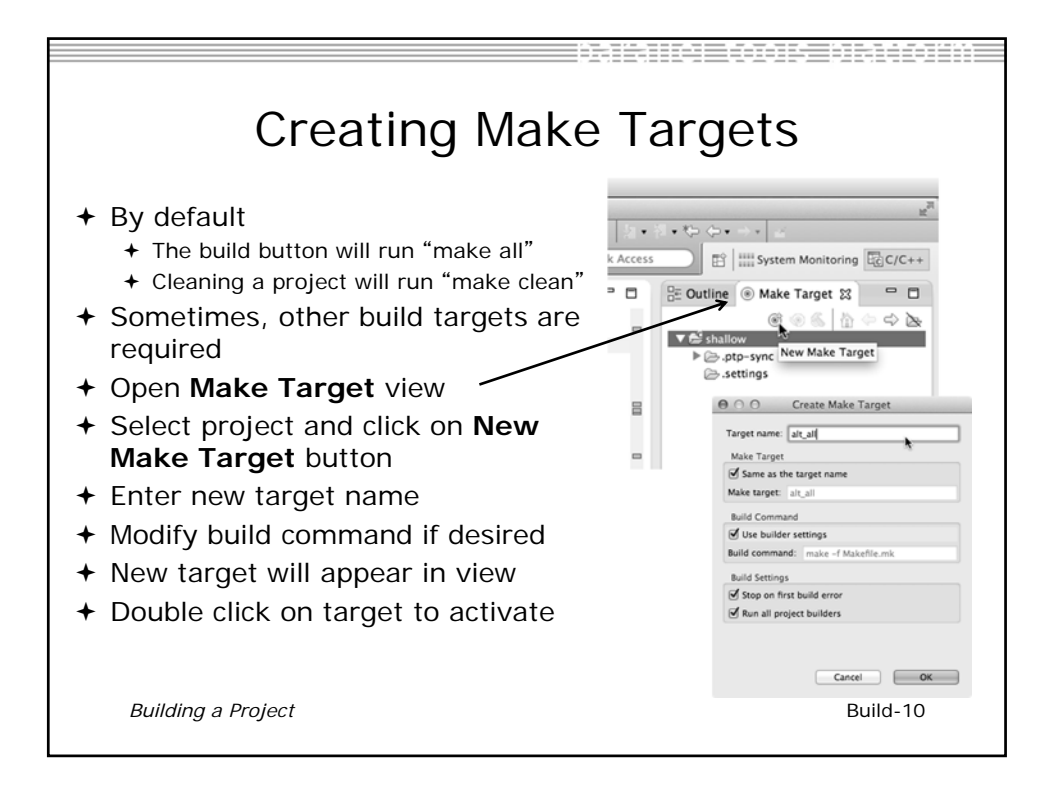

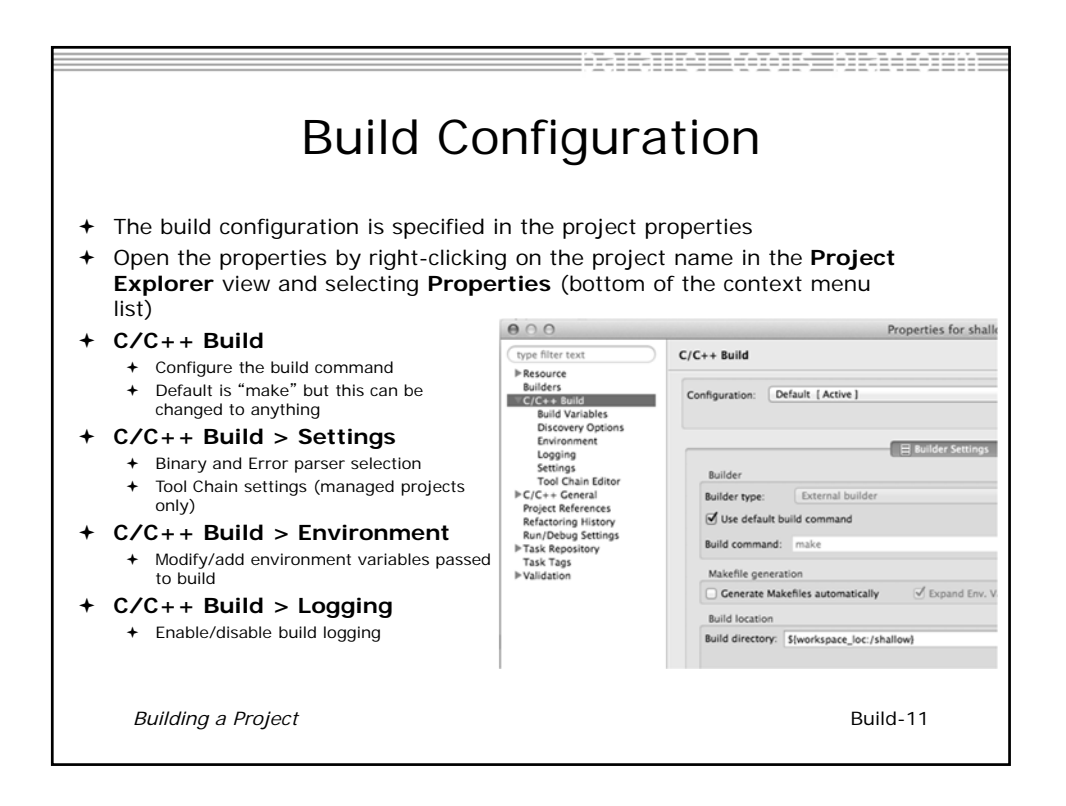

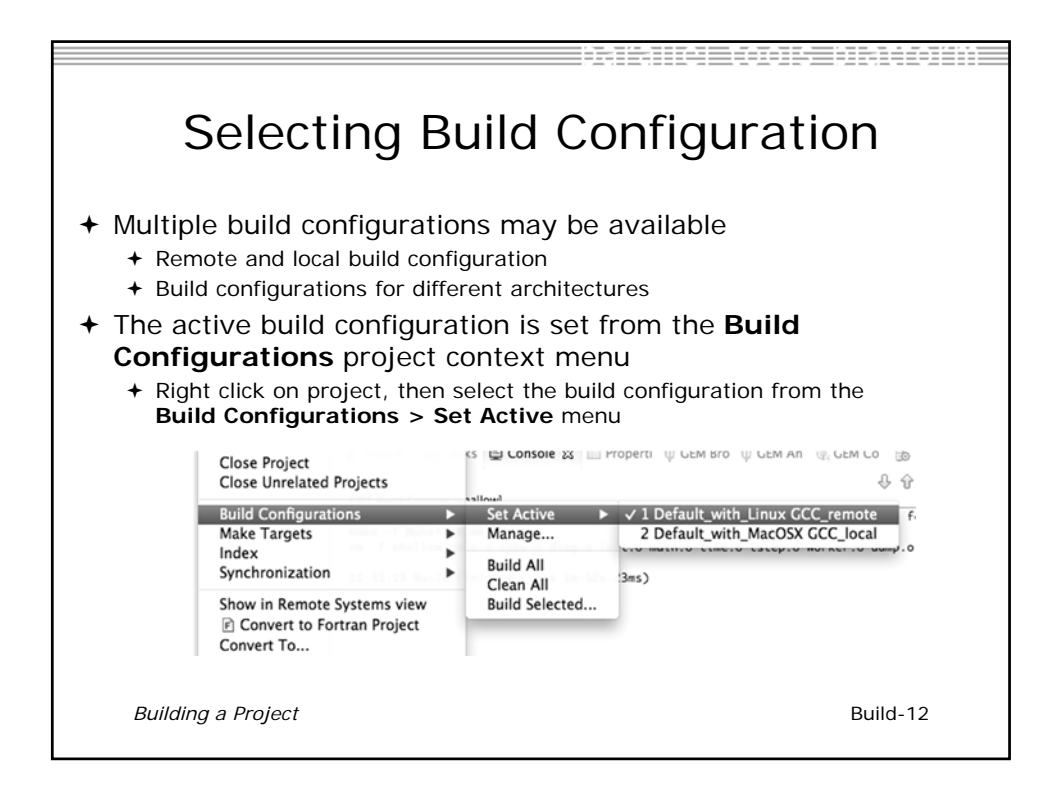

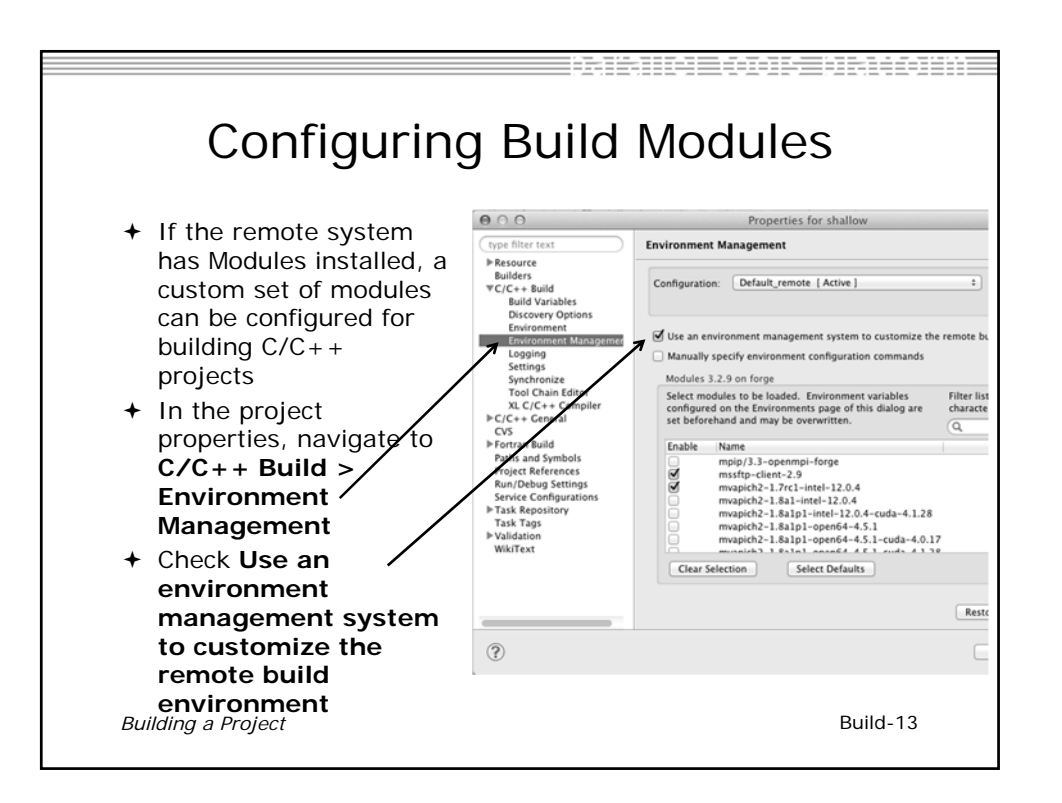

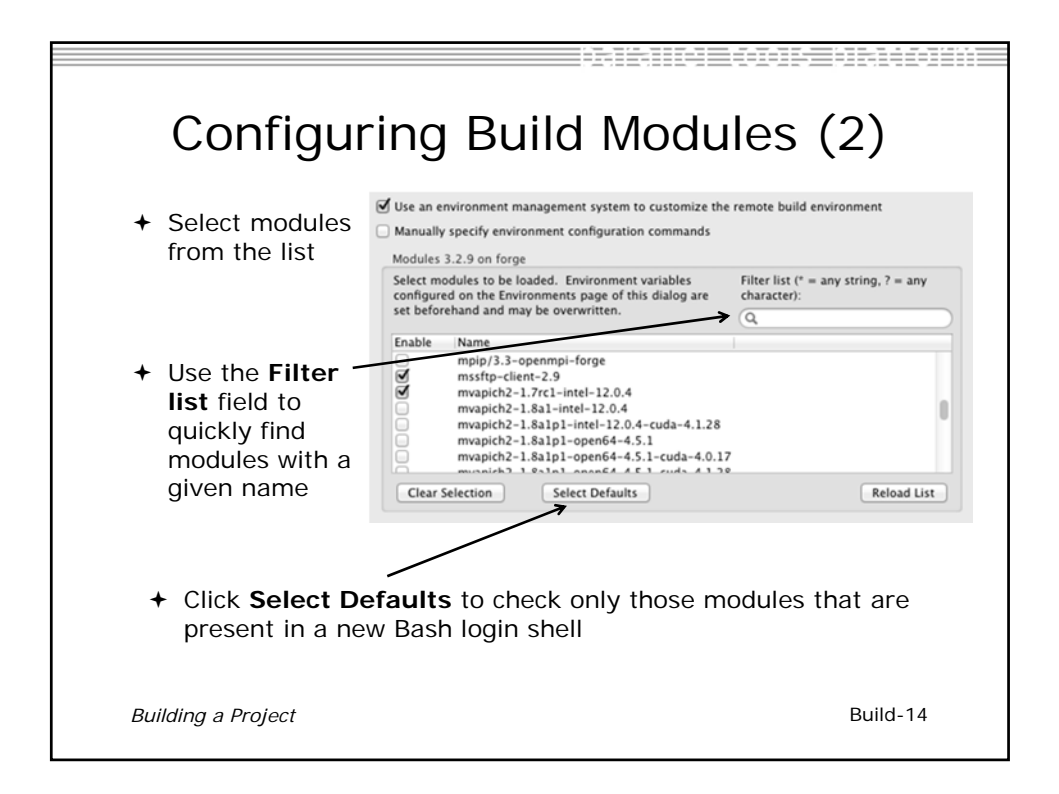

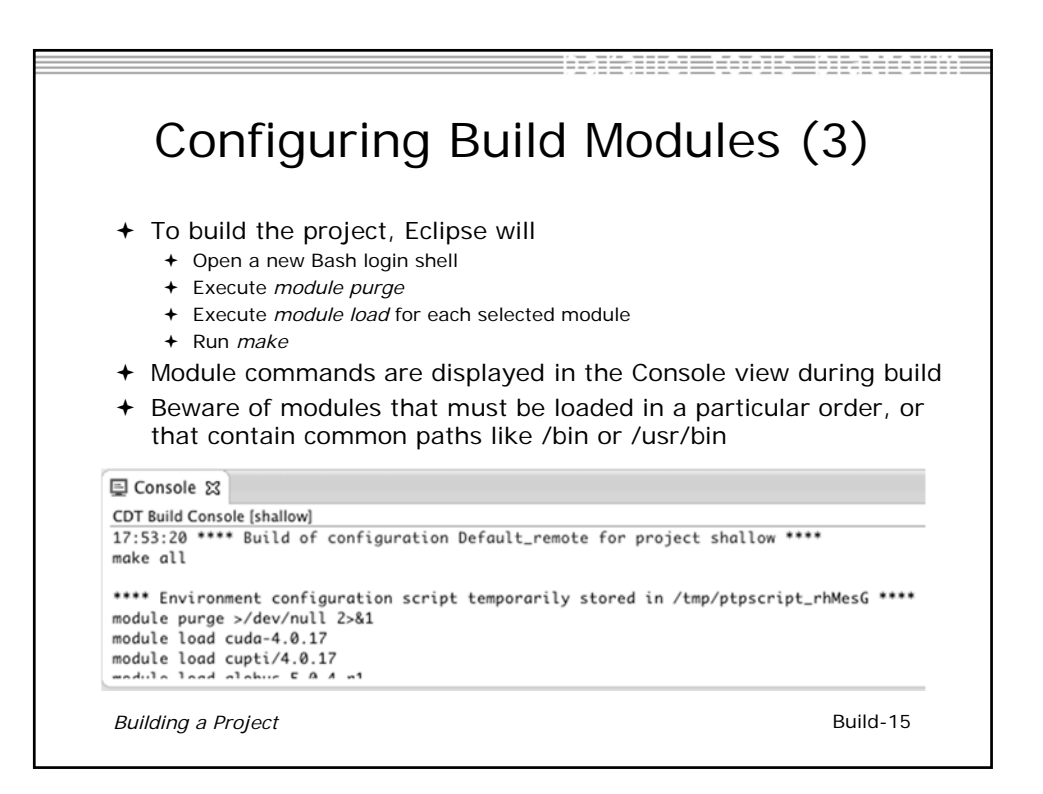

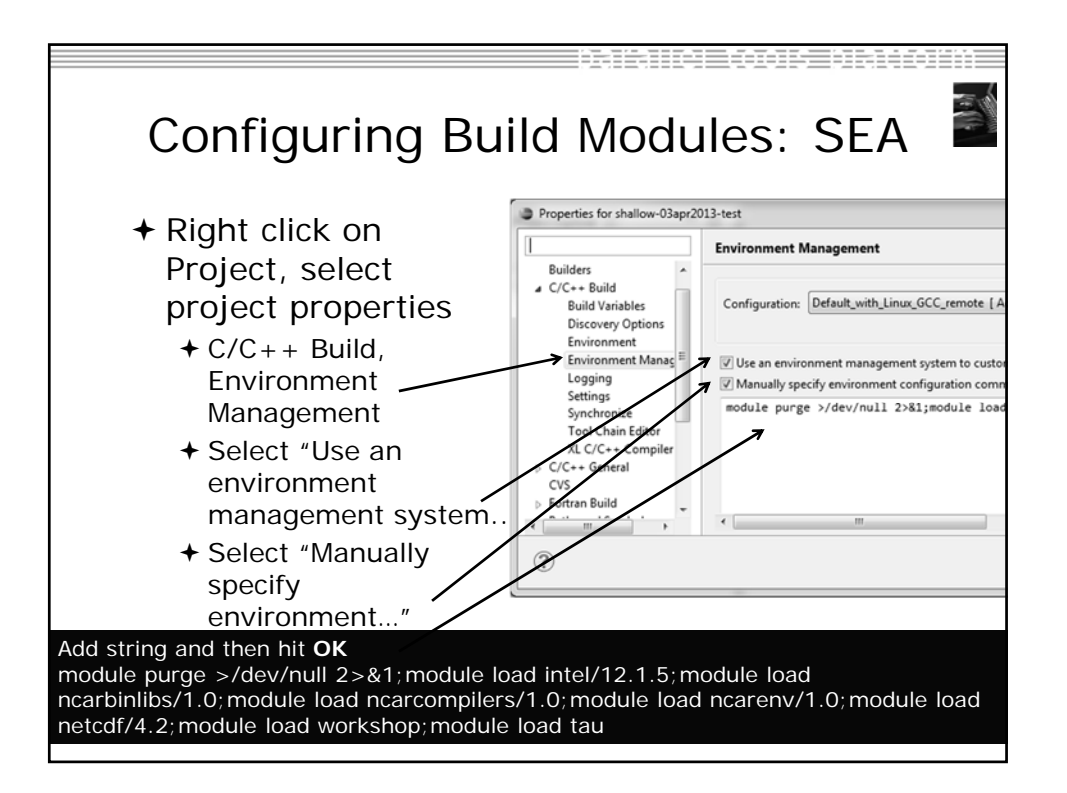

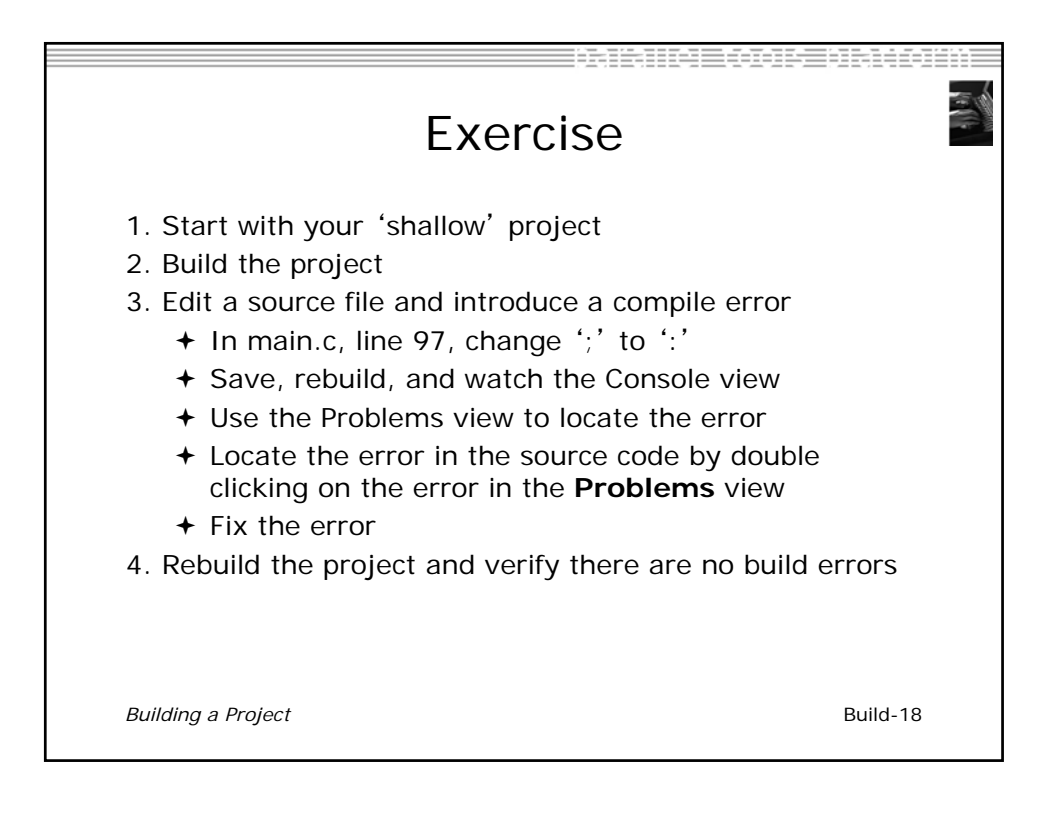

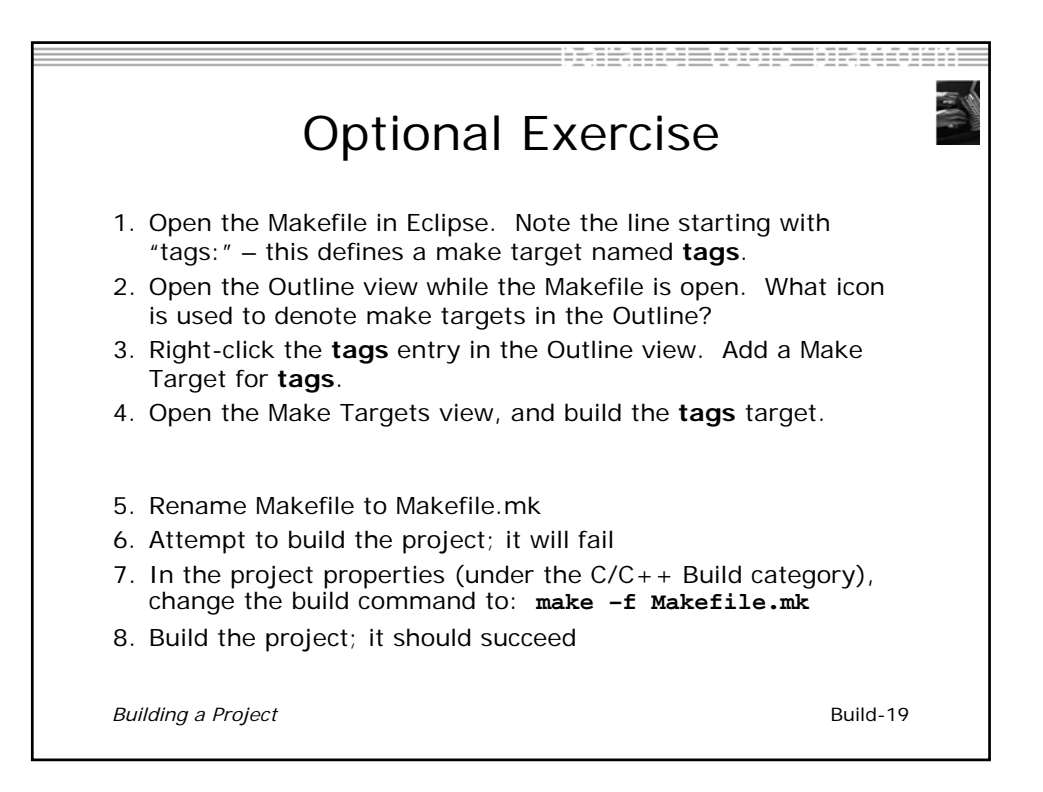

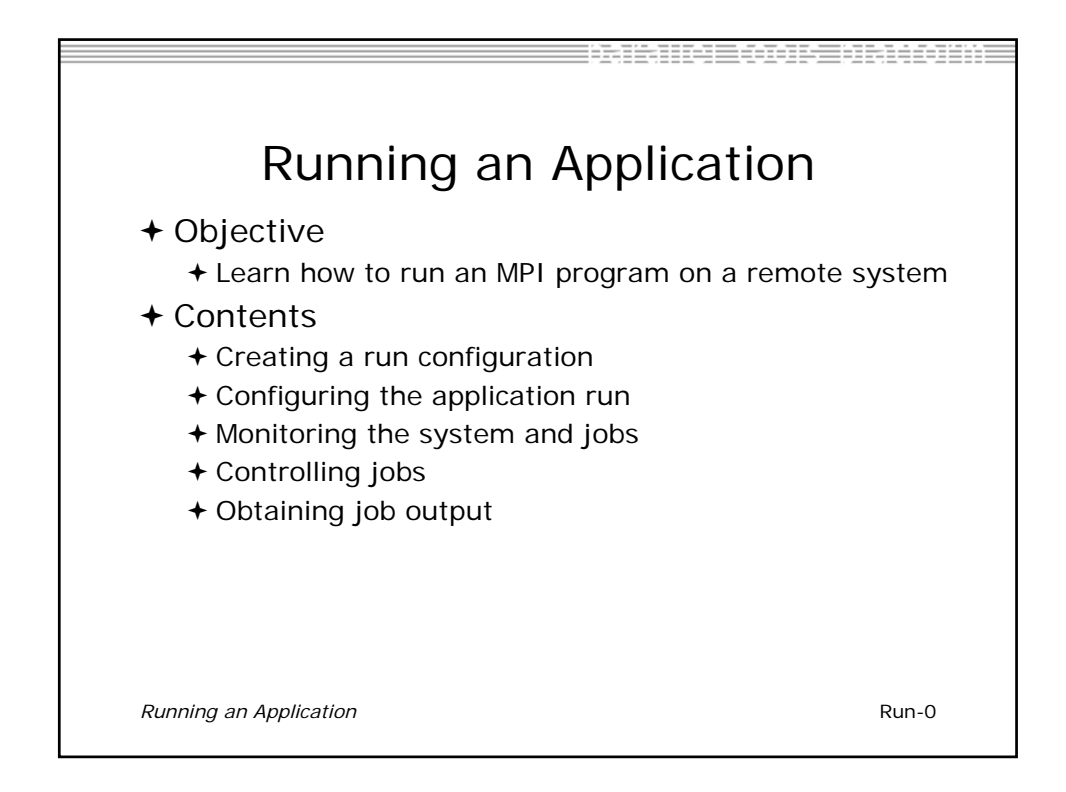

![](_page_80_Figure_1.jpeg)

![](_page_81_Picture_108.jpeg)

![](_page_81_Figure_1.jpeg)

![](_page_82_Figure_0.jpeg)

![](_page_82_Figure_1.jpeg)

![](_page_83_Picture_150.jpeg)

![](_page_83_Figure_1.jpeg)

![](_page_84_Picture_112.jpeg)

![](_page_84_Picture_113.jpeg)

![](_page_85_Figure_0.jpeg)

![](_page_85_Figure_1.jpeg)

![](_page_86_Figure_0.jpeg)

![](_page_86_Picture_1.jpeg)

![](_page_87_Figure_0.jpeg)

![](_page_87_Figure_1.jpeg)

![](_page_88_Figure_0.jpeg)

![](_page_88_Figure_1.jpeg)

![](_page_89_Figure_0.jpeg)

![](_page_89_Figure_1.jpeg)

![](_page_90_Figure_0.jpeg)

![](_page_90_Picture_1.jpeg)

![](_page_91_Figure_0.jpeg)

![](_page_91_Picture_1.jpeg)

![](_page_92_Picture_0.jpeg)

![](_page_92_Picture_1.jpeg)

![](_page_93_Figure_0.jpeg)

![](_page_93_Figure_1.jpeg)

![](_page_94_Figure_0.jpeg)

![](_page_94_Picture_1.jpeg)

![](_page_95_Figure_0.jpeg)

![](_page_95_Figure_1.jpeg)

![](_page_96_Figure_0.jpeg)

![](_page_96_Picture_1.jpeg)

![](_page_97_Picture_0.jpeg)

![](_page_97_Picture_1.jpeg)

![](_page_98_Figure_0.jpeg)

![](_page_98_Figure_1.jpeg)

![](_page_99_Figure_0.jpeg)

![](_page_100_Figure_0.jpeg)

![](_page_100_Figure_1.jpeg)

![](_page_101_Figure_0.jpeg)

![](_page_101_Figure_1.jpeg)

![](_page_102_Figure_0.jpeg)

![](_page_102_Figure_1.jpeg)

![](_page_103_Figure_0.jpeg)

![](_page_103_Picture_1.jpeg)

![](_page_104_Picture_0.jpeg)

![](_page_104_Picture_1.jpeg)

![](_page_105_Picture_127.jpeg)

![](_page_105_Figure_1.jpeg)

![](_page_106_Figure_0.jpeg)

![](_page_106_Figure_1.jpeg)

![](_page_107_Figure_0.jpeg)

![](_page_107_Figure_1.jpeg)
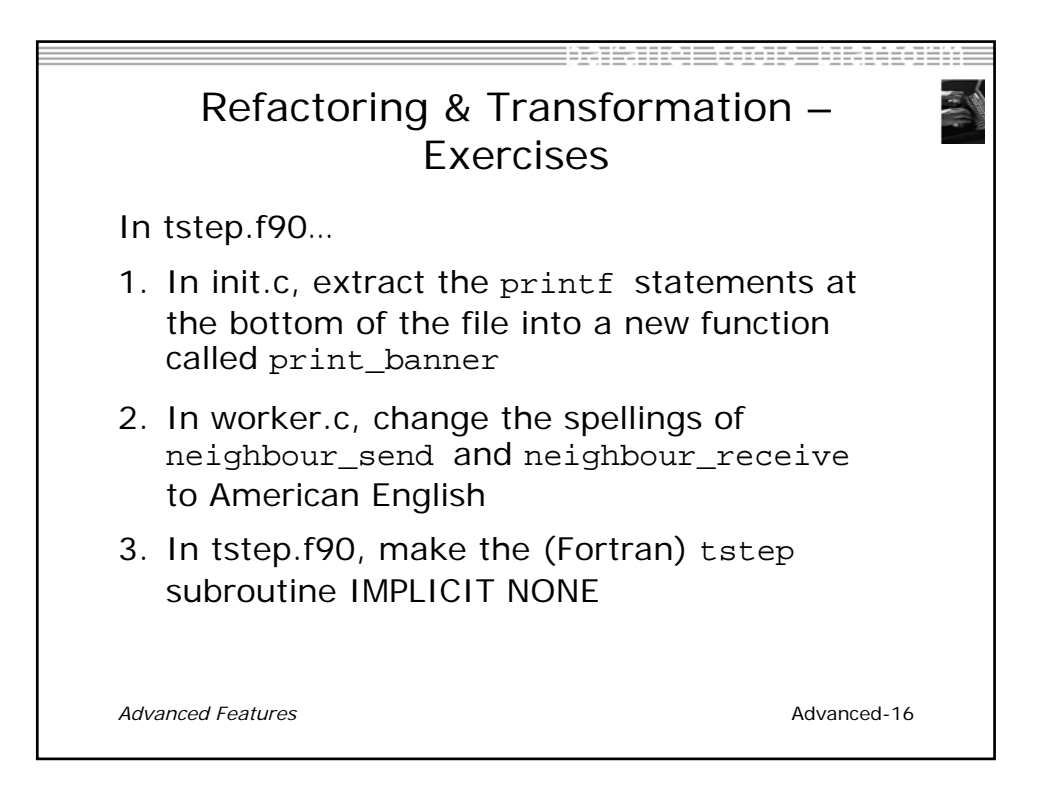

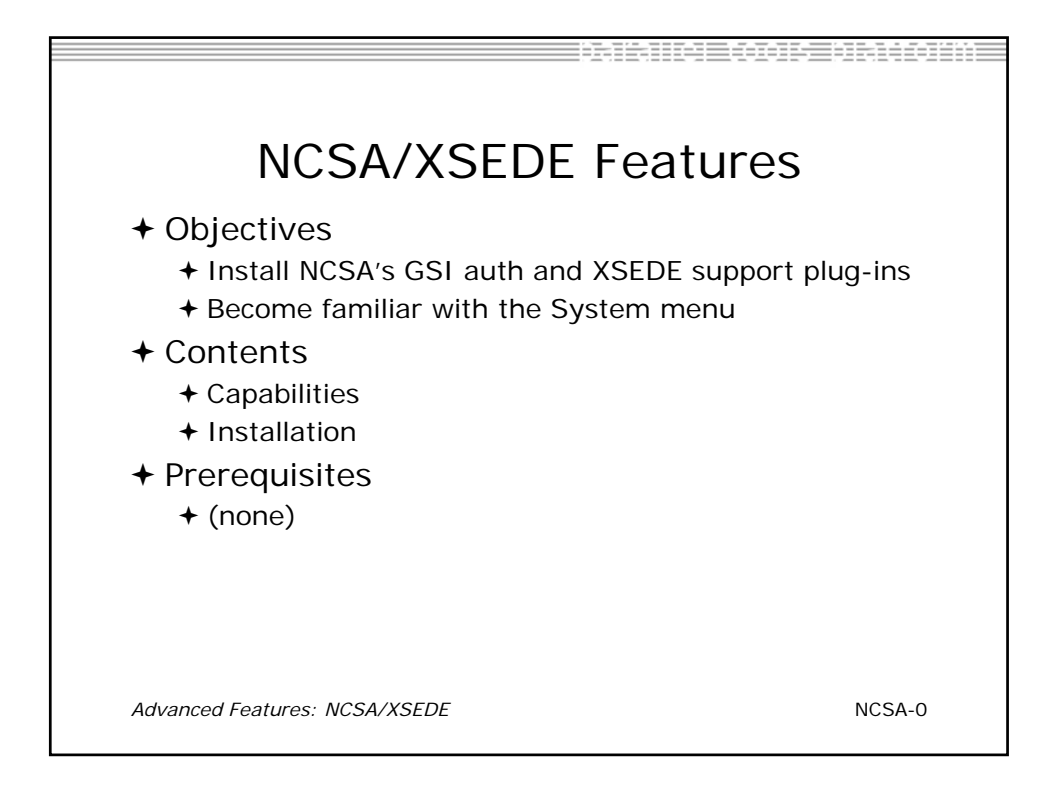

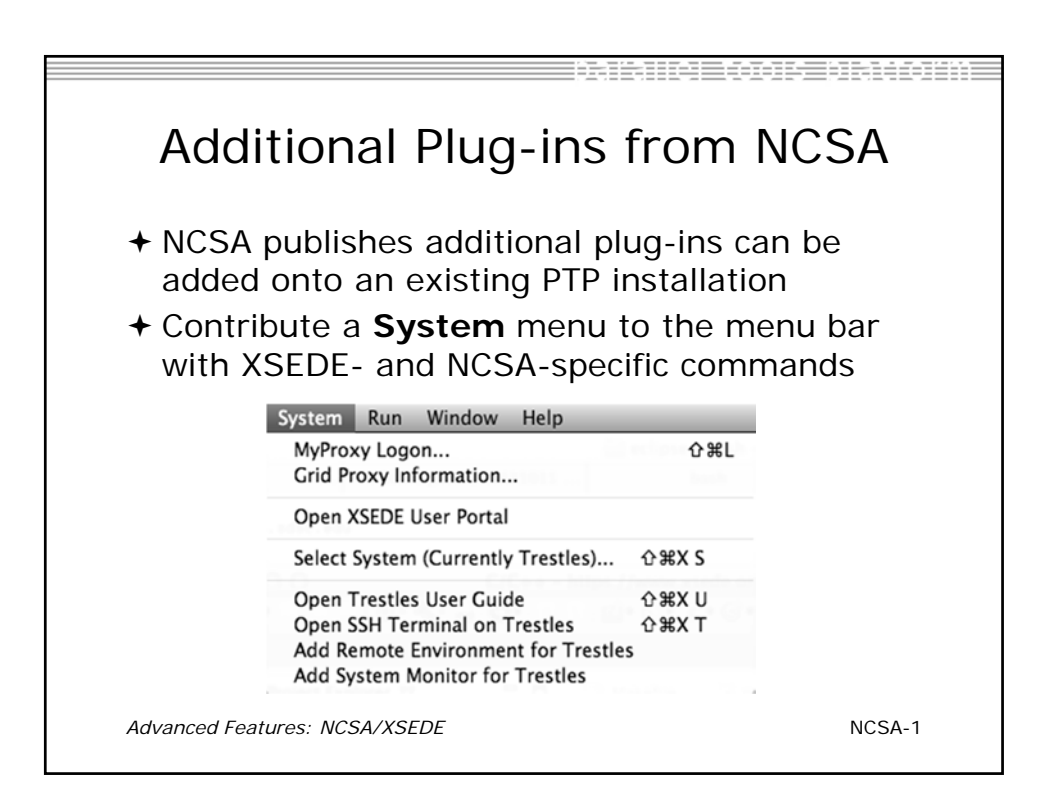

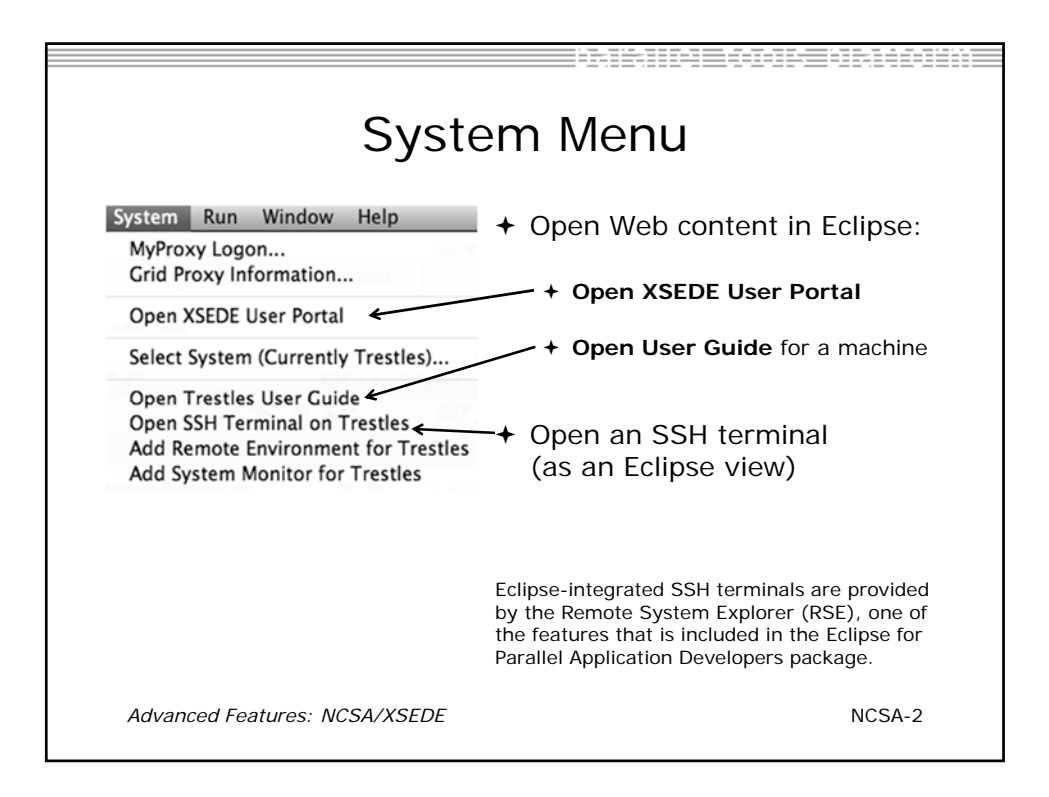

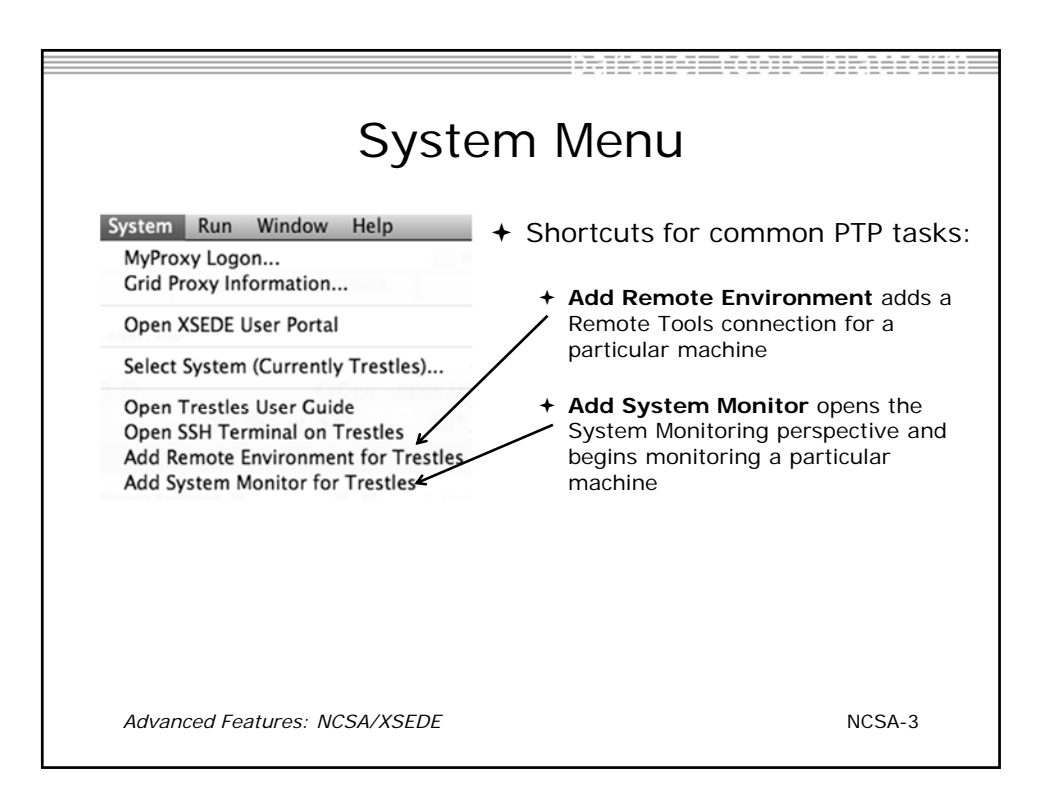

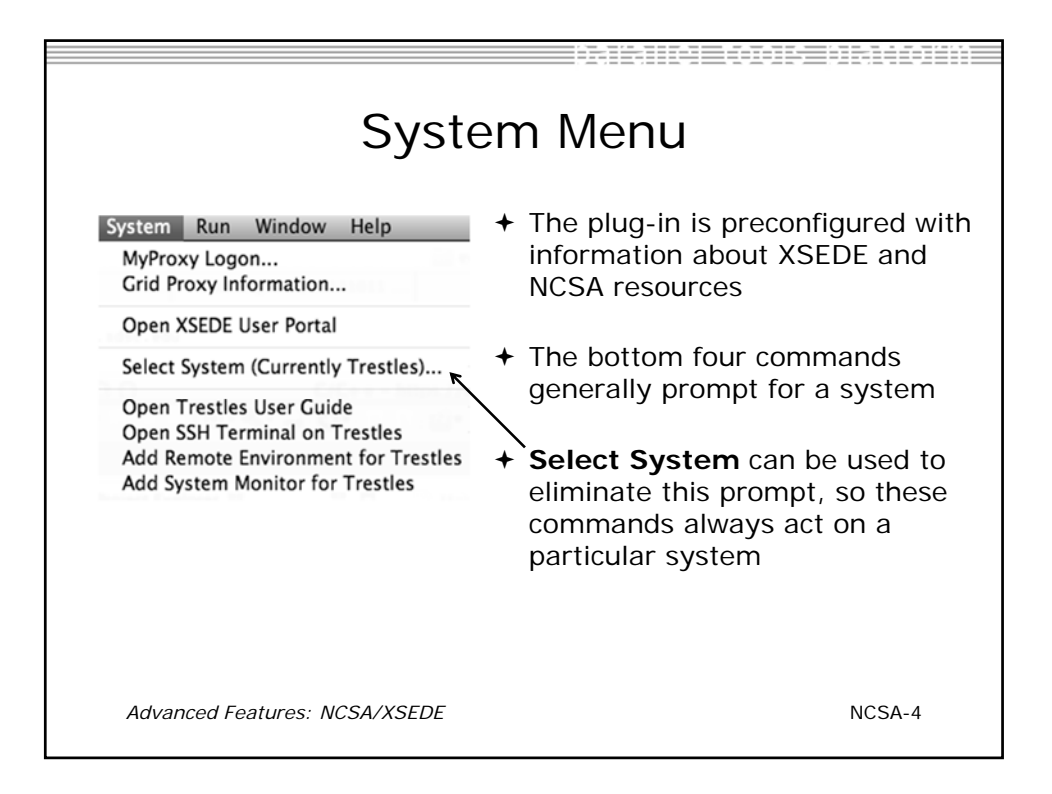

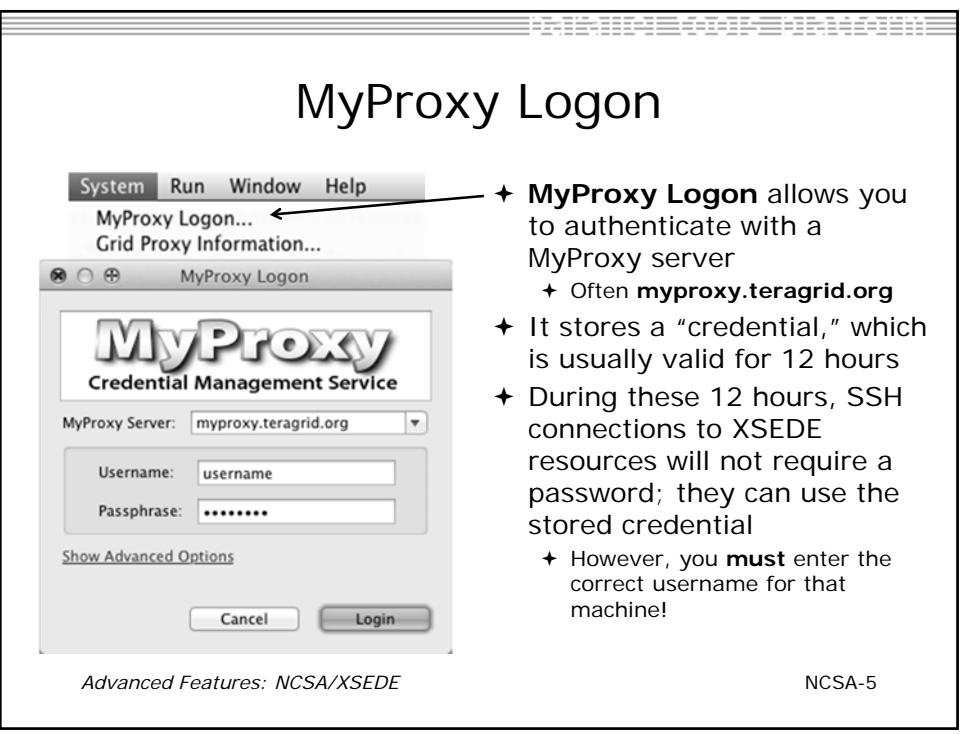

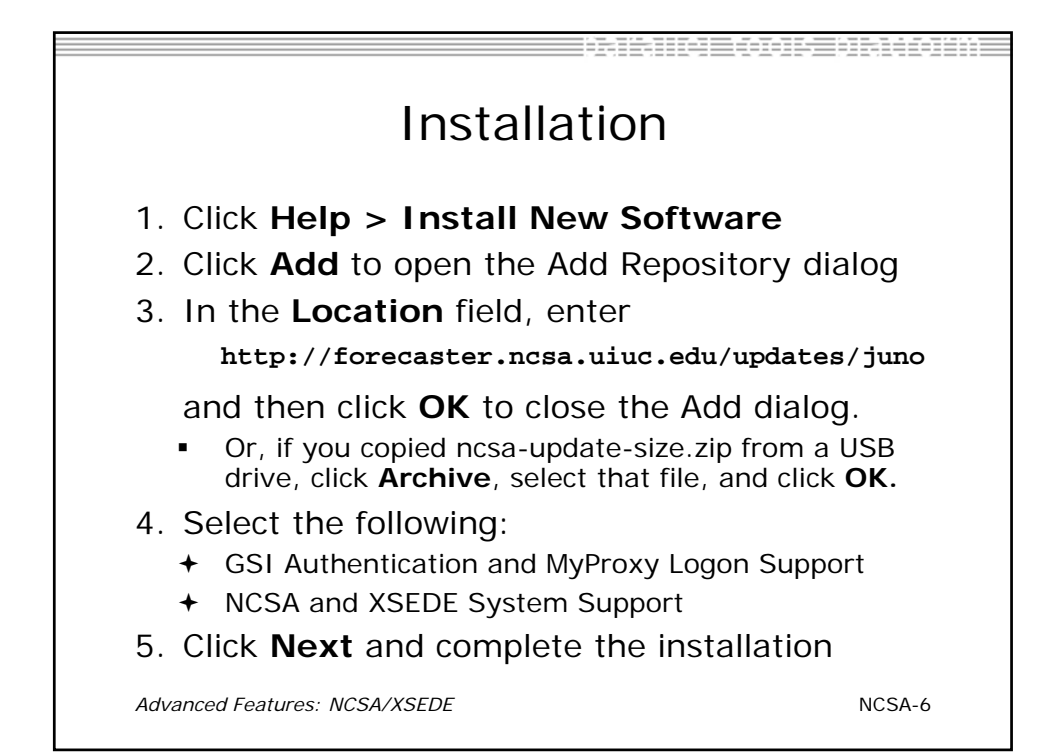

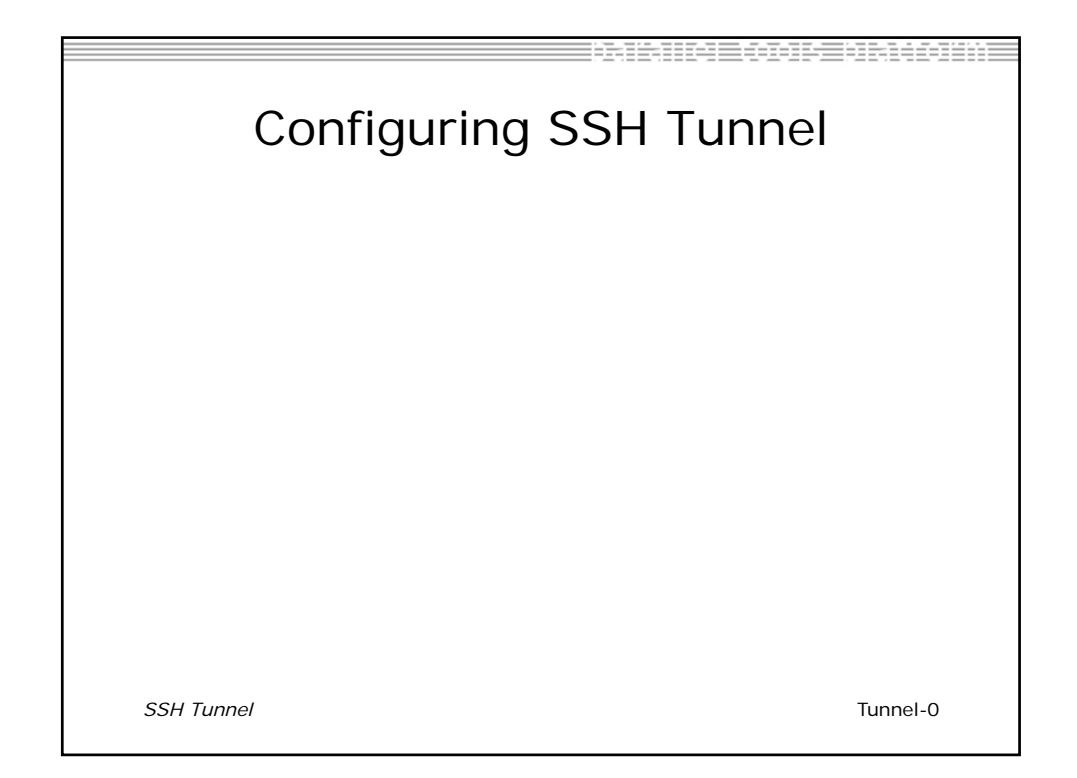

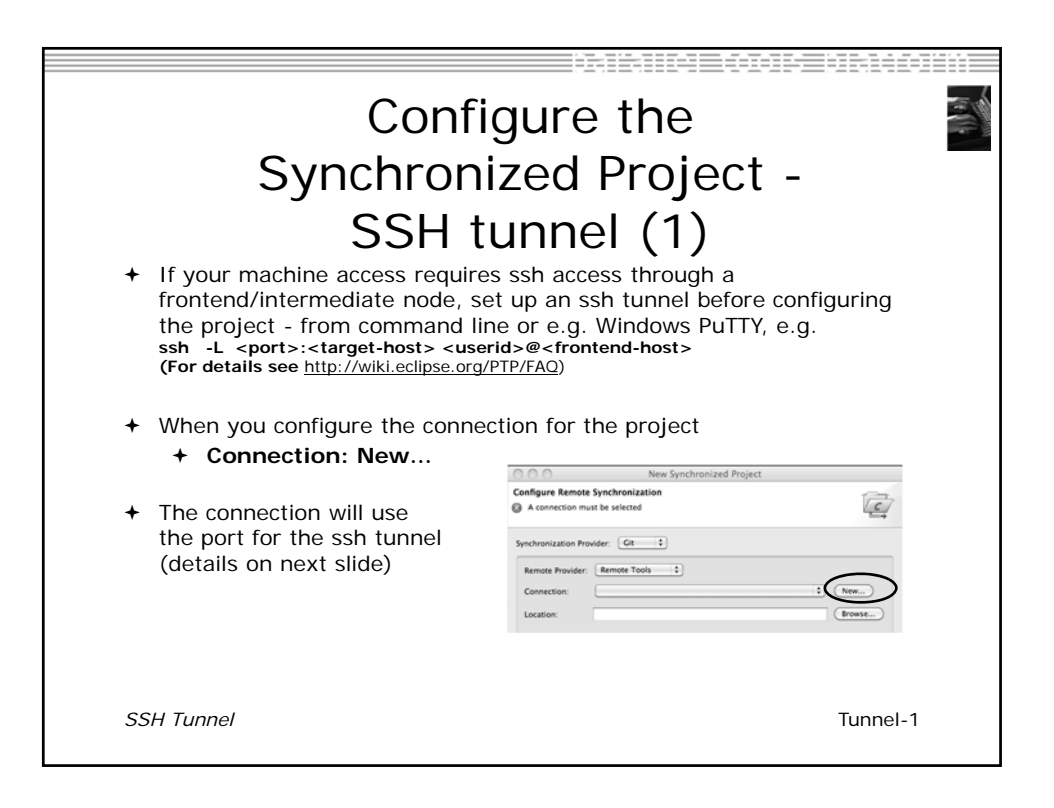

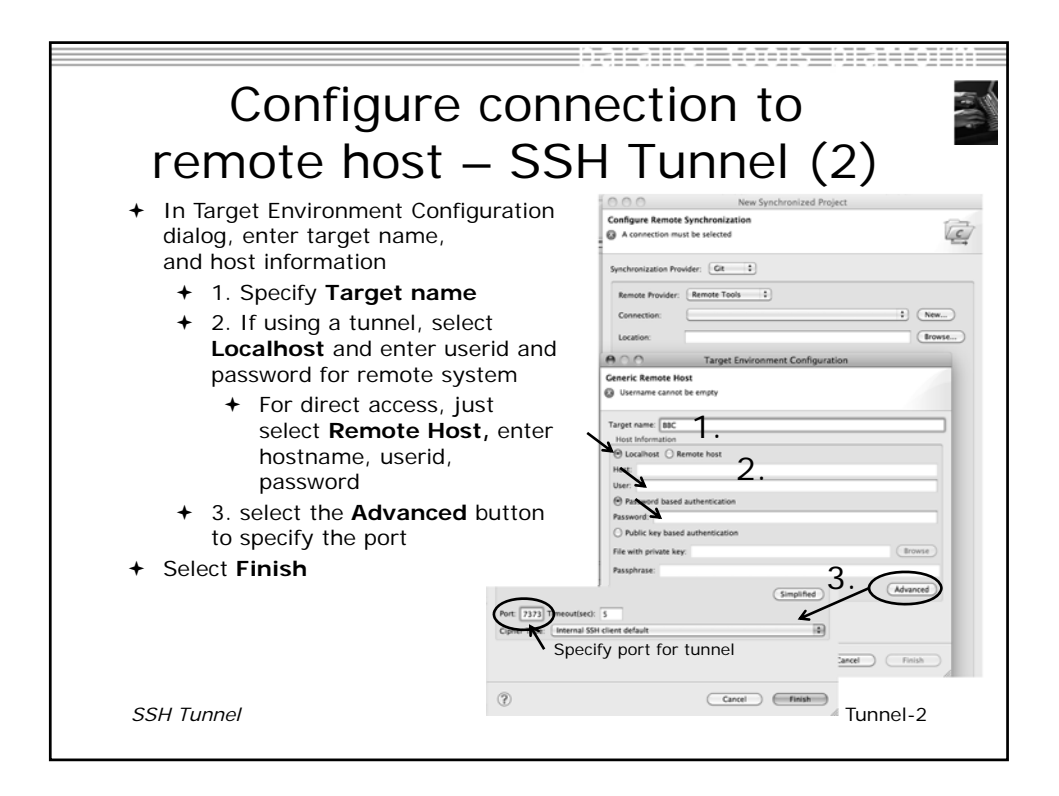

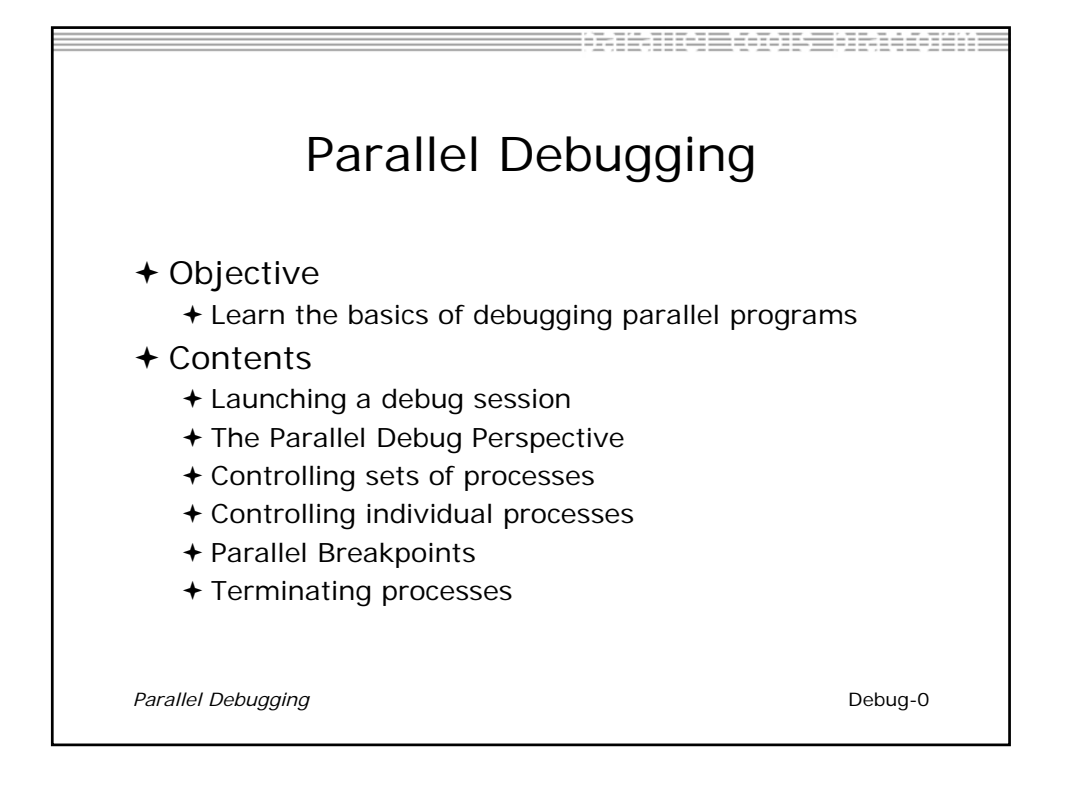

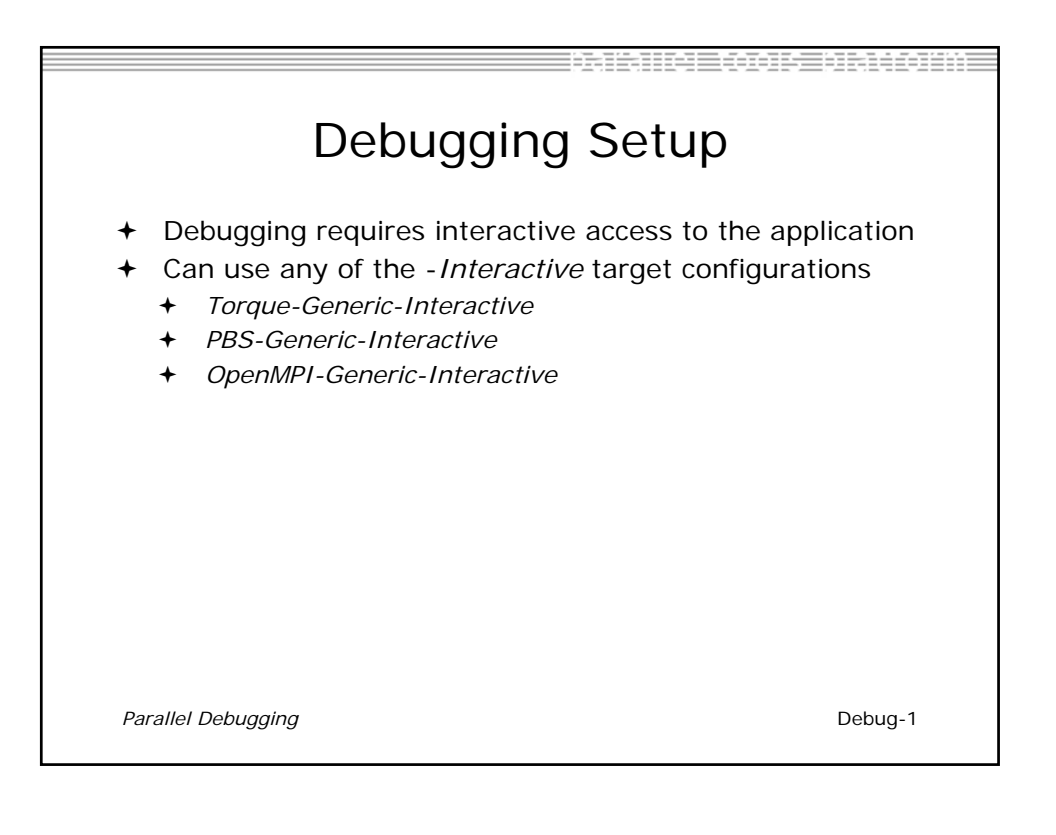

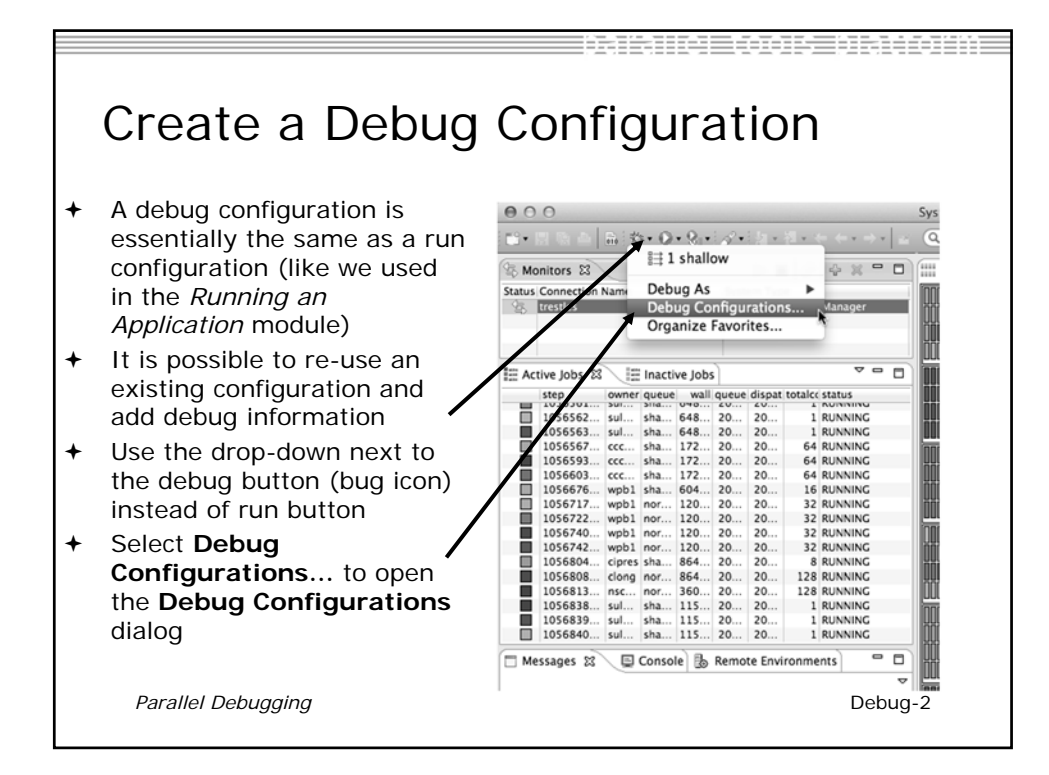

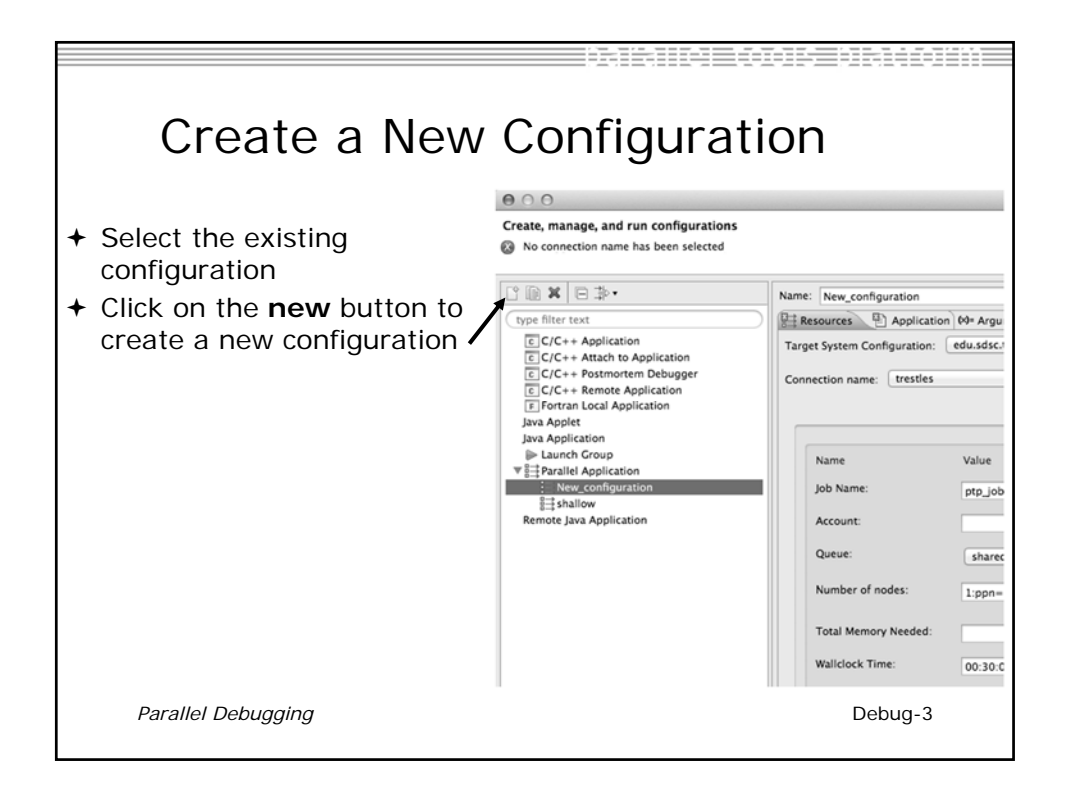

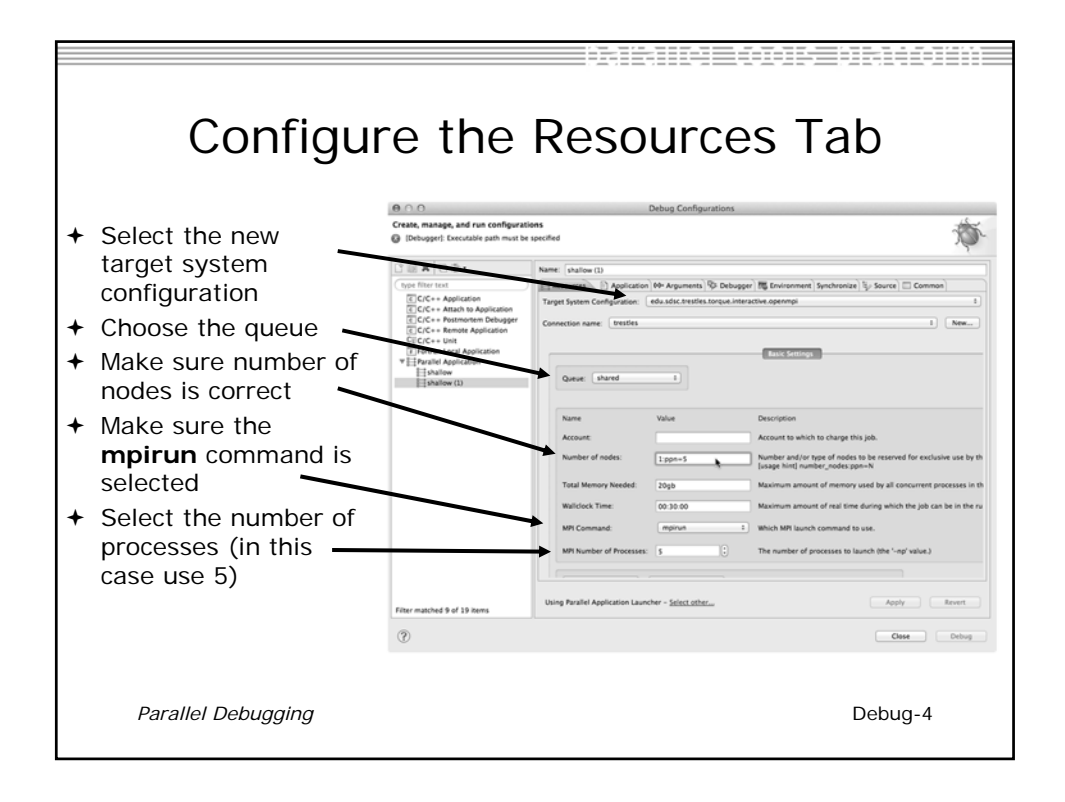

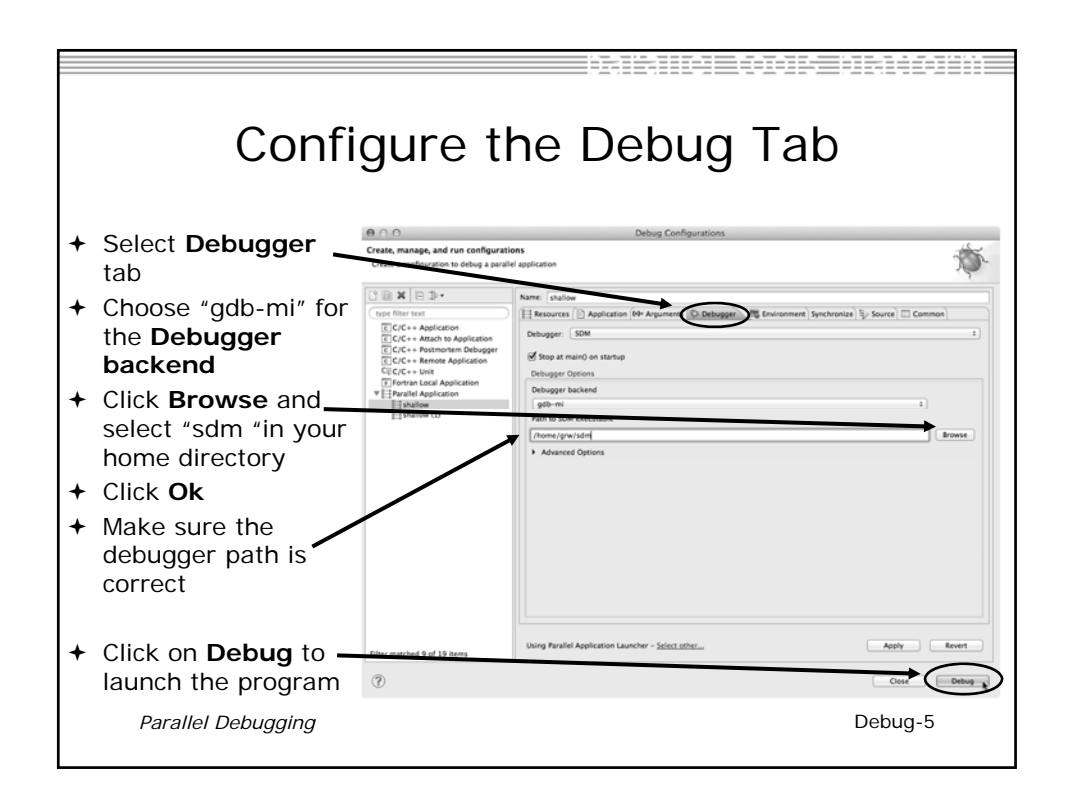

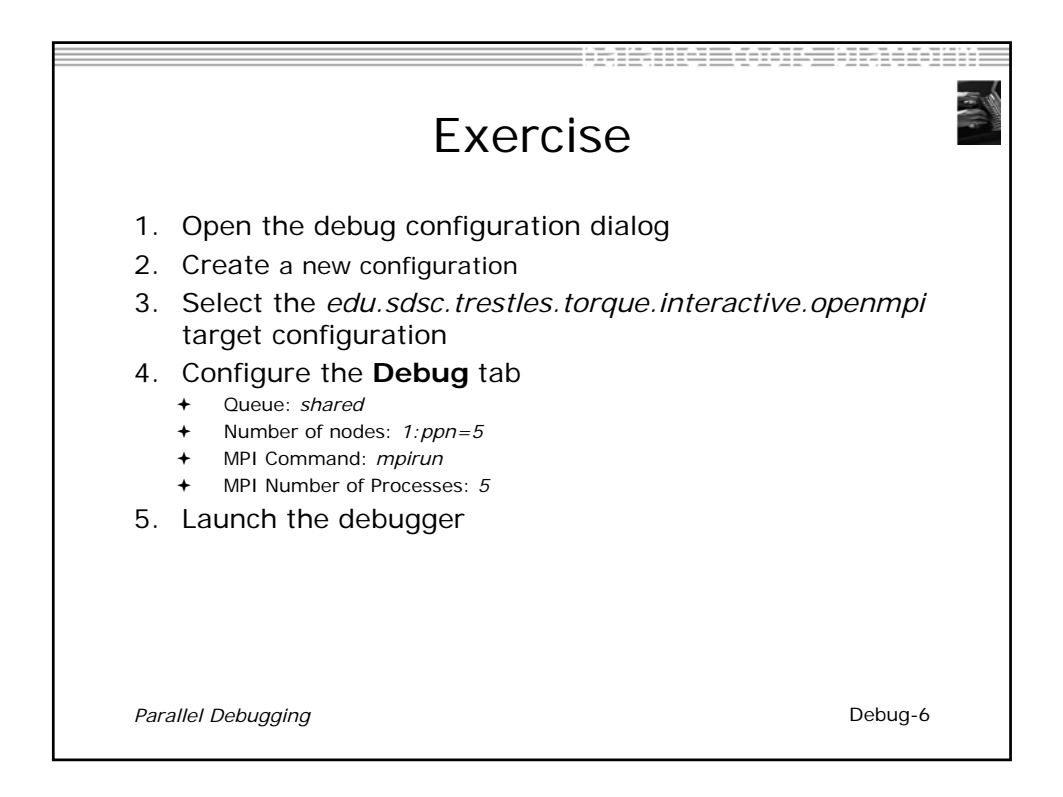

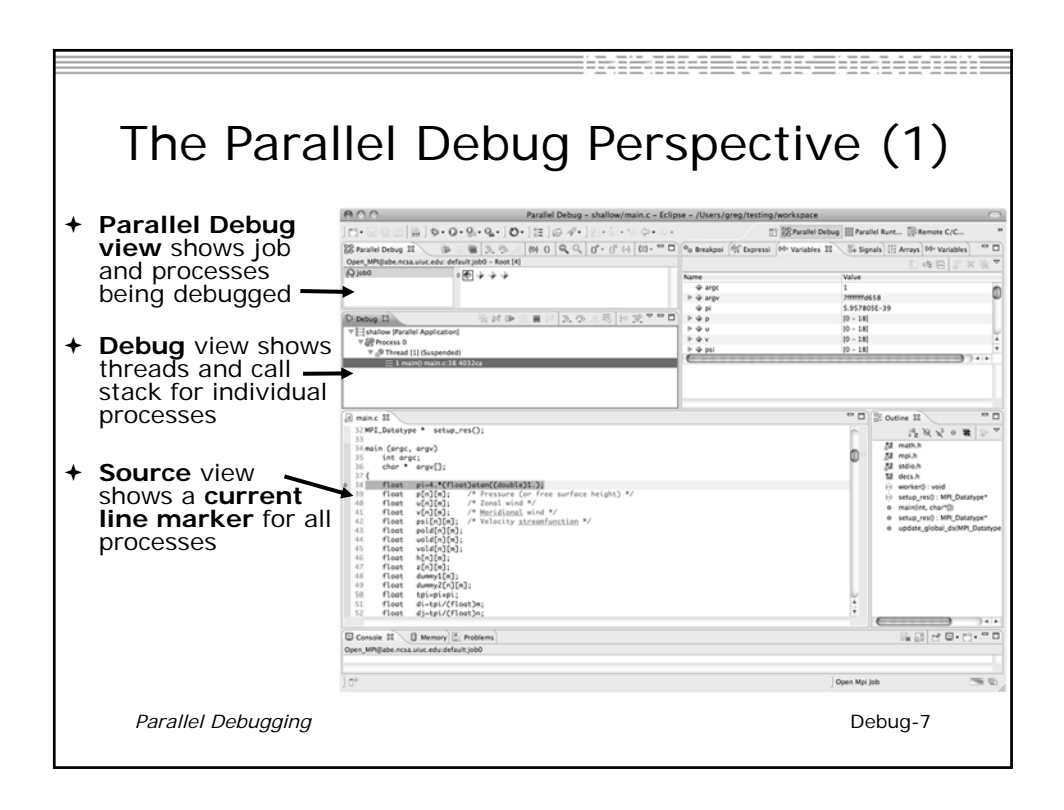

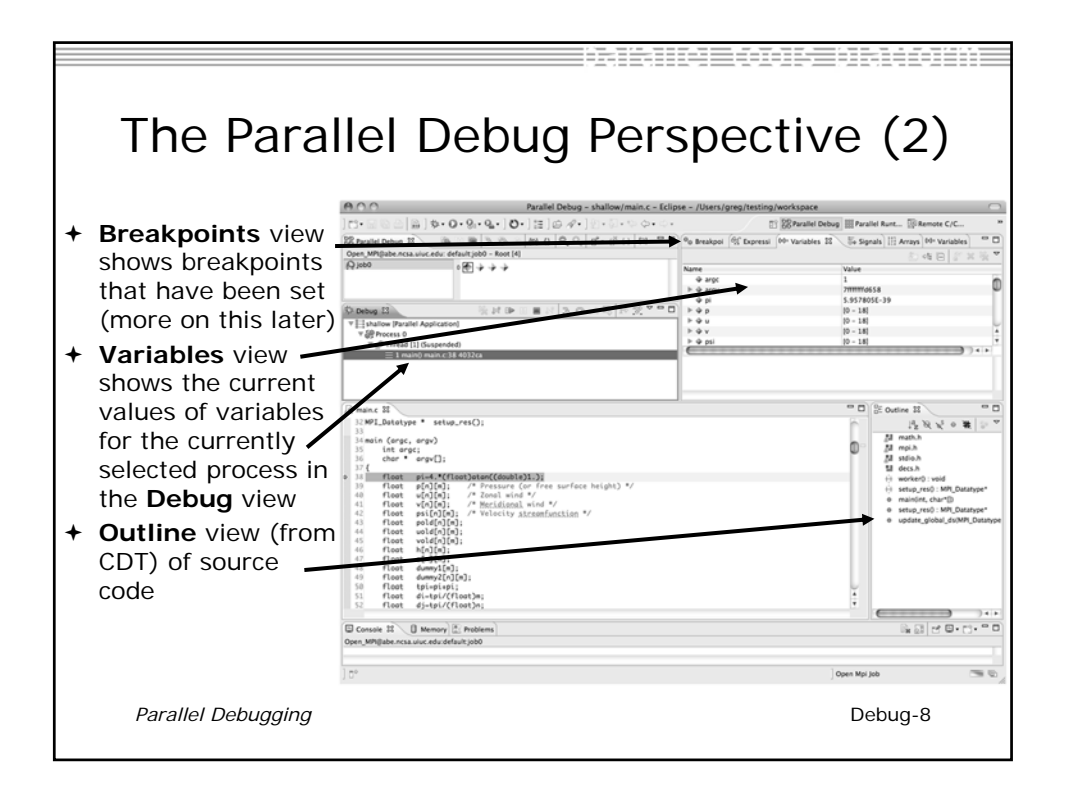

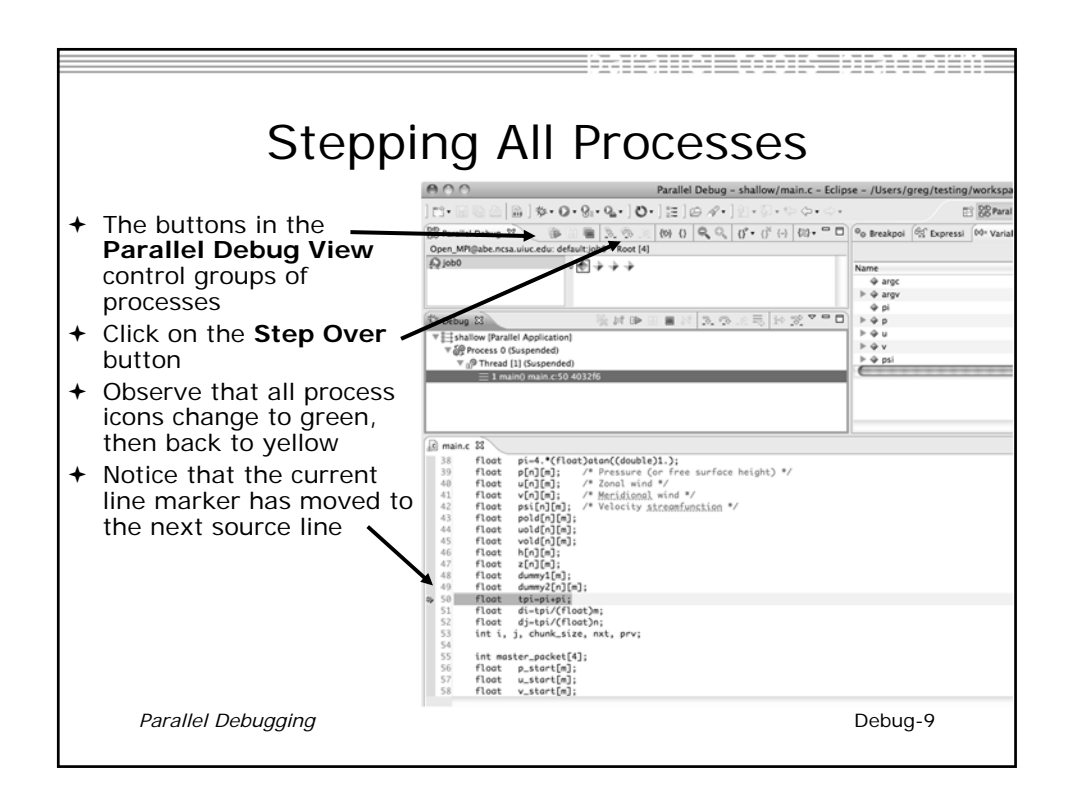

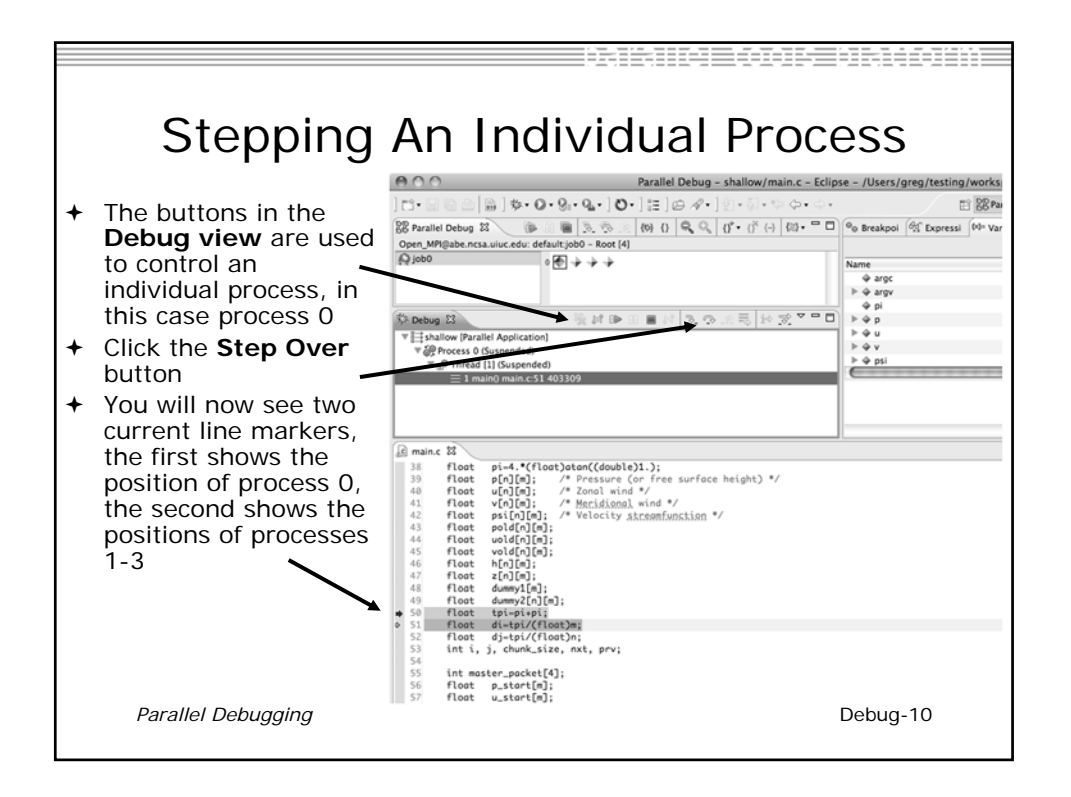

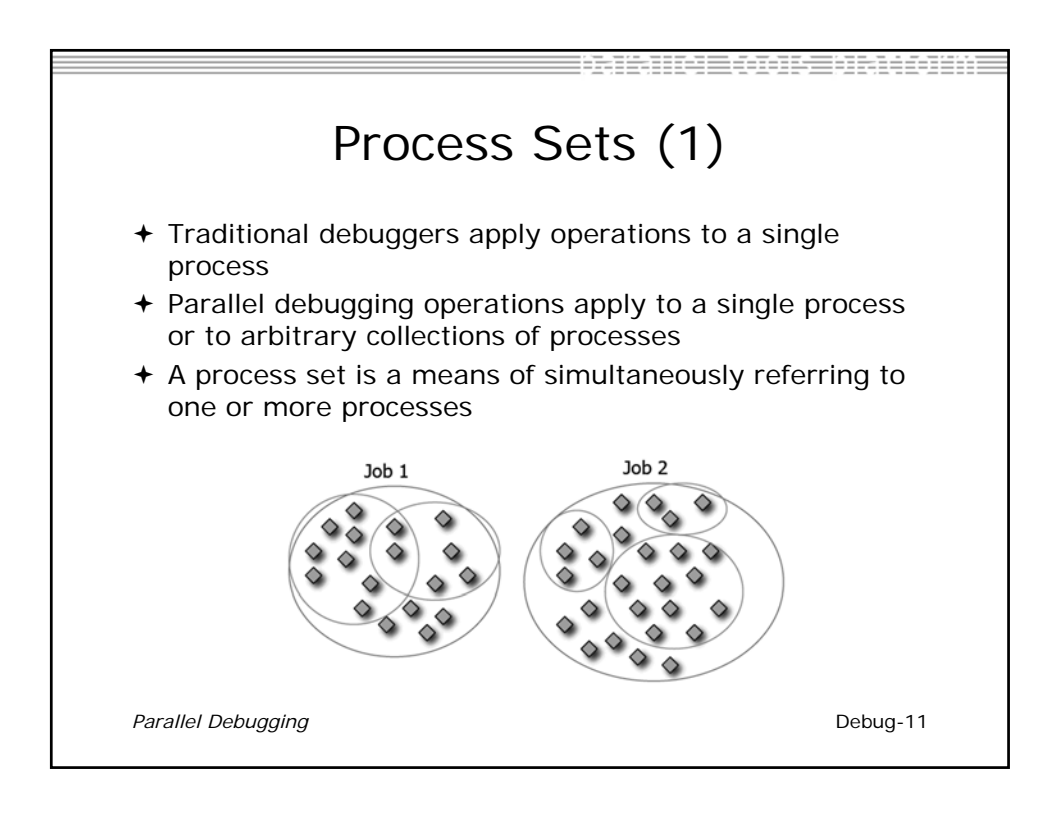

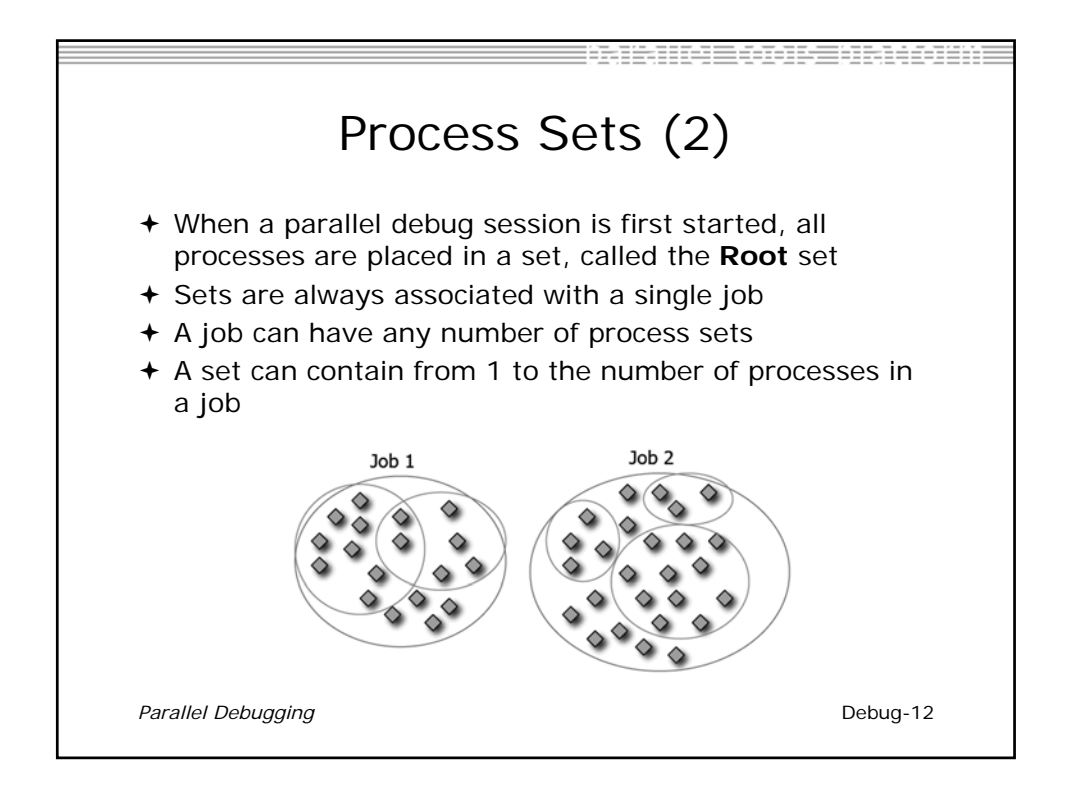

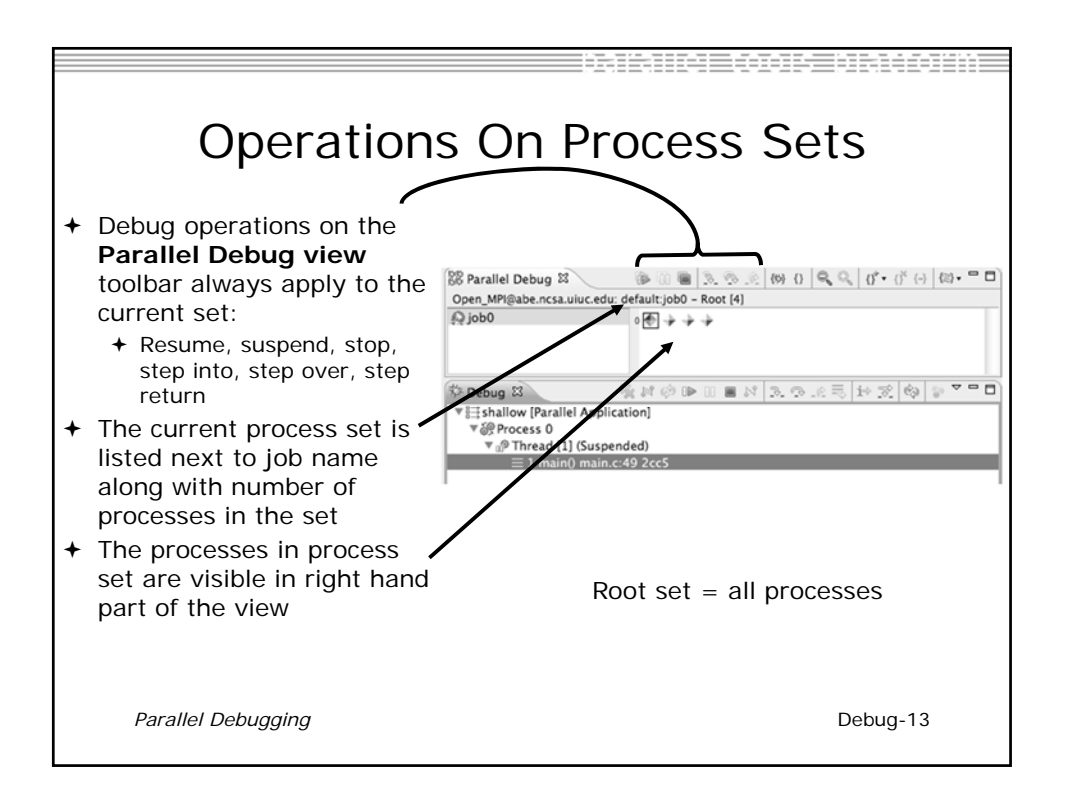

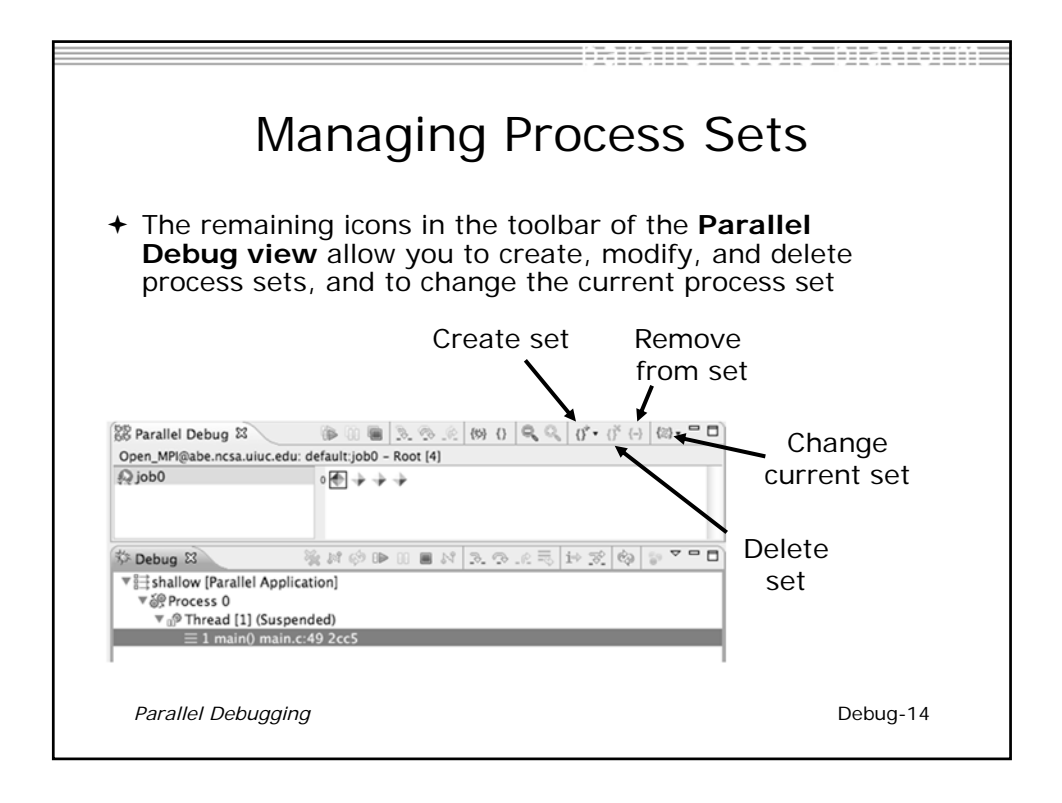

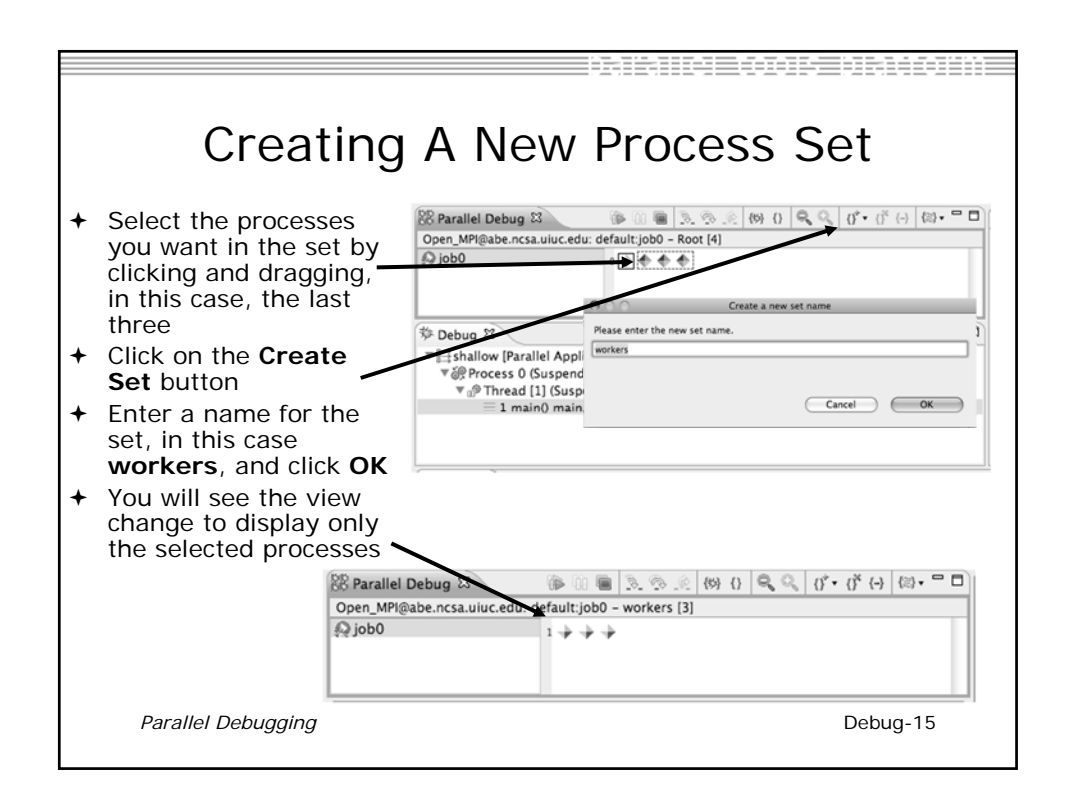

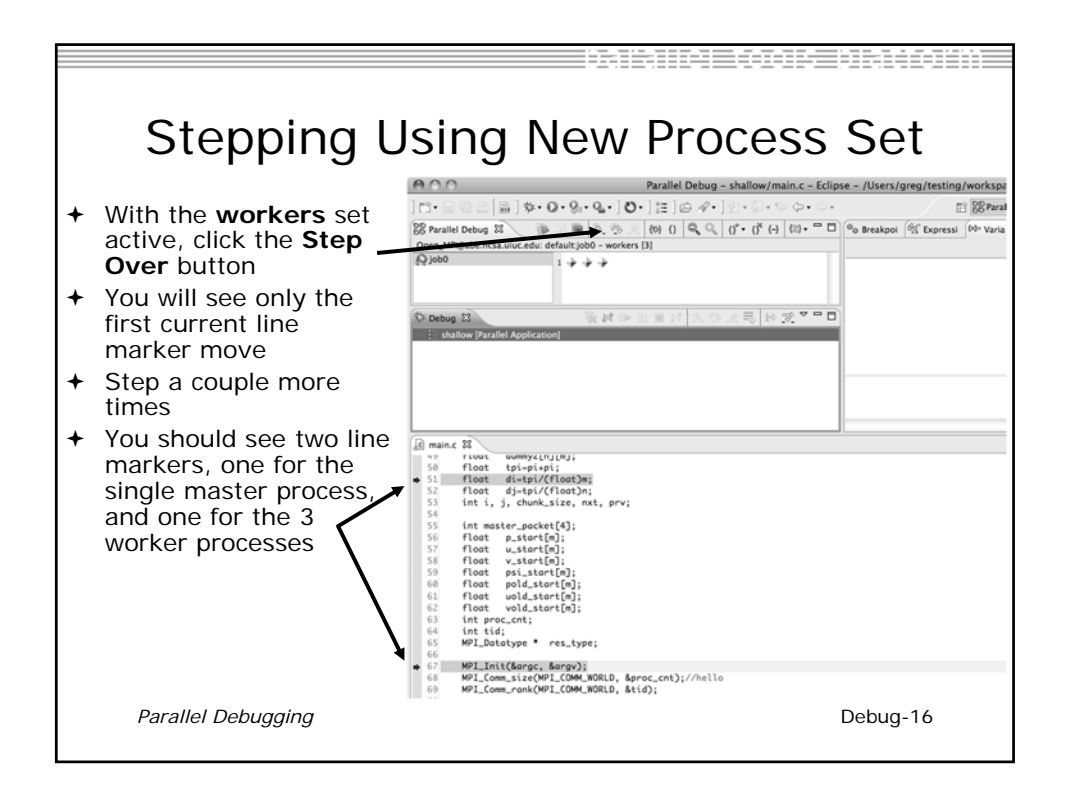

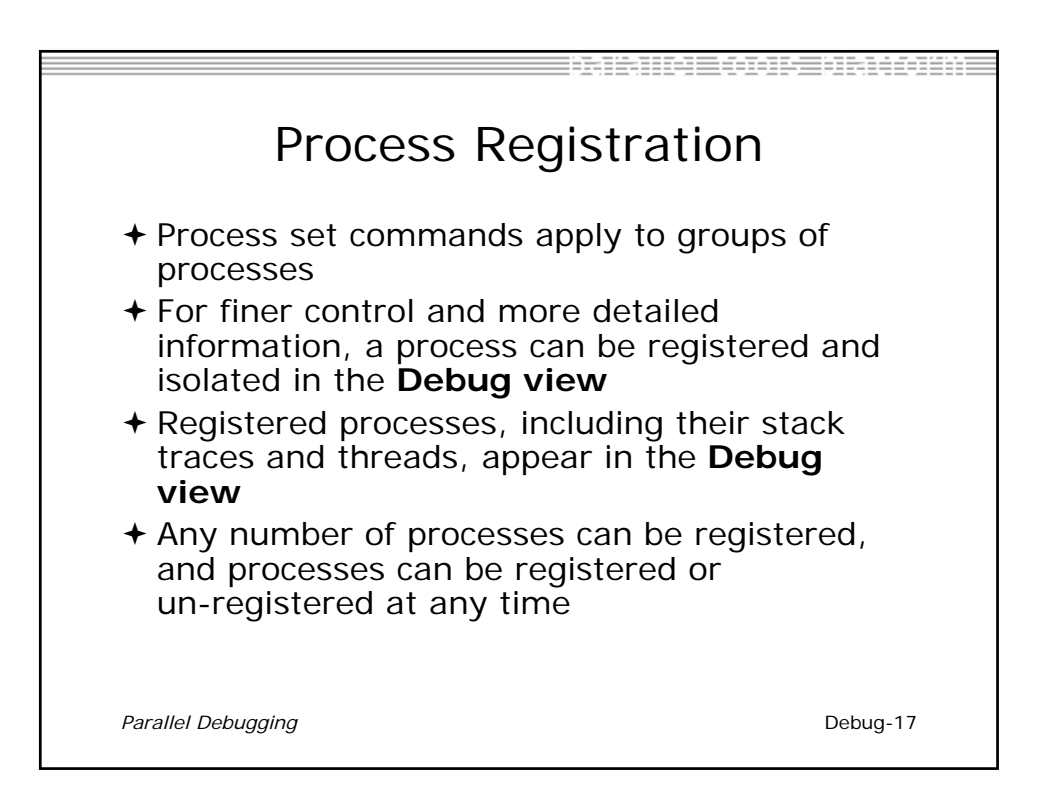

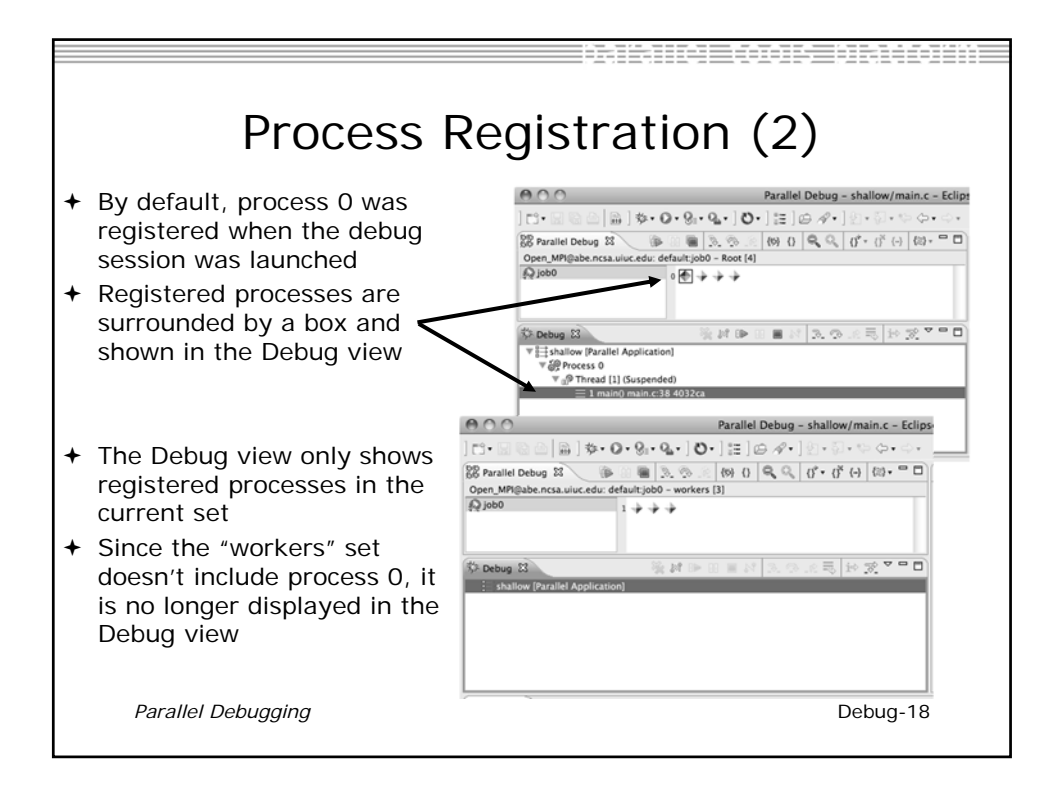

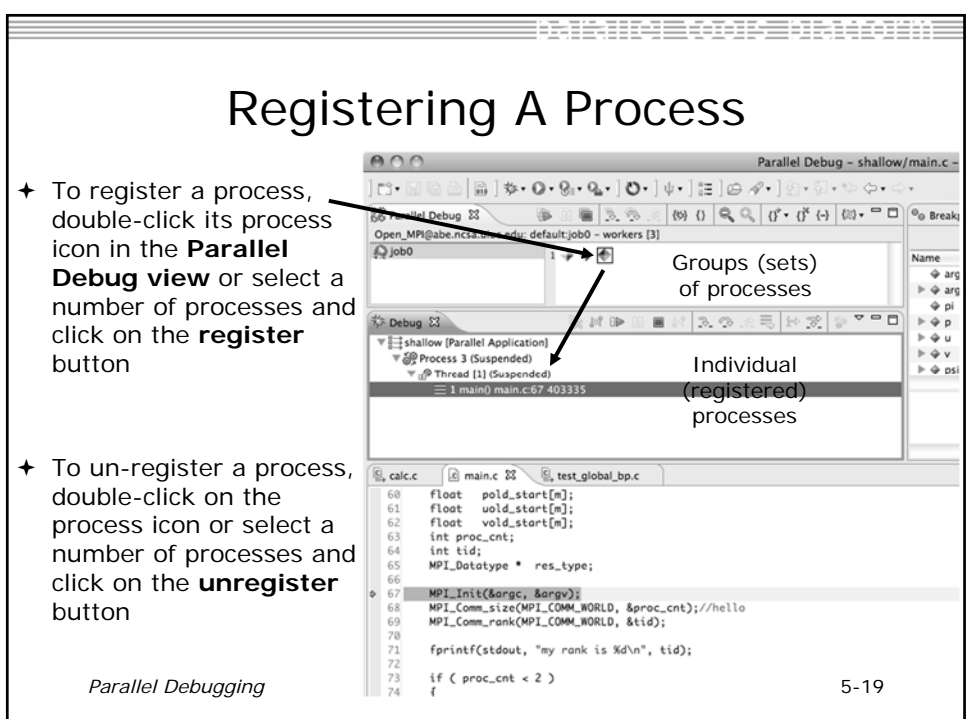

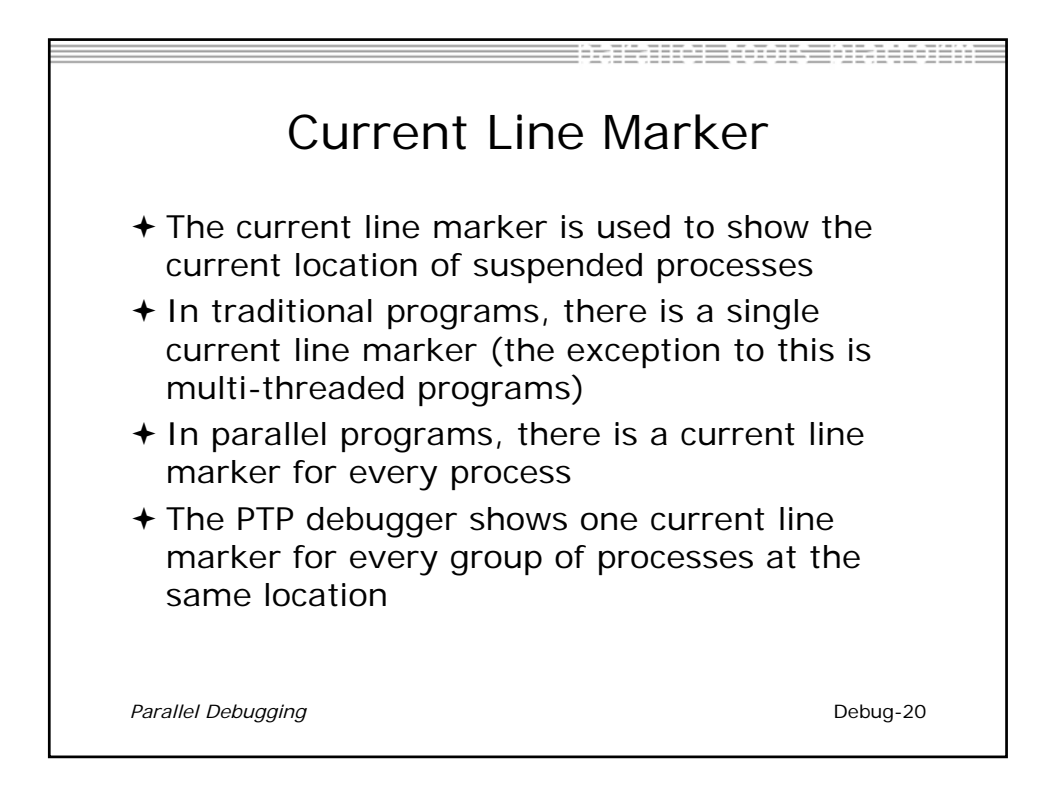

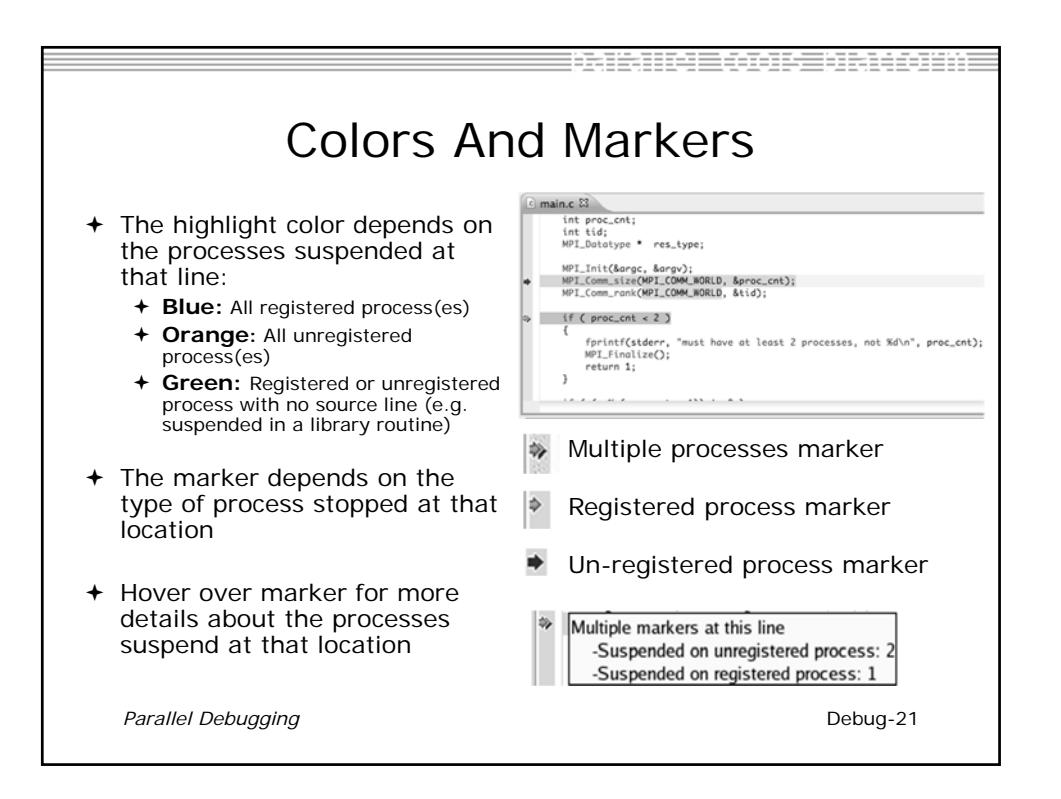

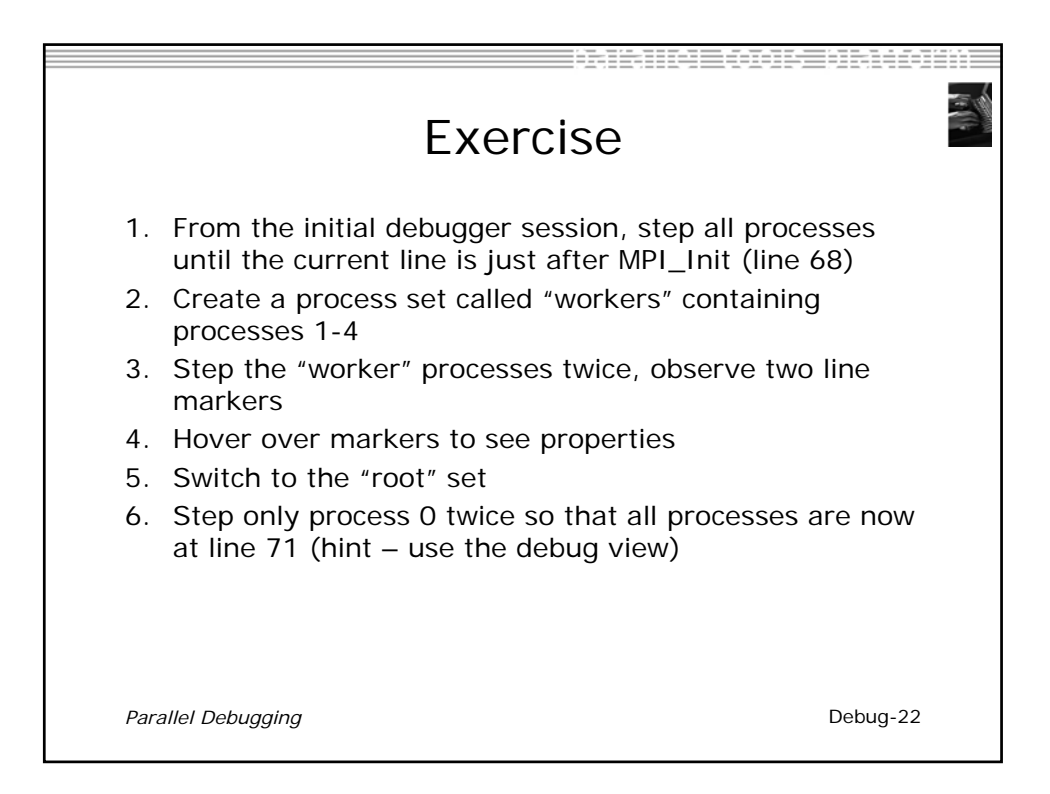

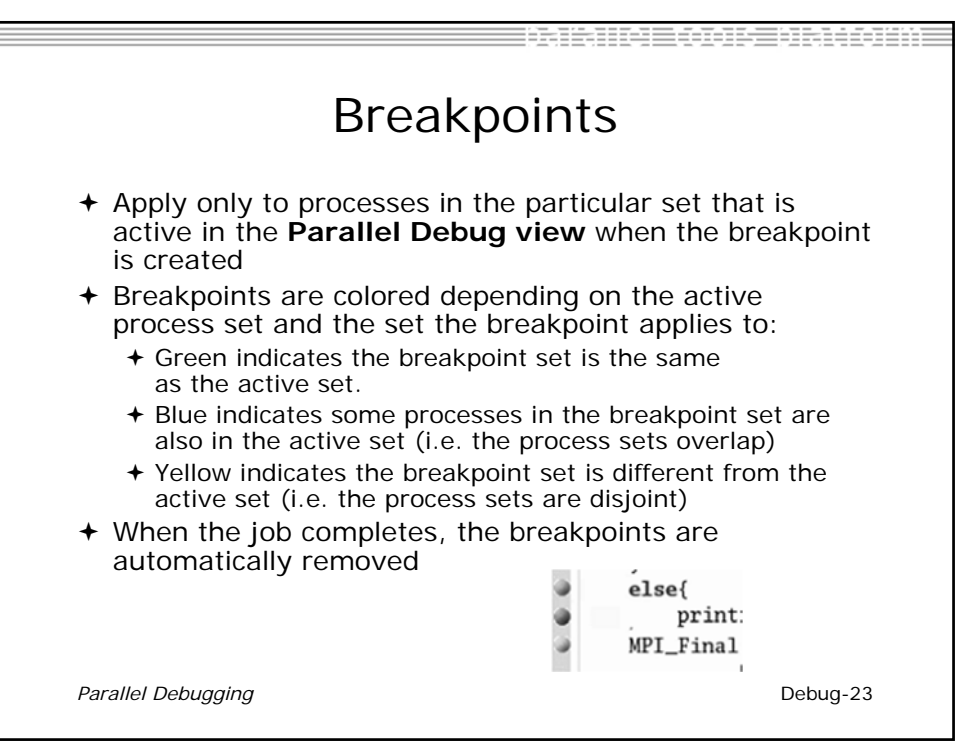

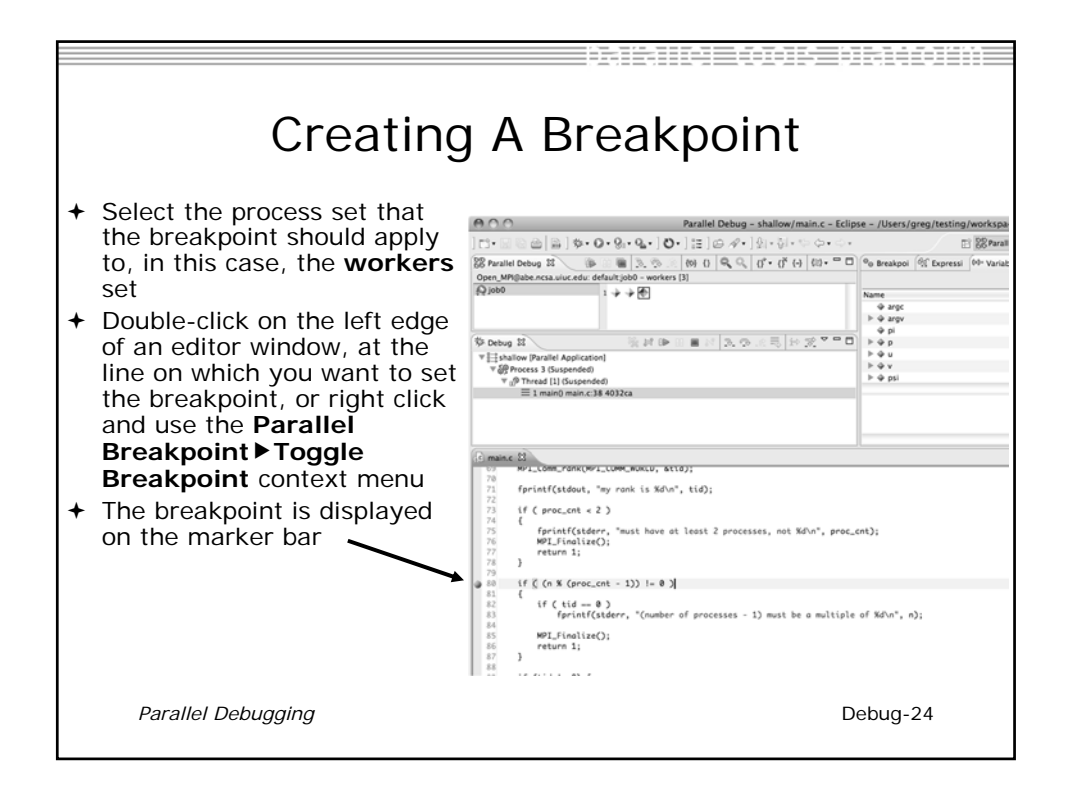

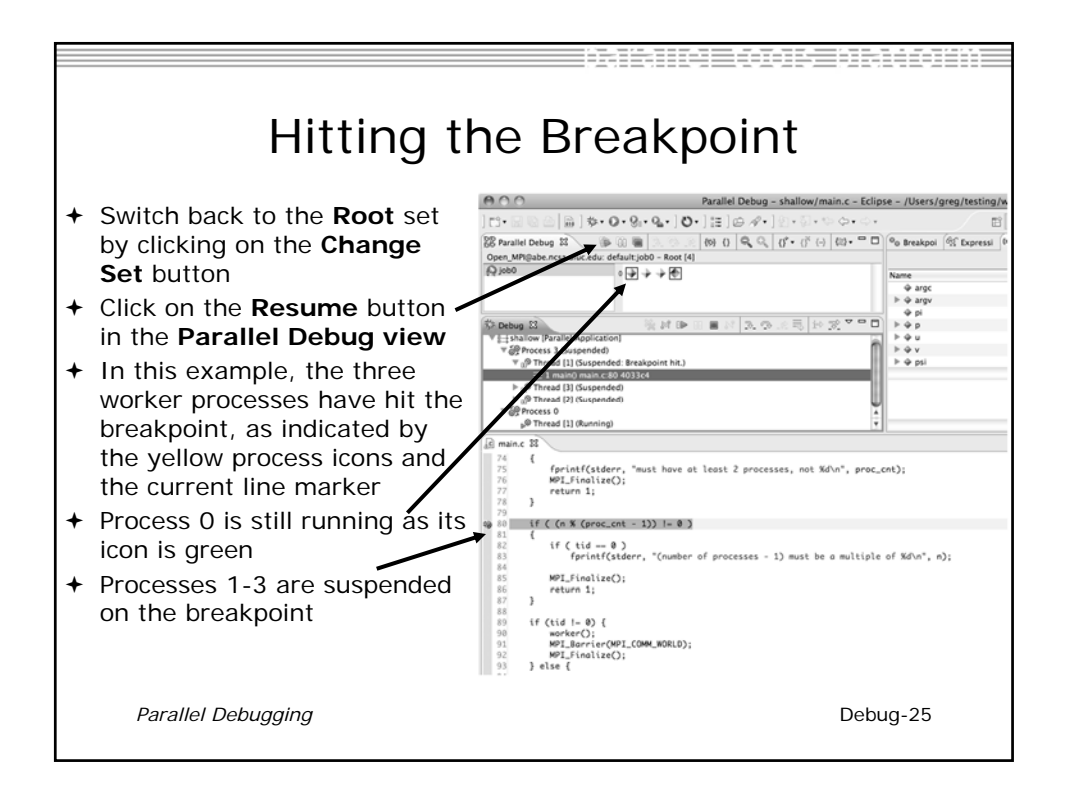

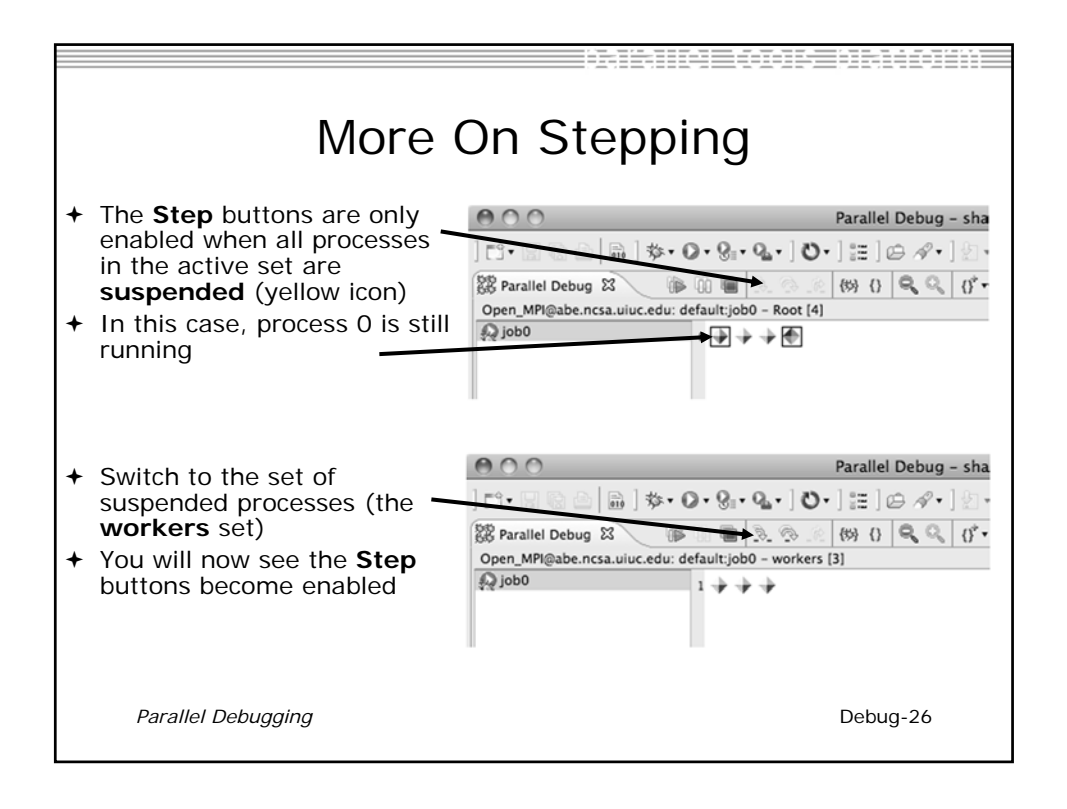

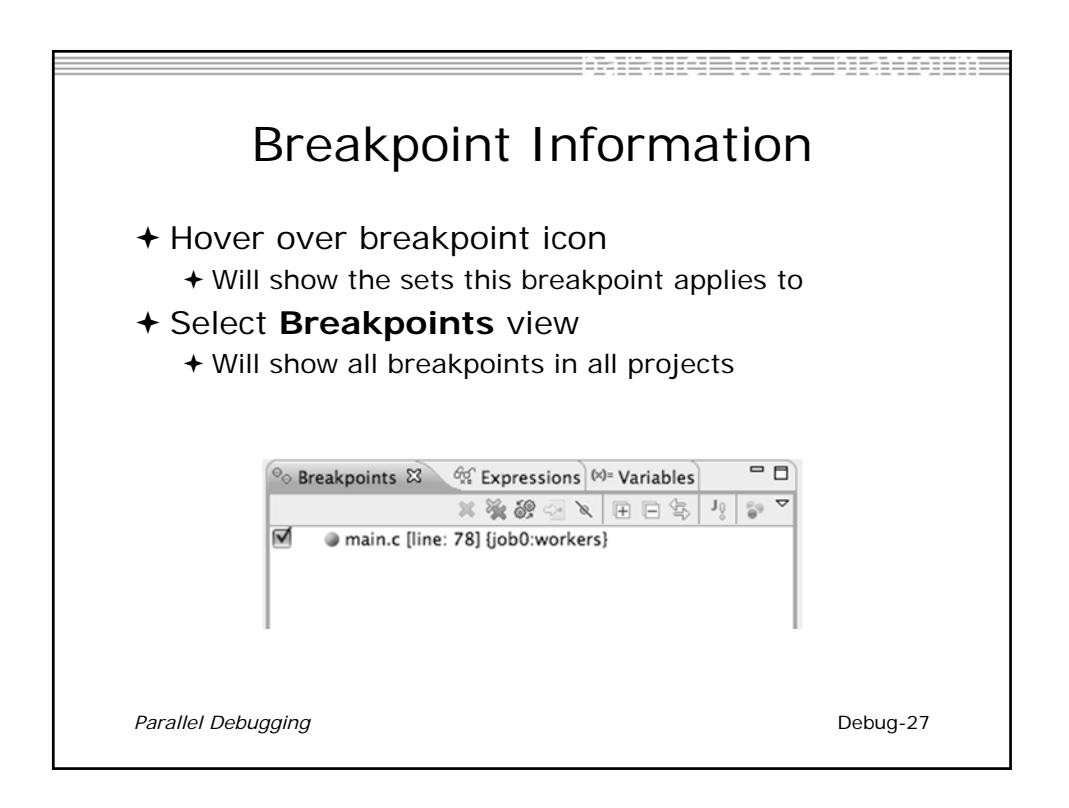

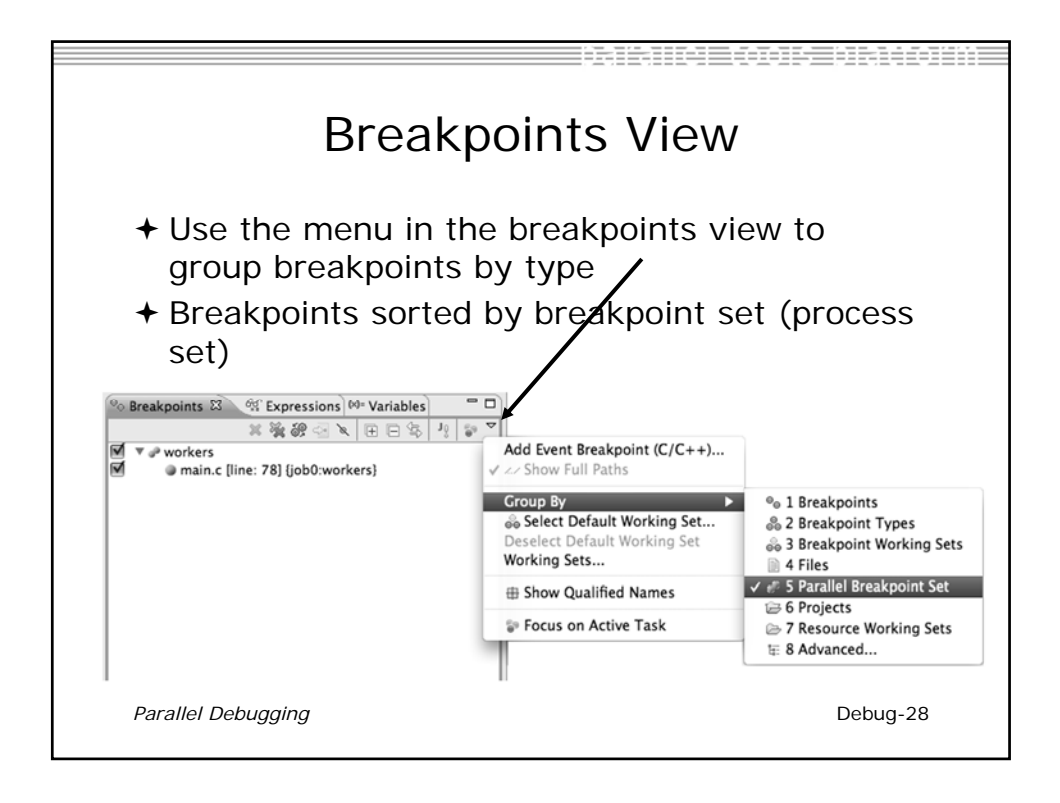

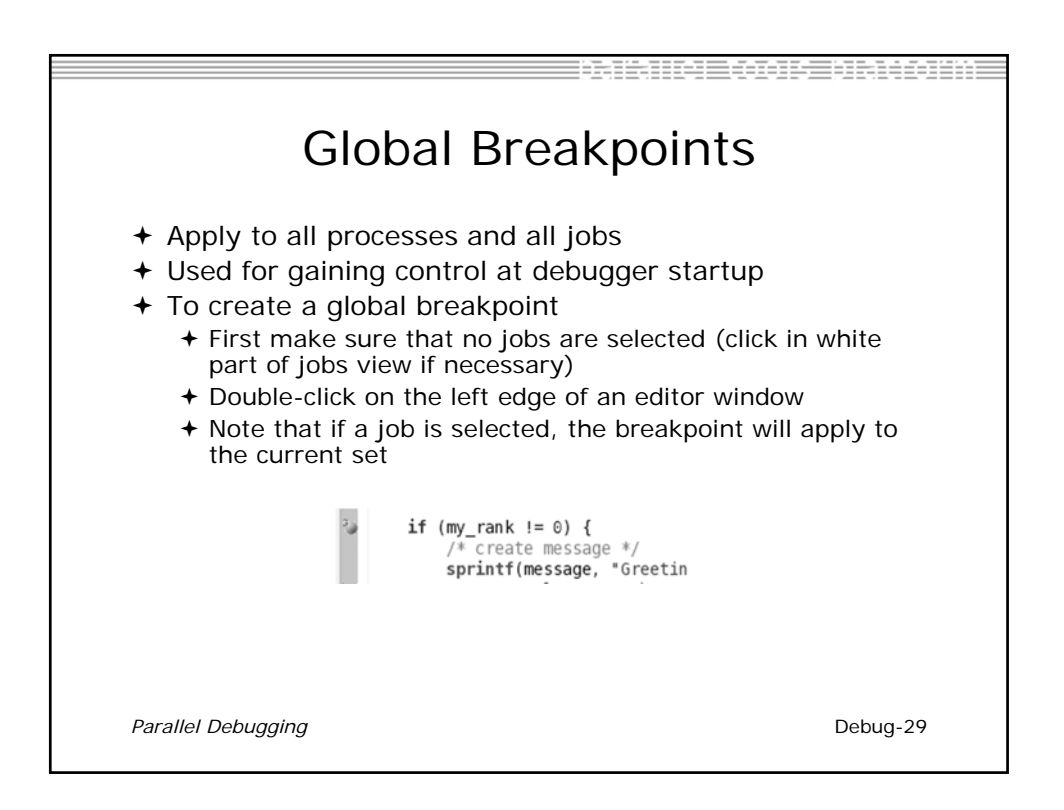

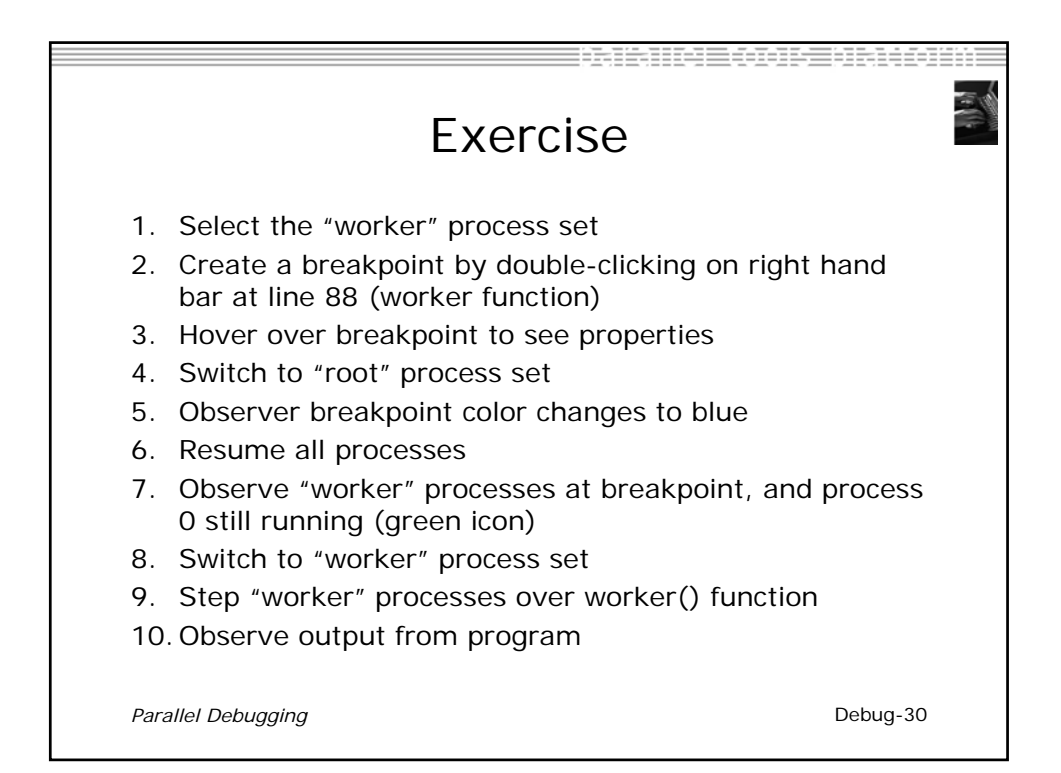

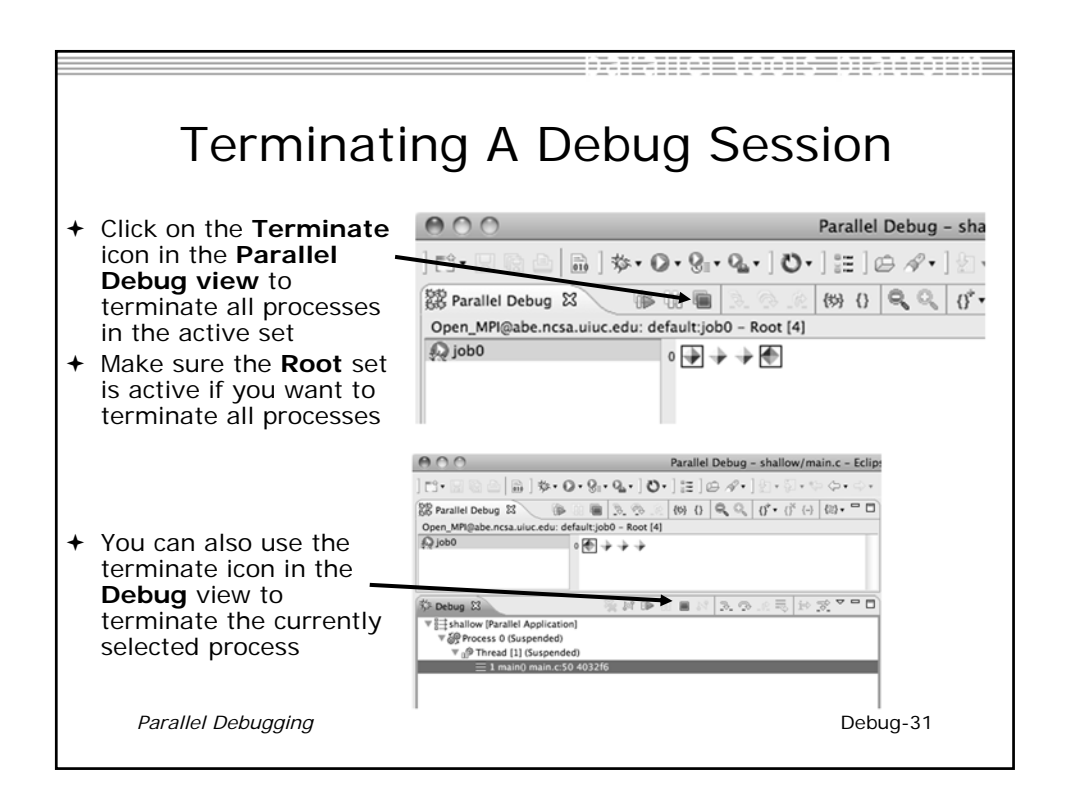

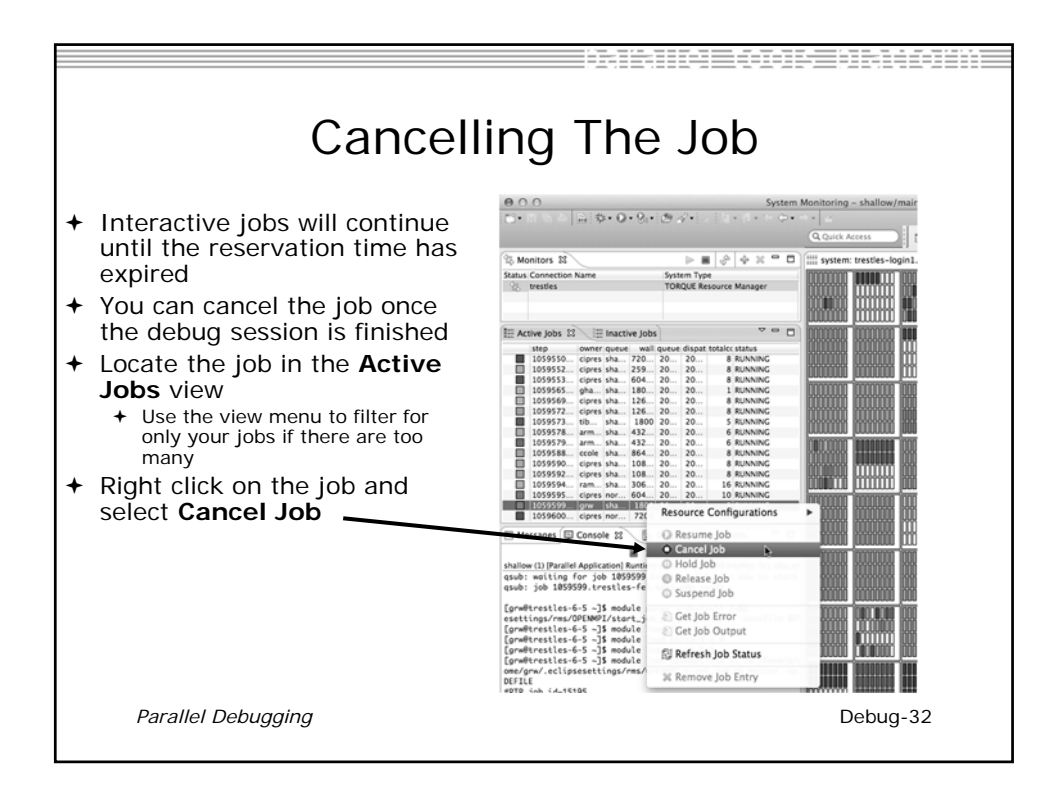

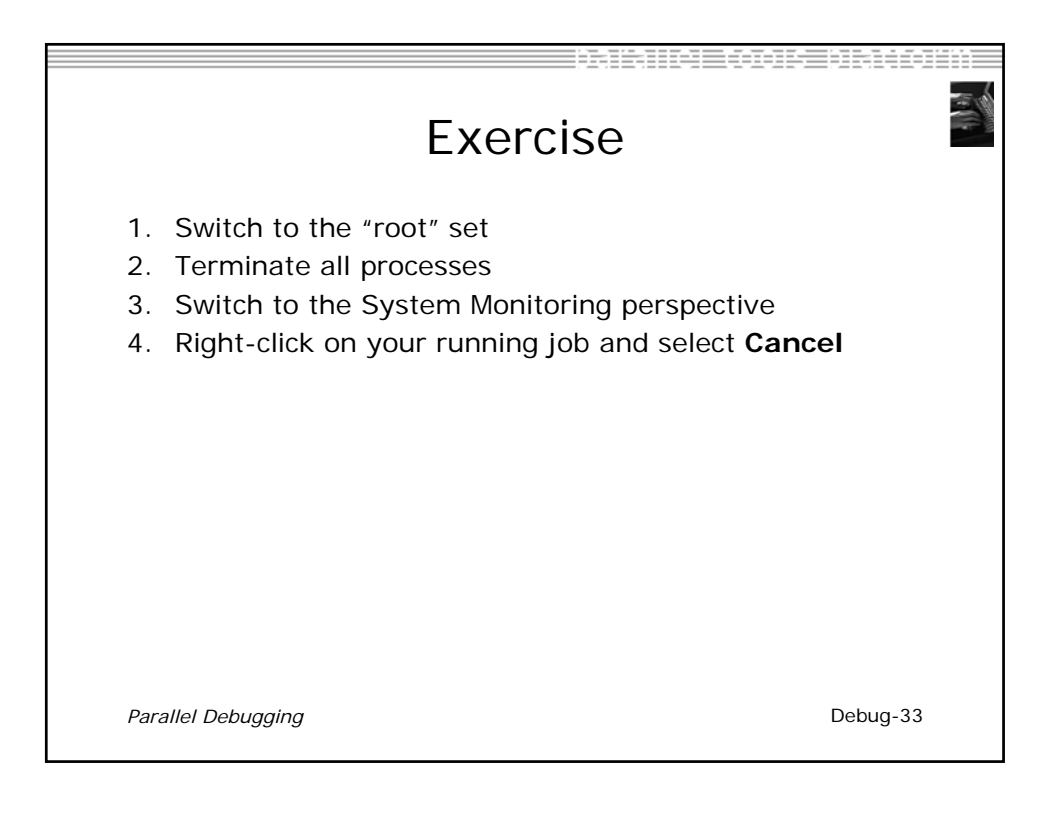

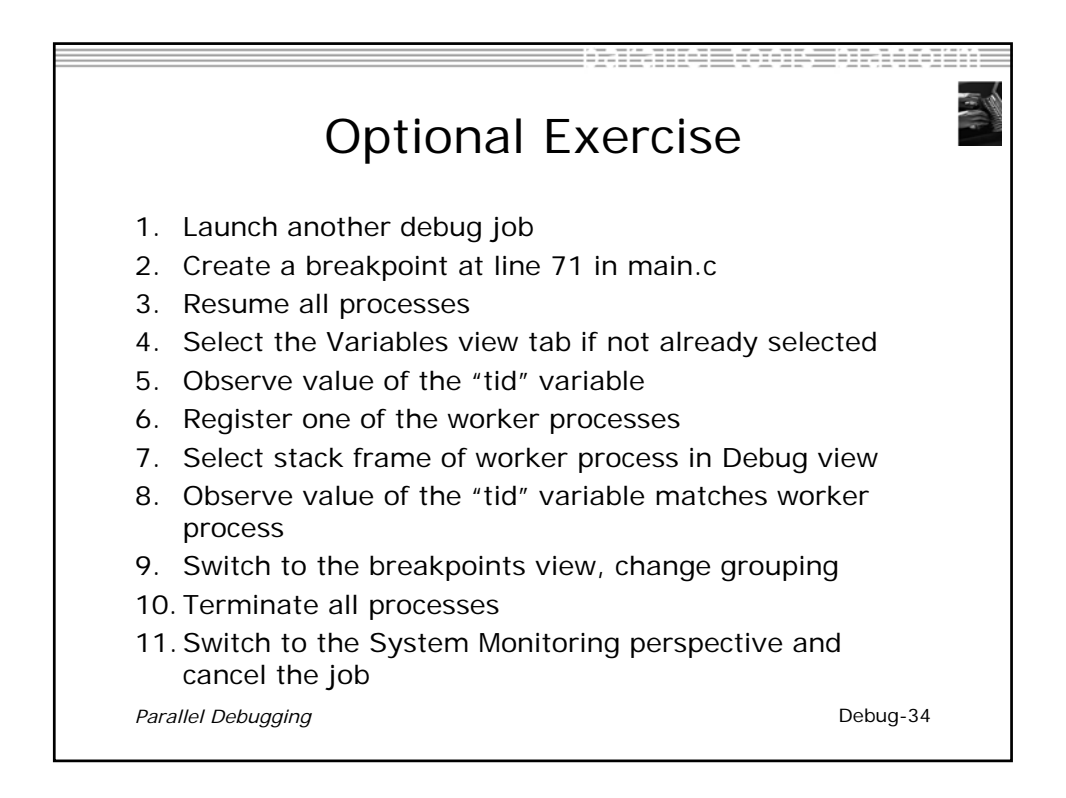

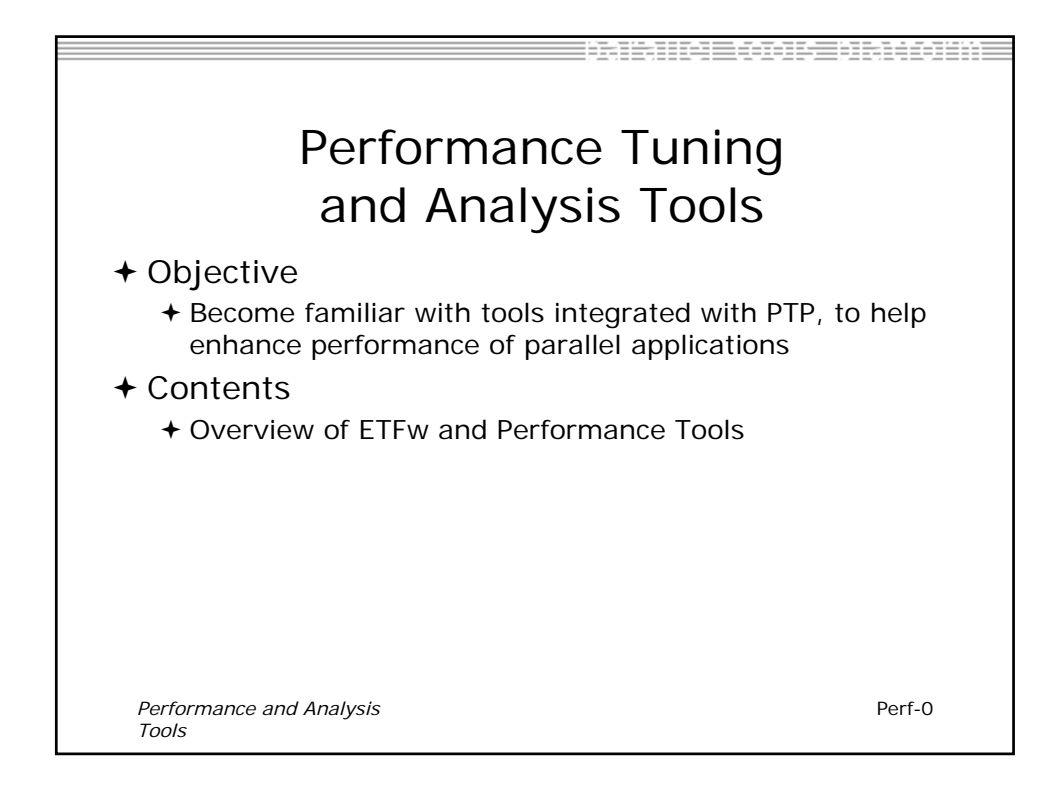

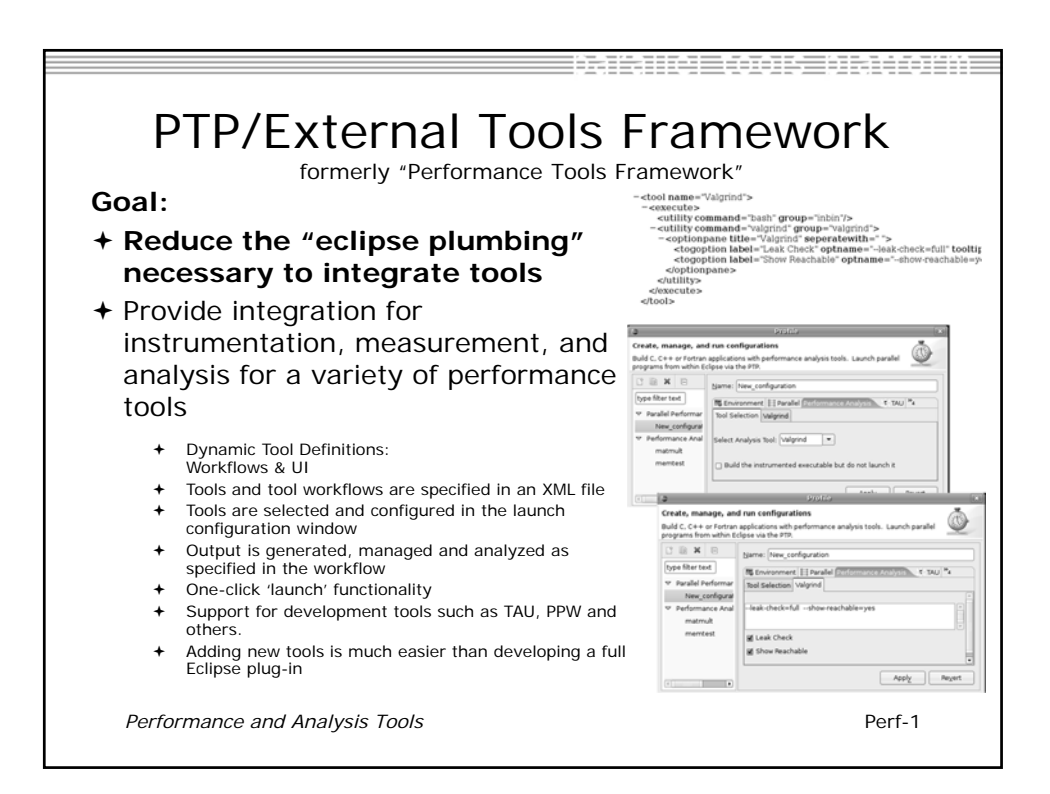

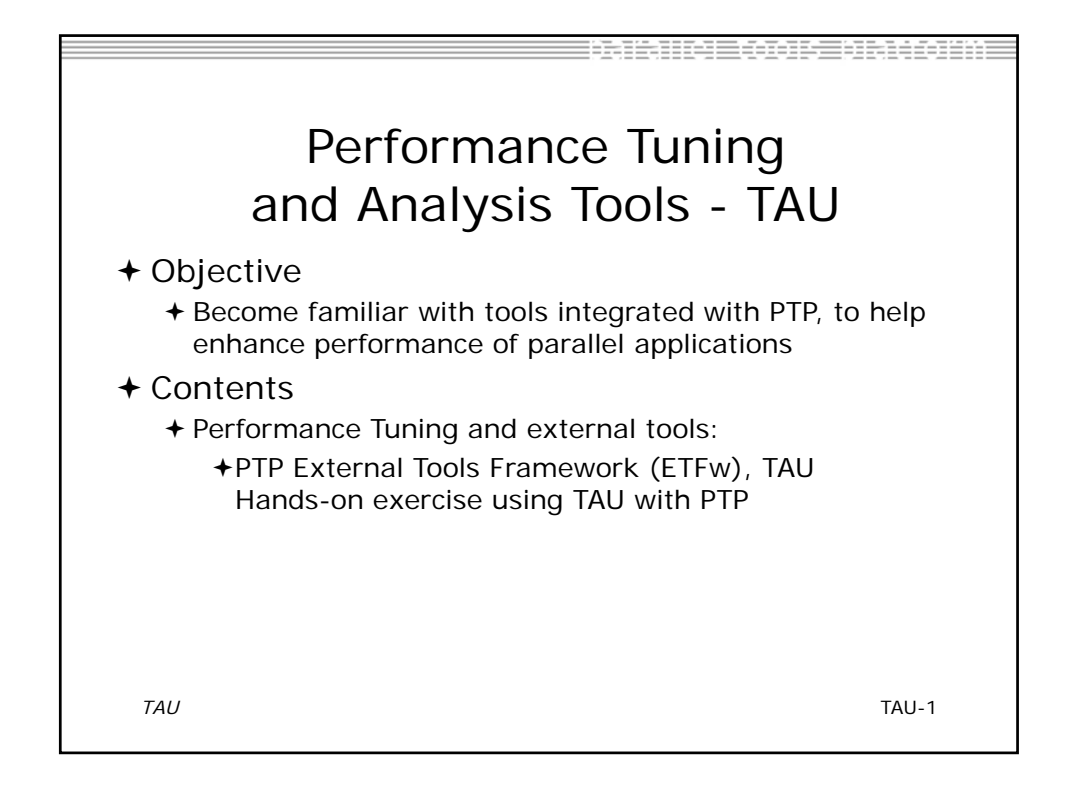

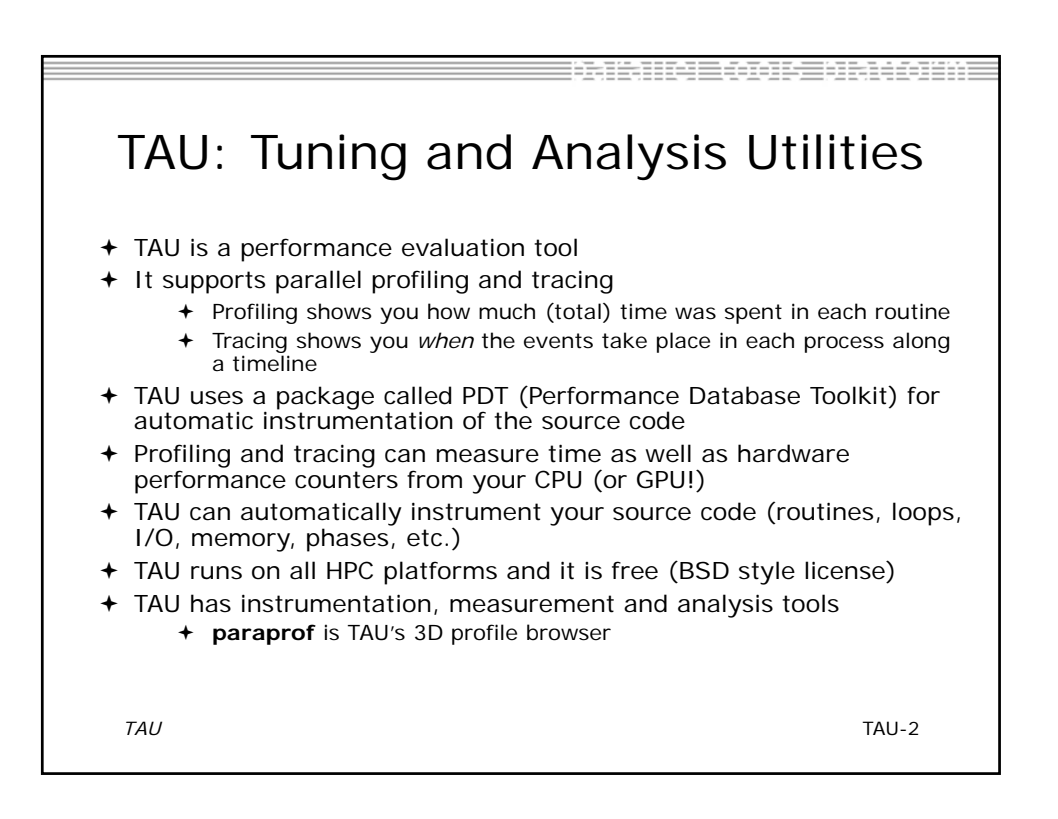

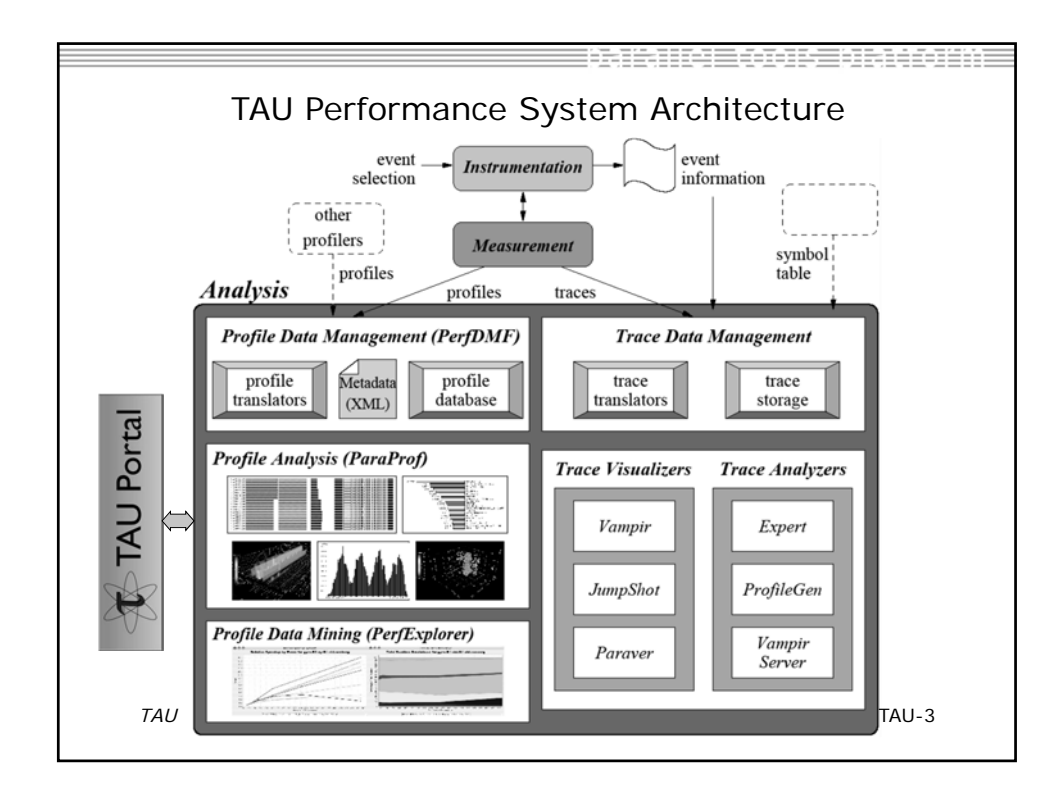

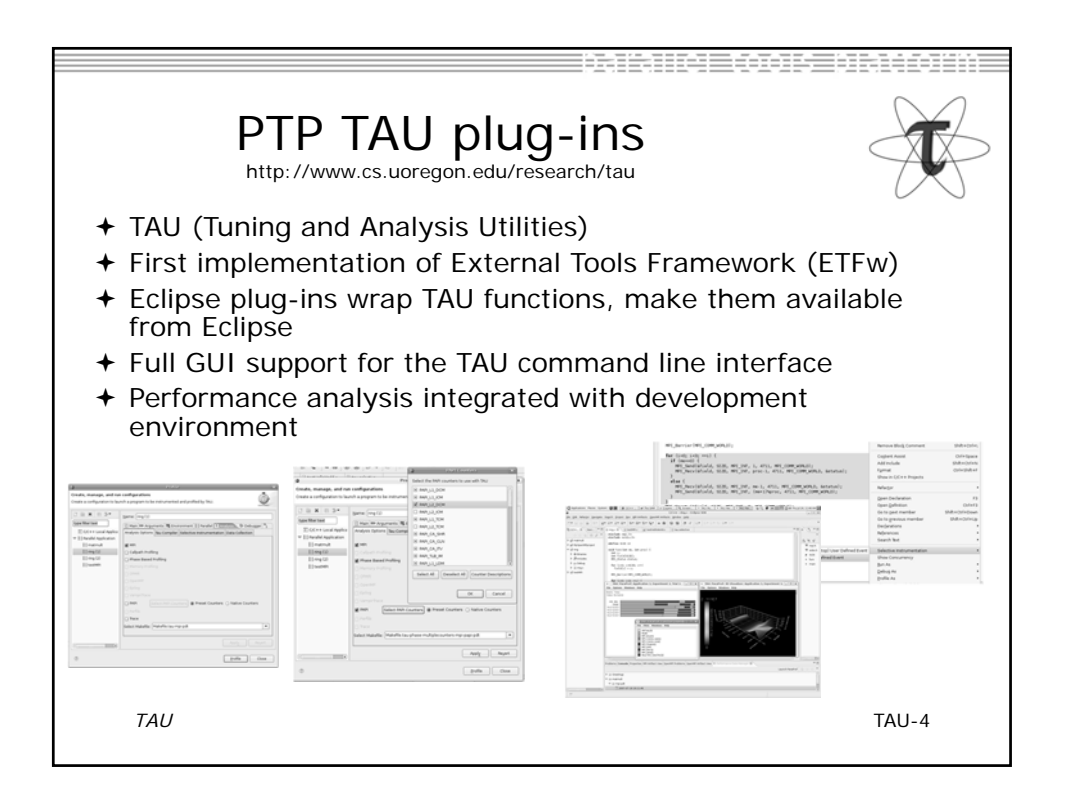

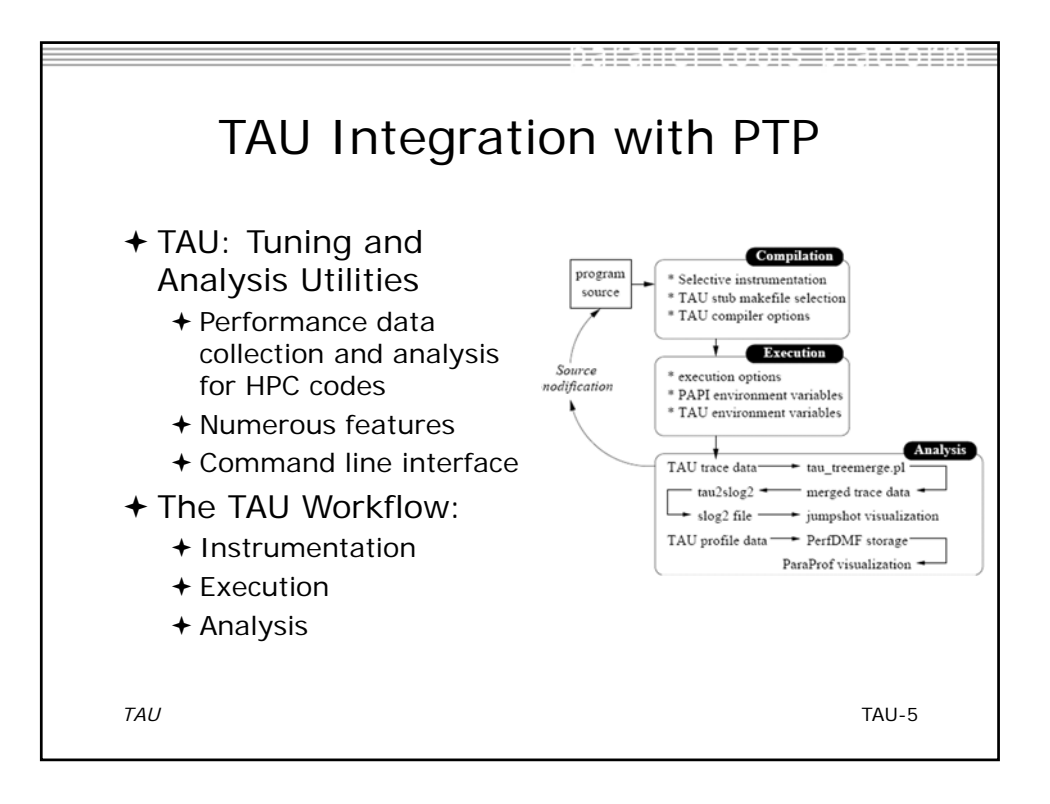

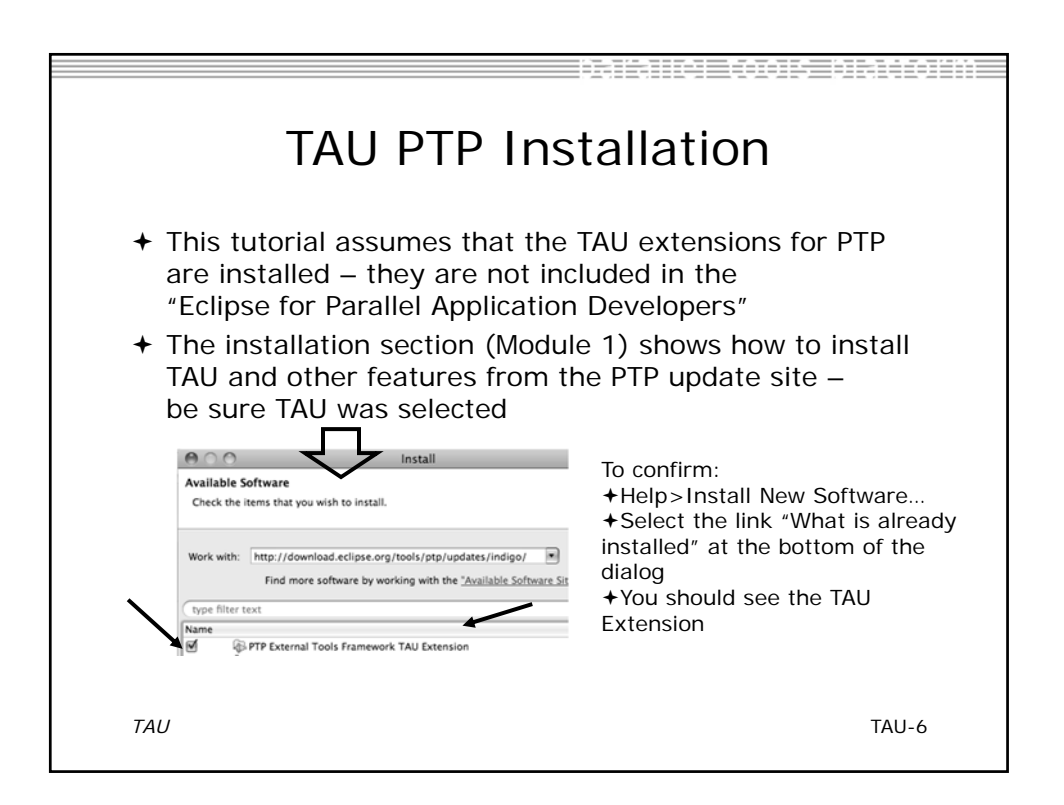

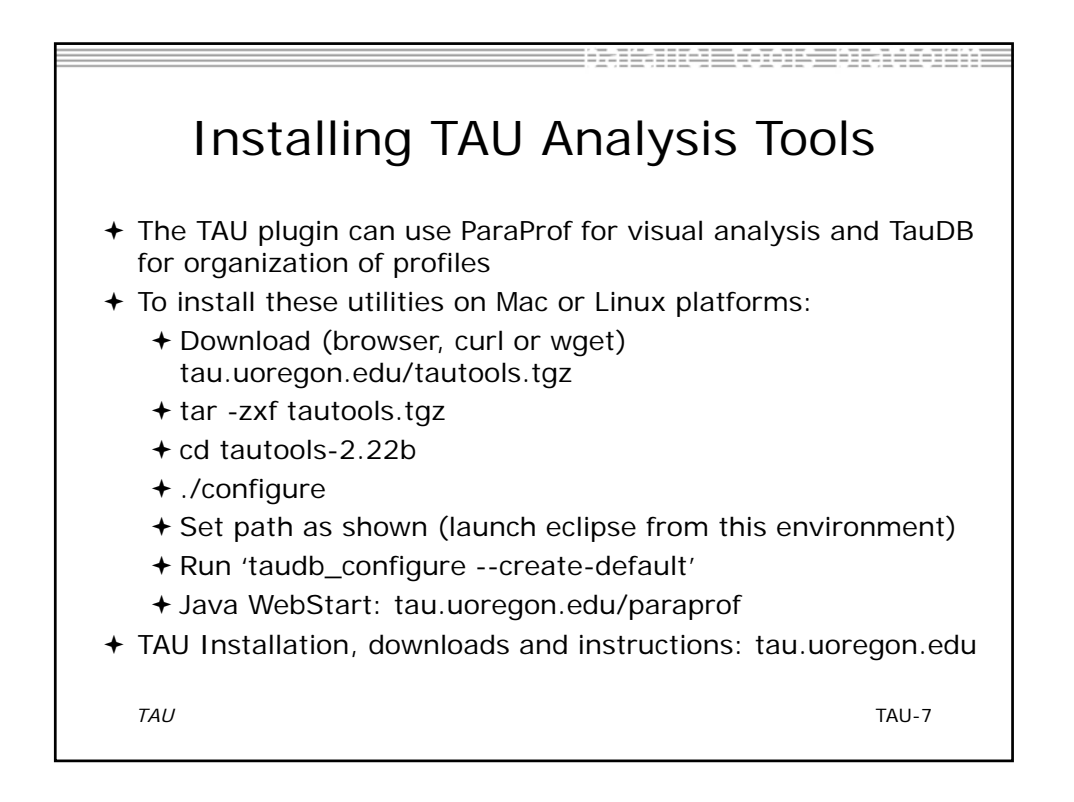

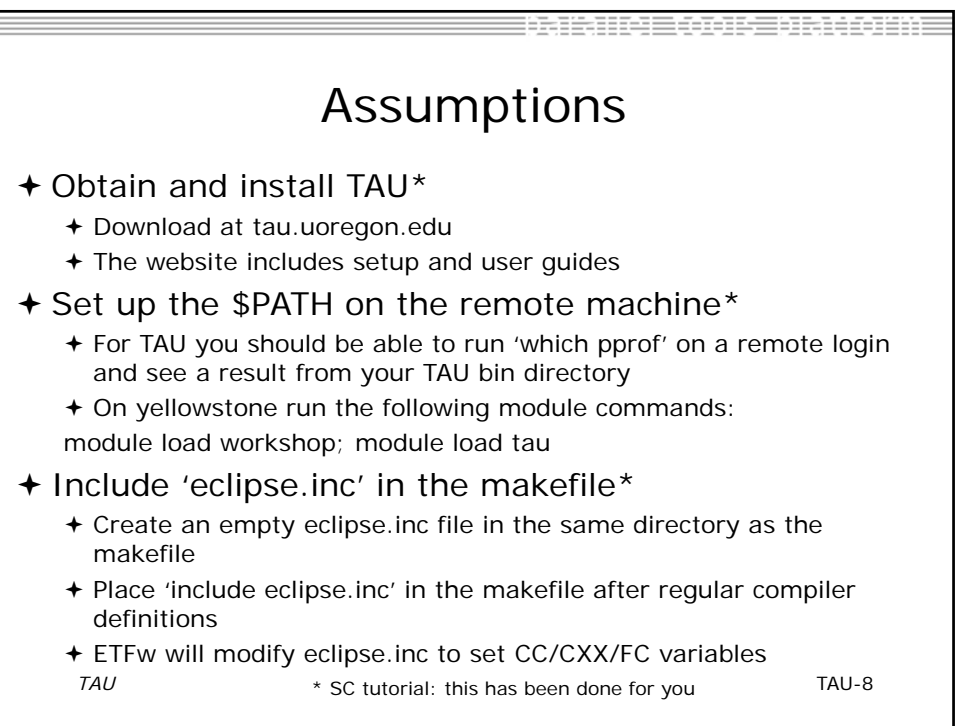

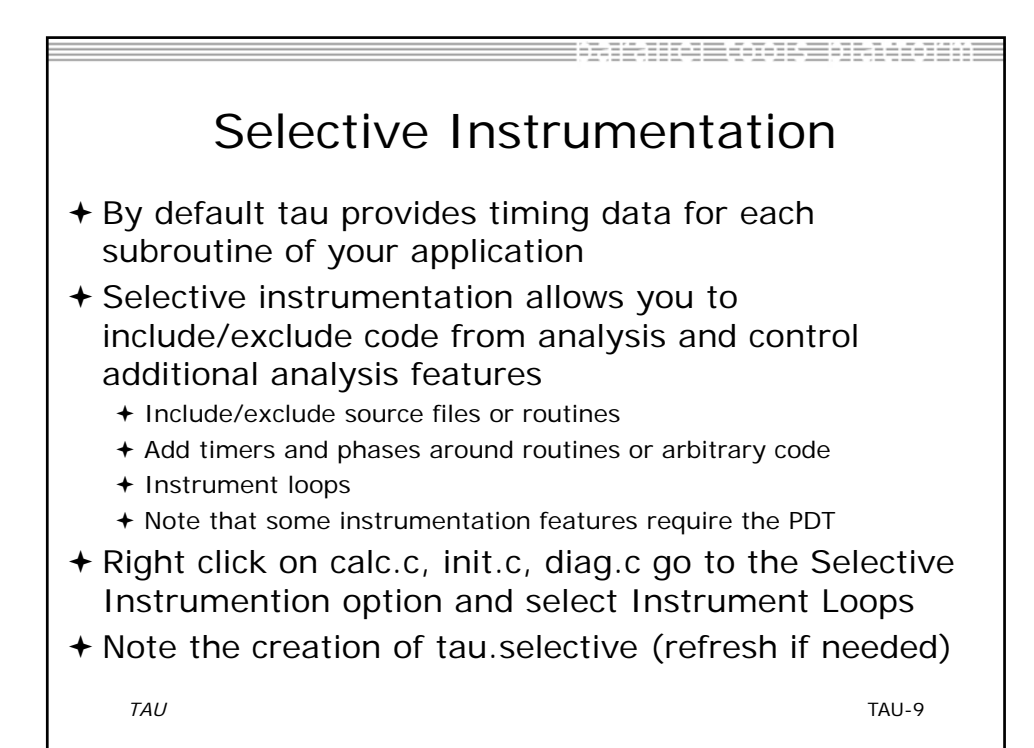

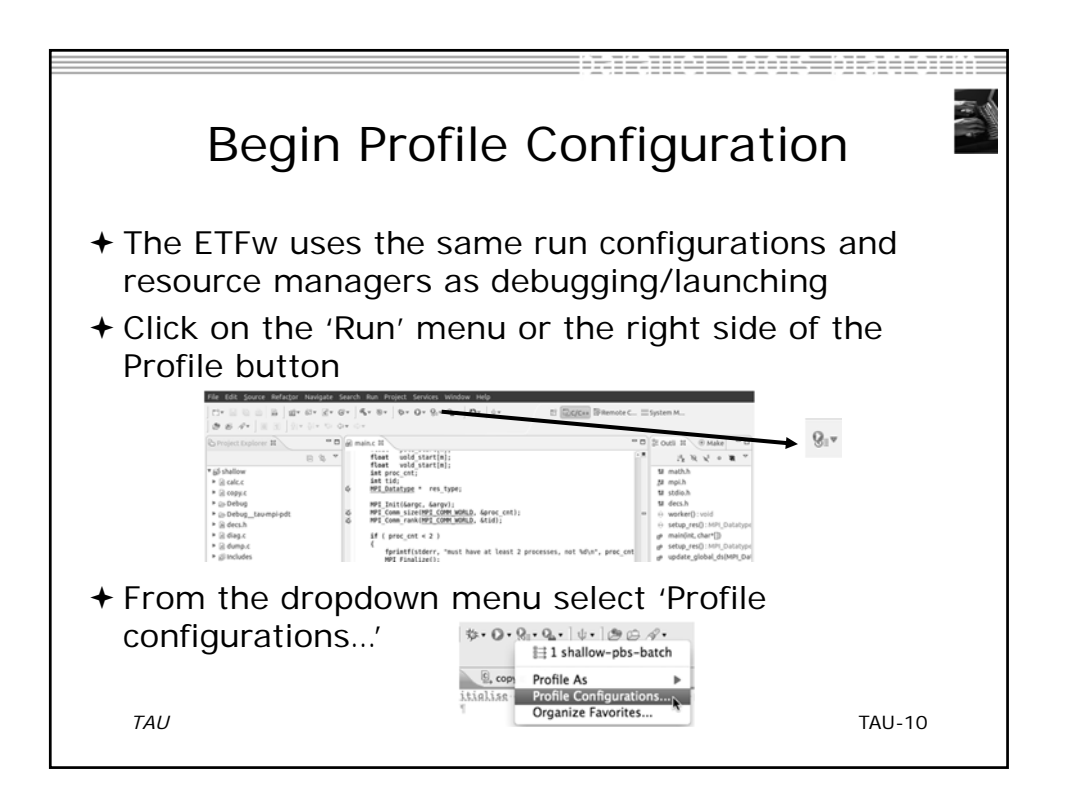

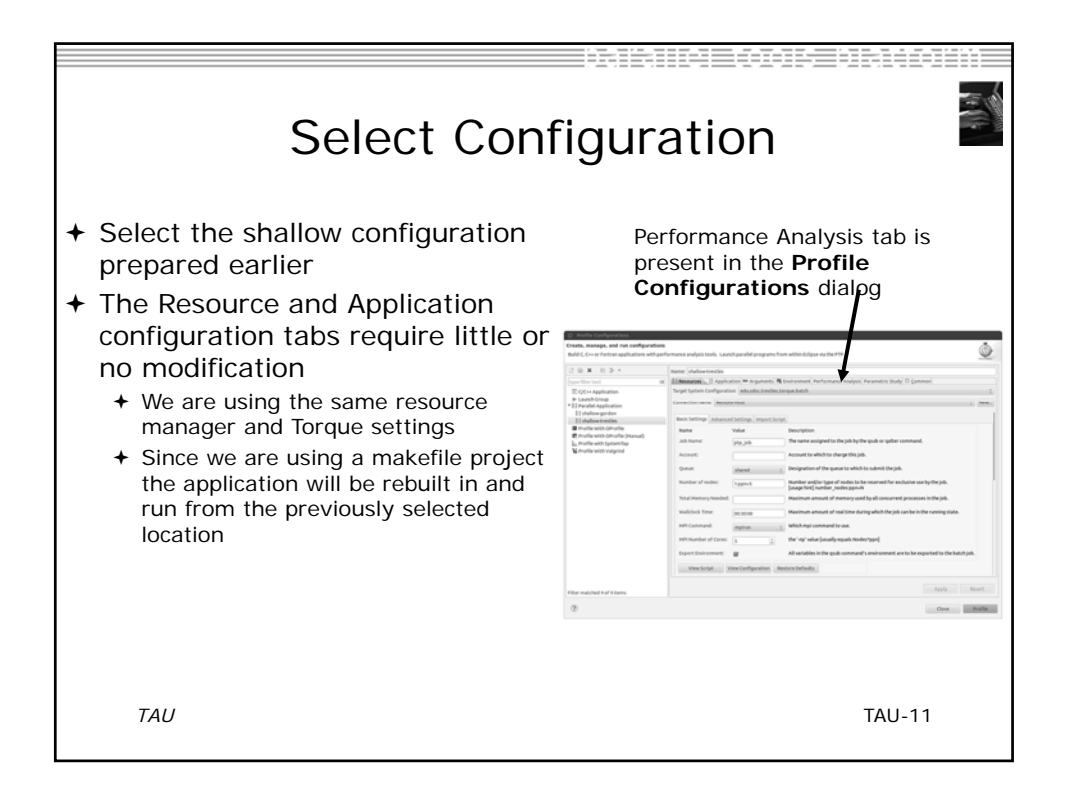

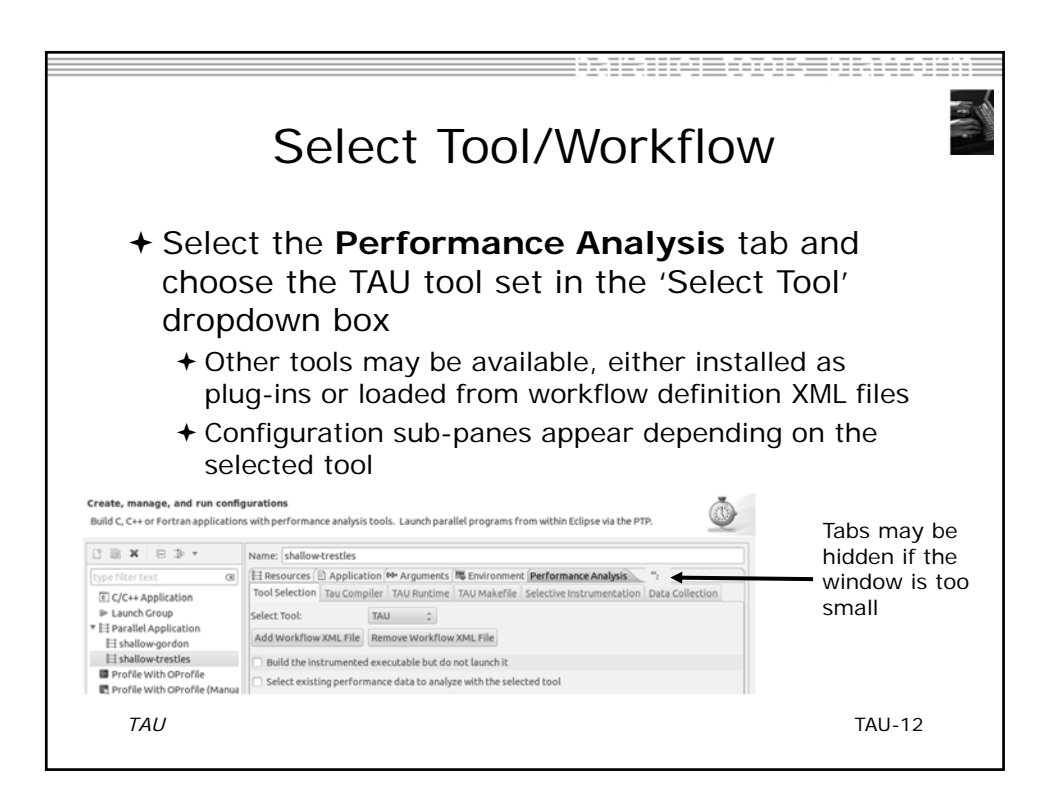

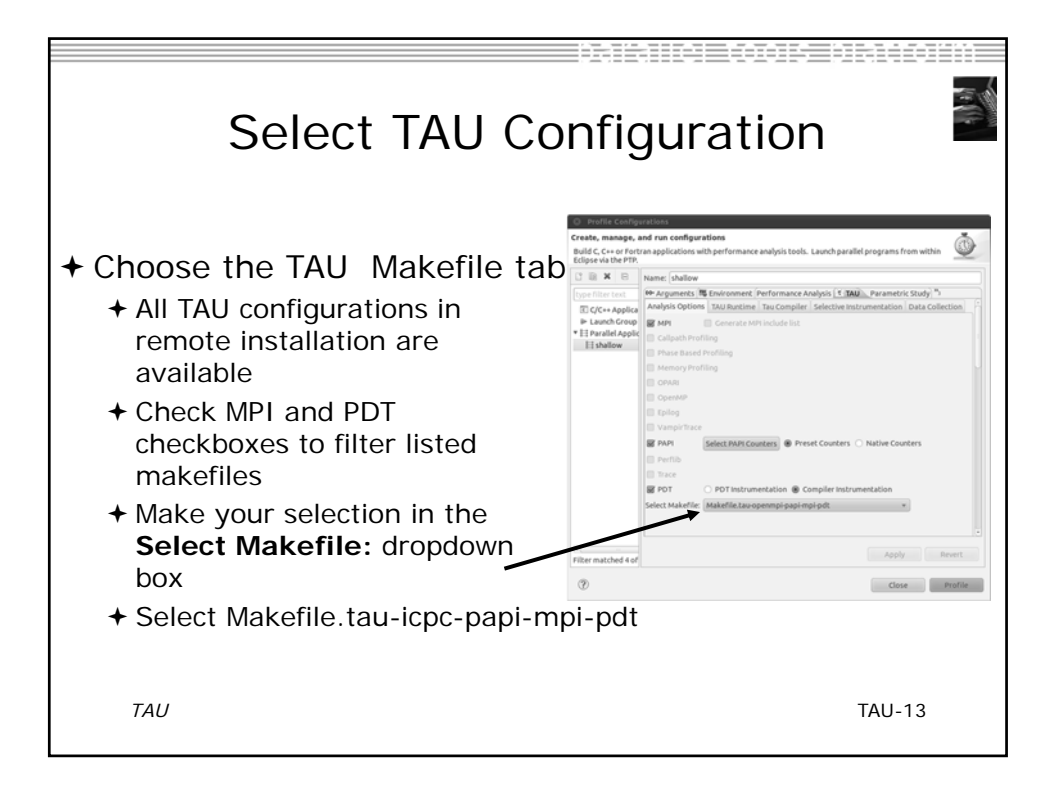

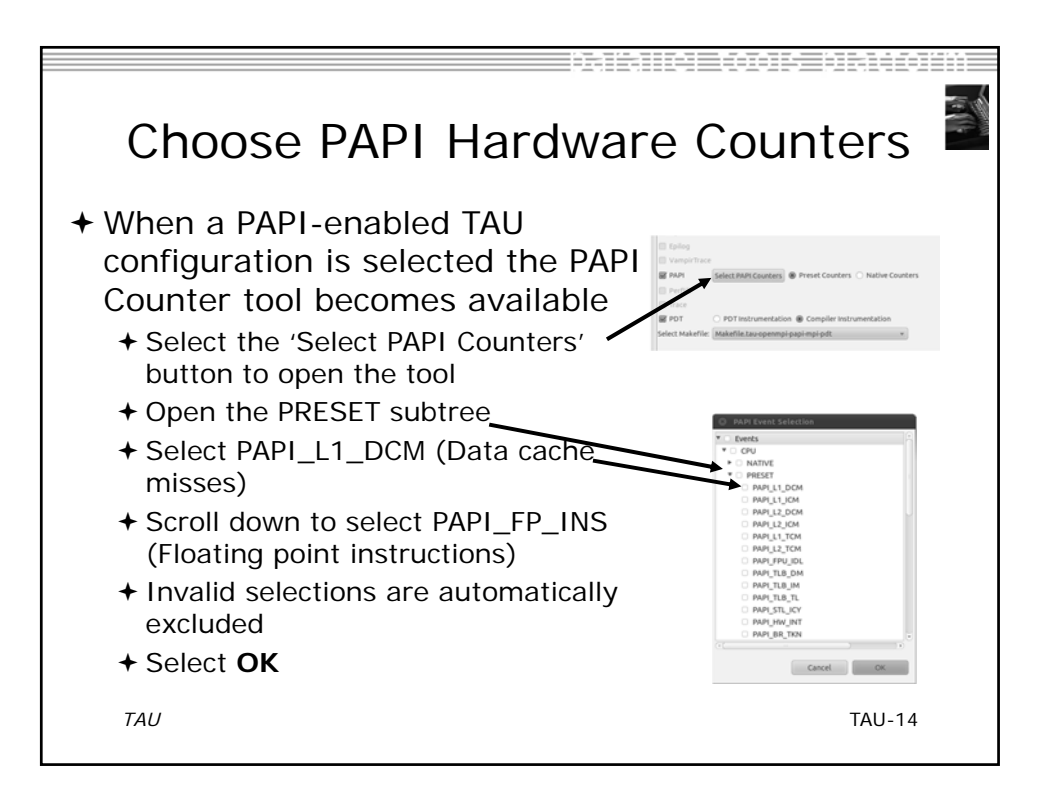

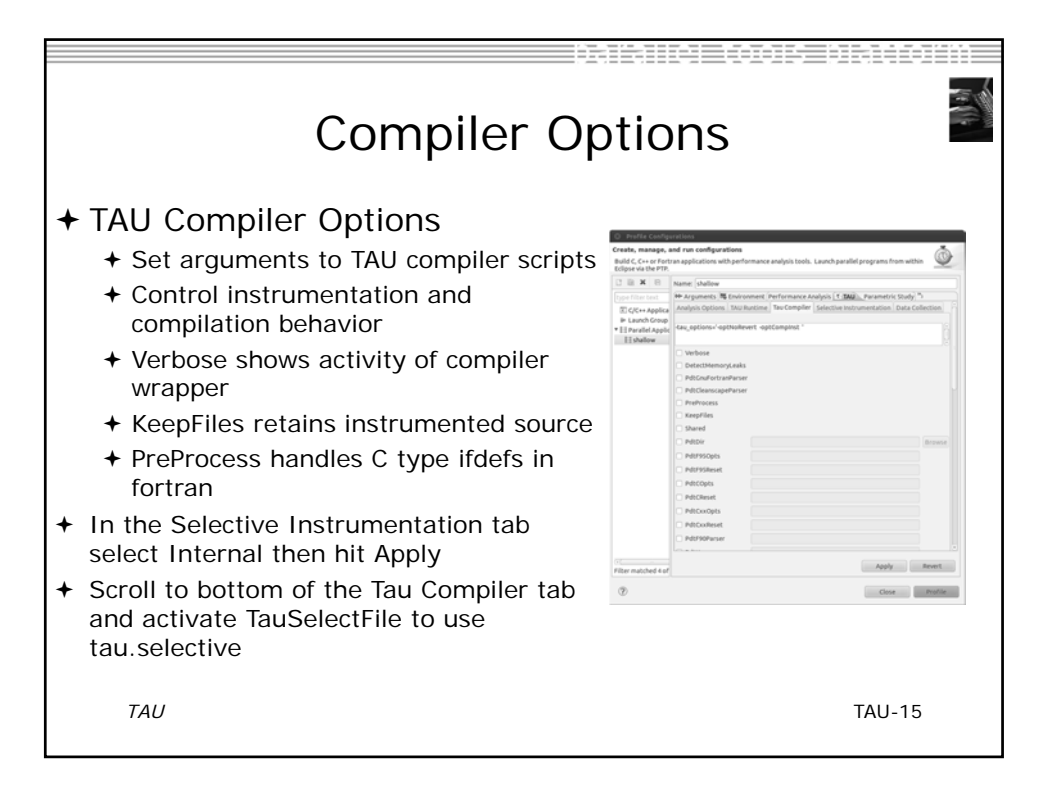

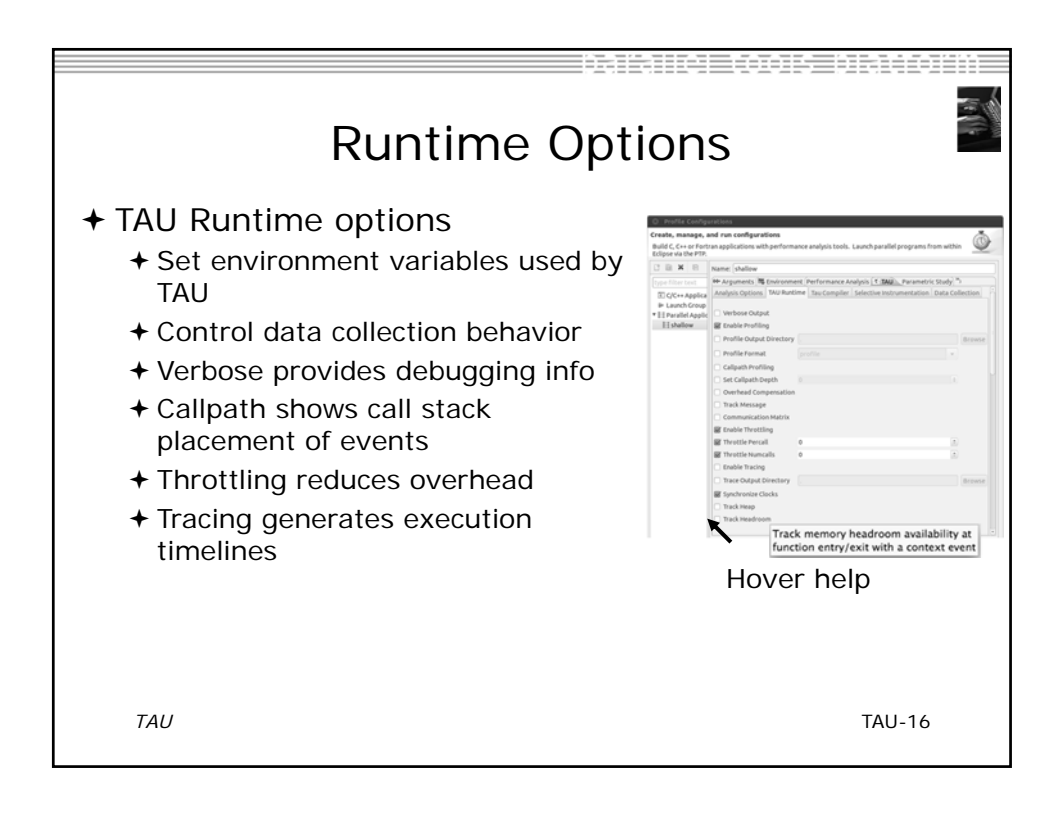

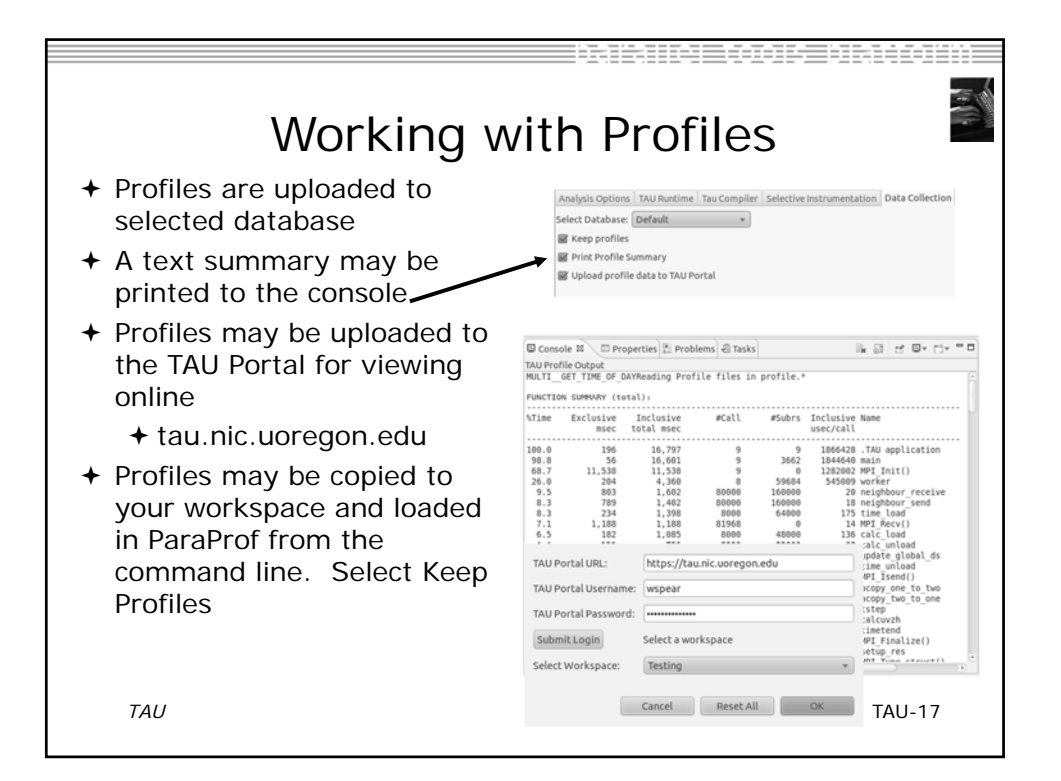

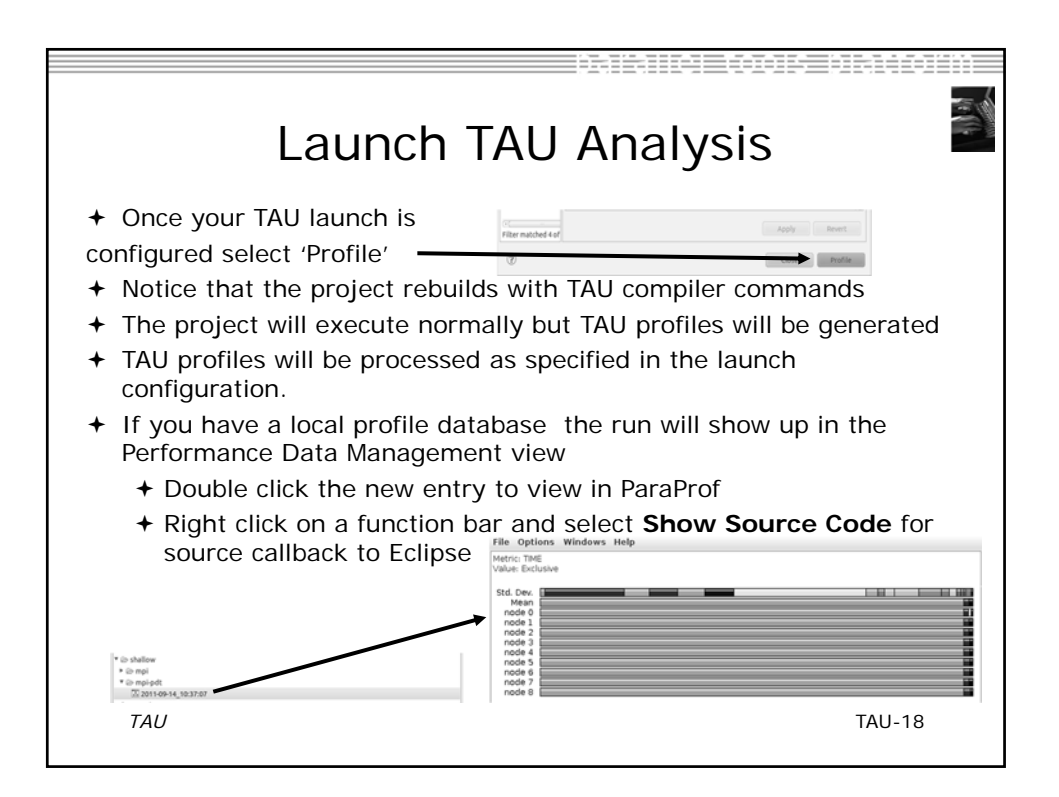

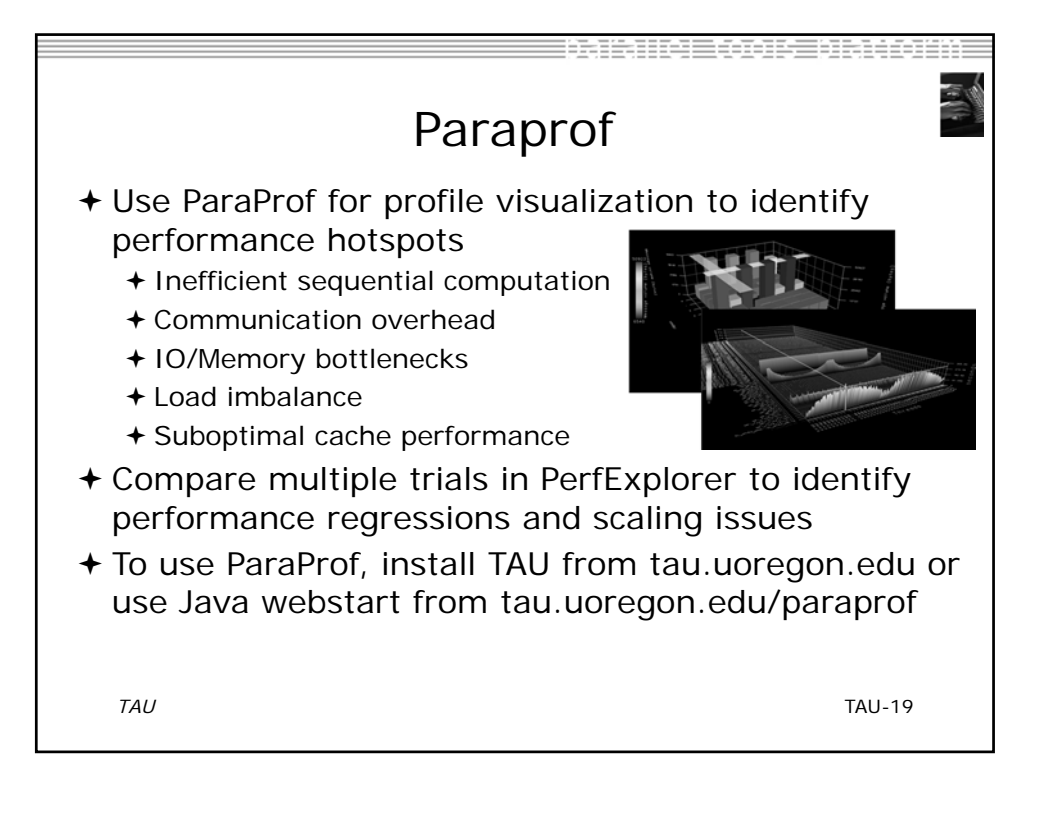

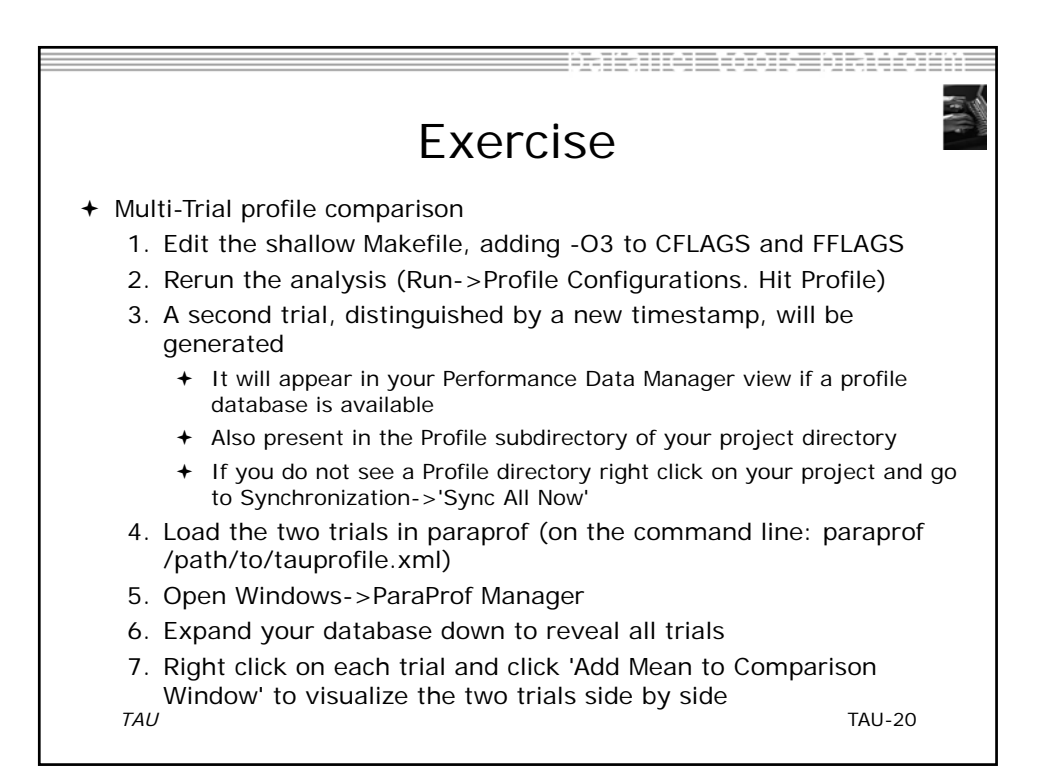
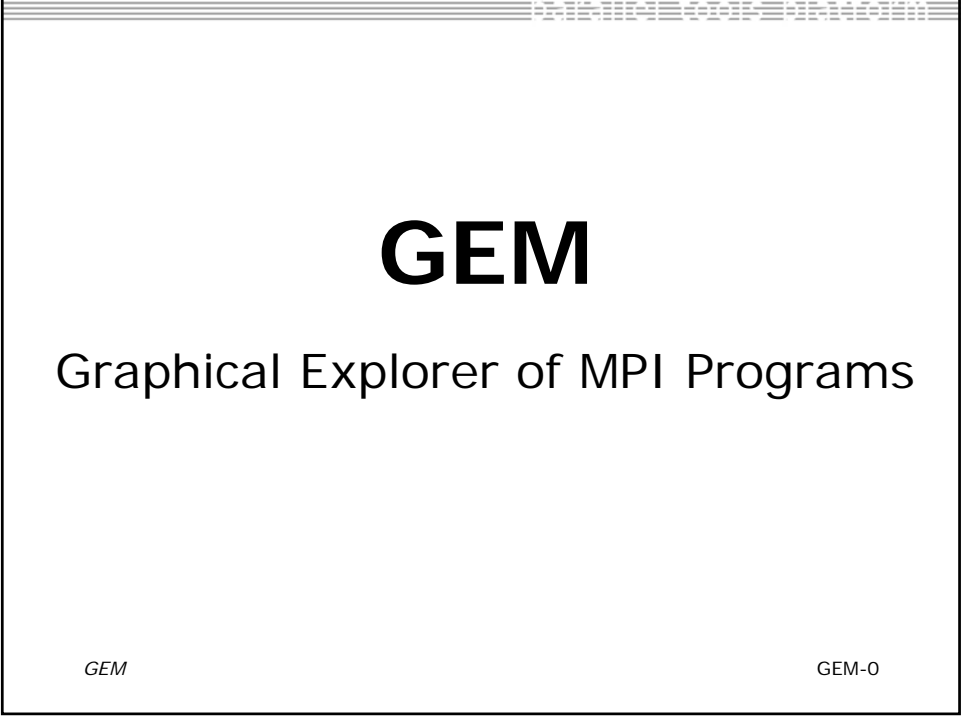

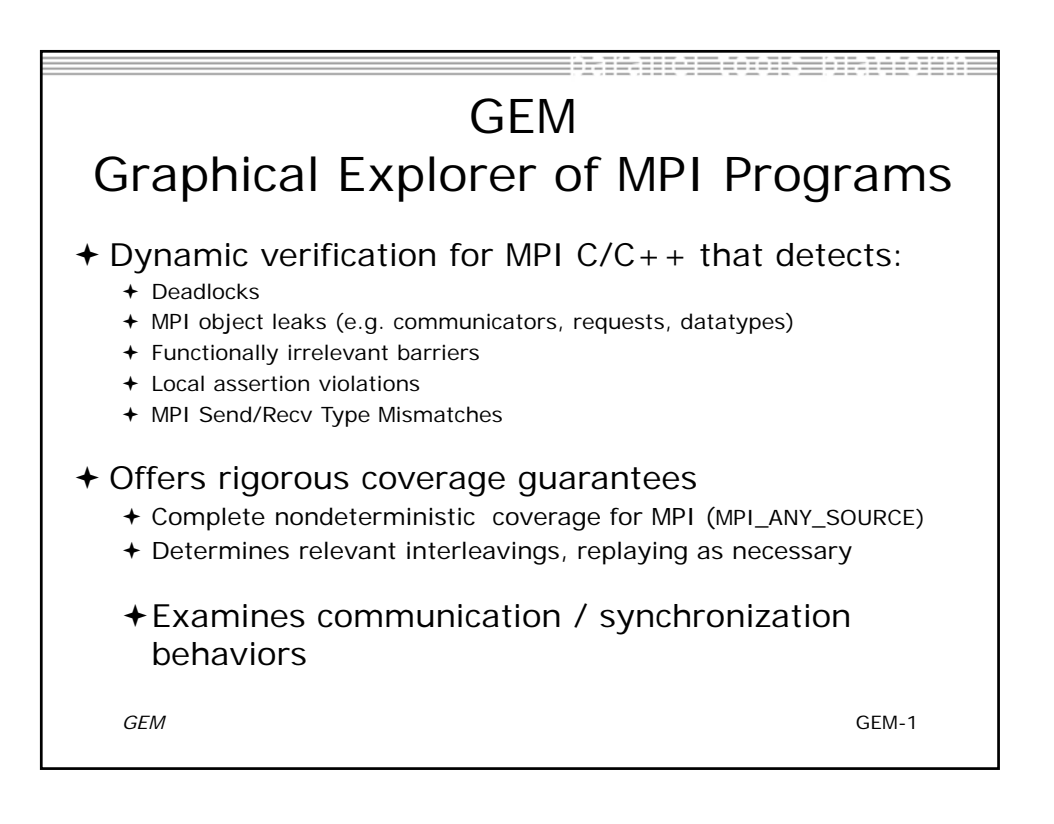

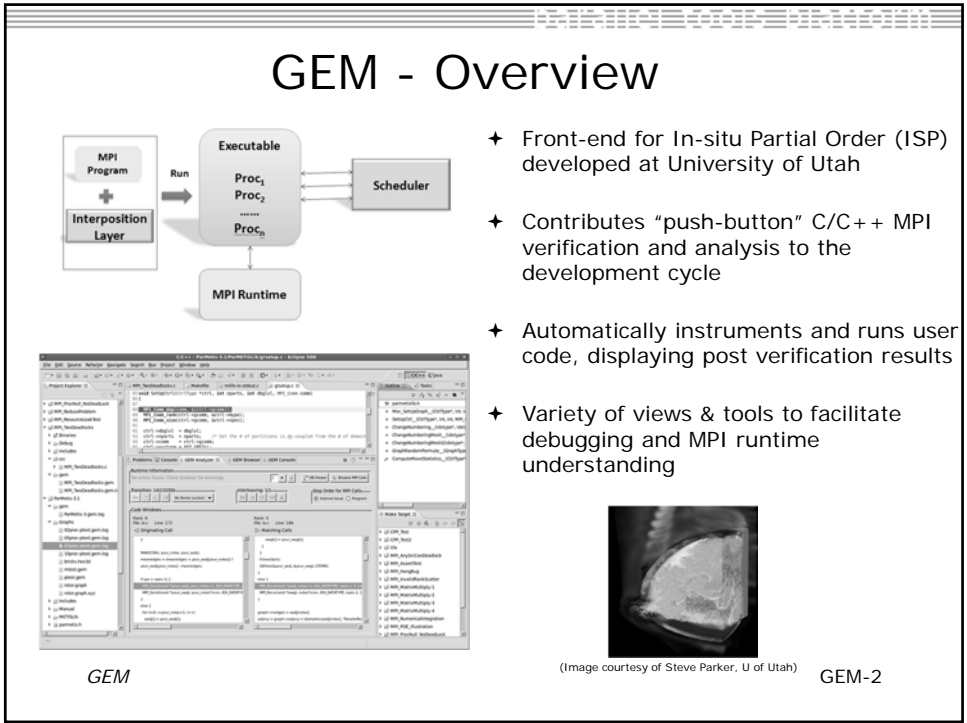

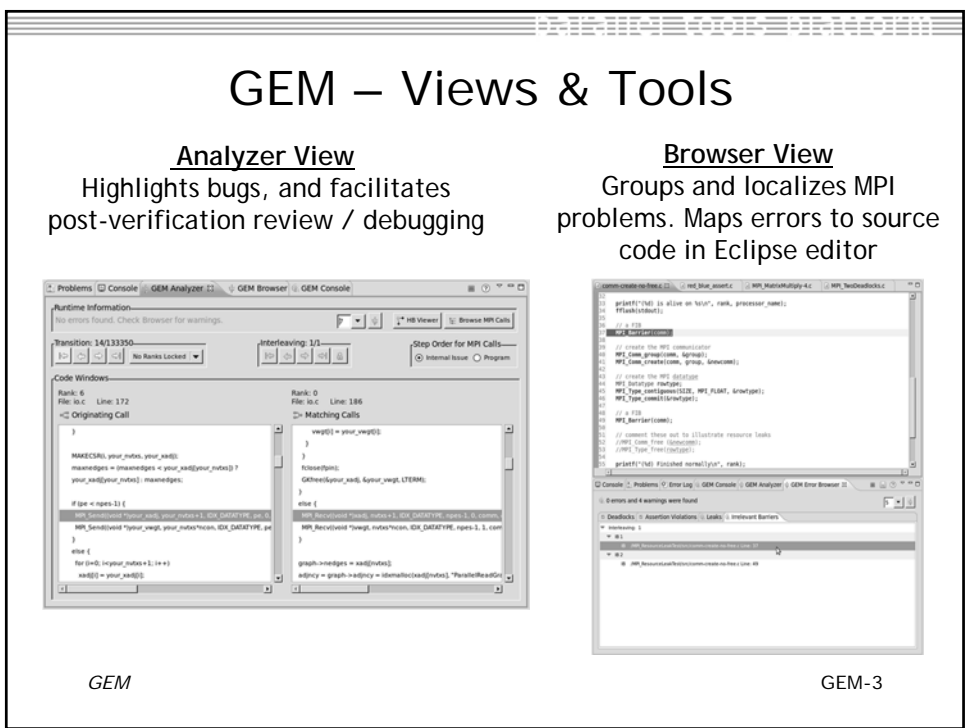

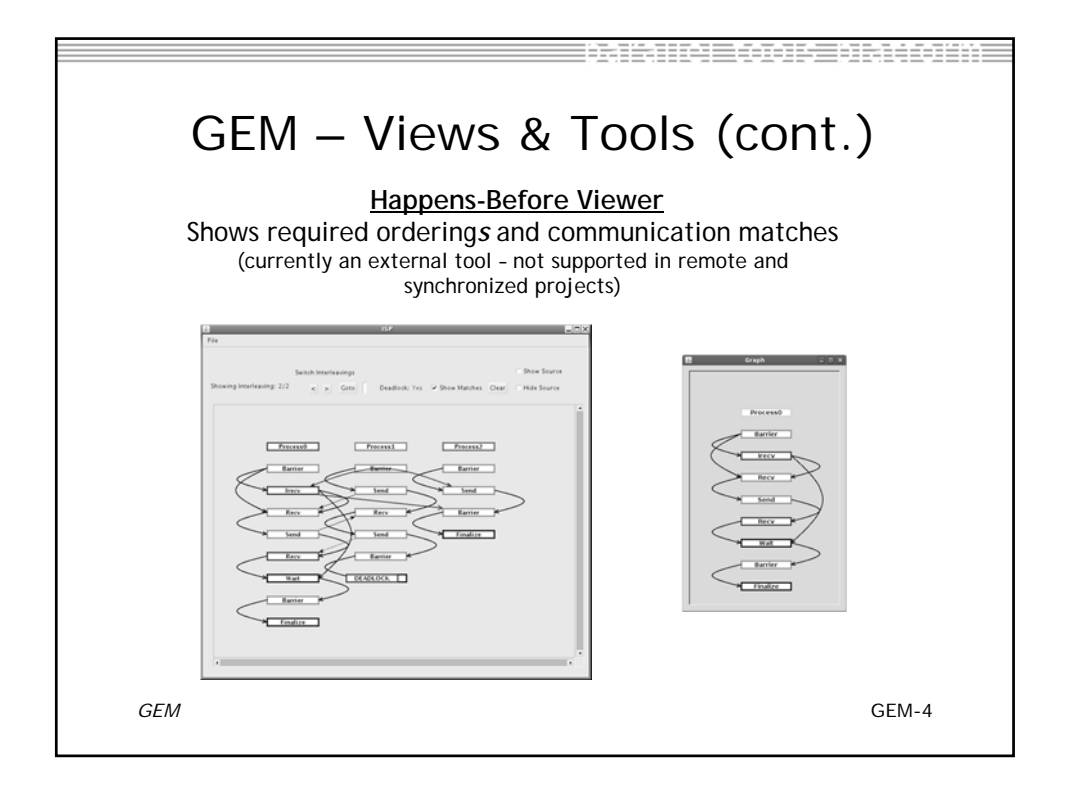

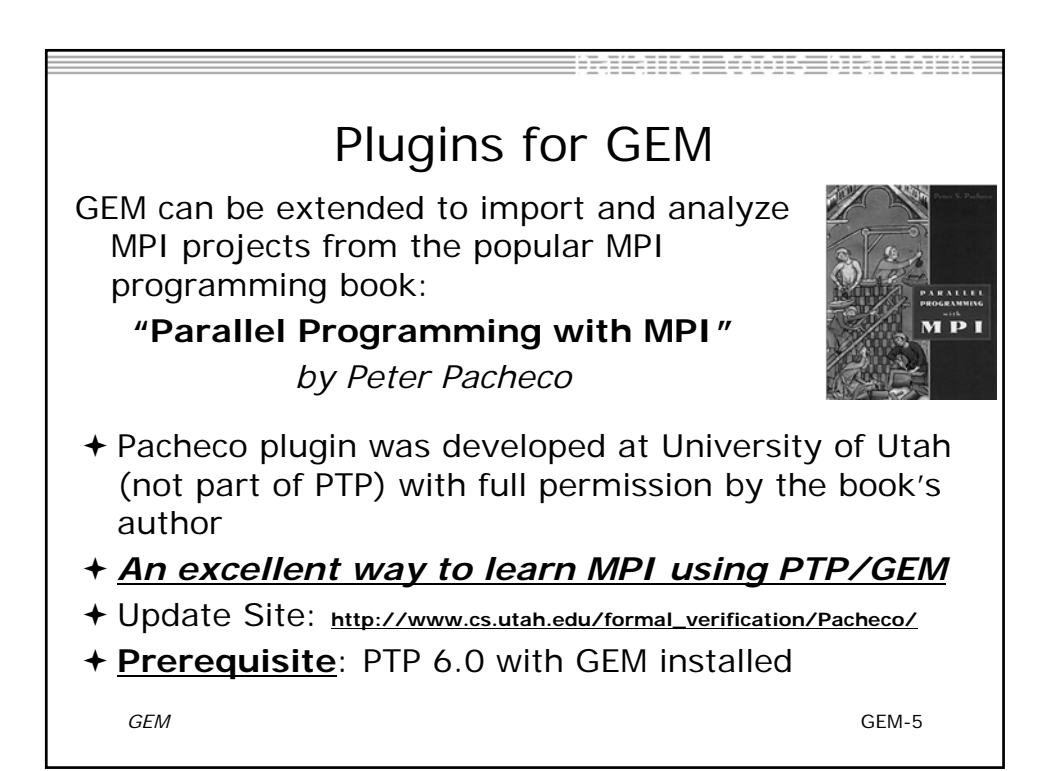

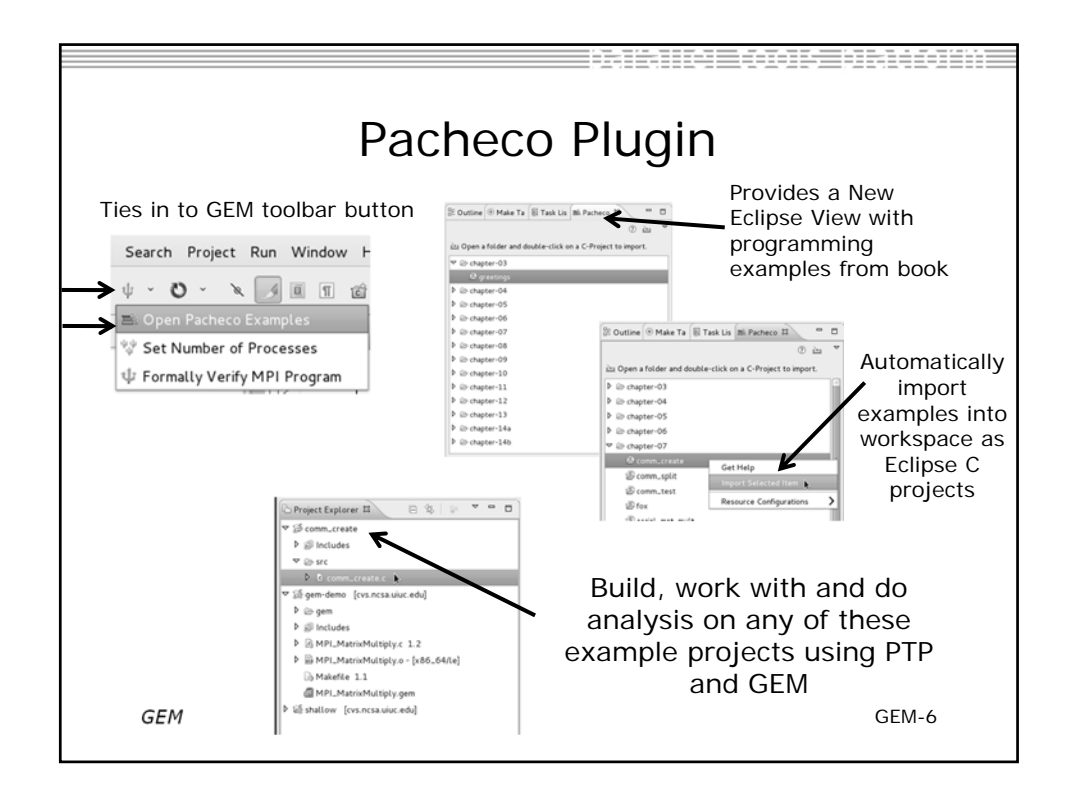

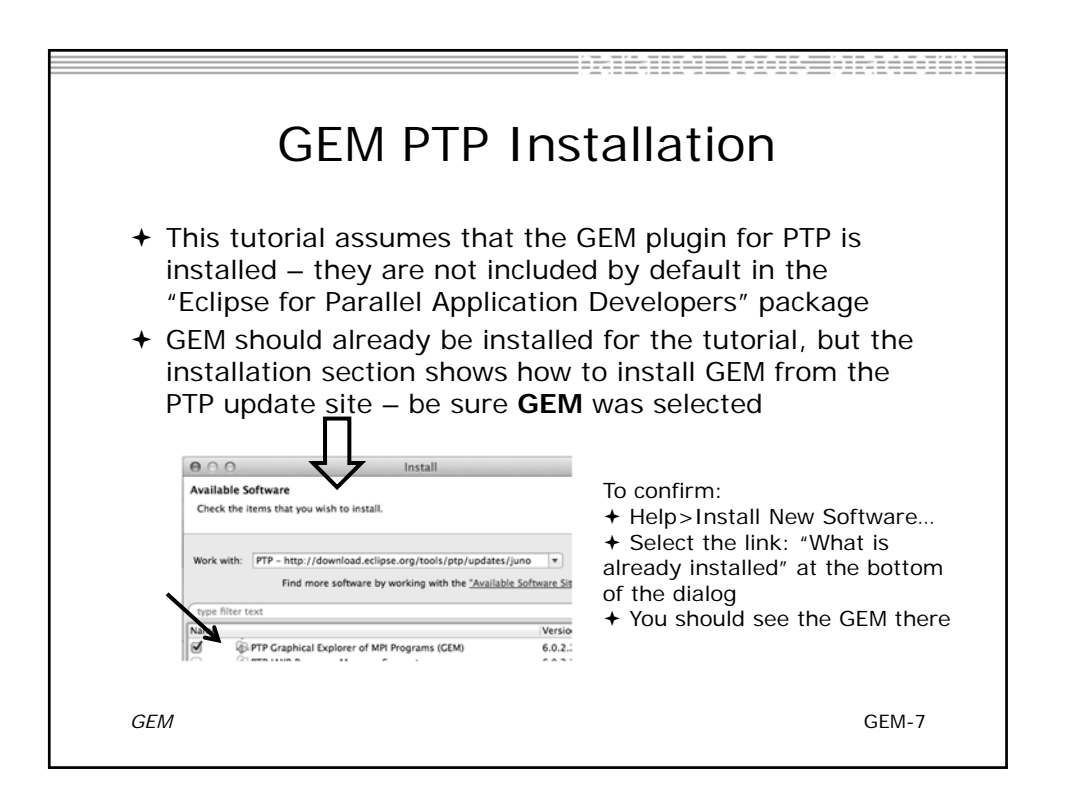

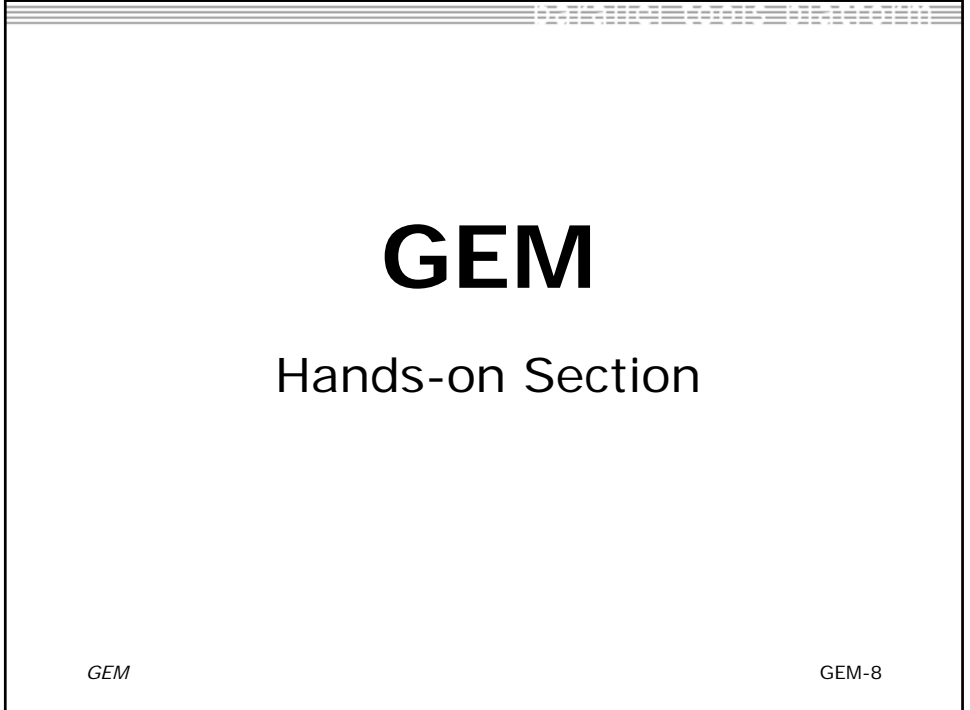

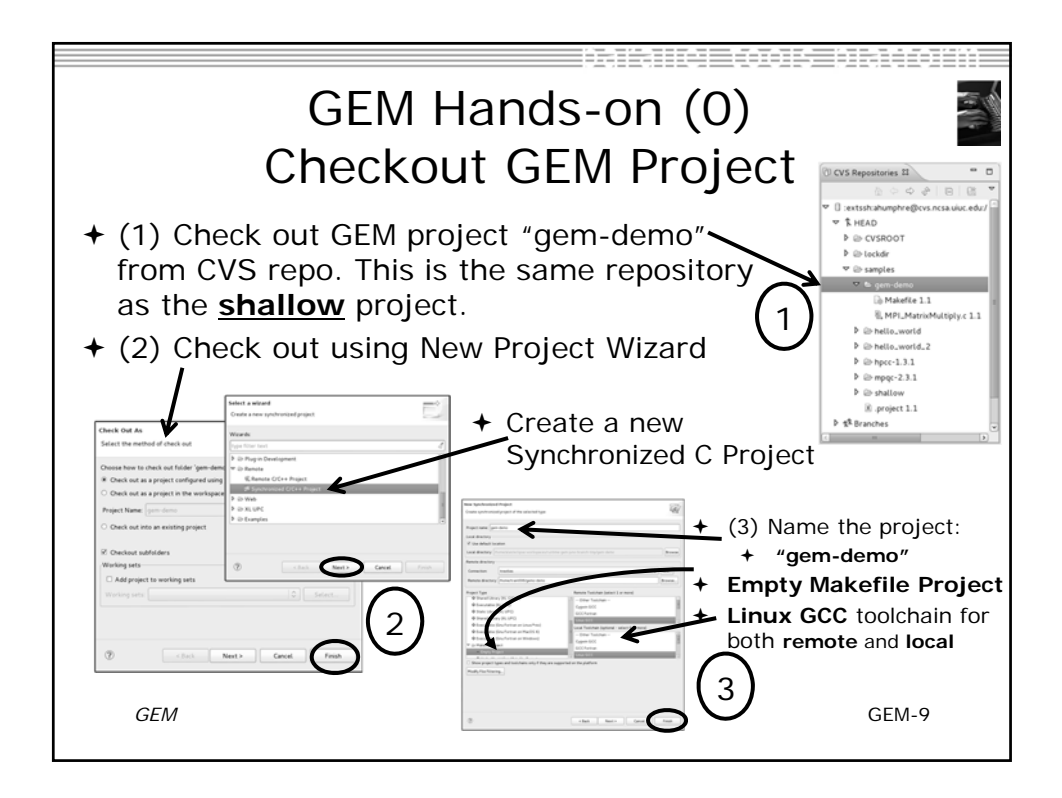

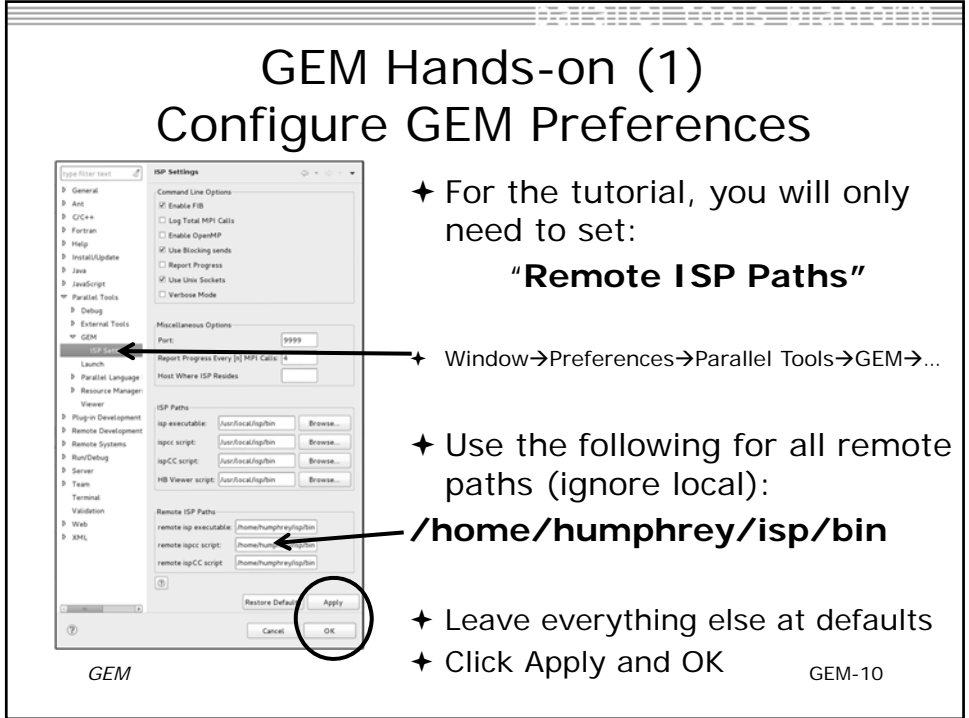

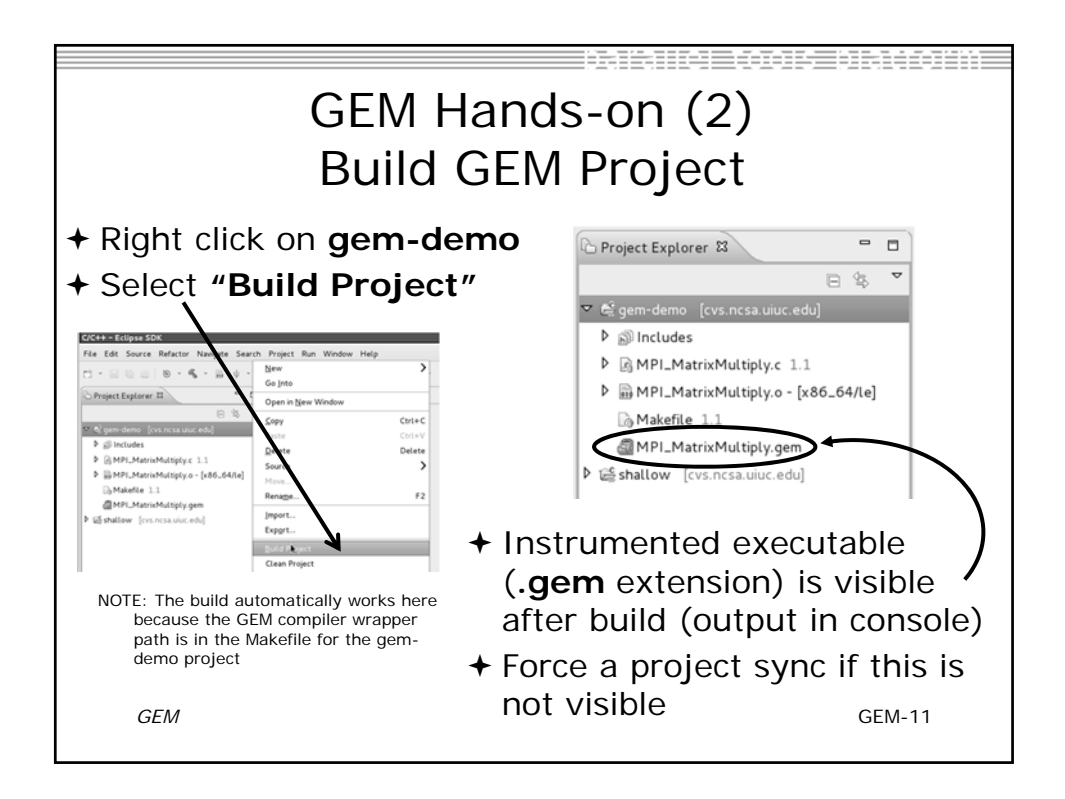

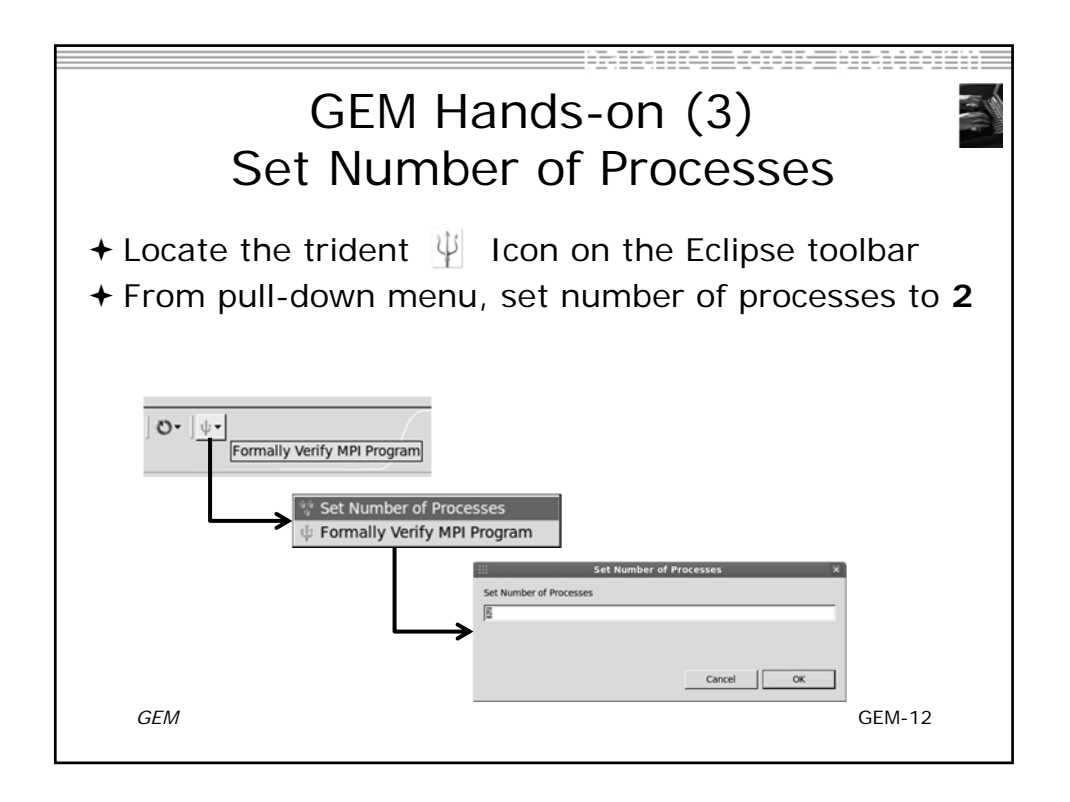

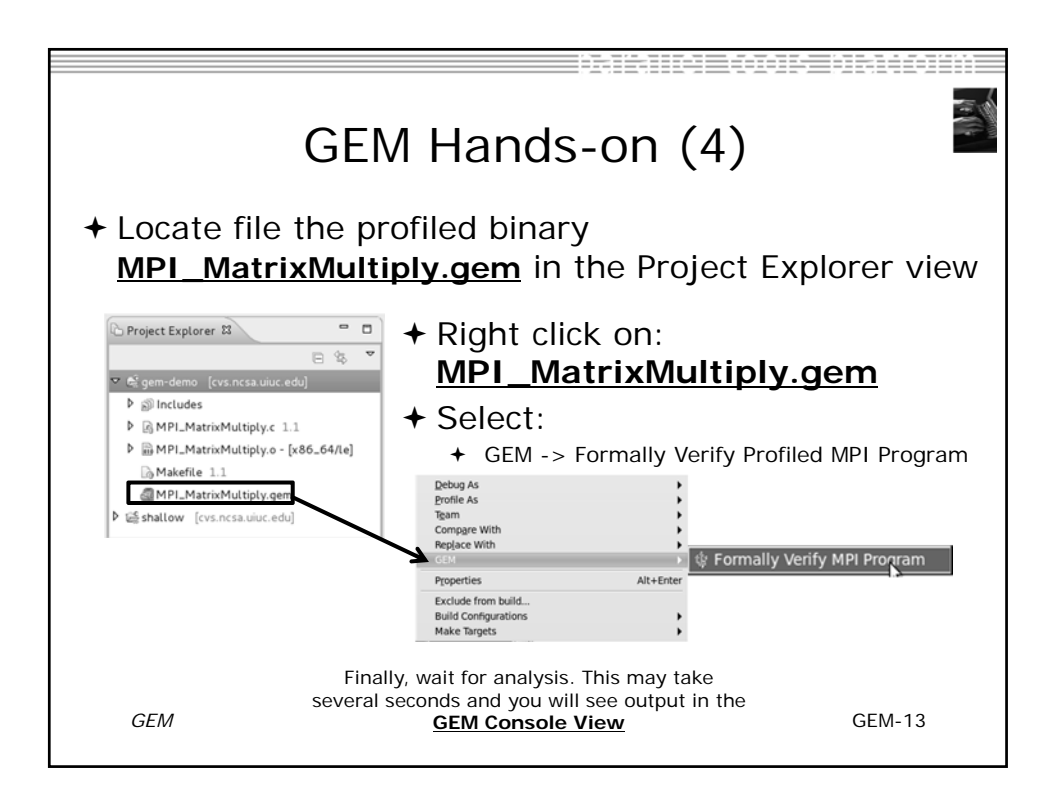

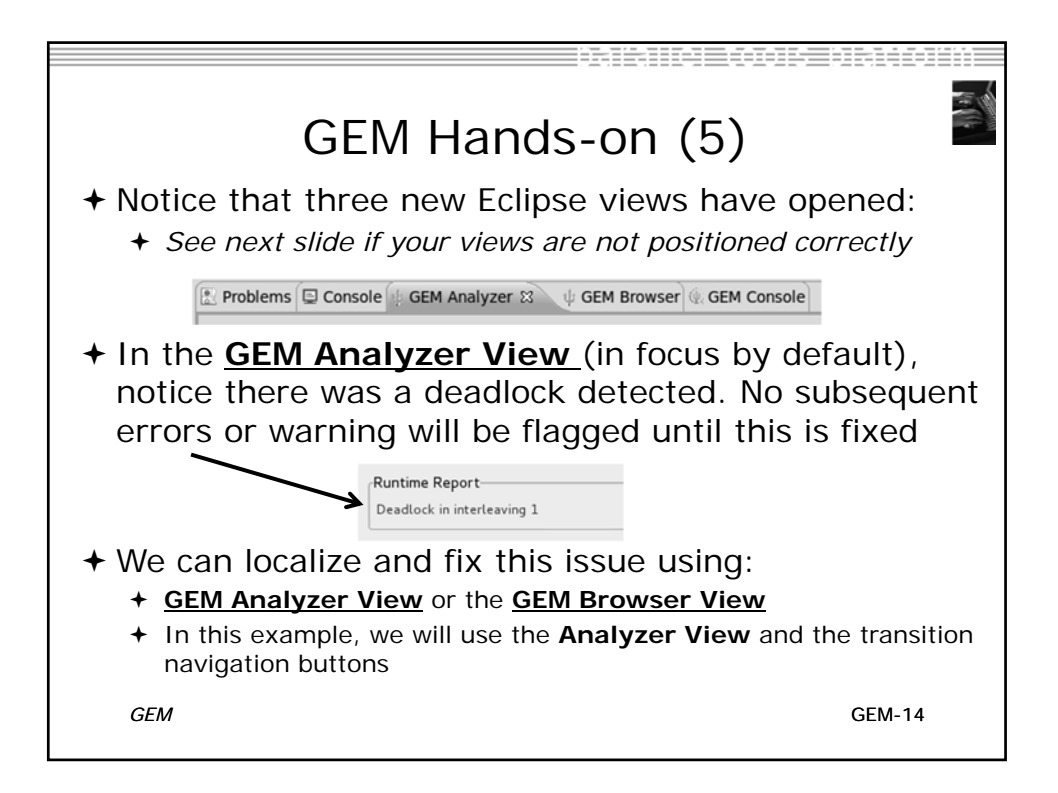

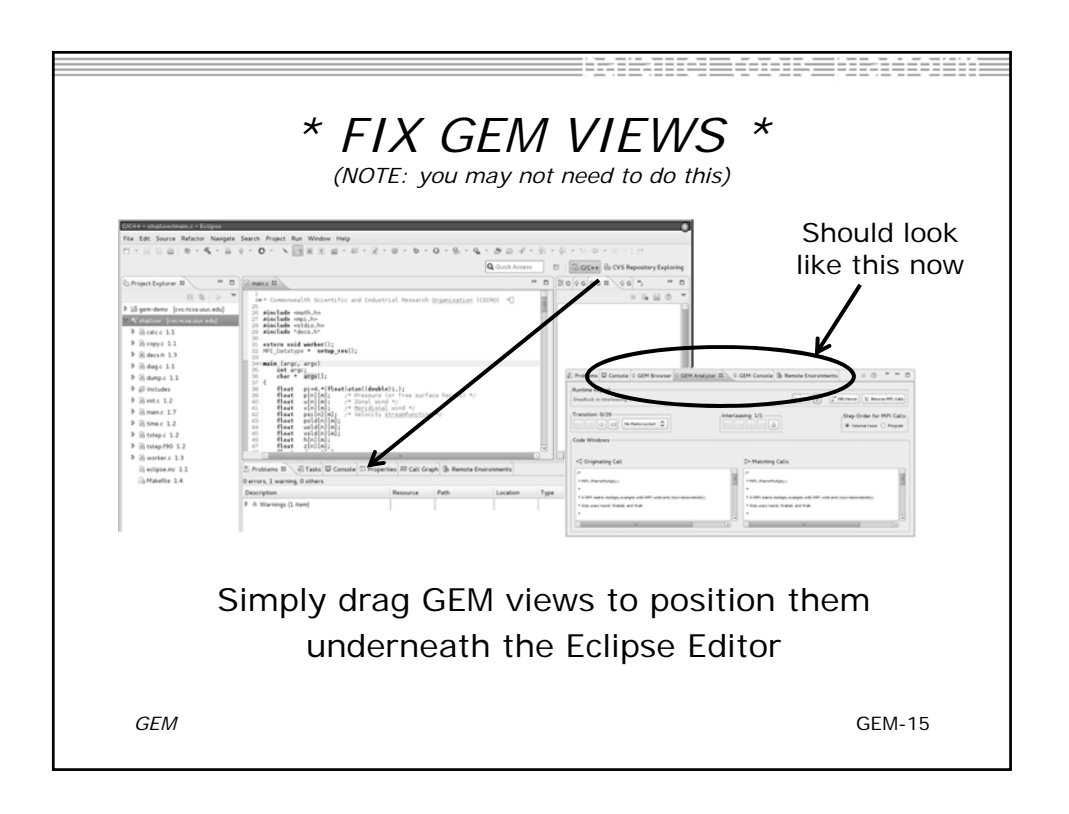

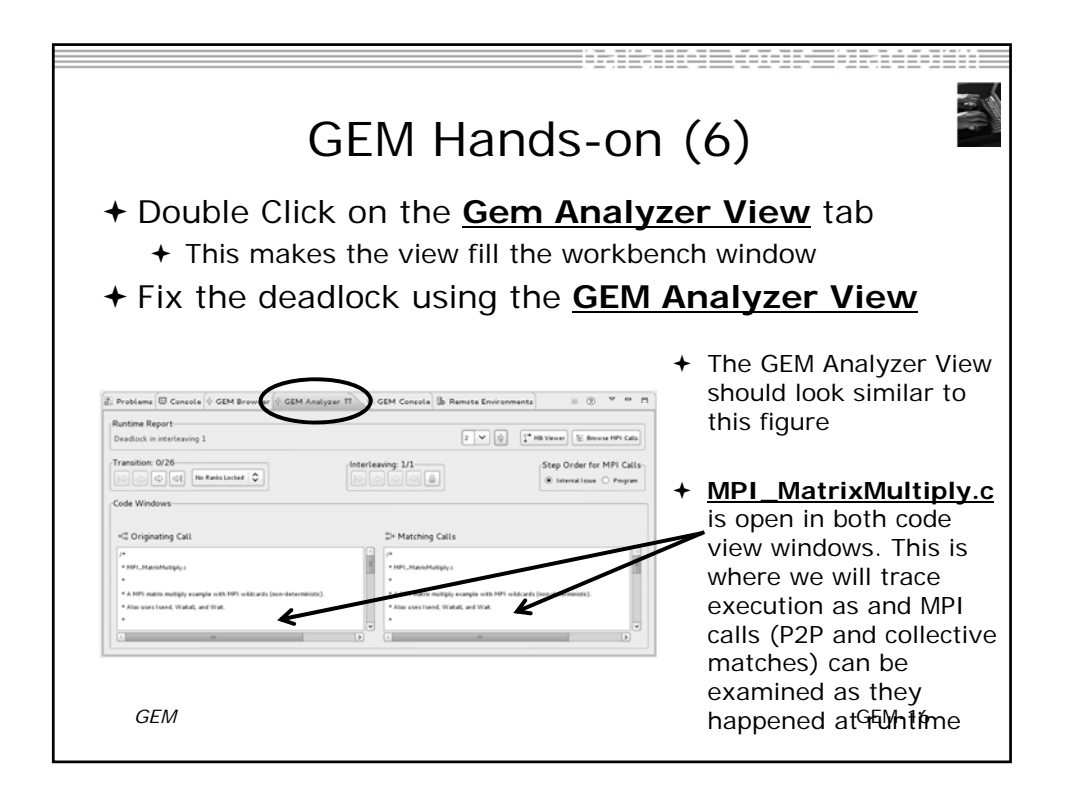

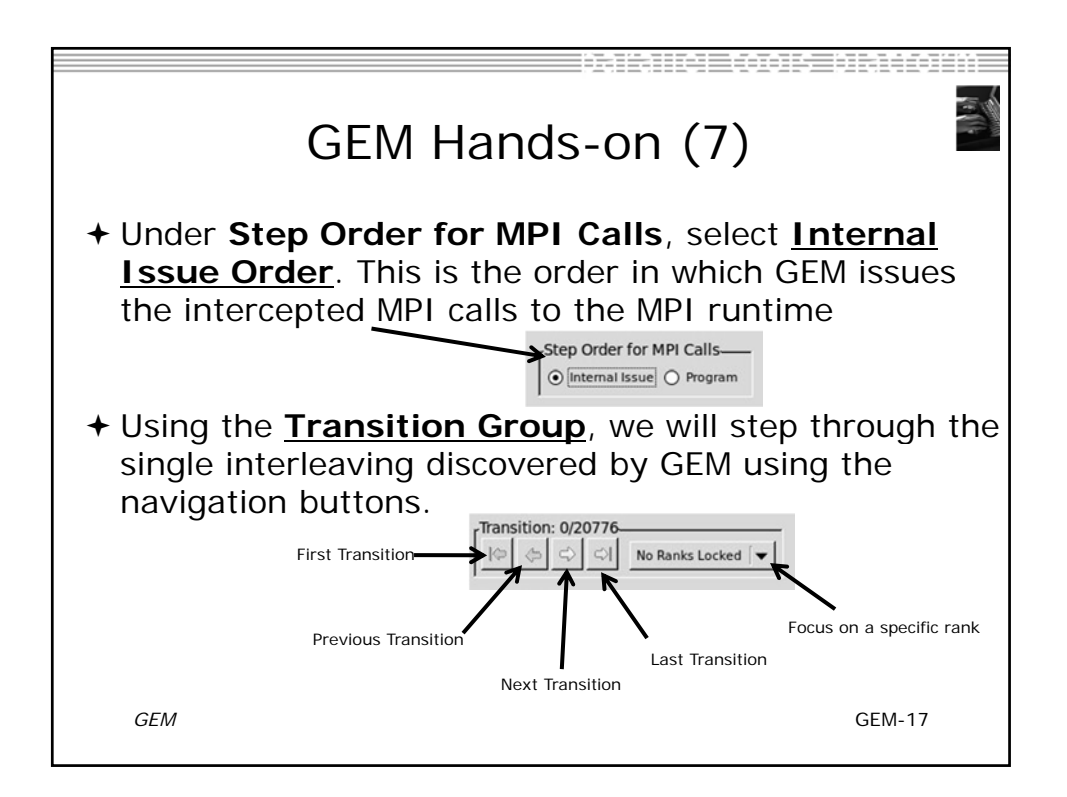

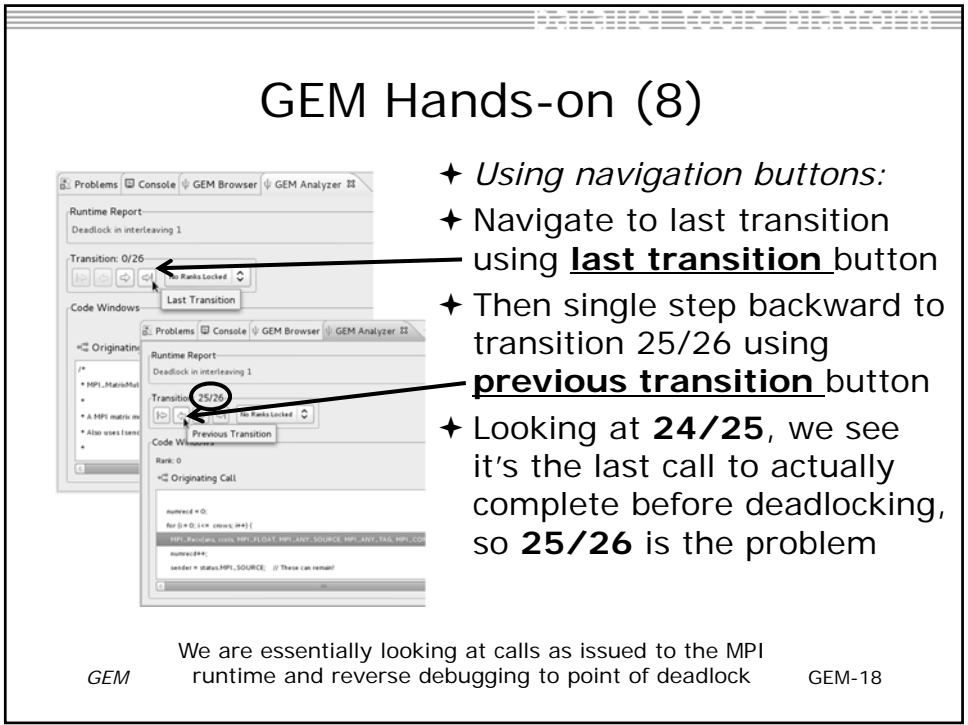

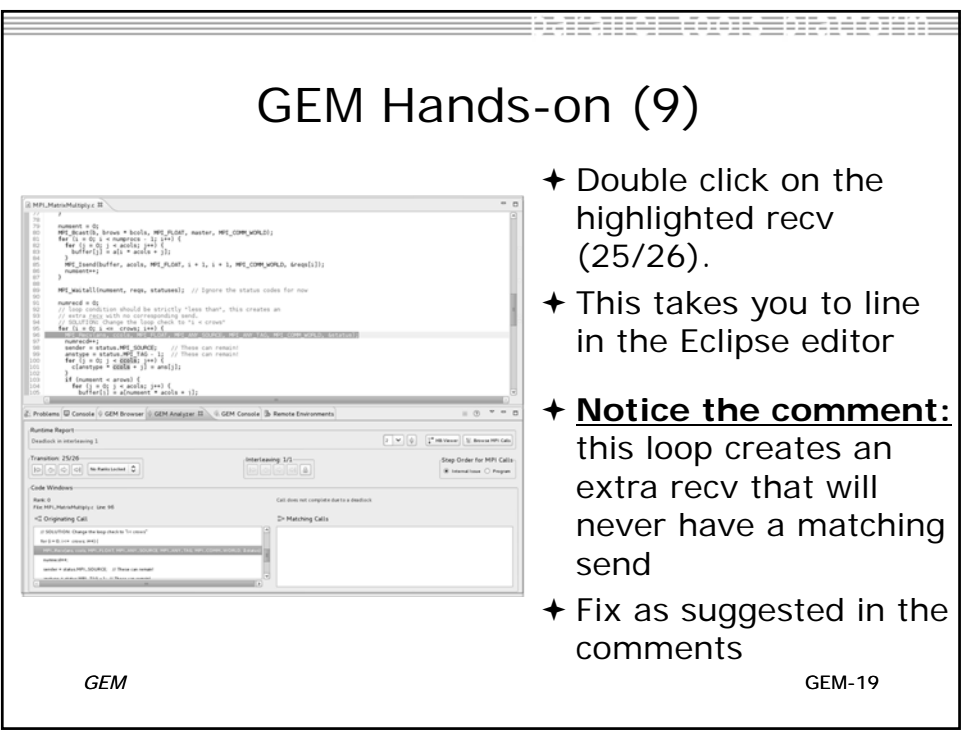

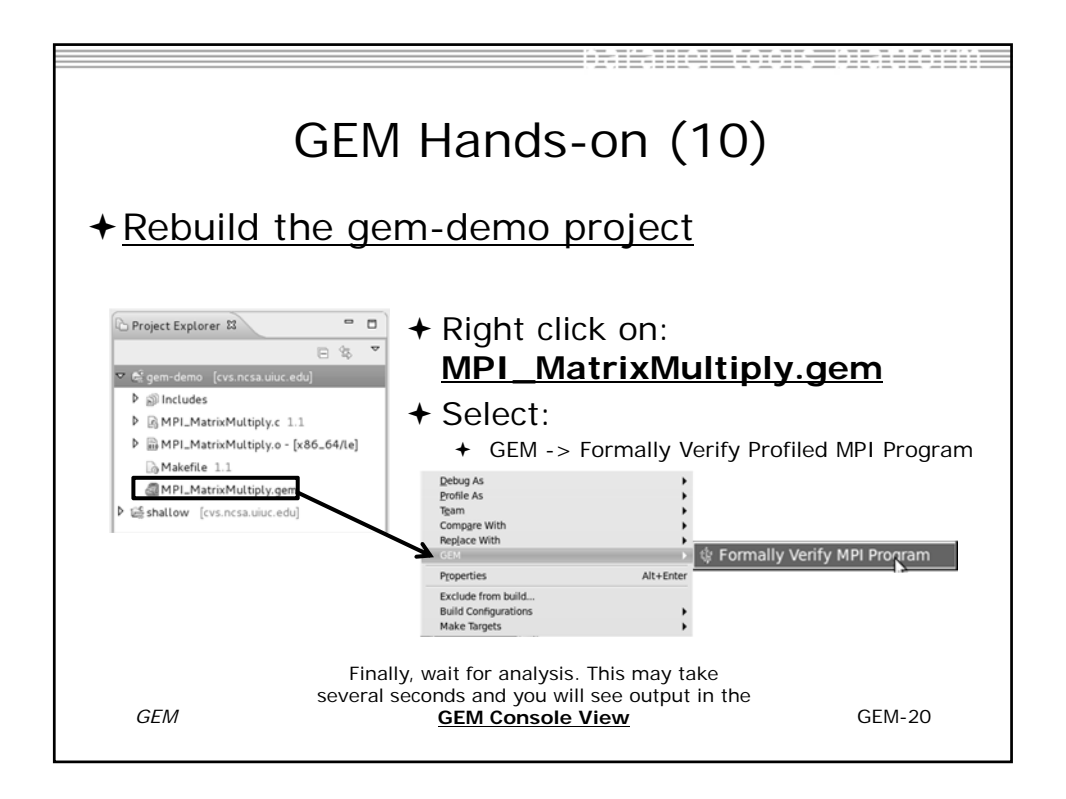

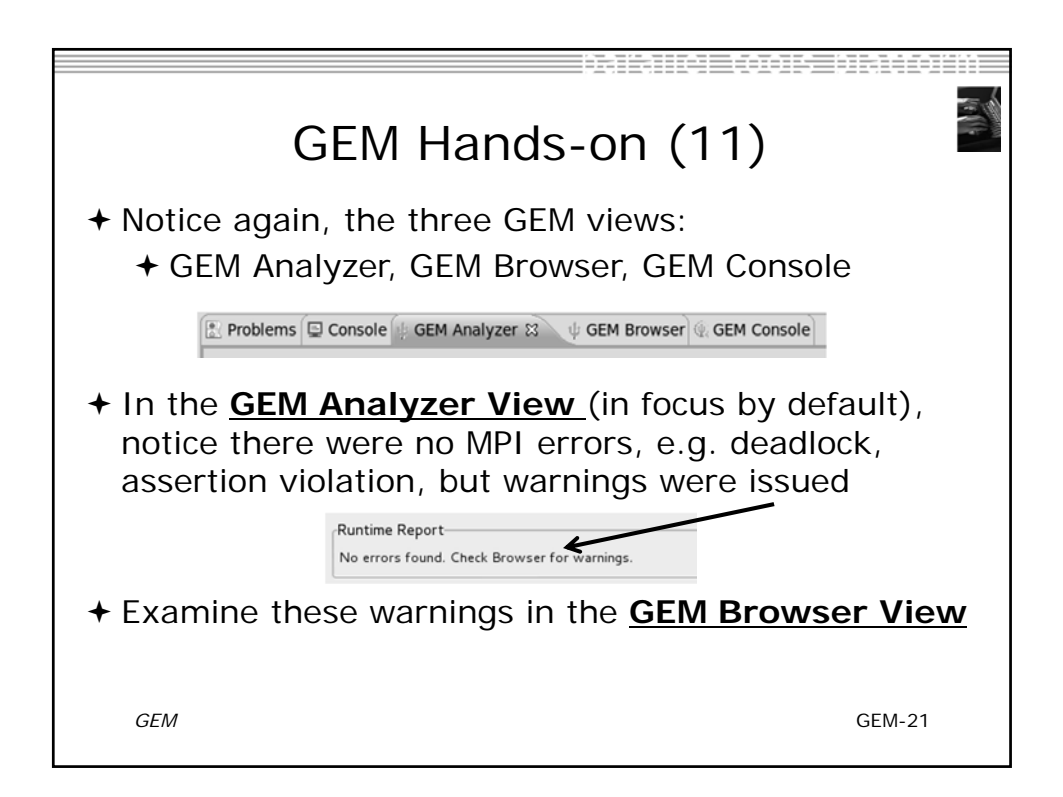

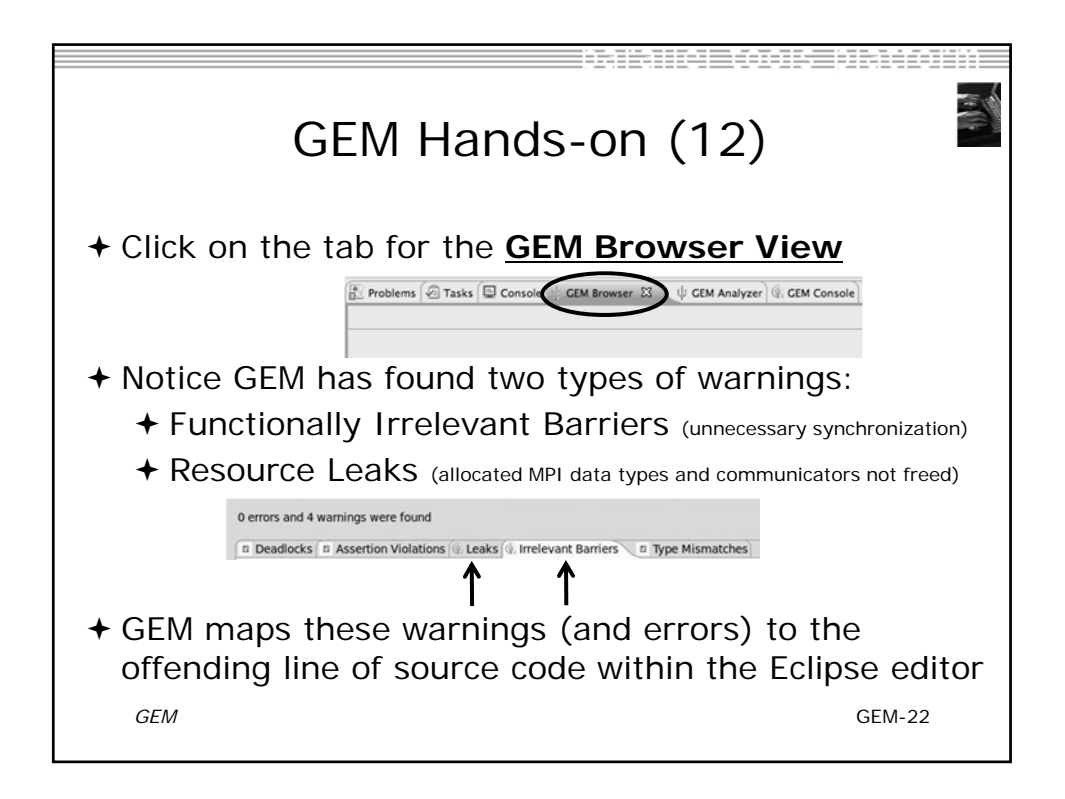

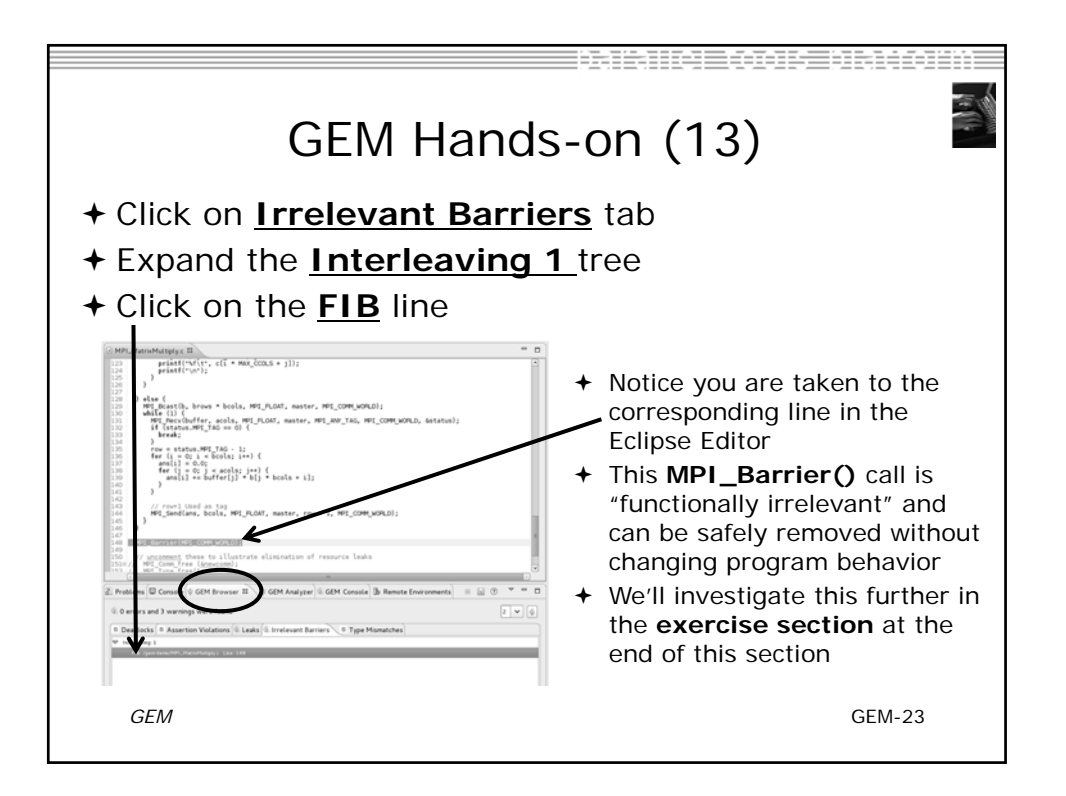

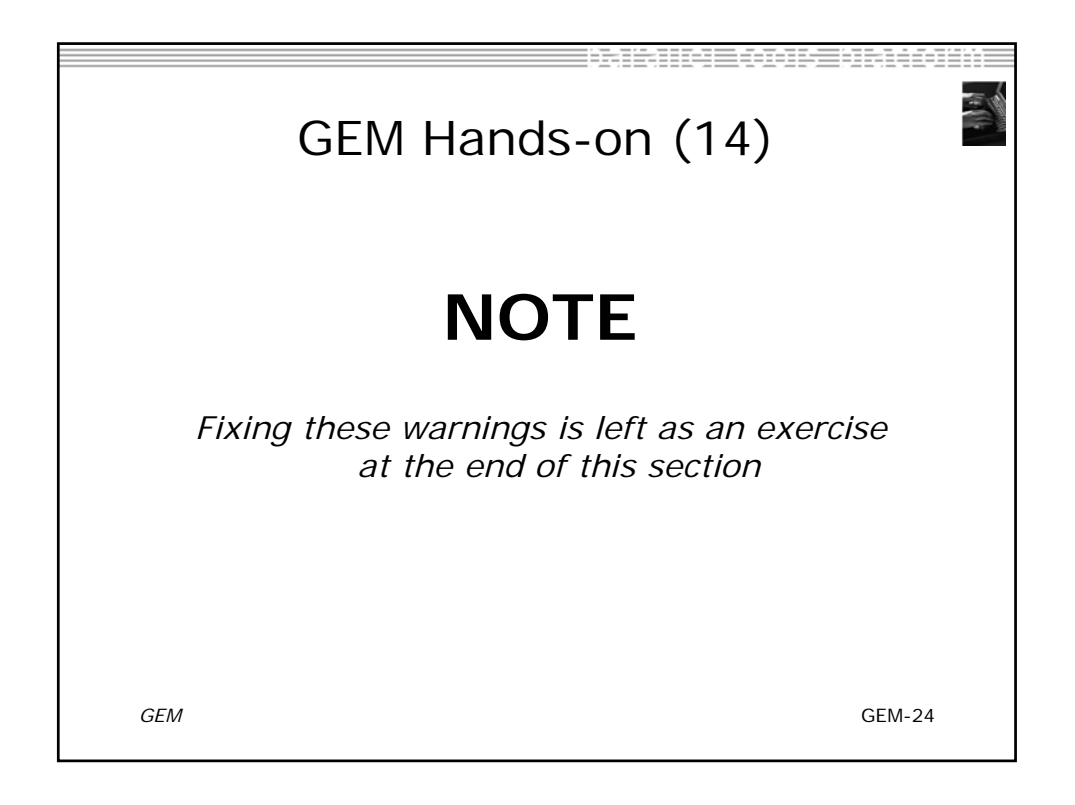

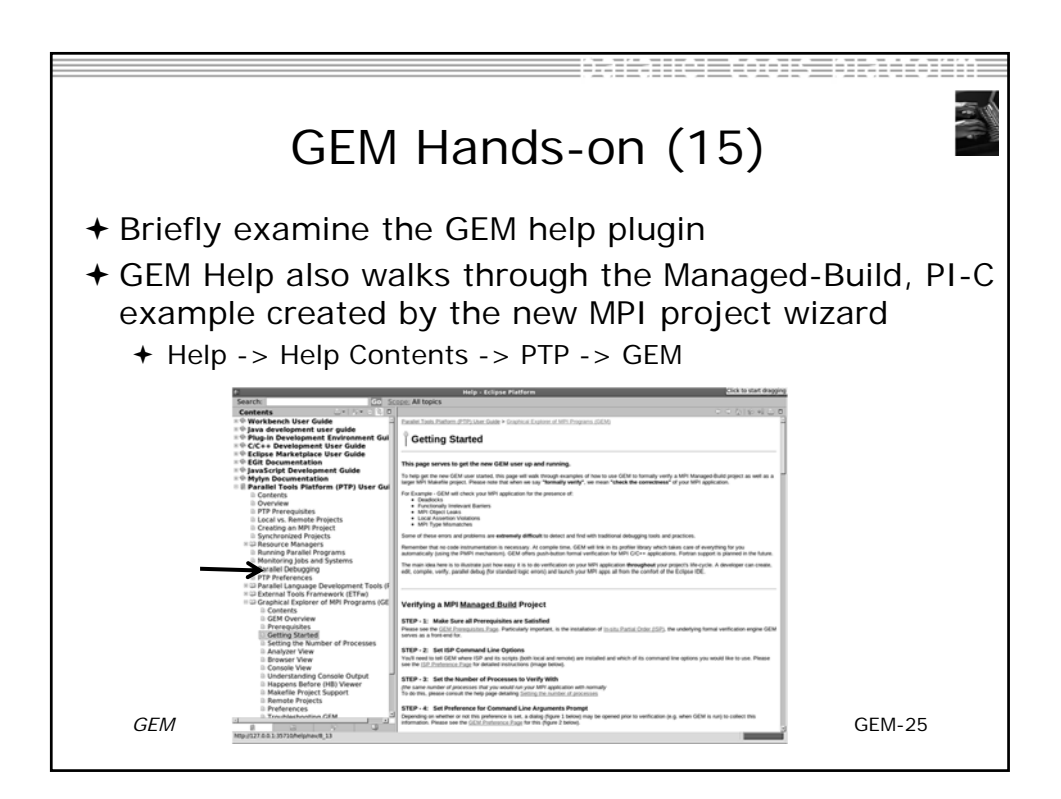

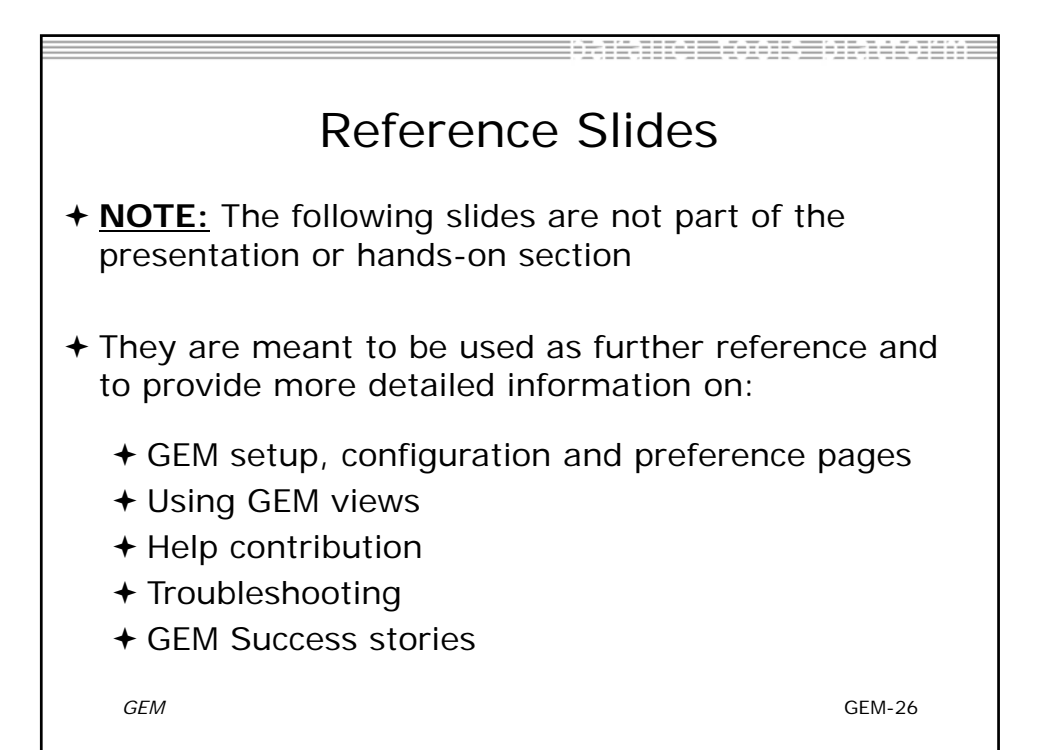

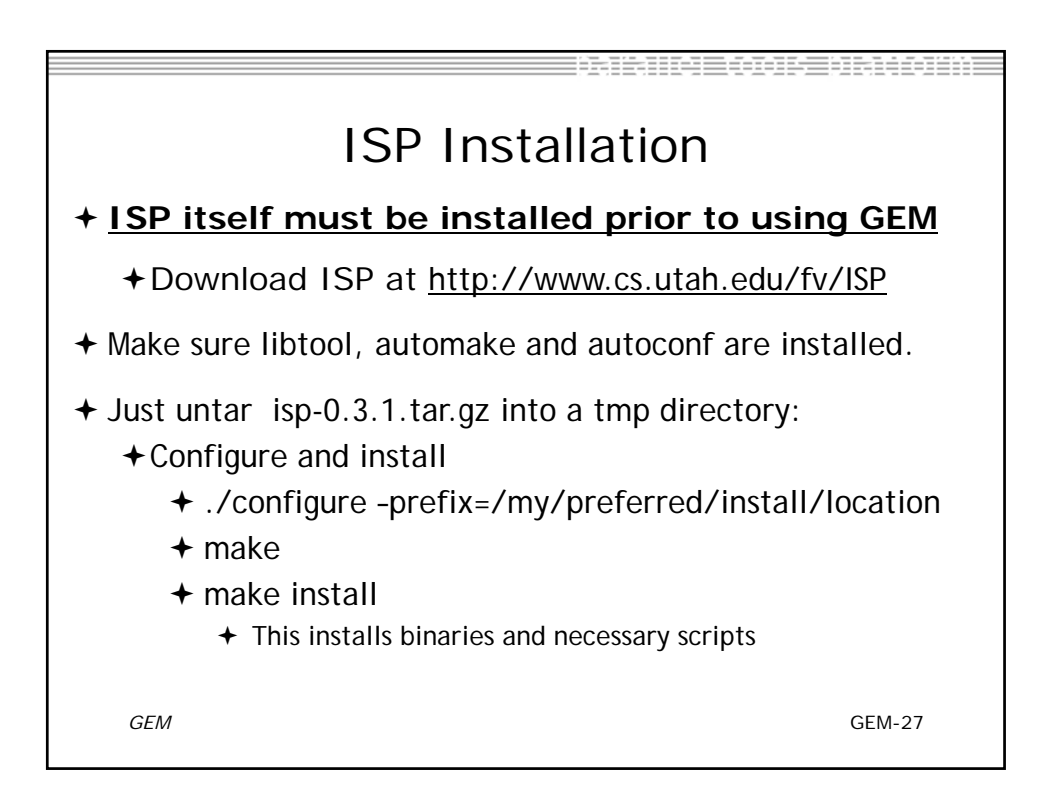

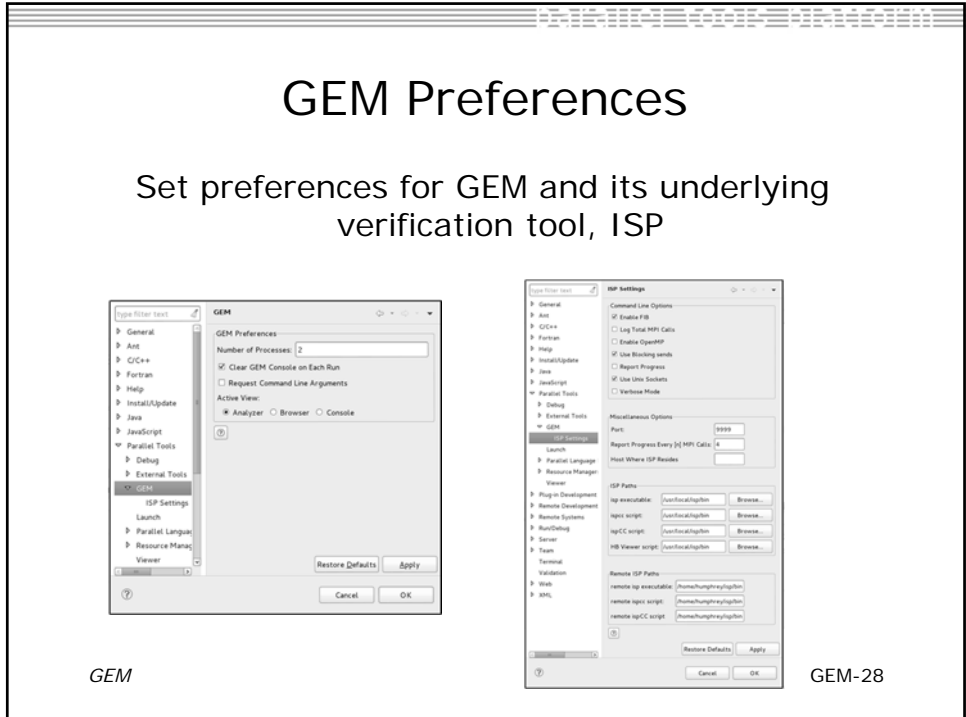

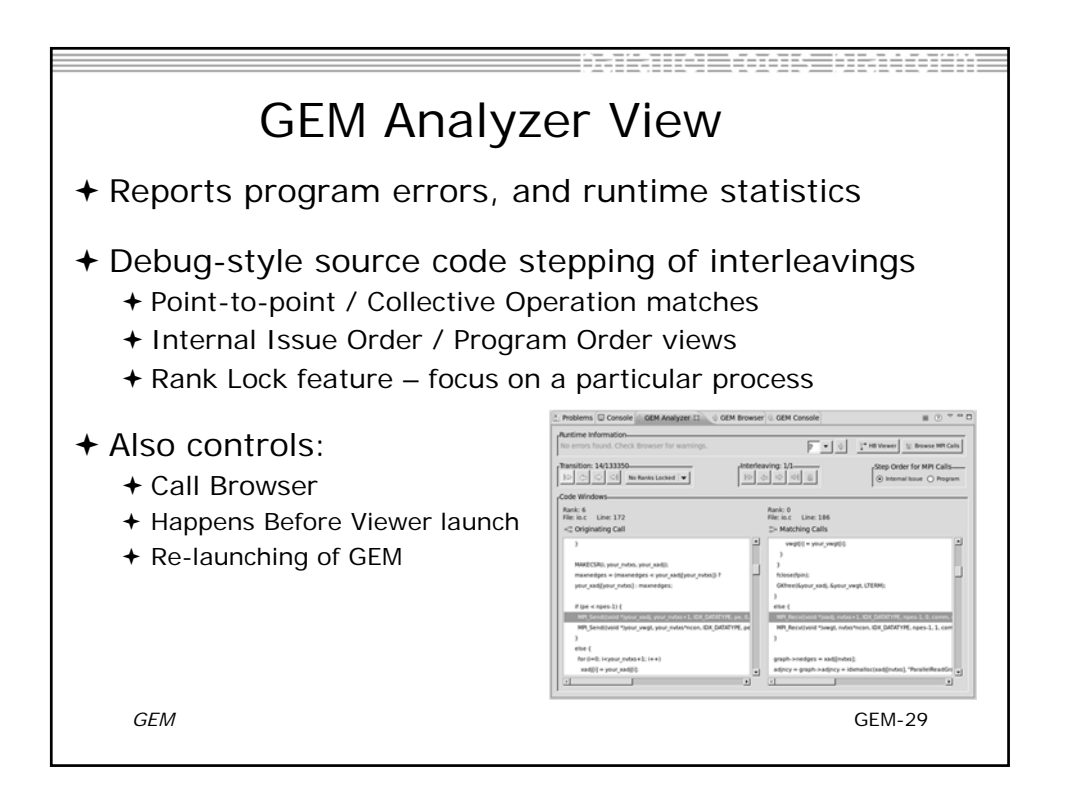

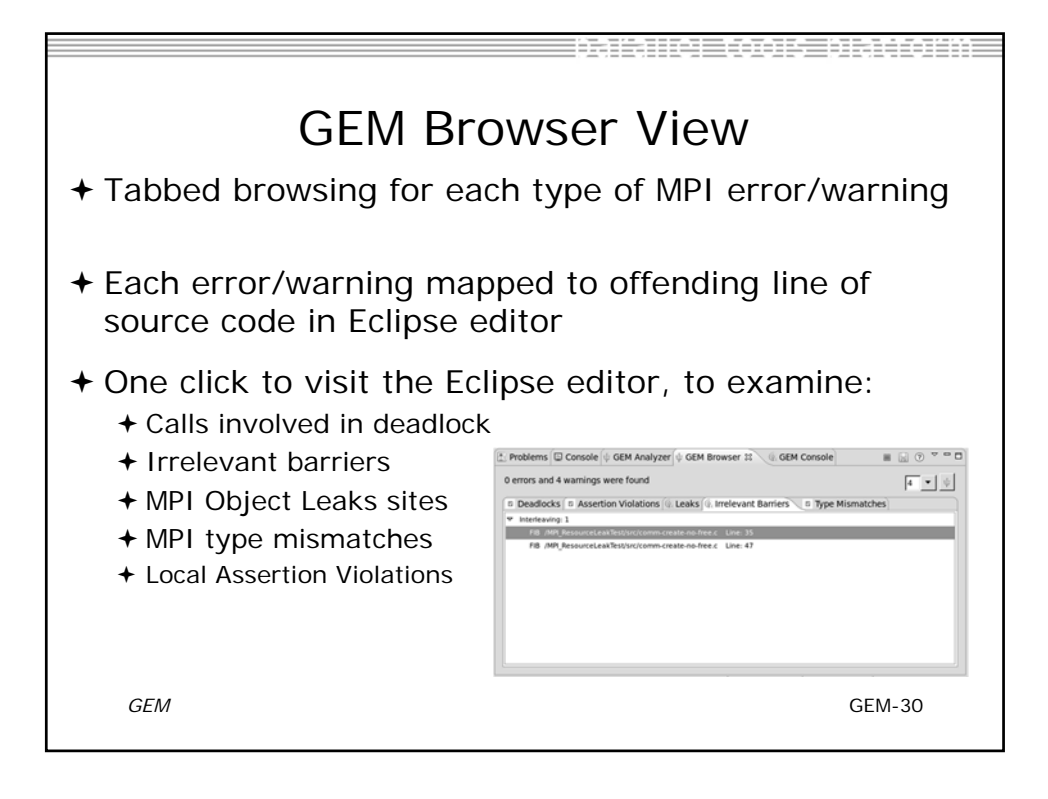

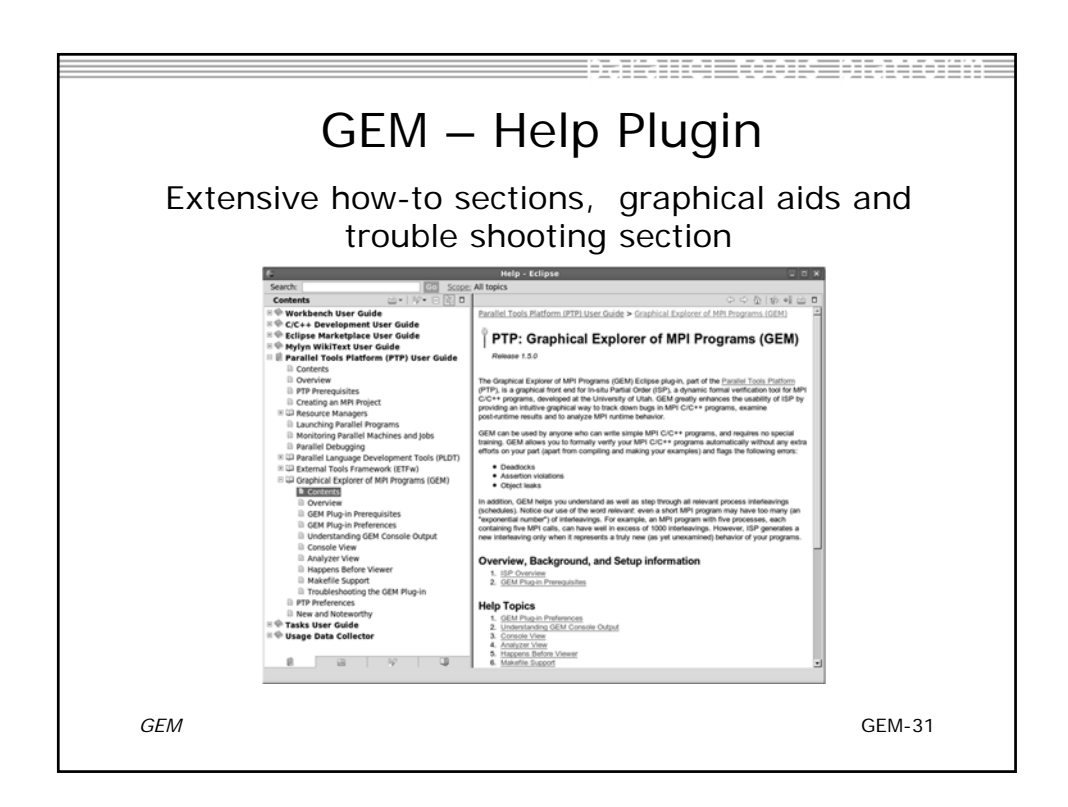

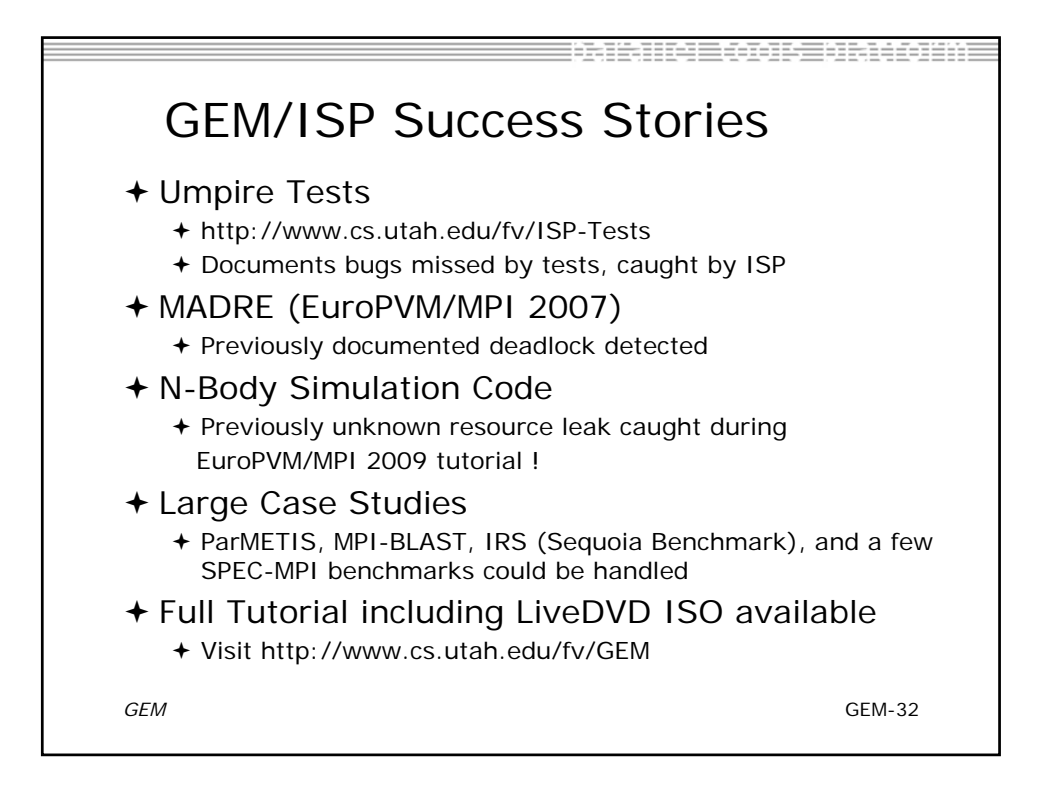

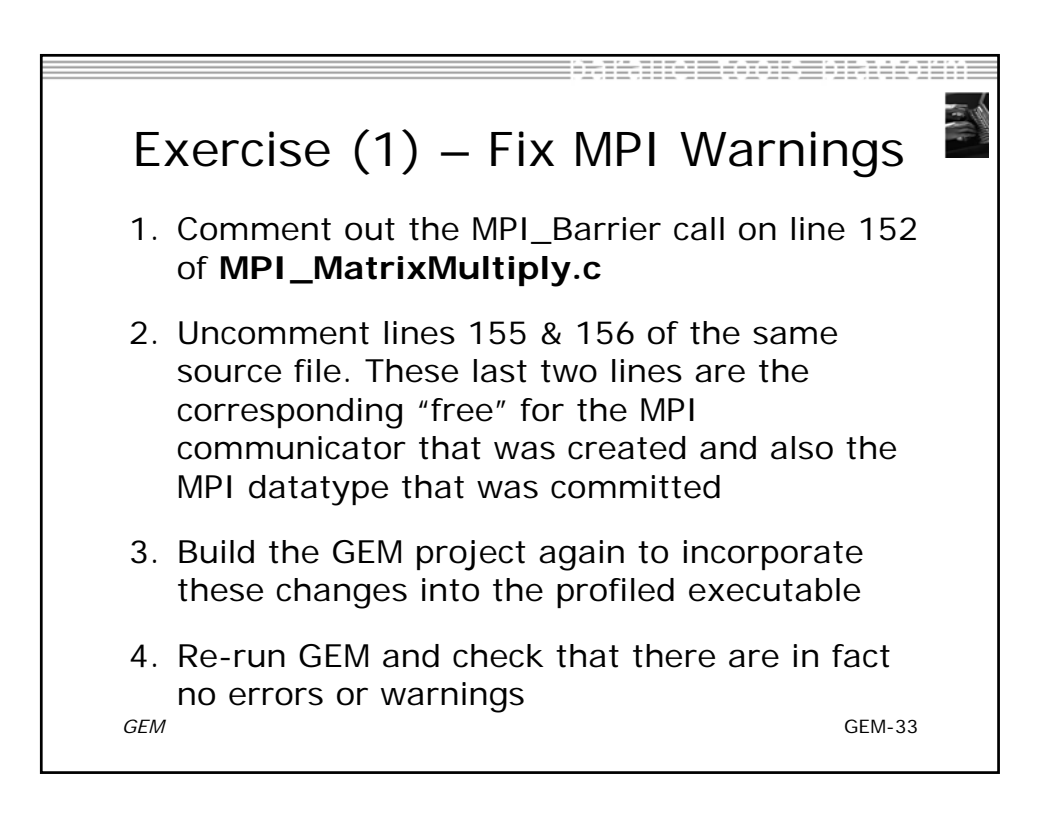

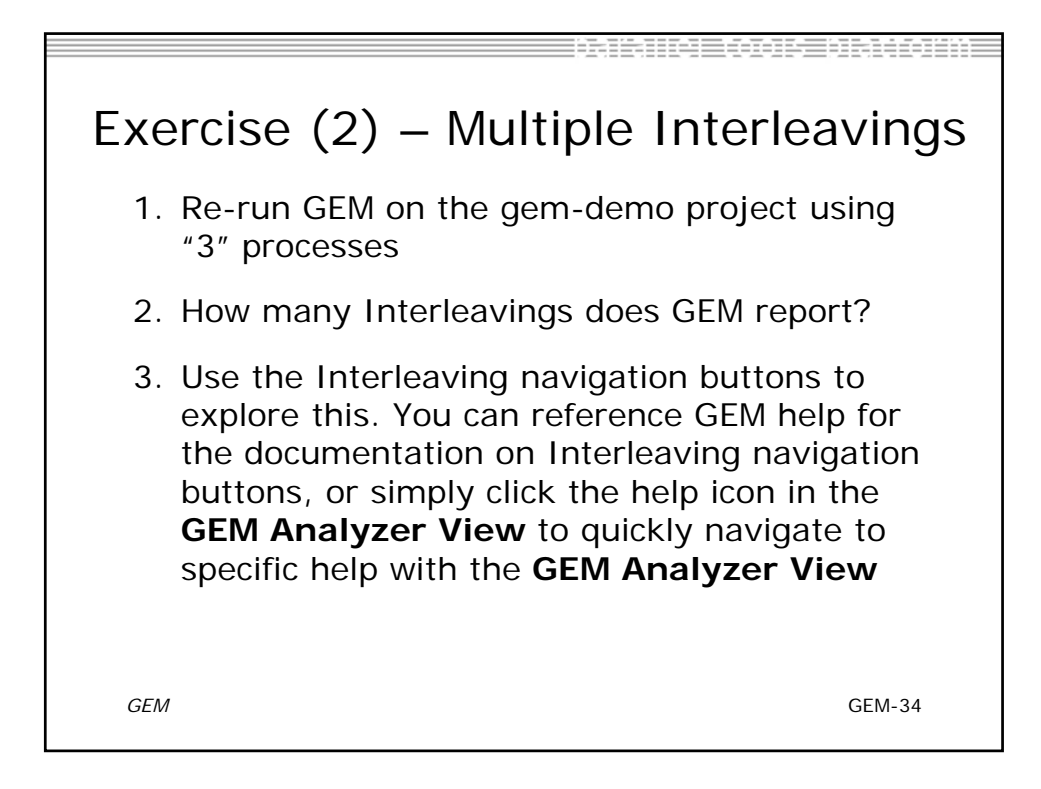

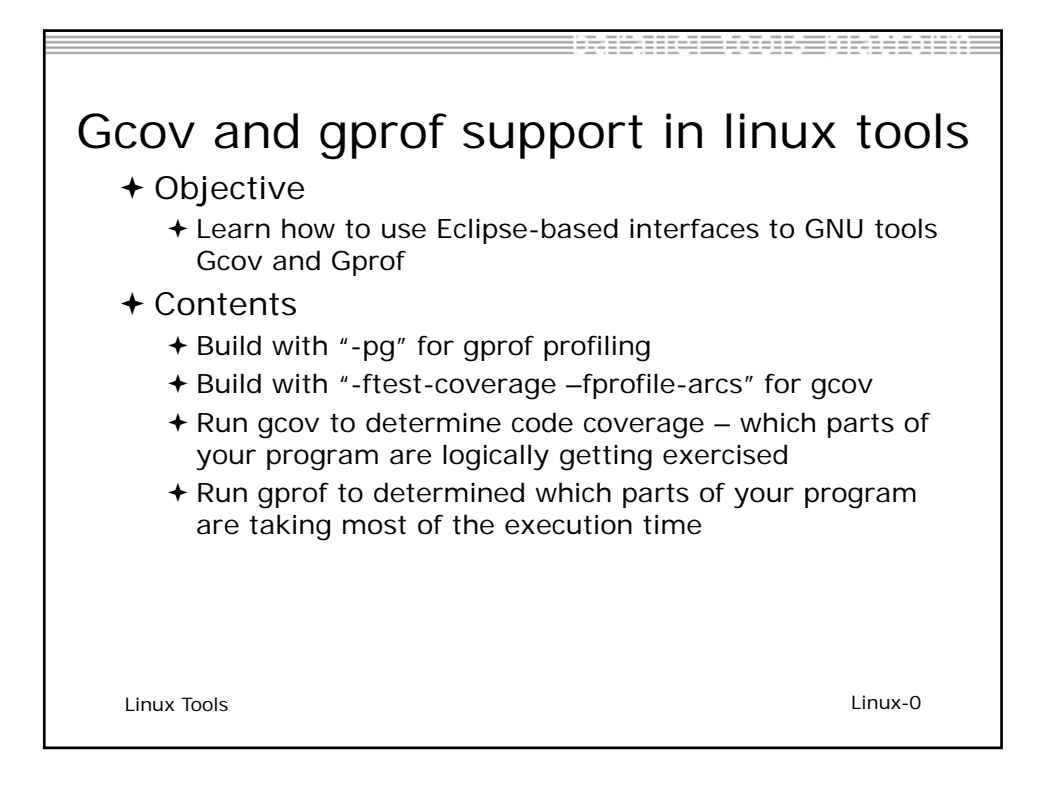

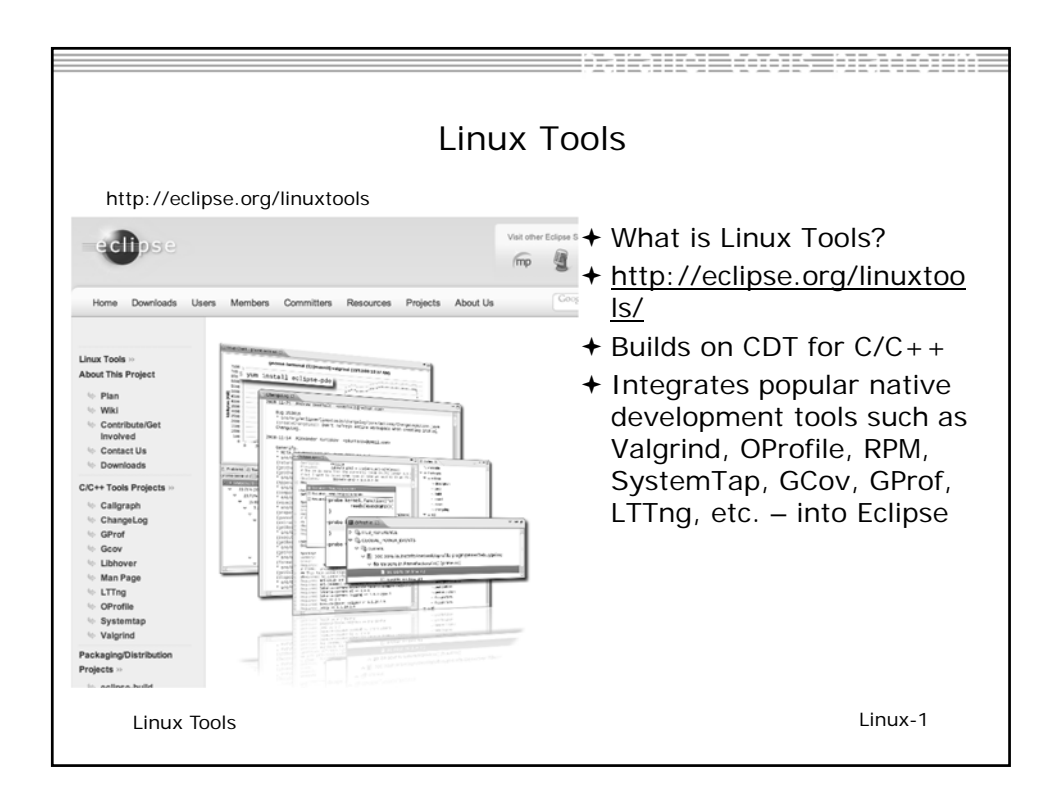

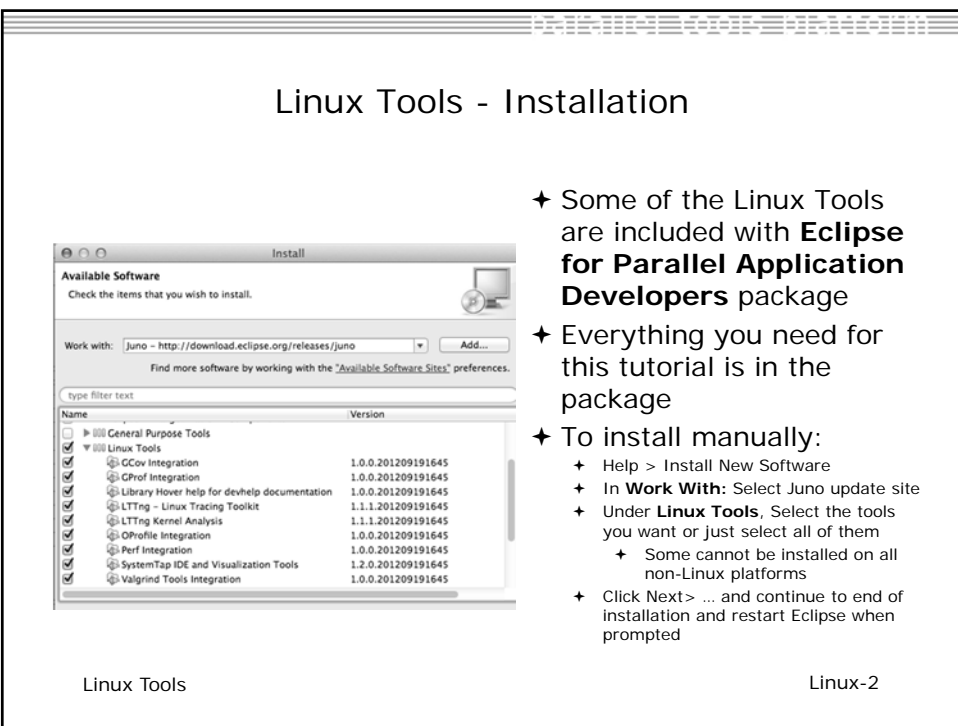

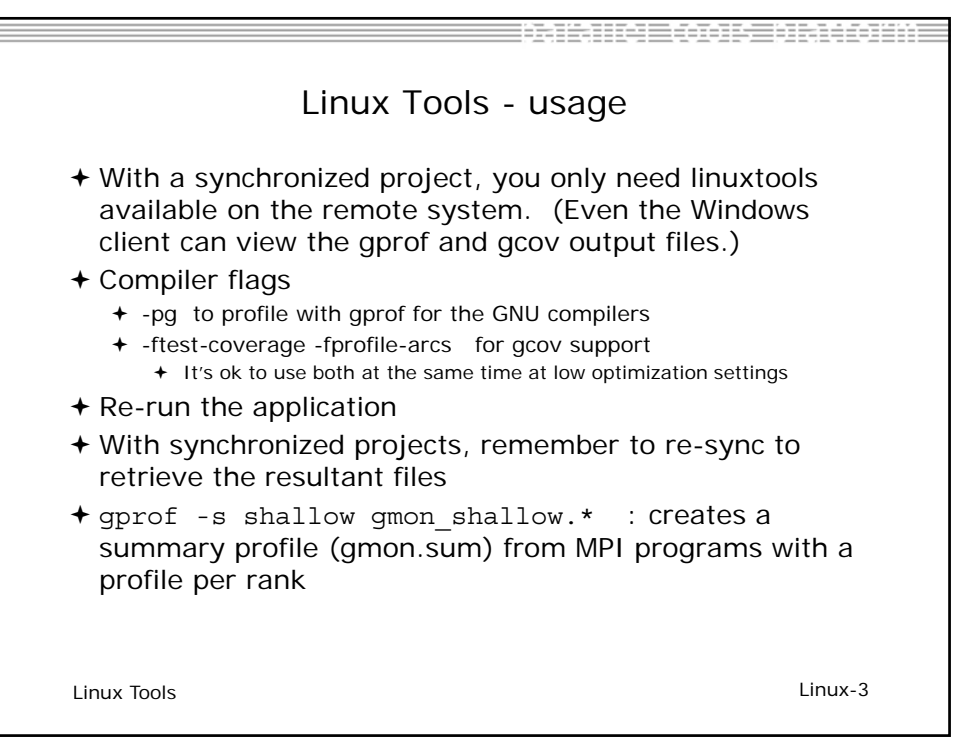

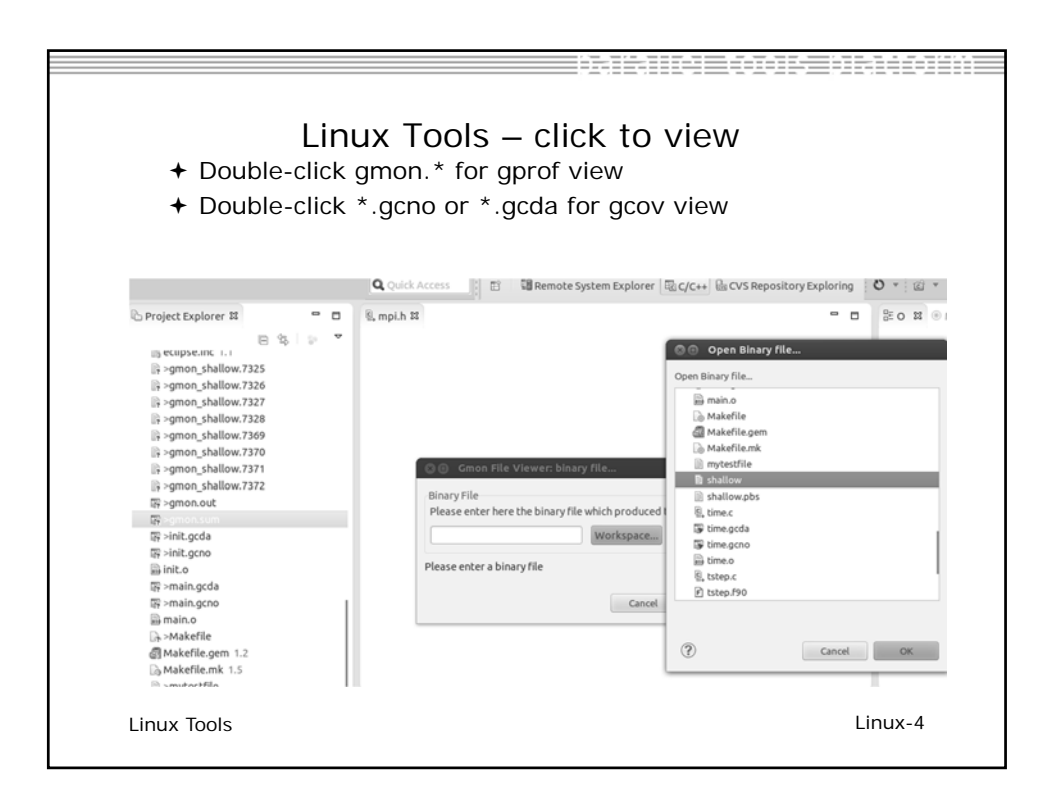

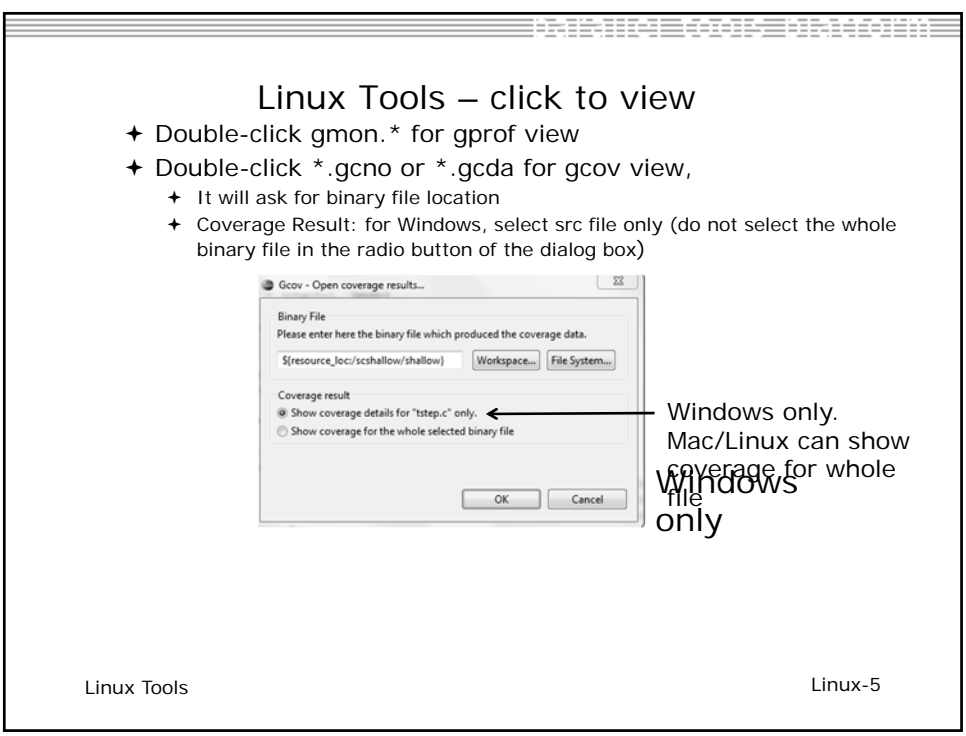

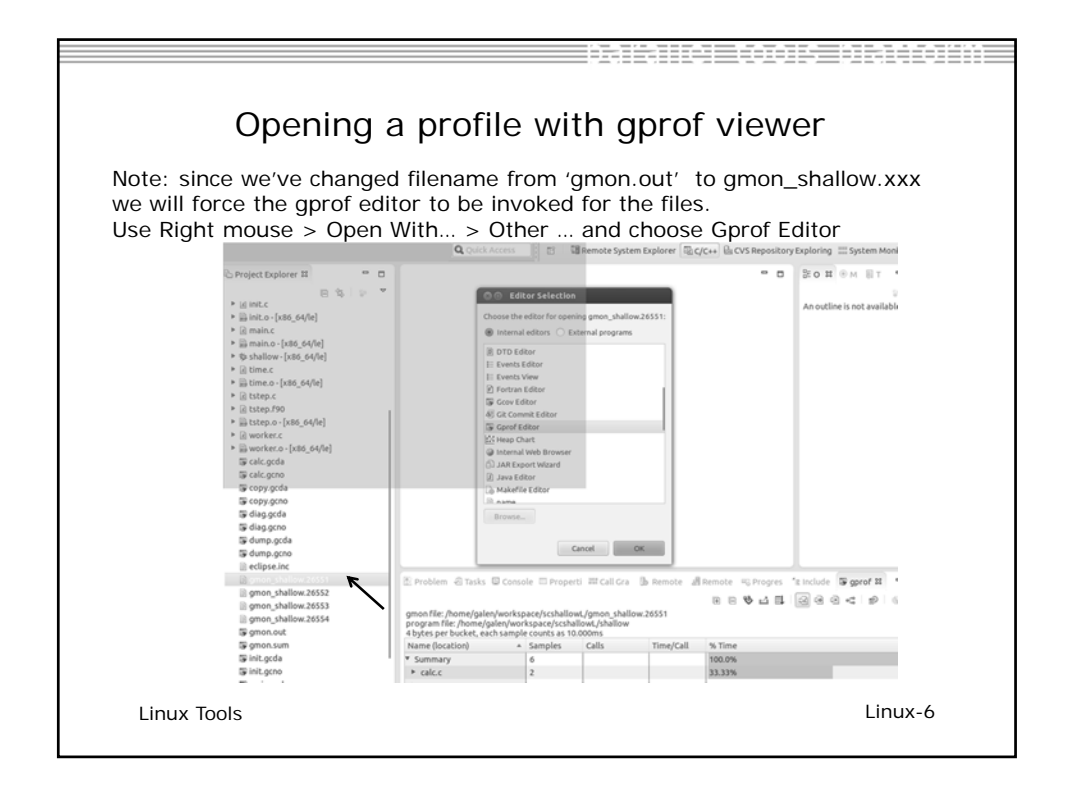

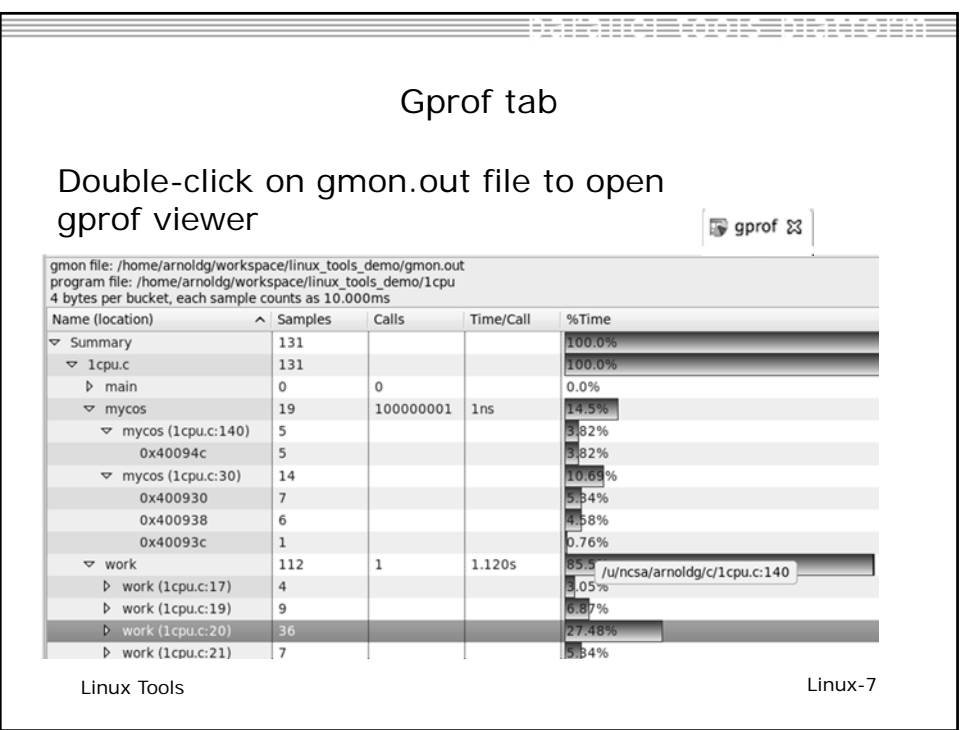

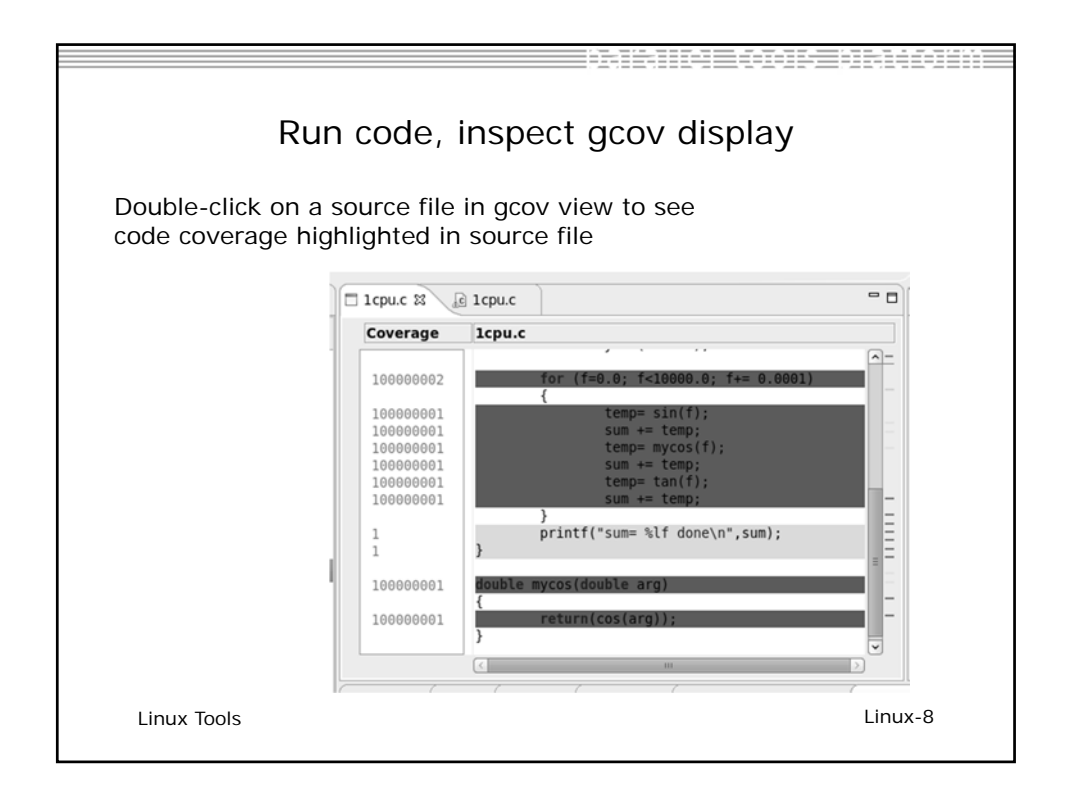

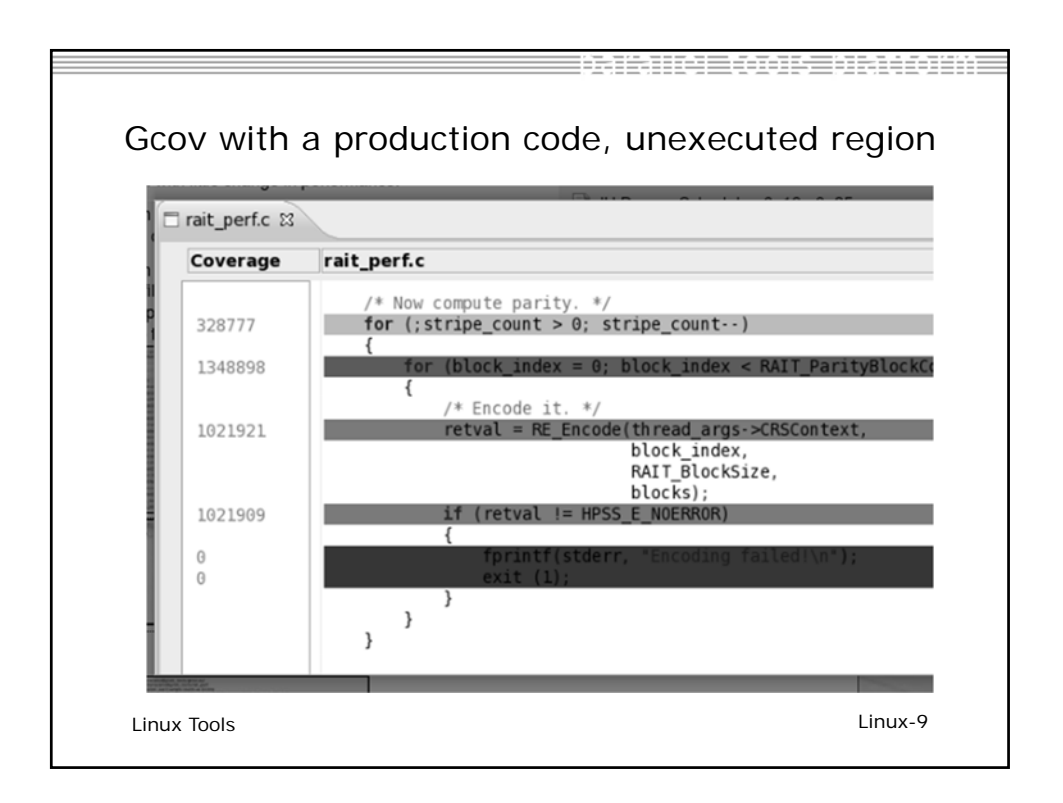

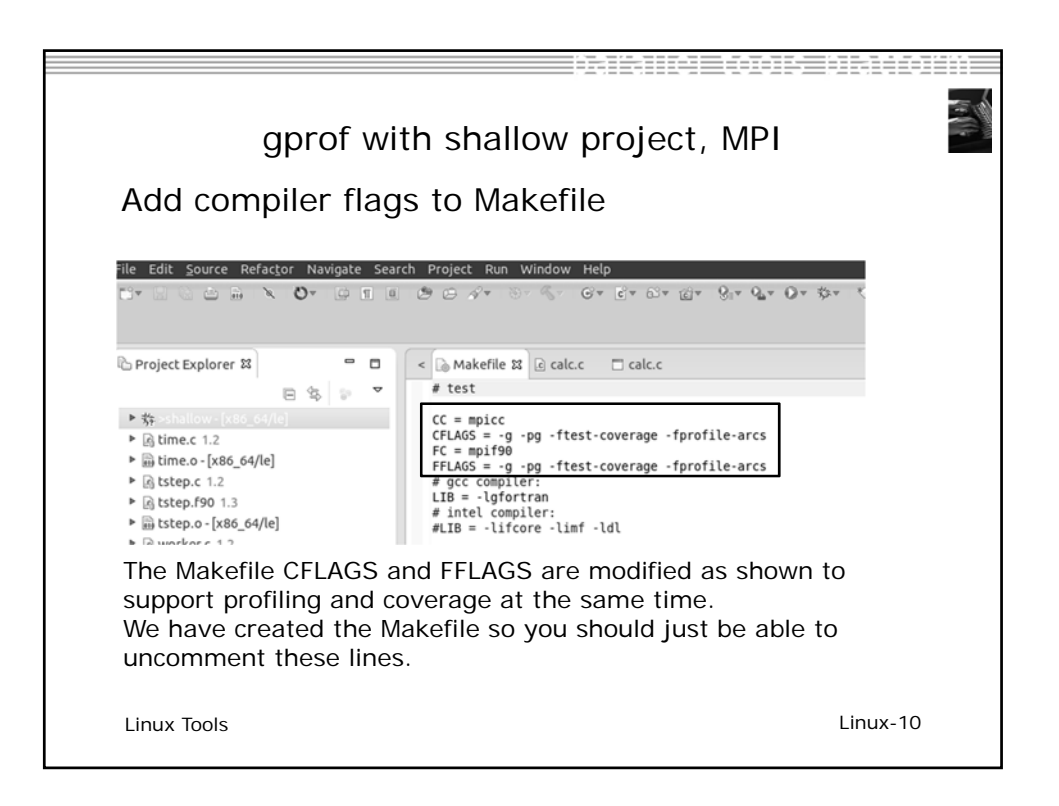

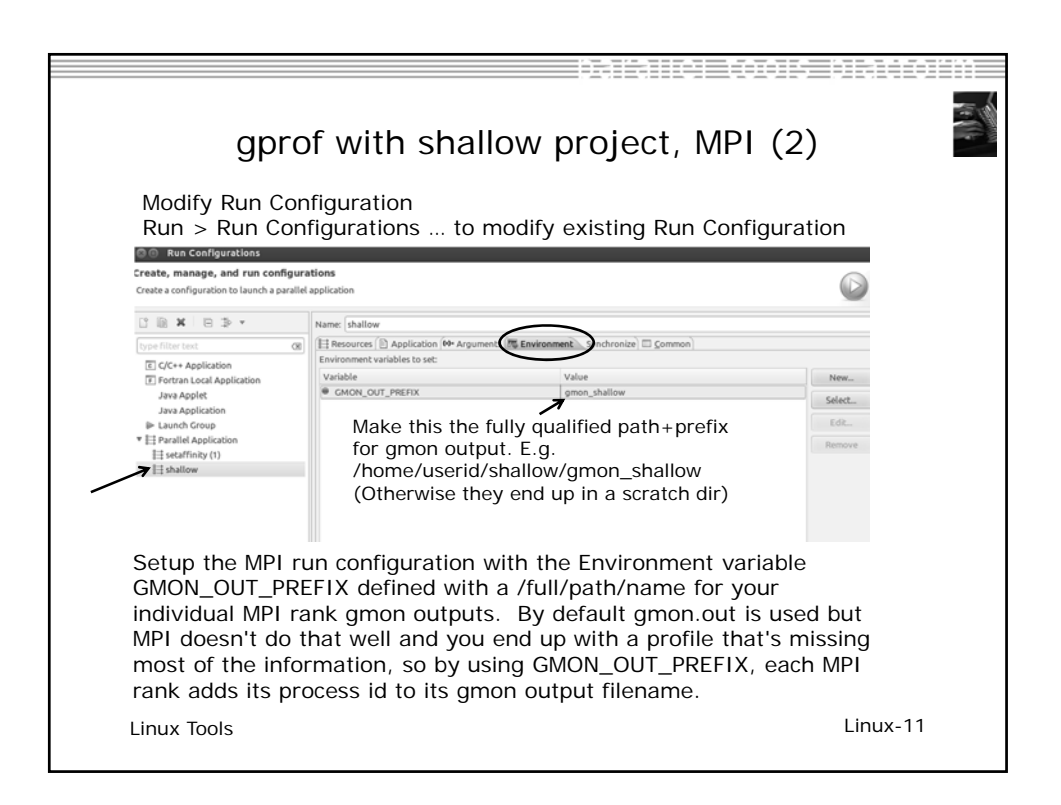

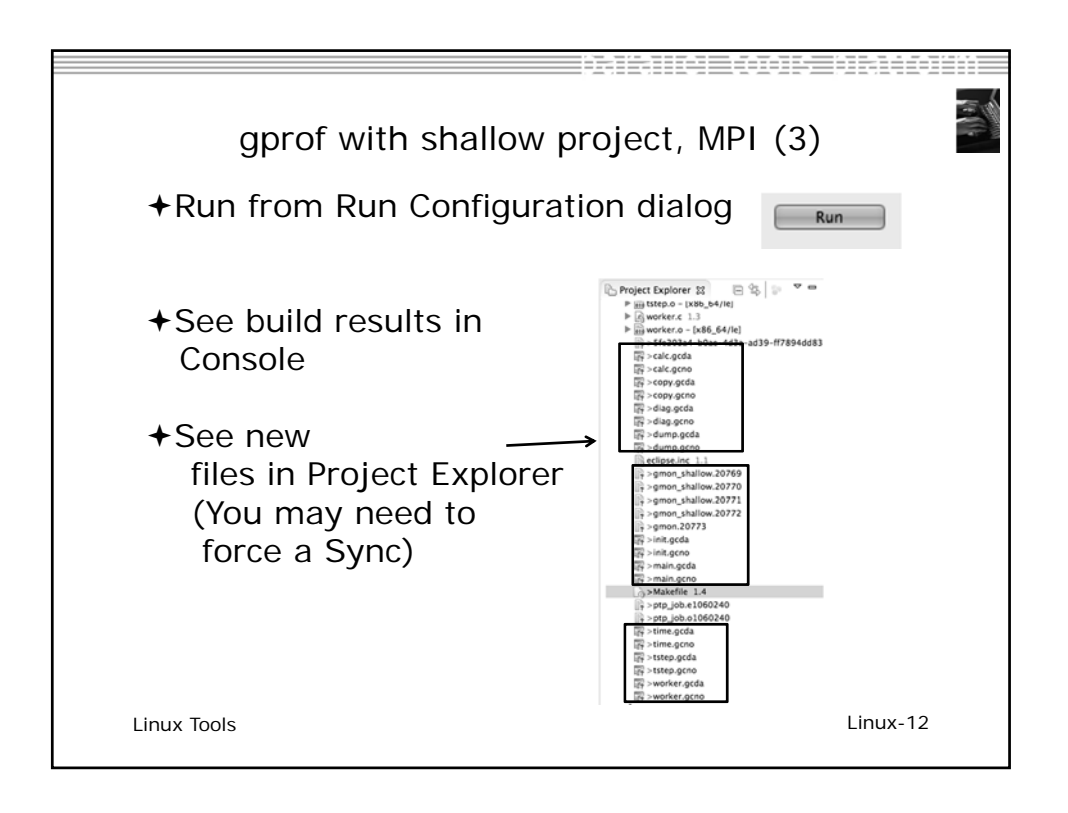

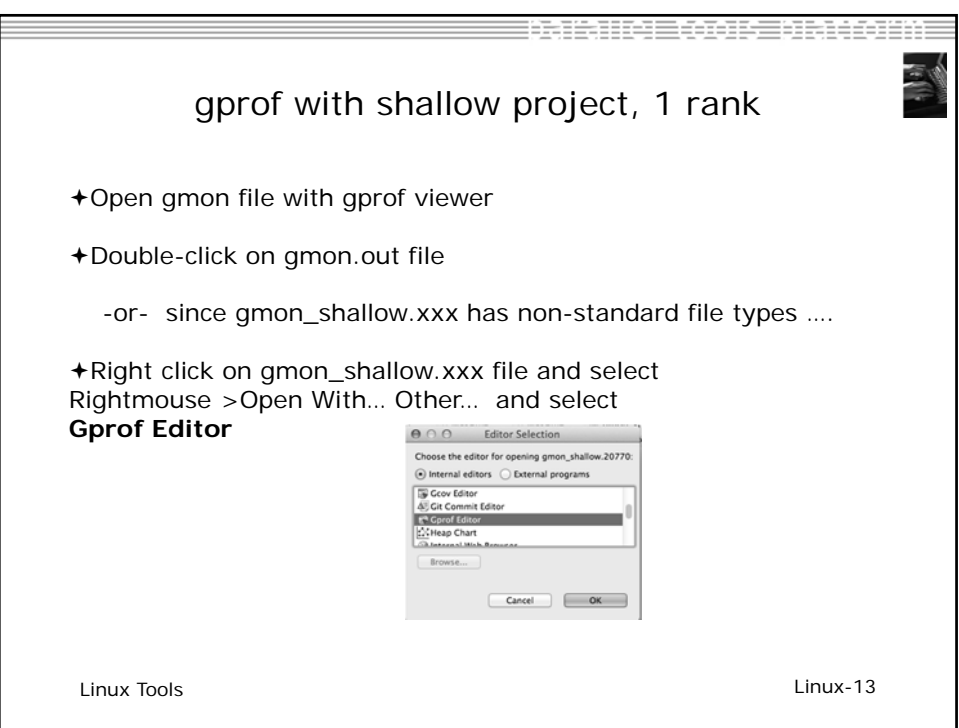

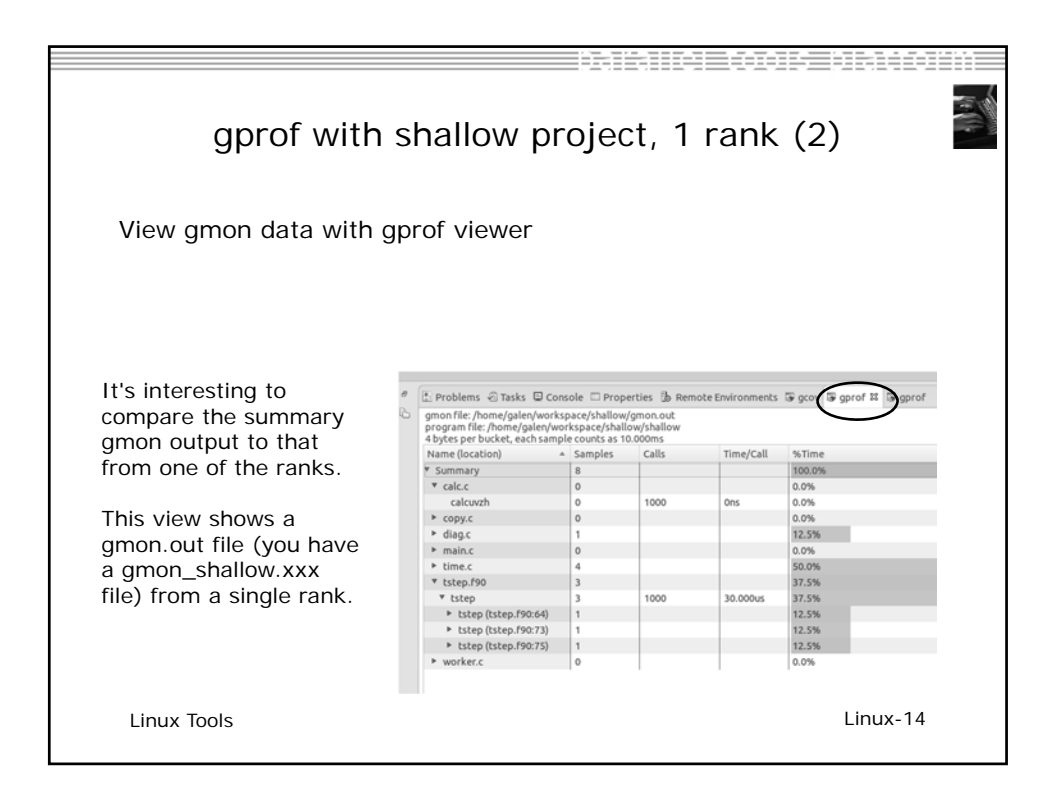

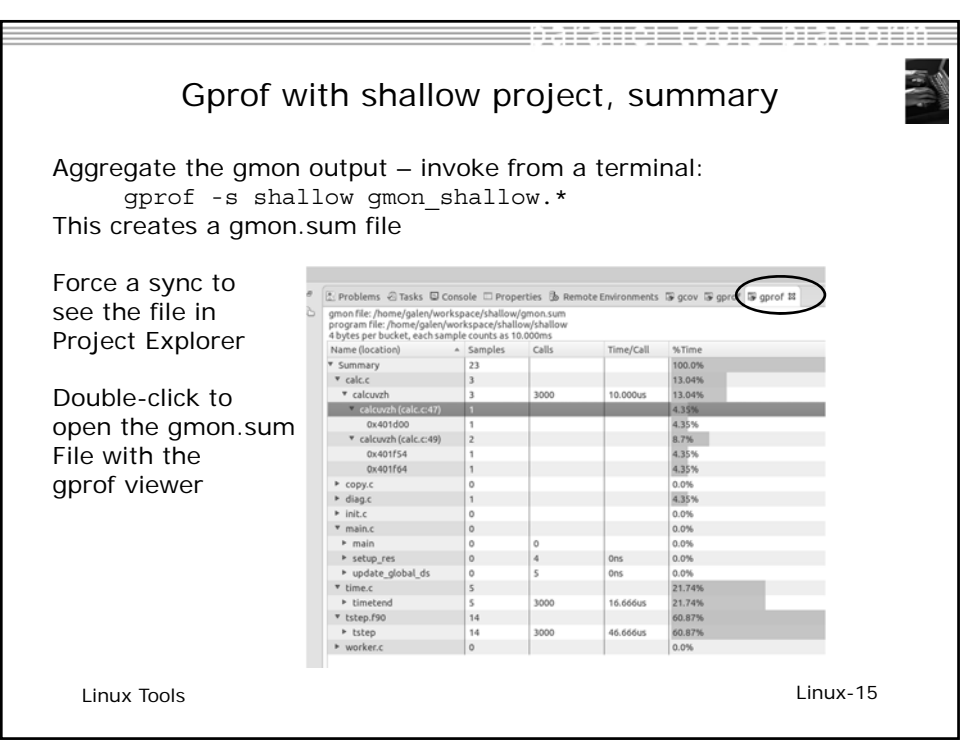

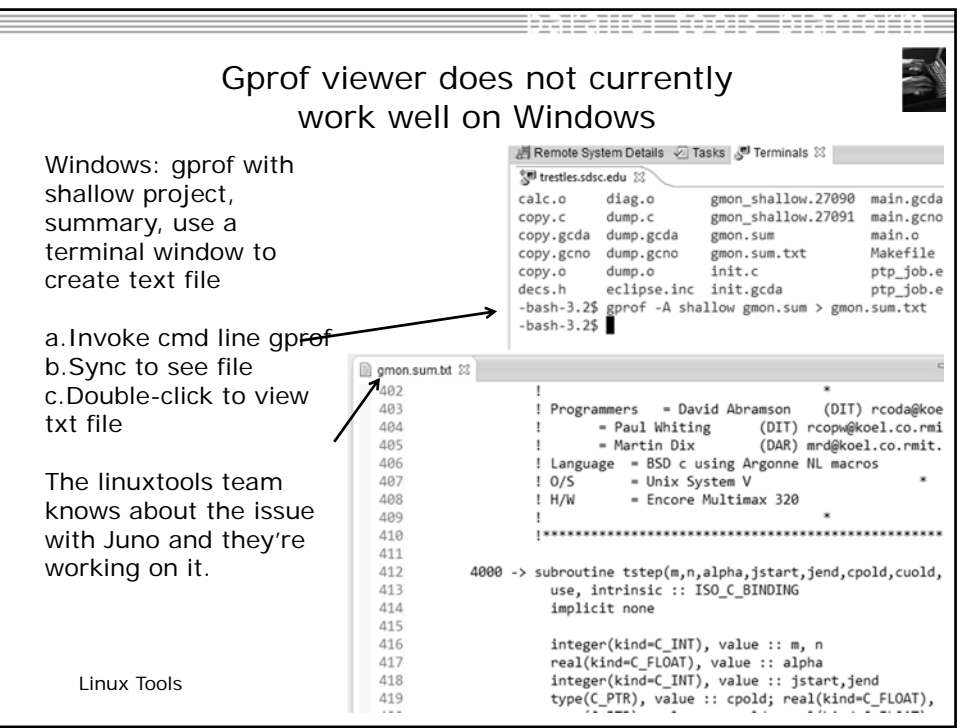

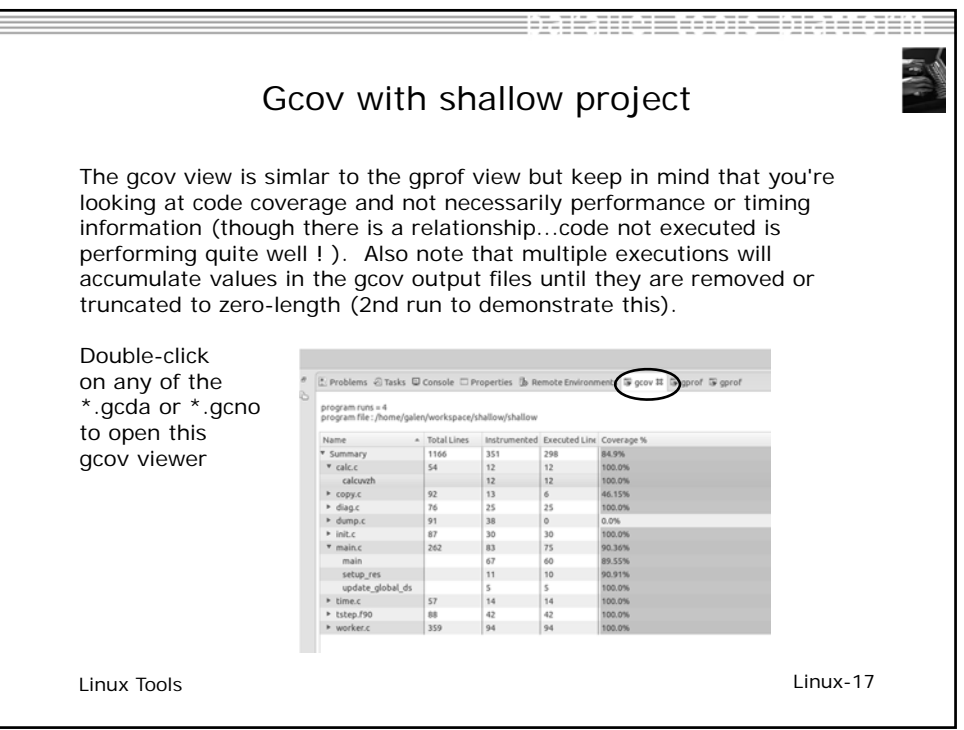

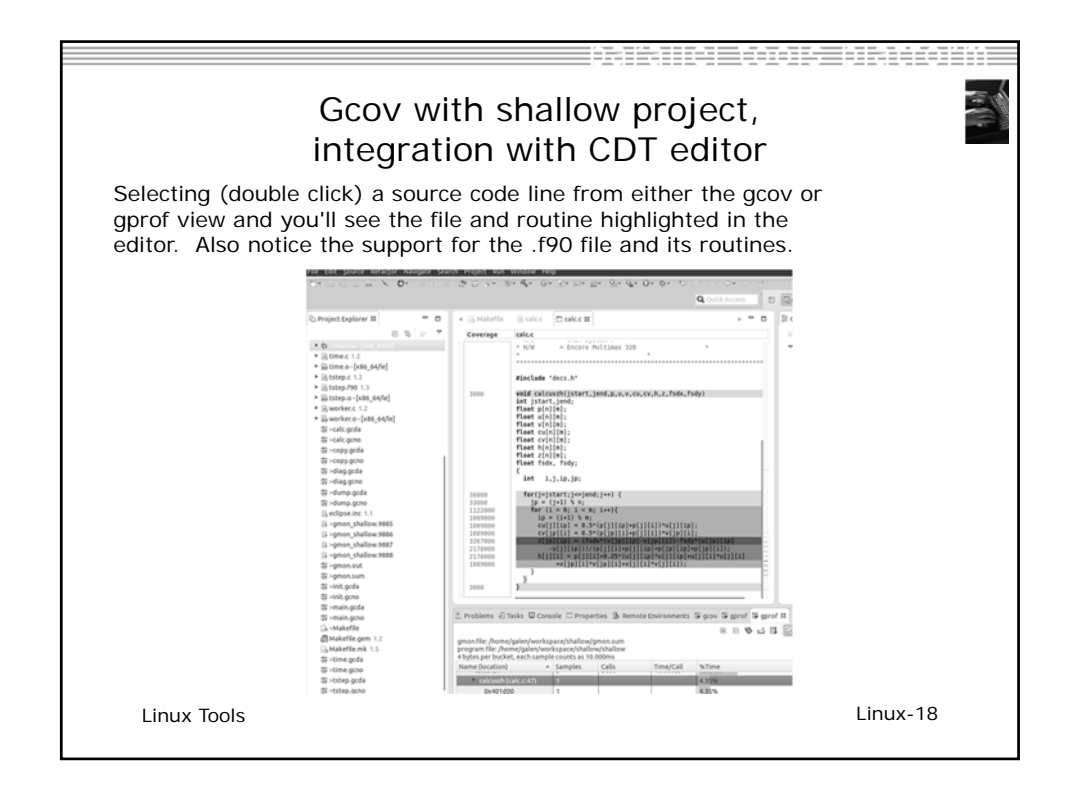

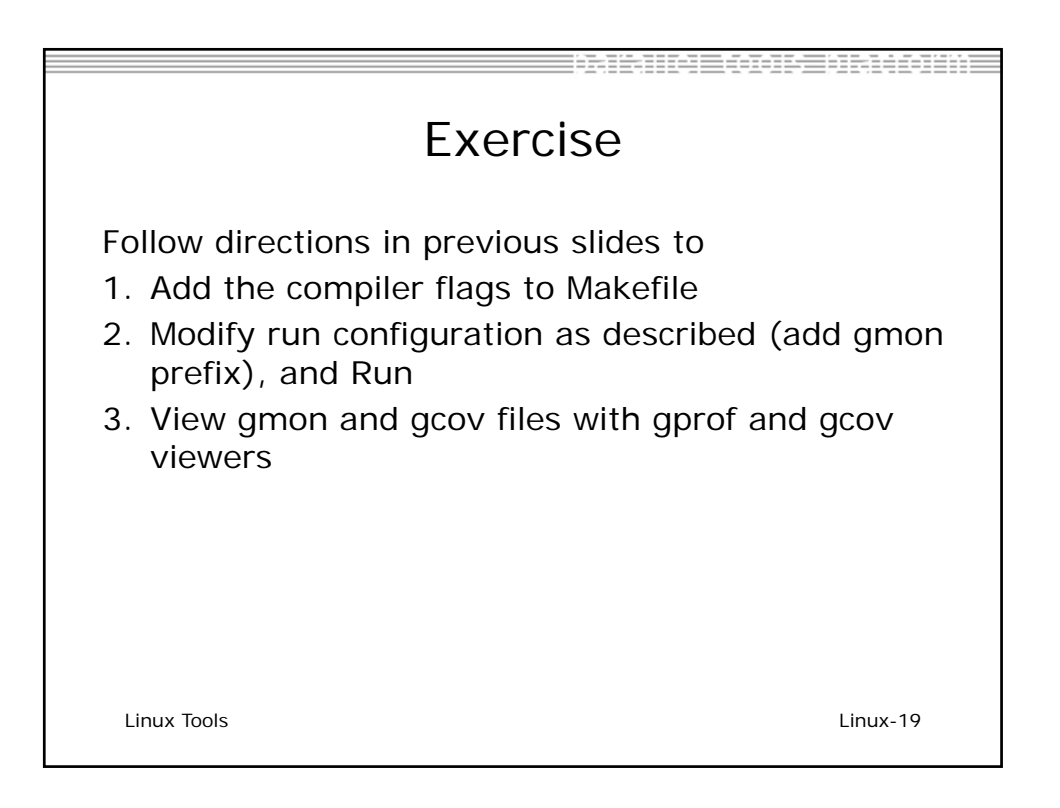

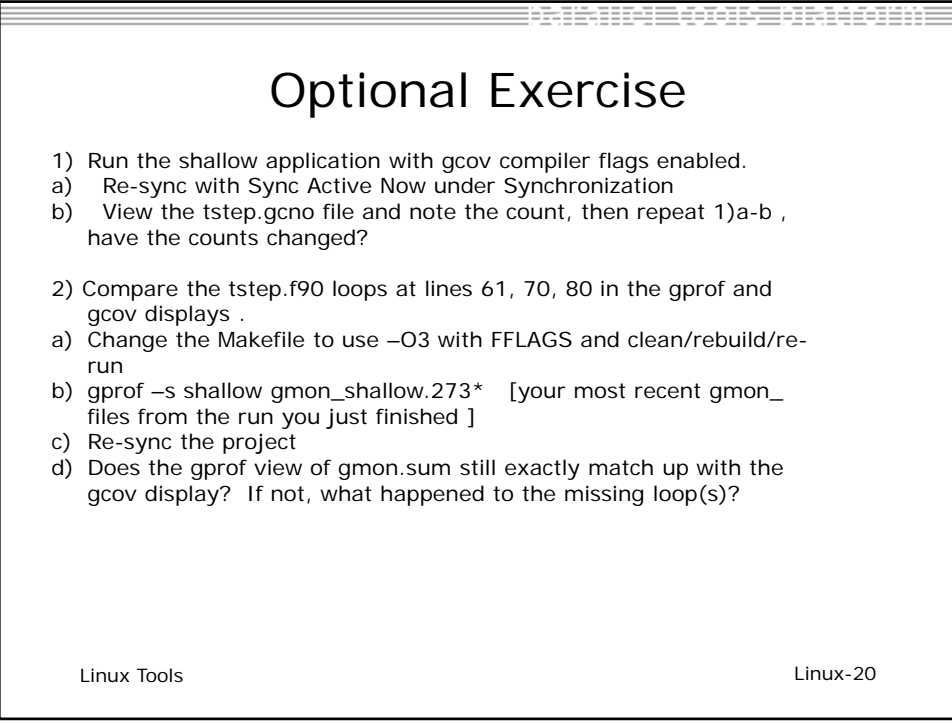

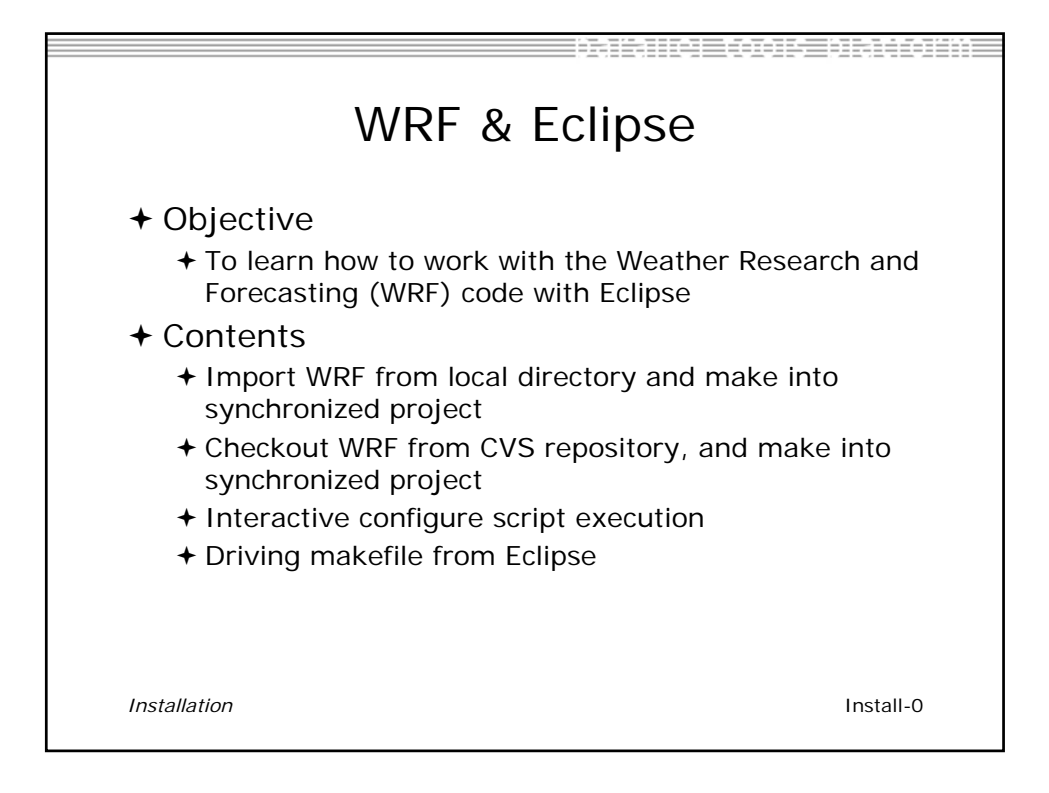

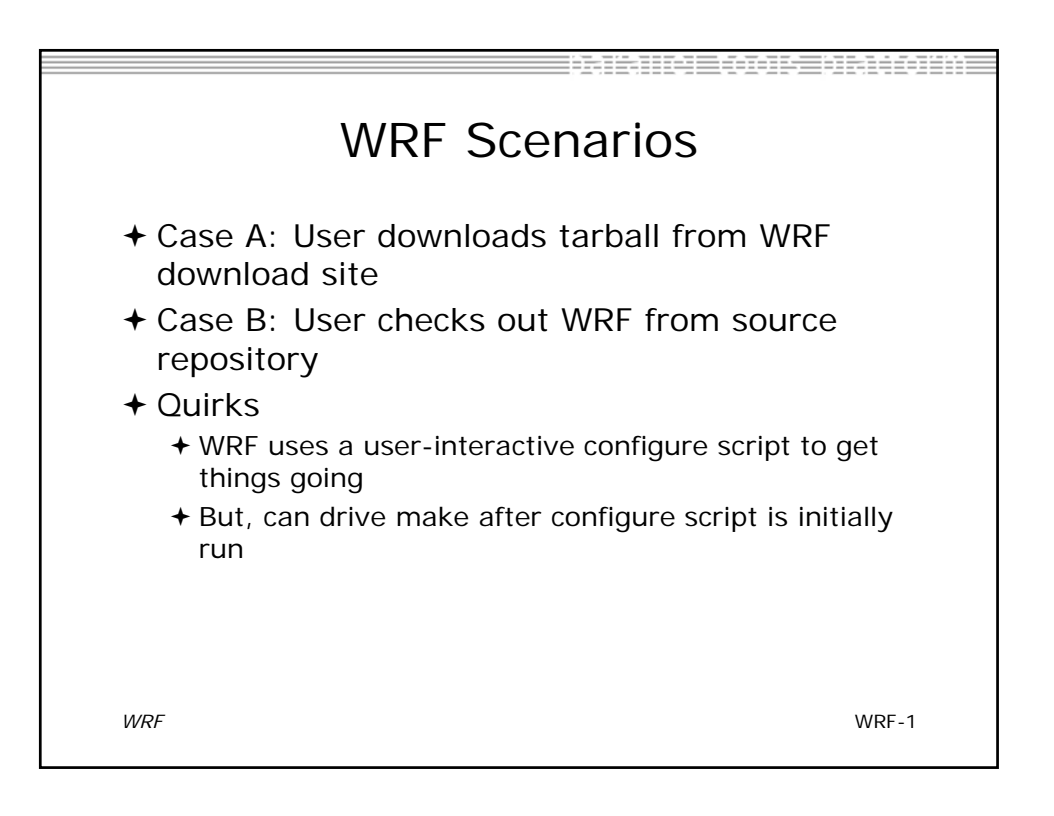

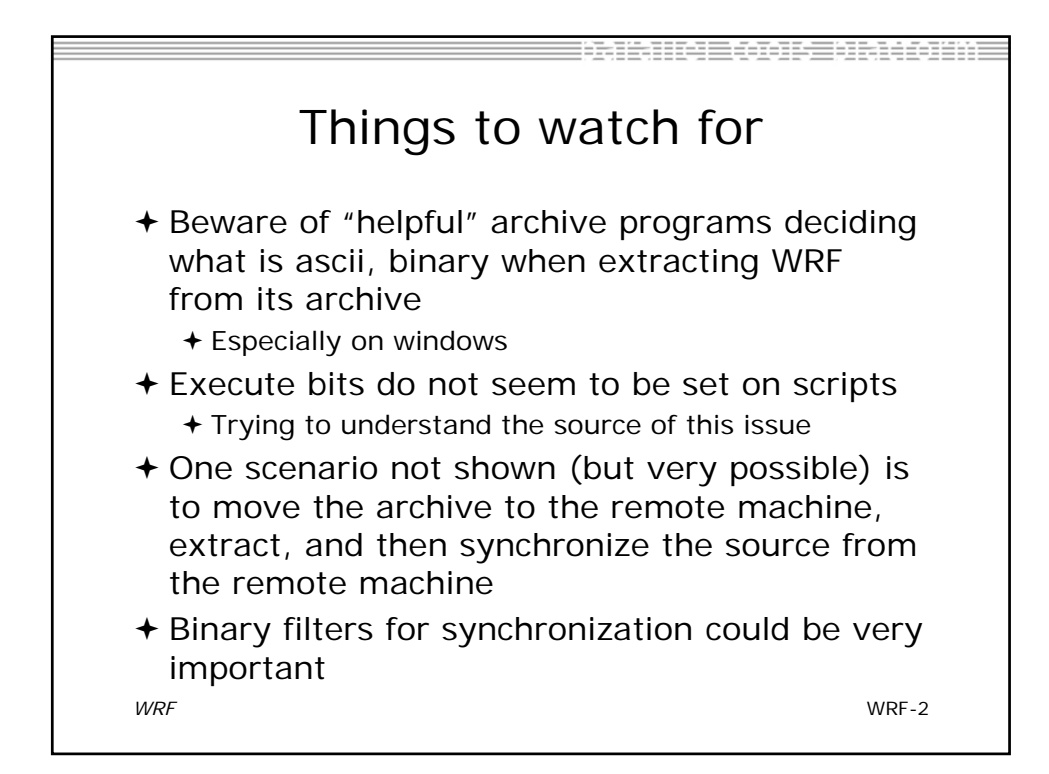

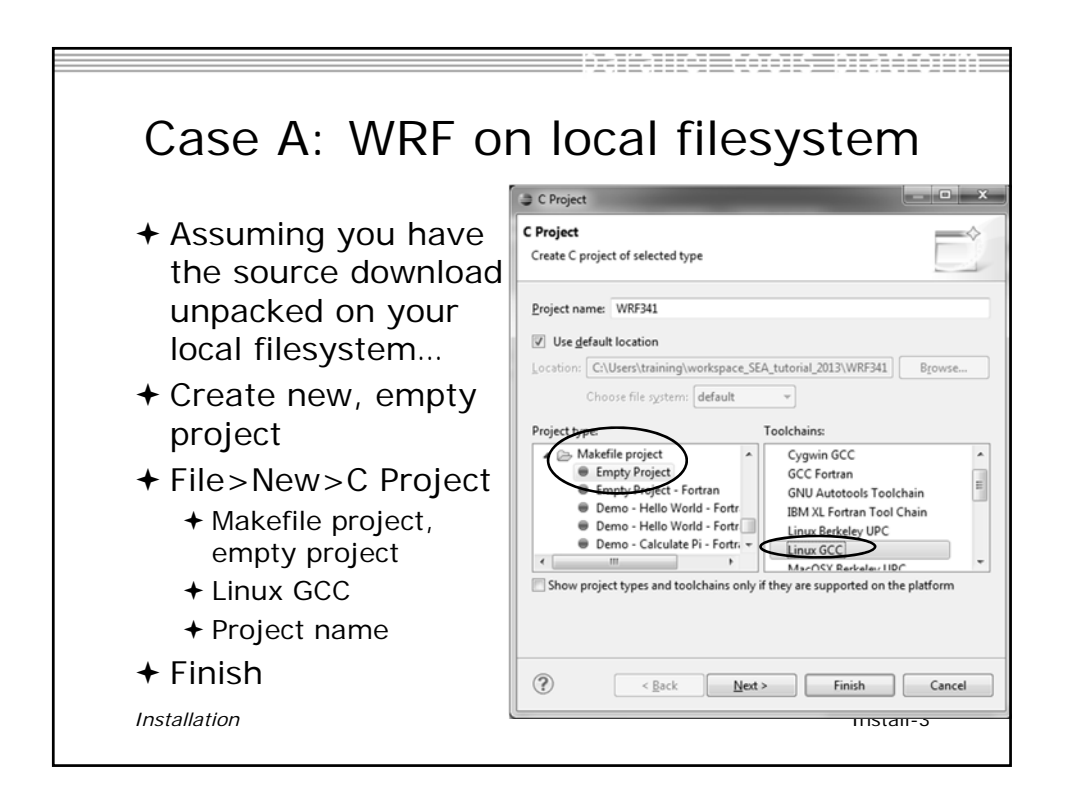

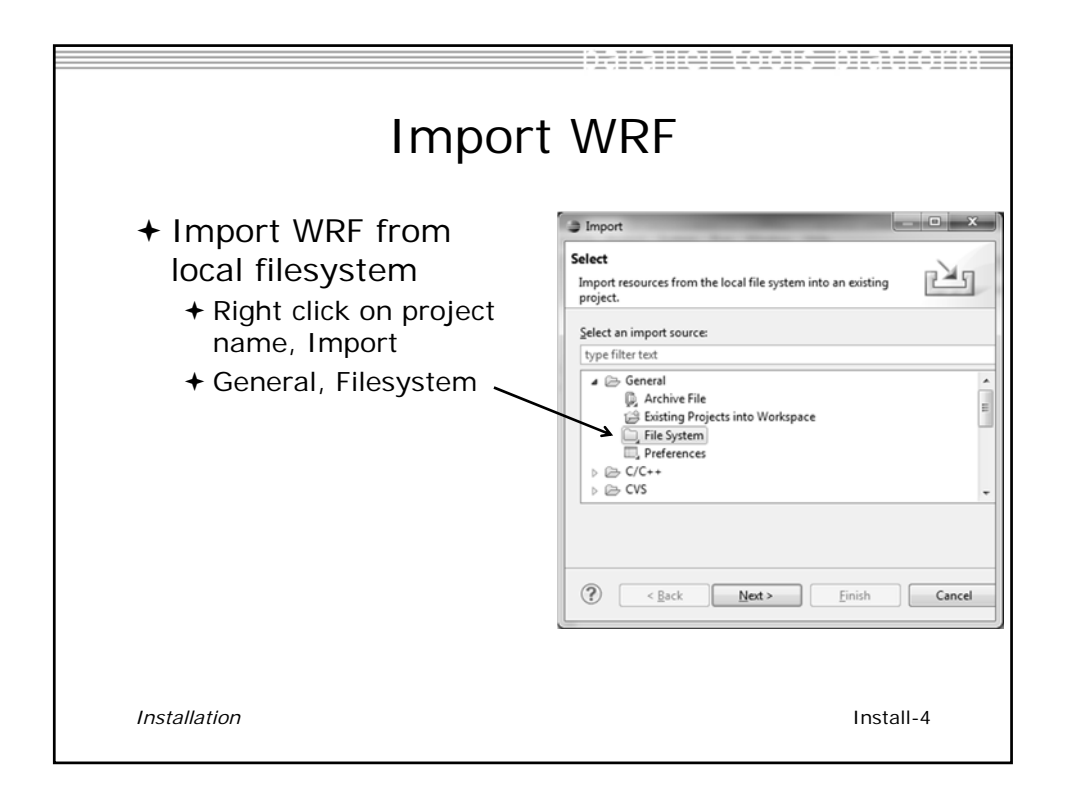

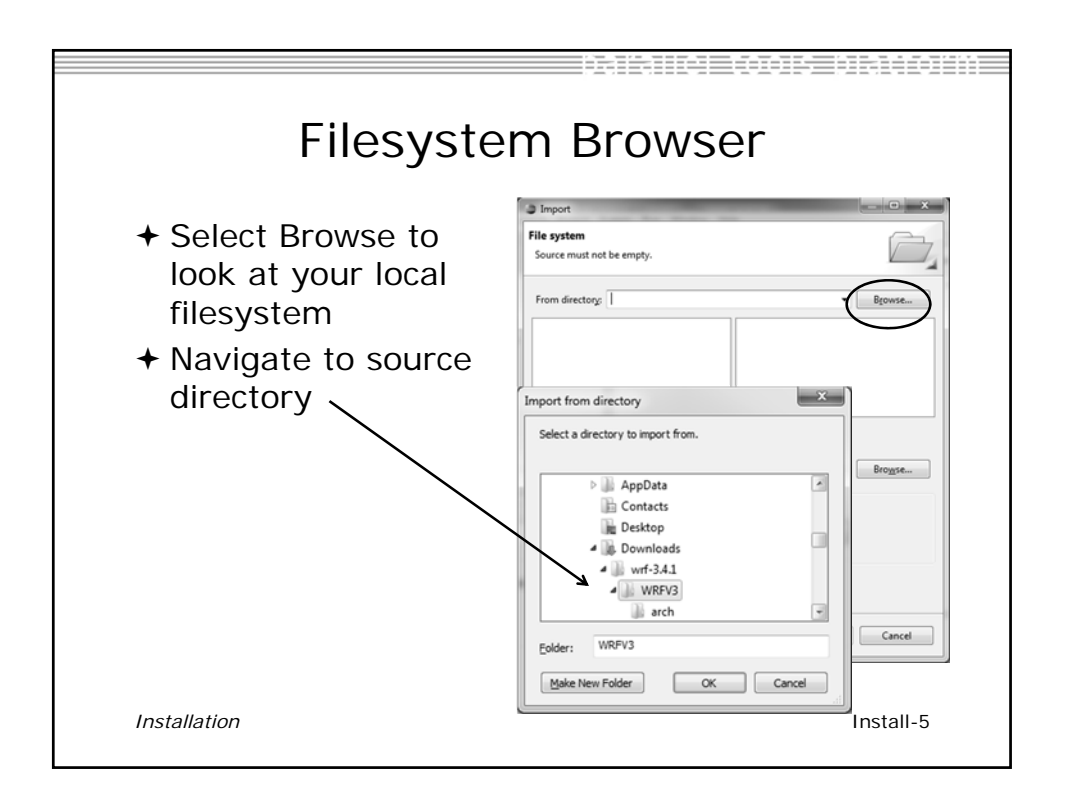

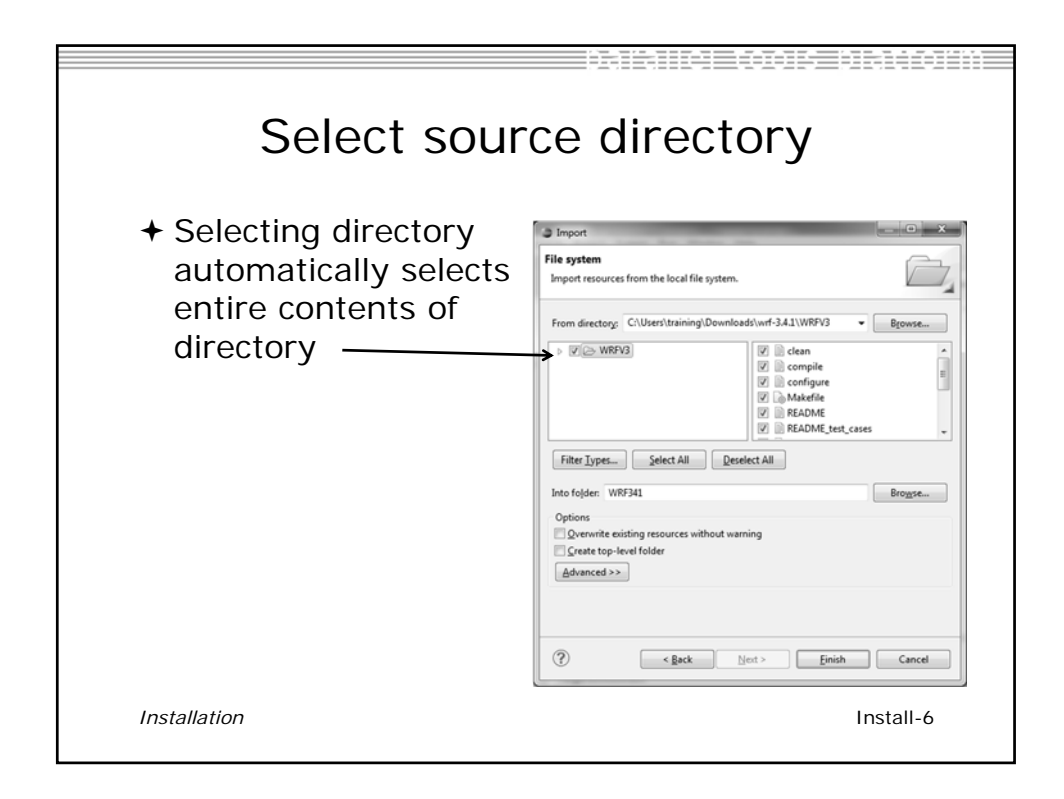

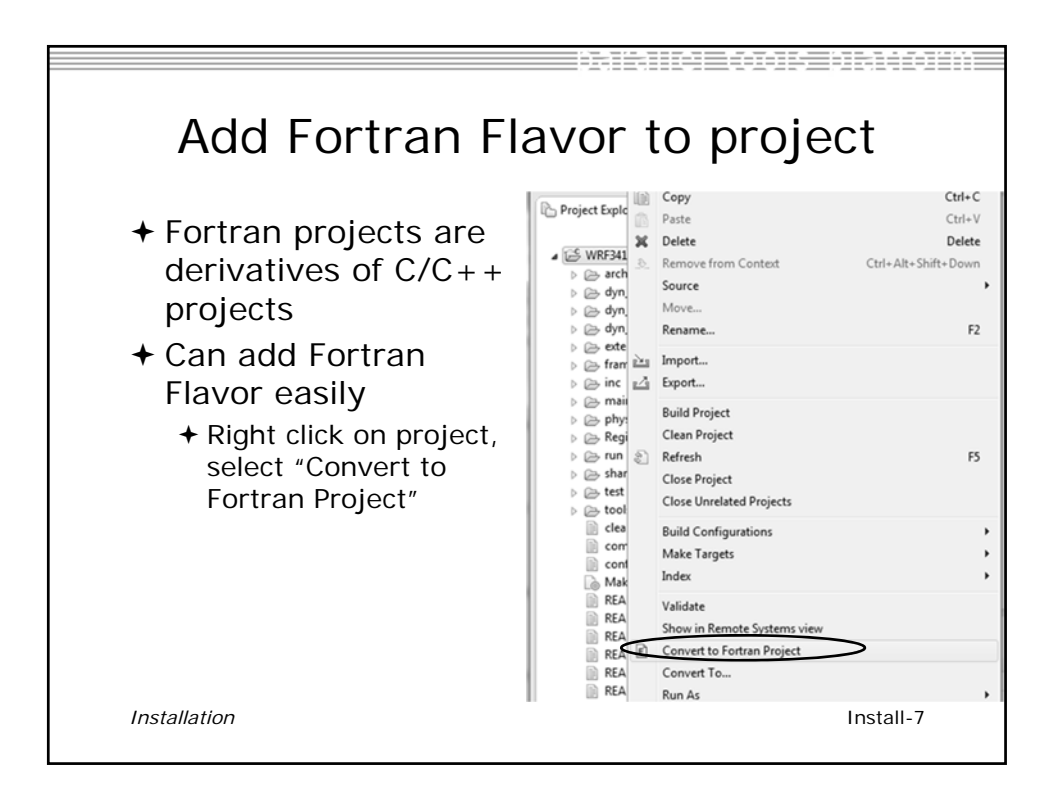

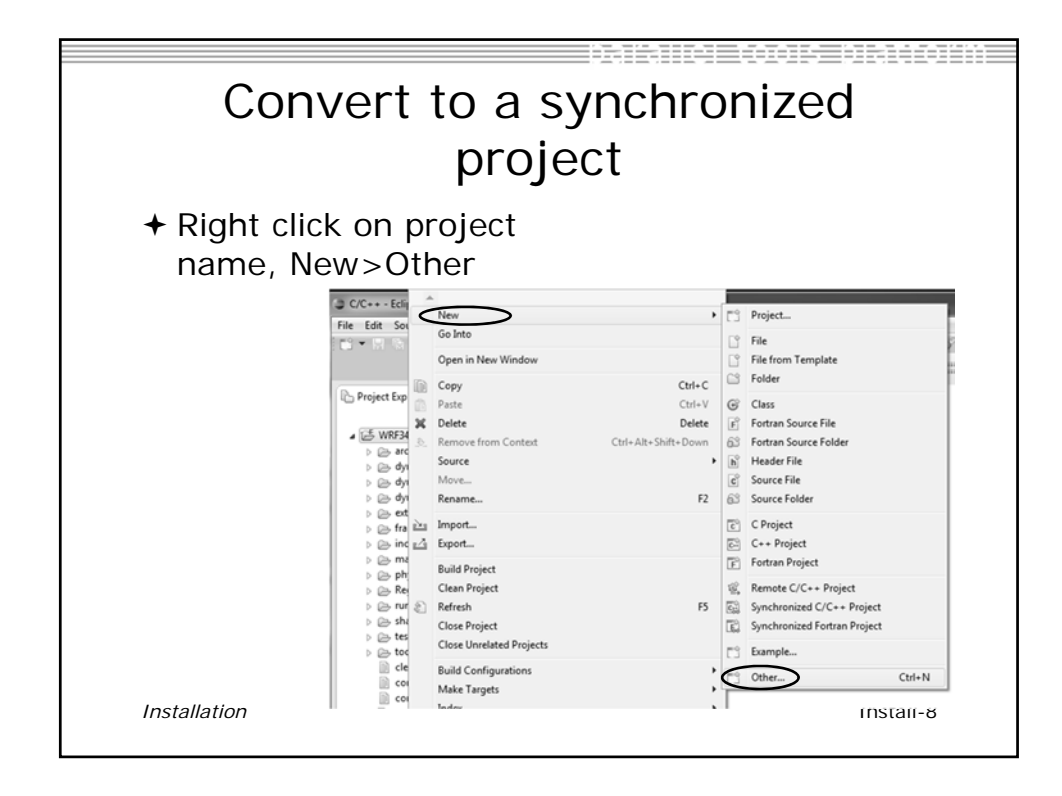

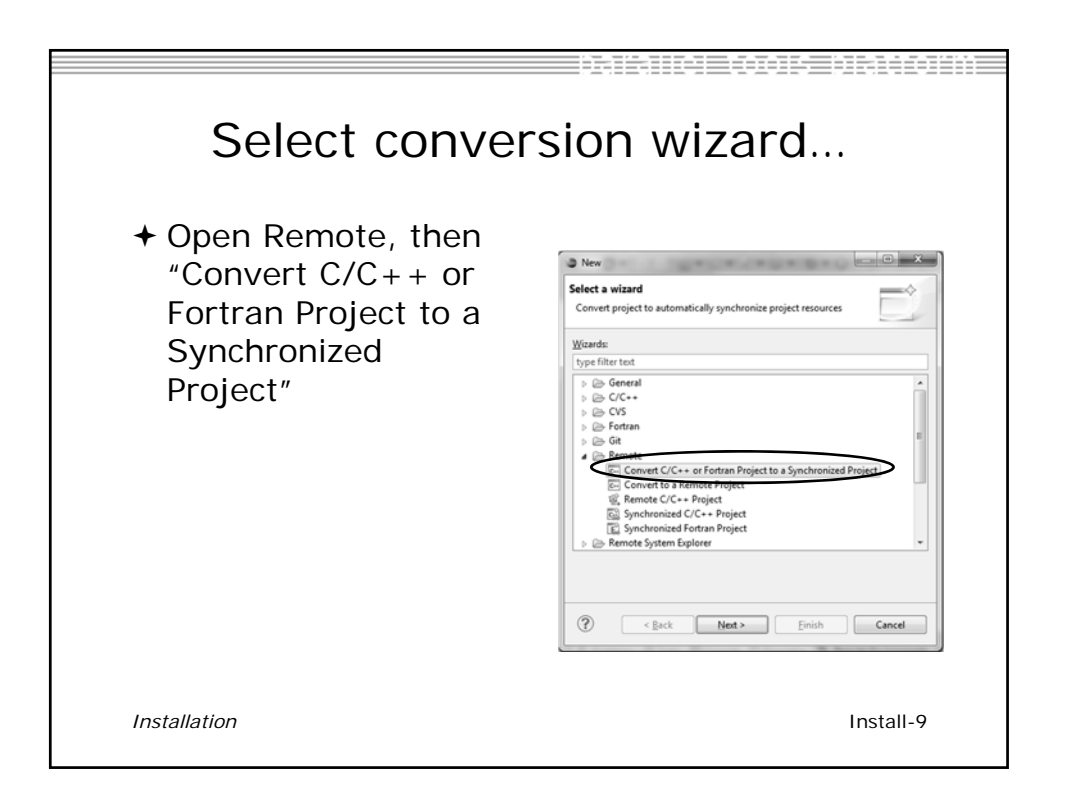

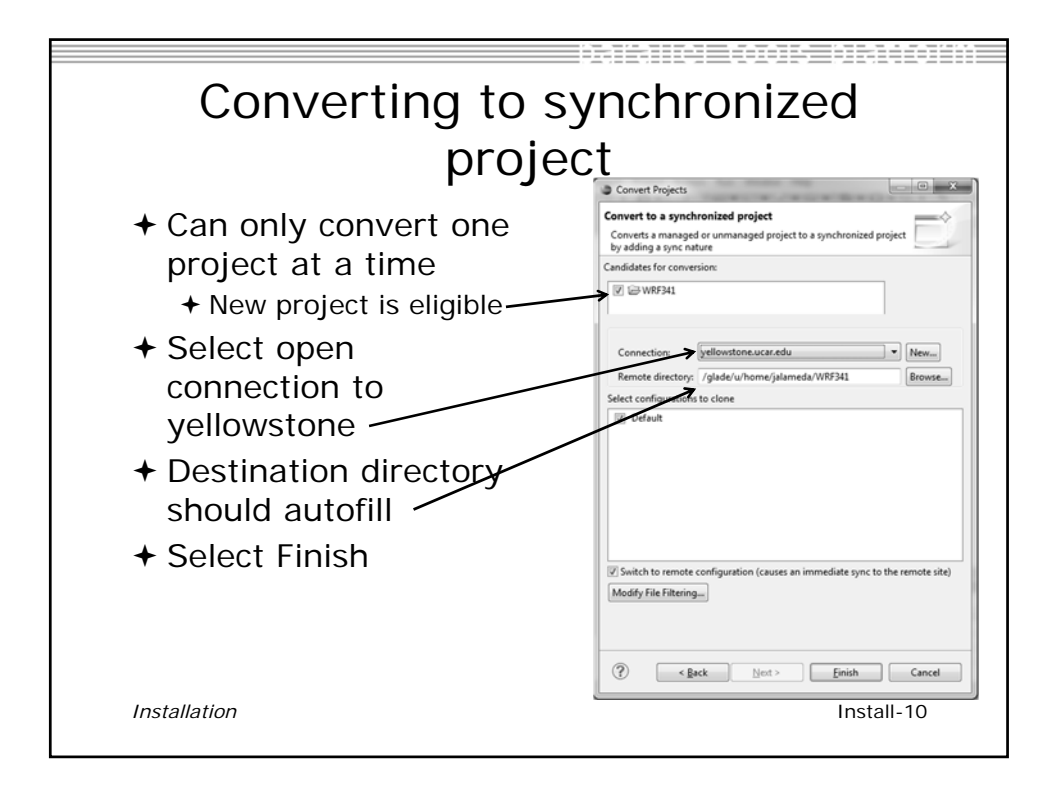

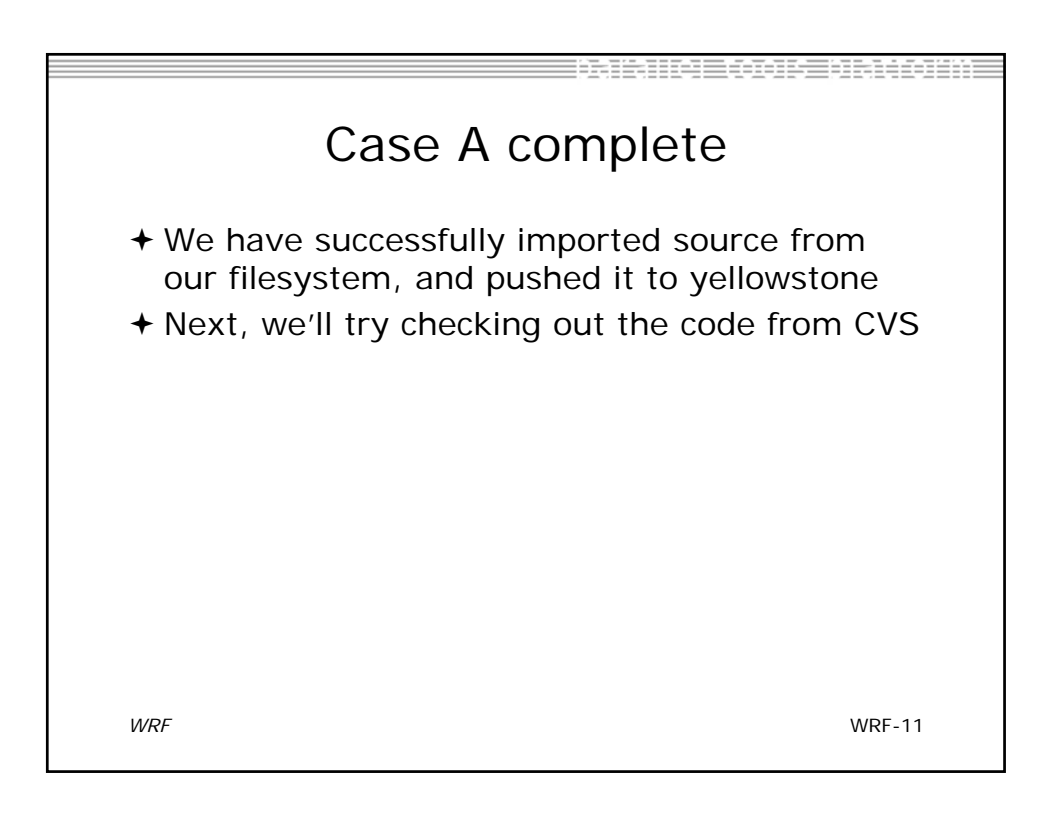

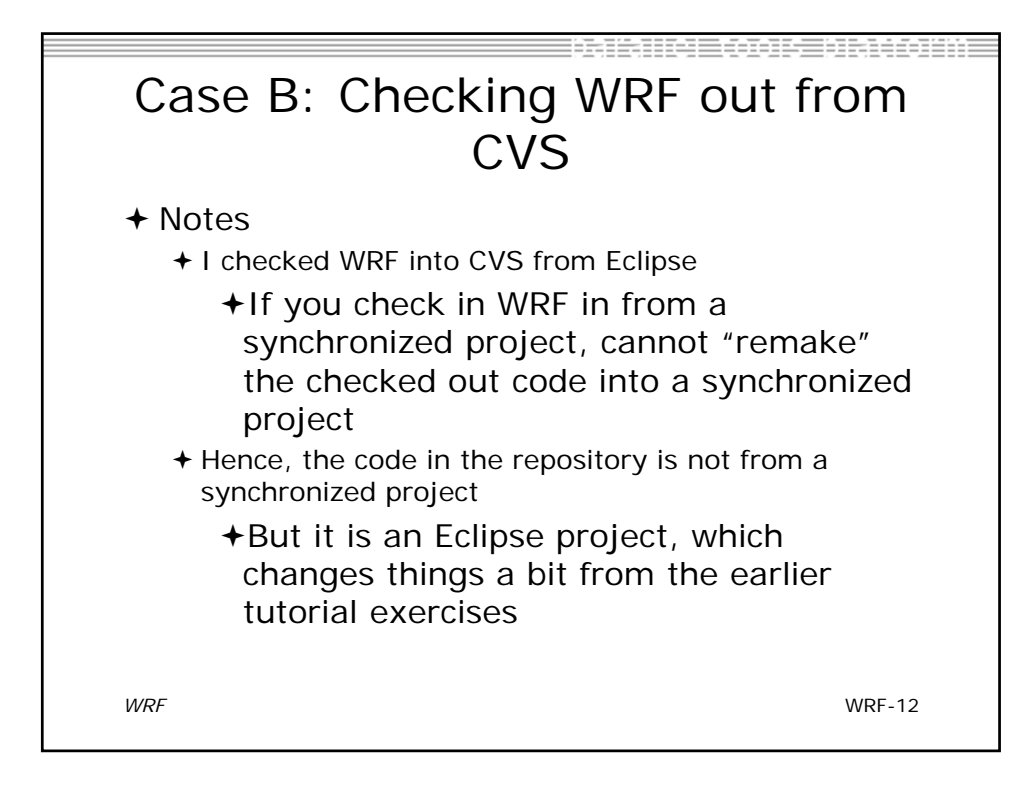

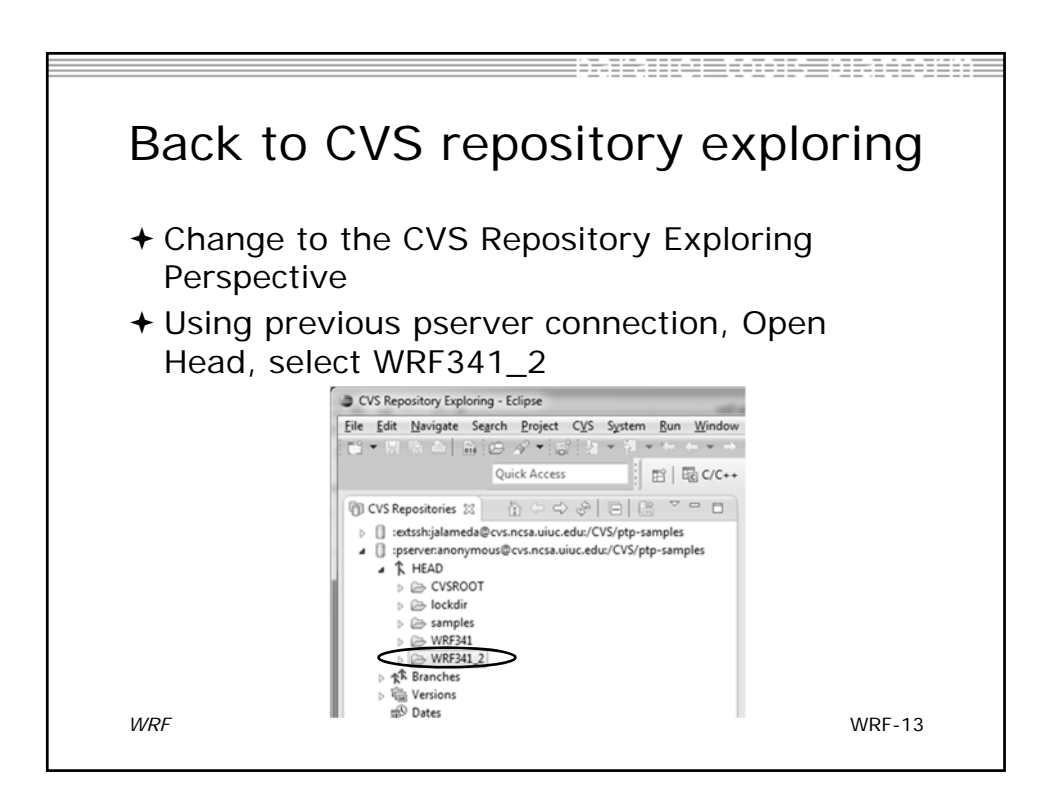
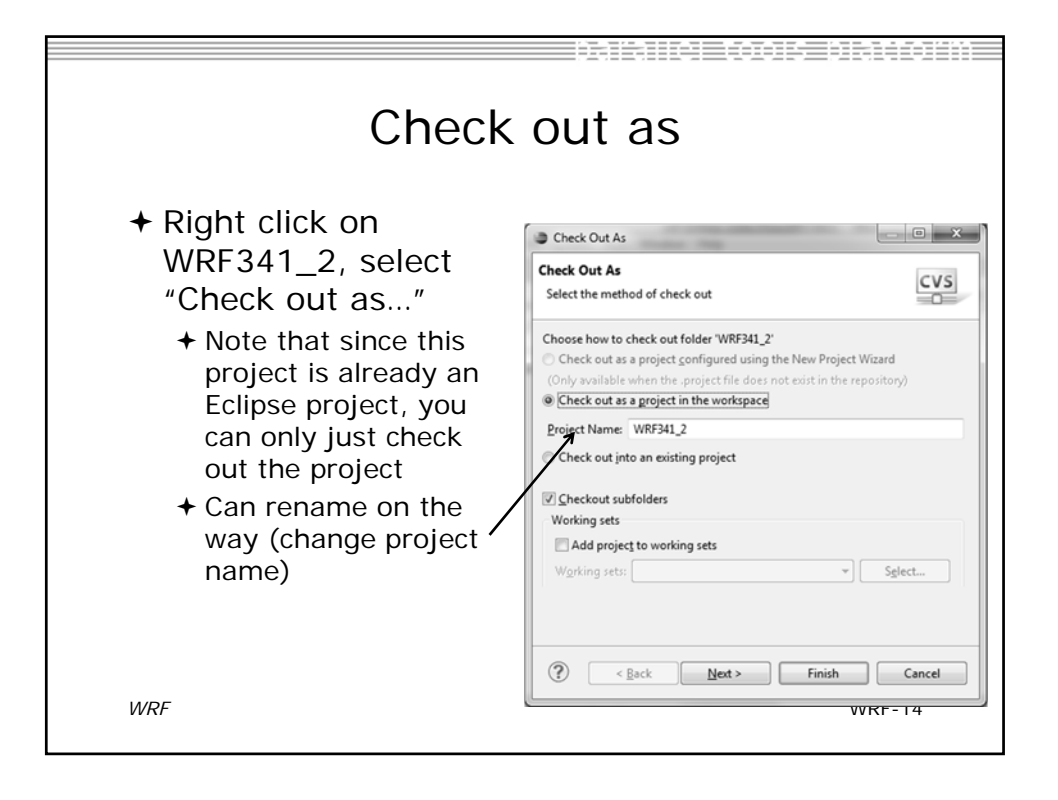

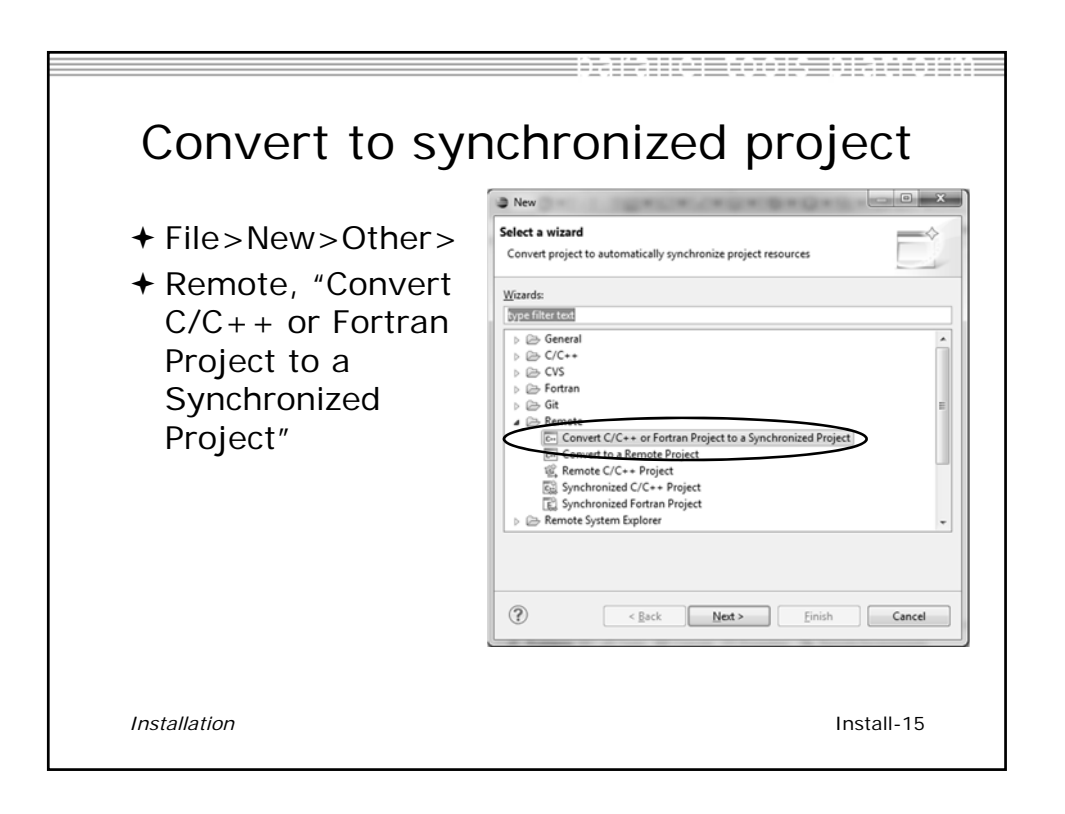

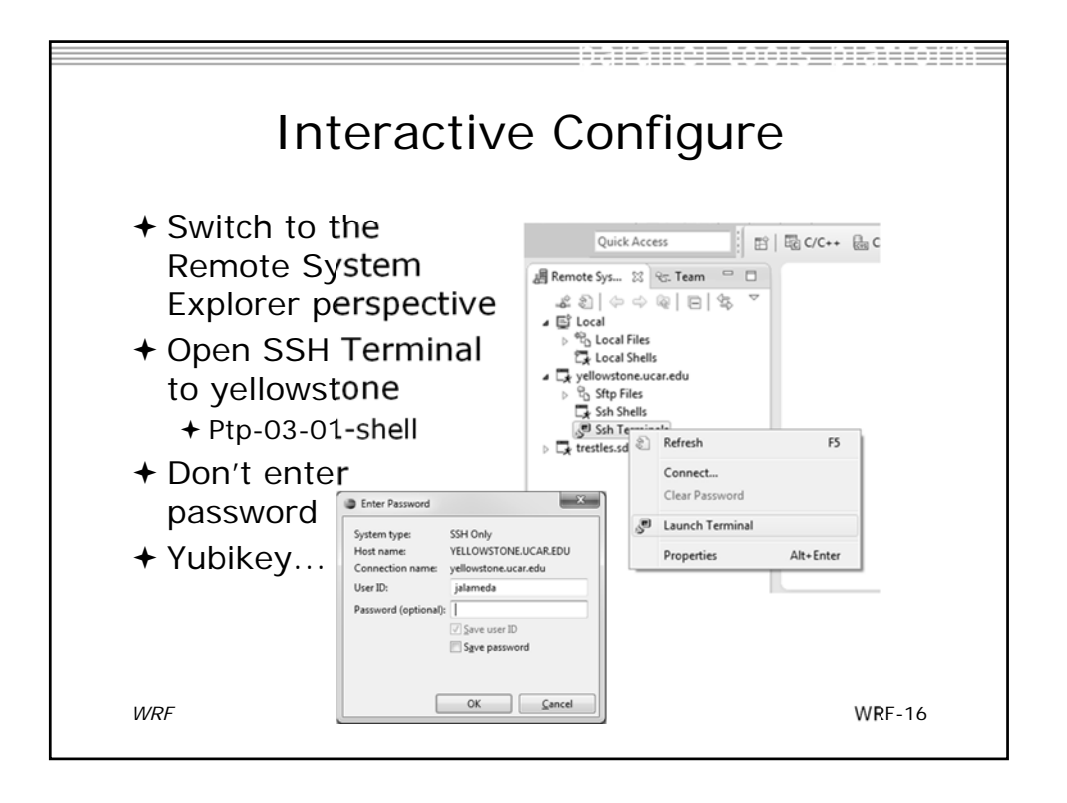

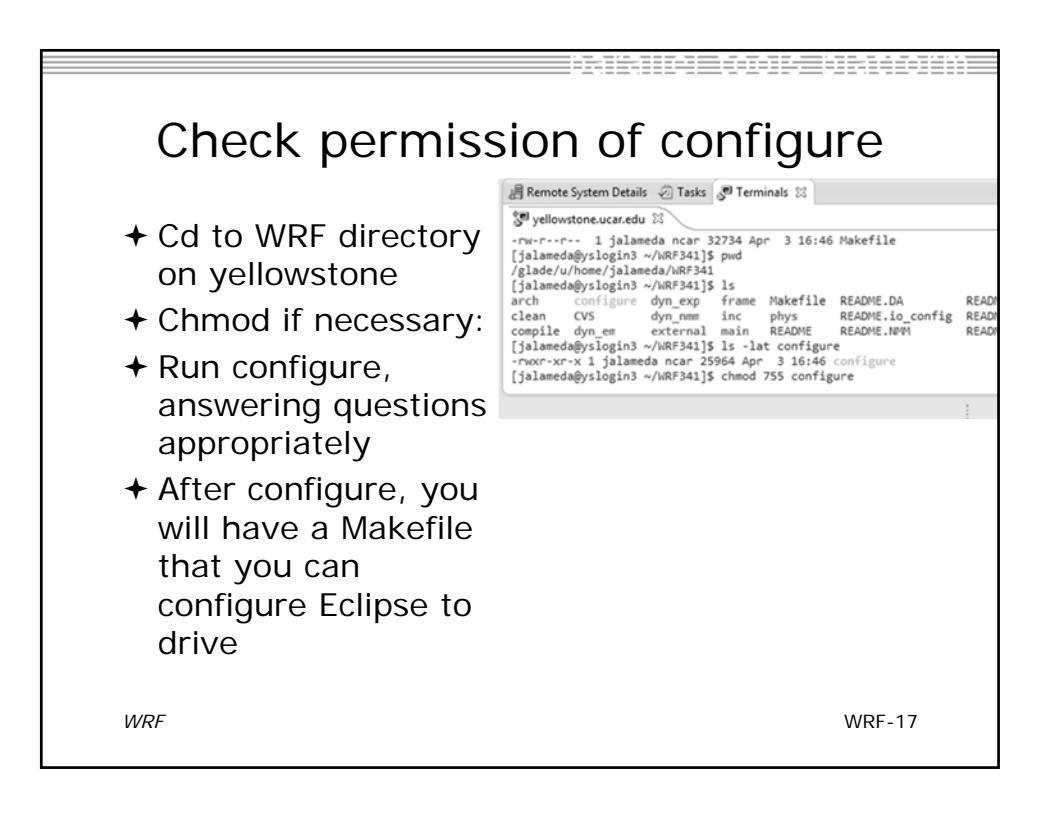

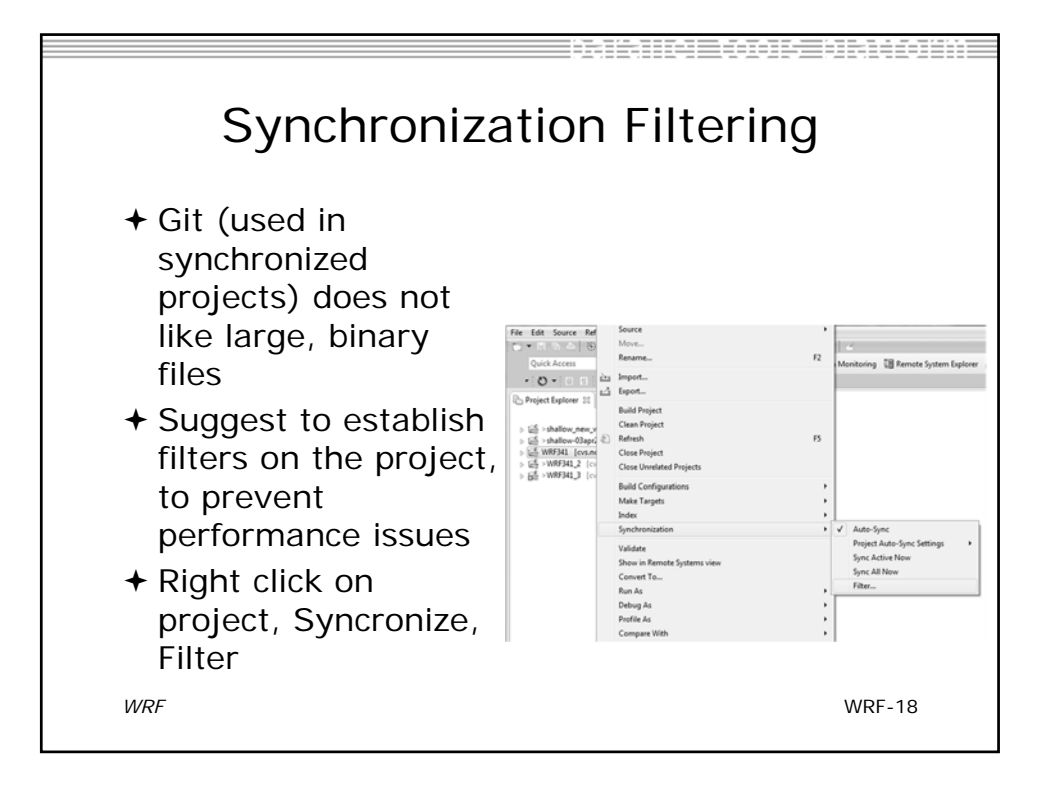

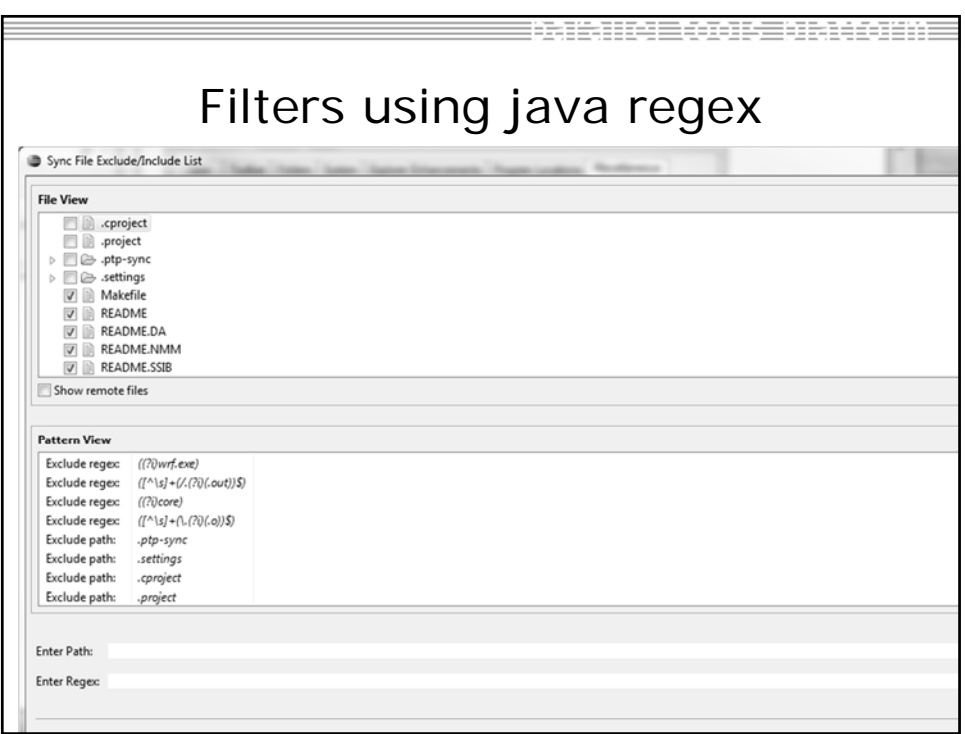

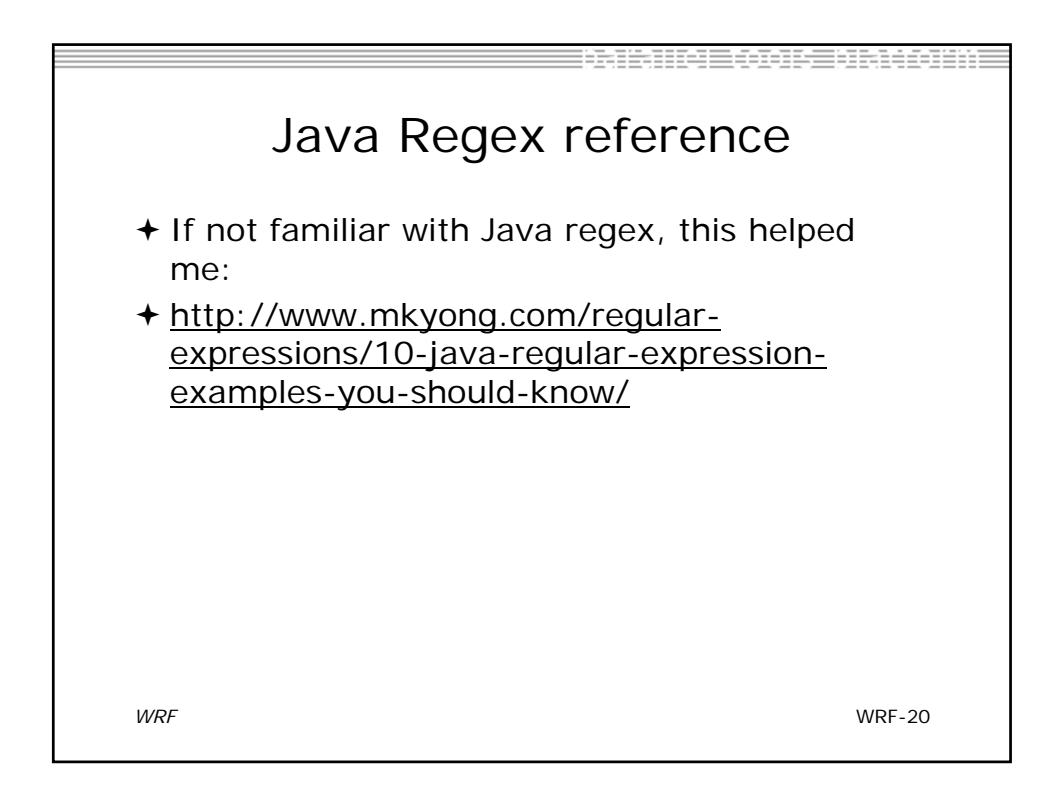

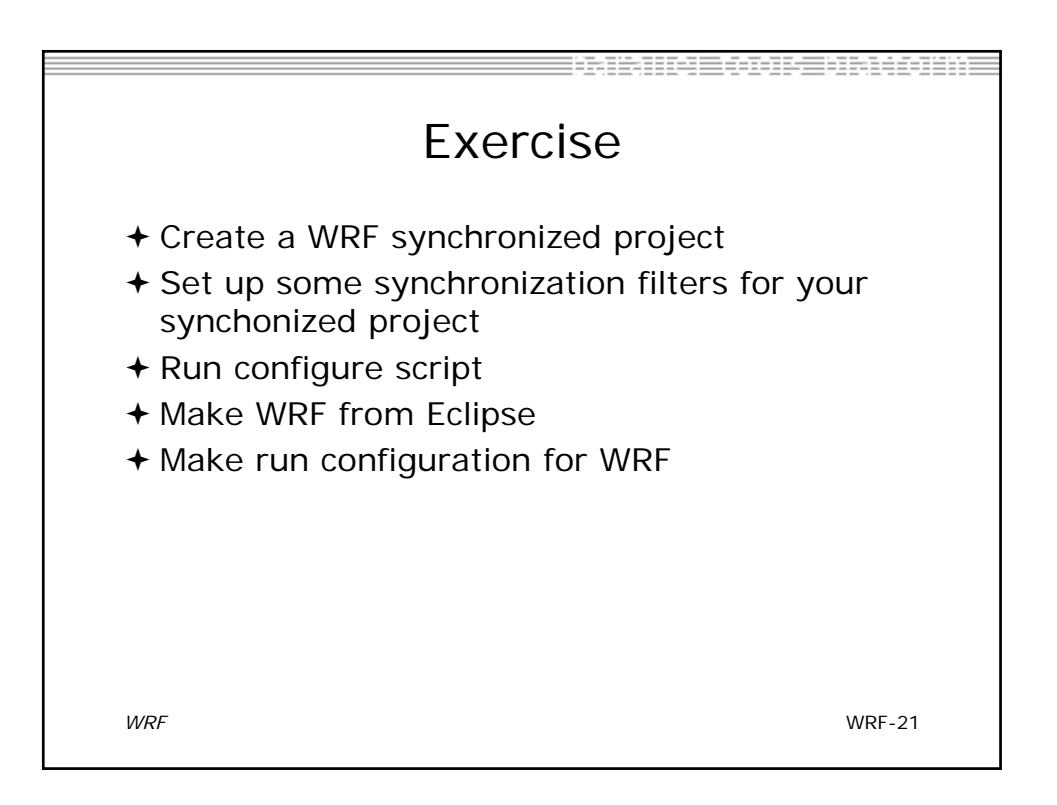

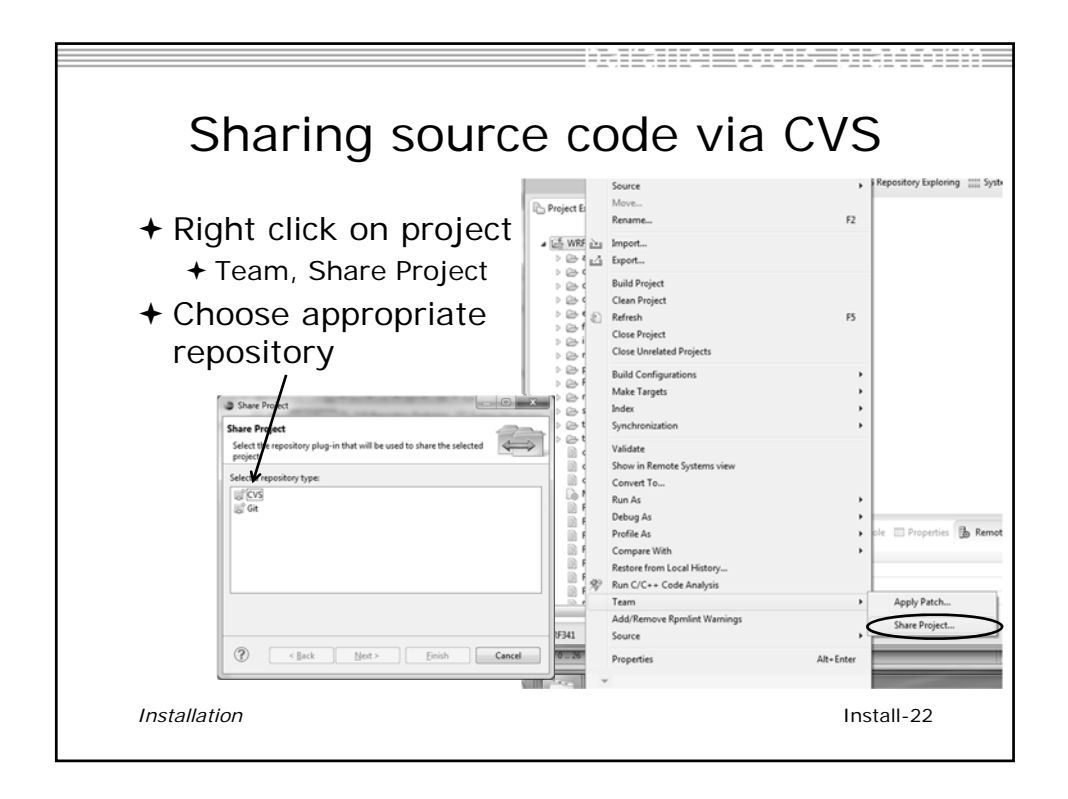

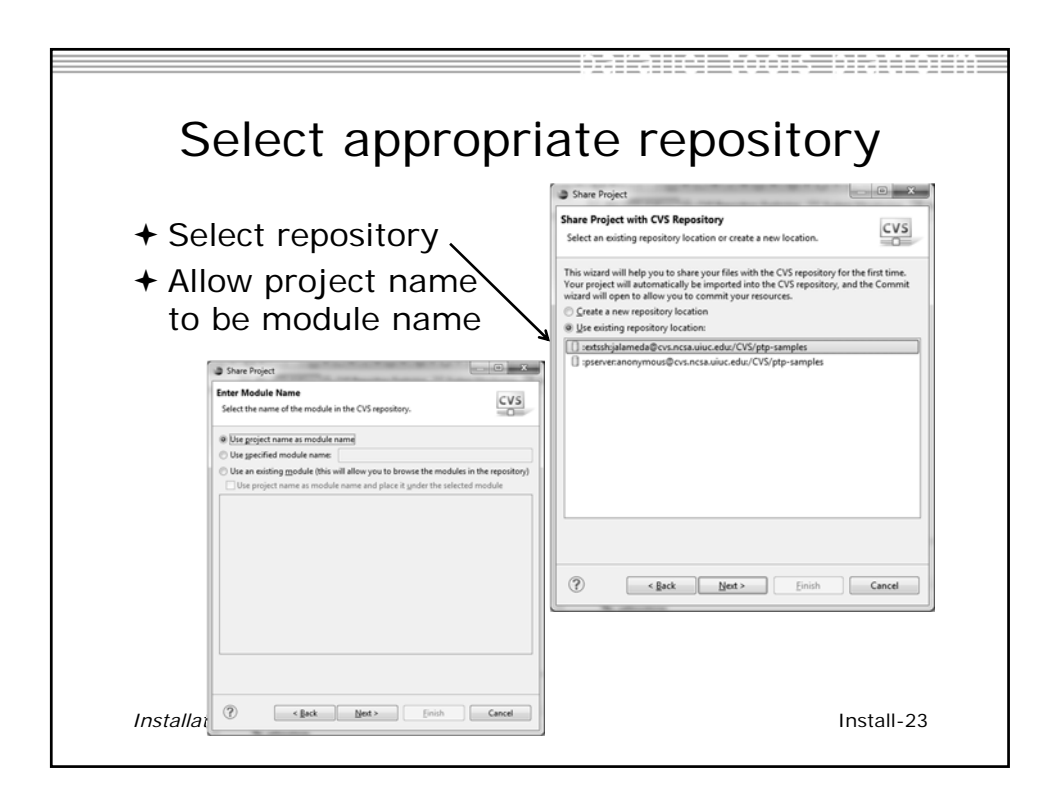

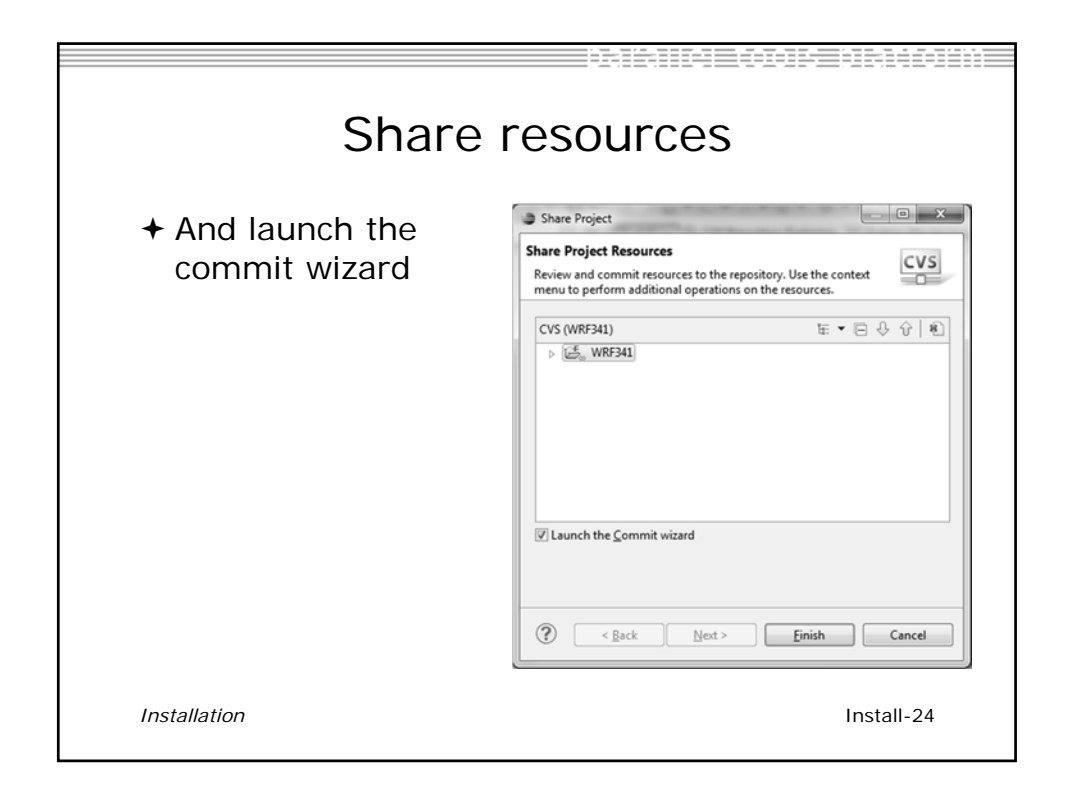

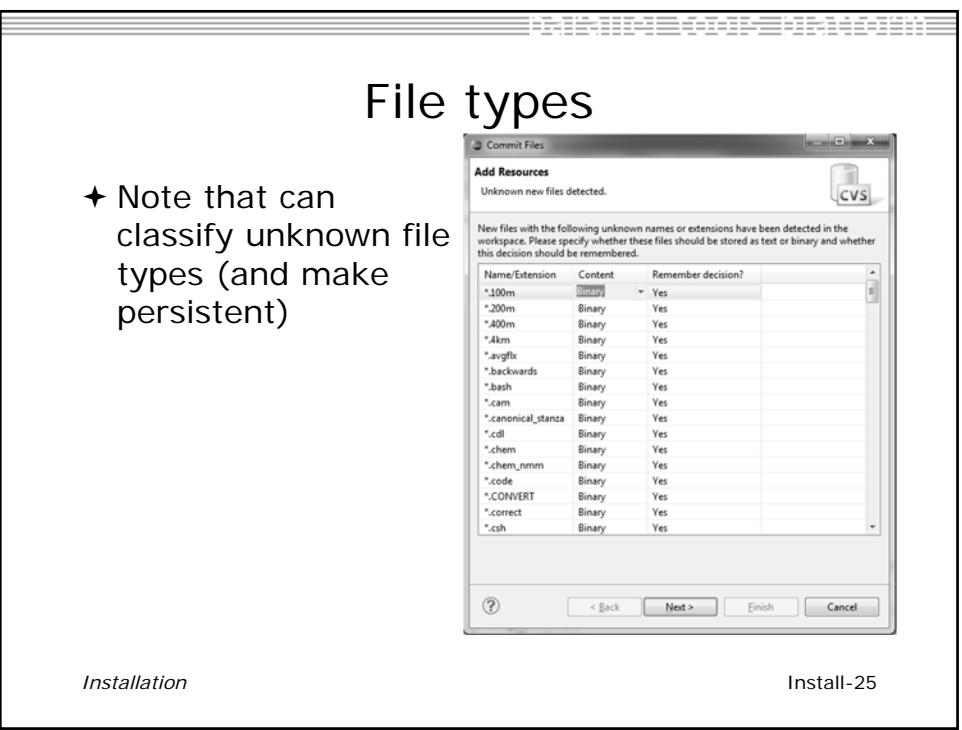

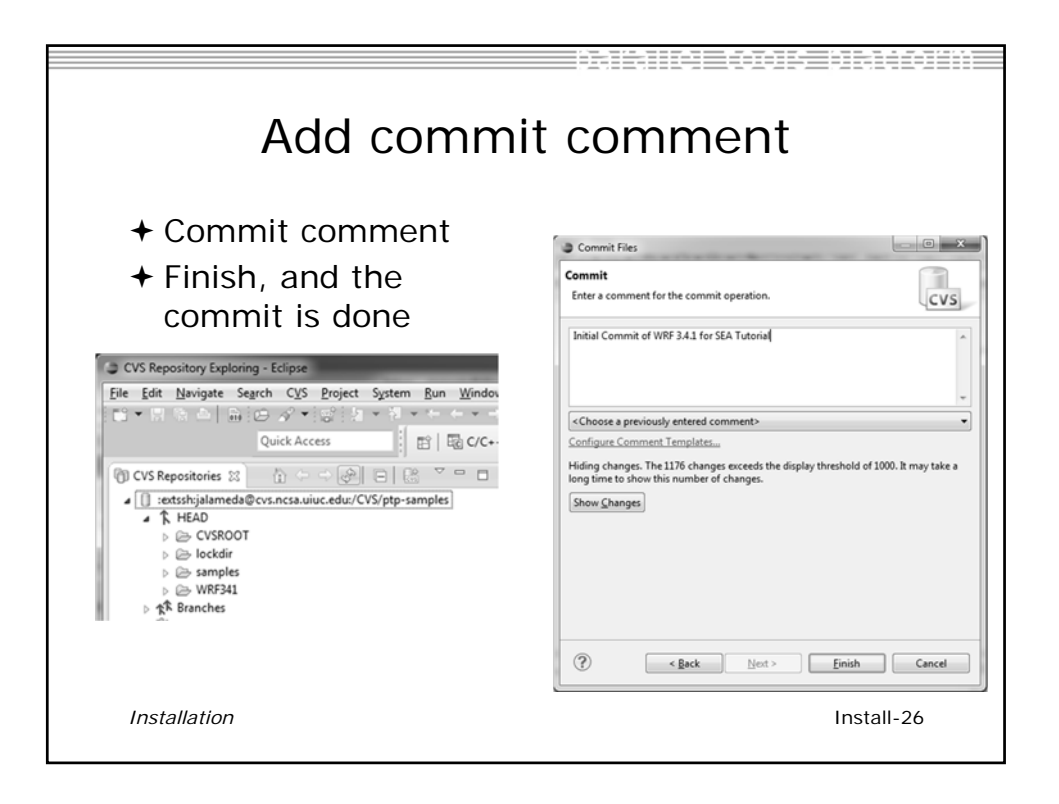

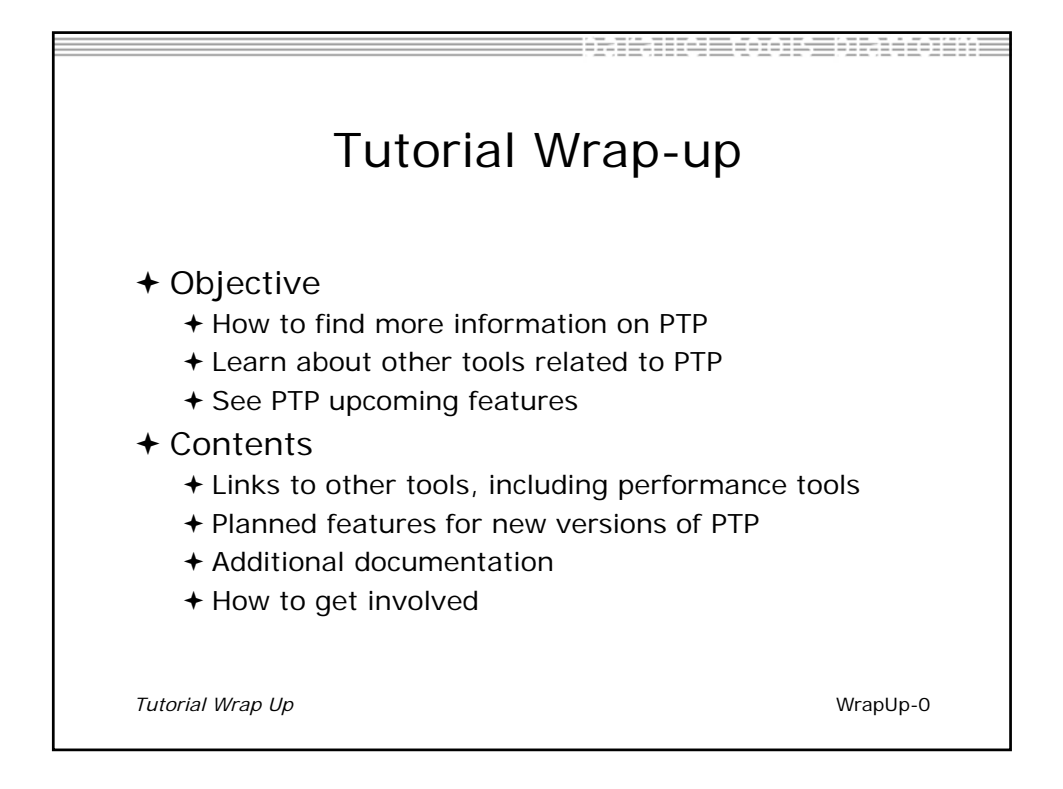

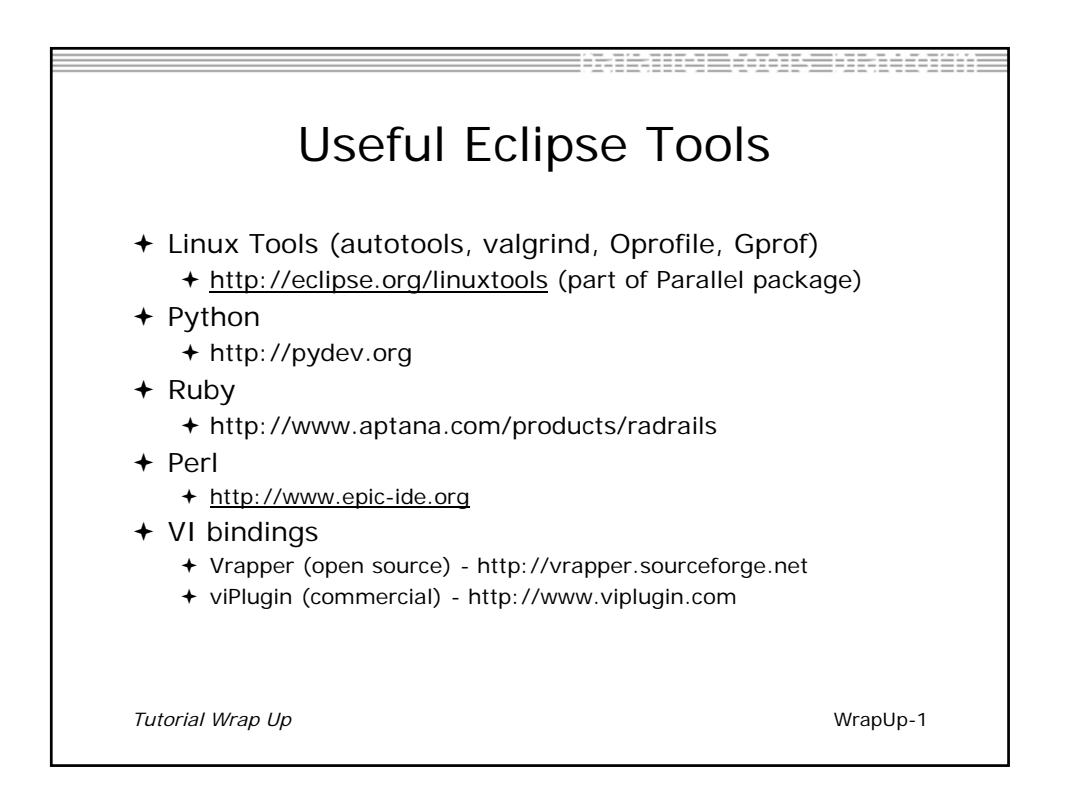

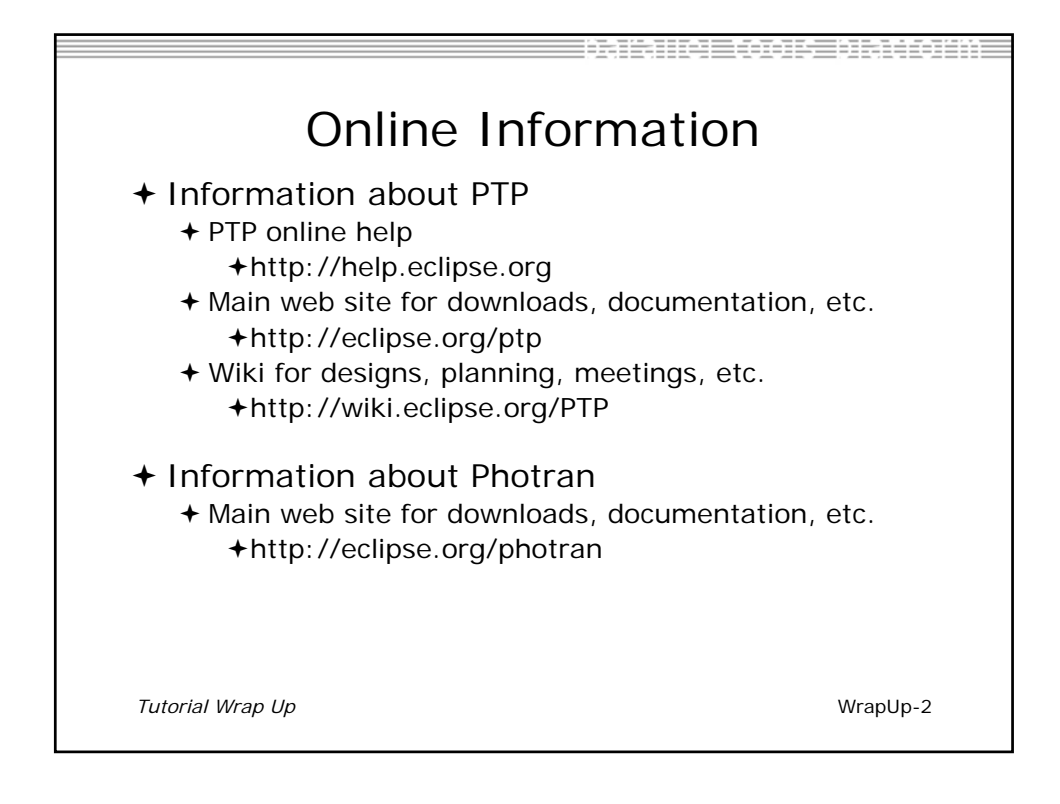

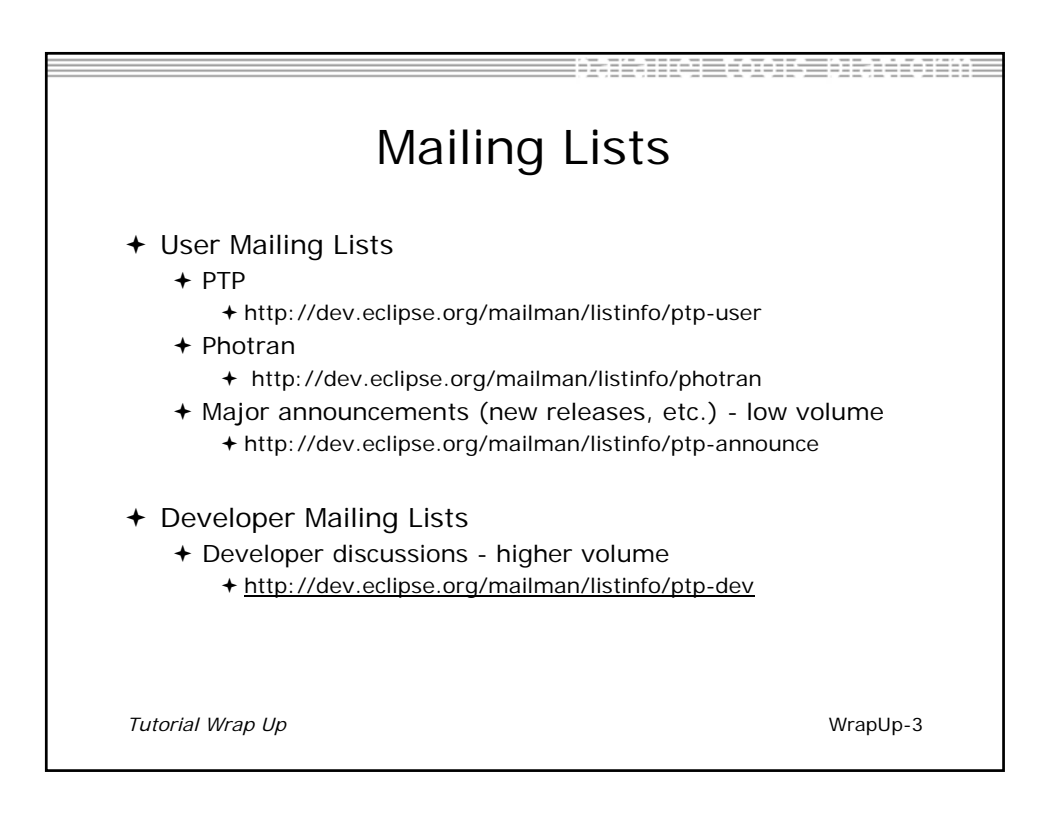

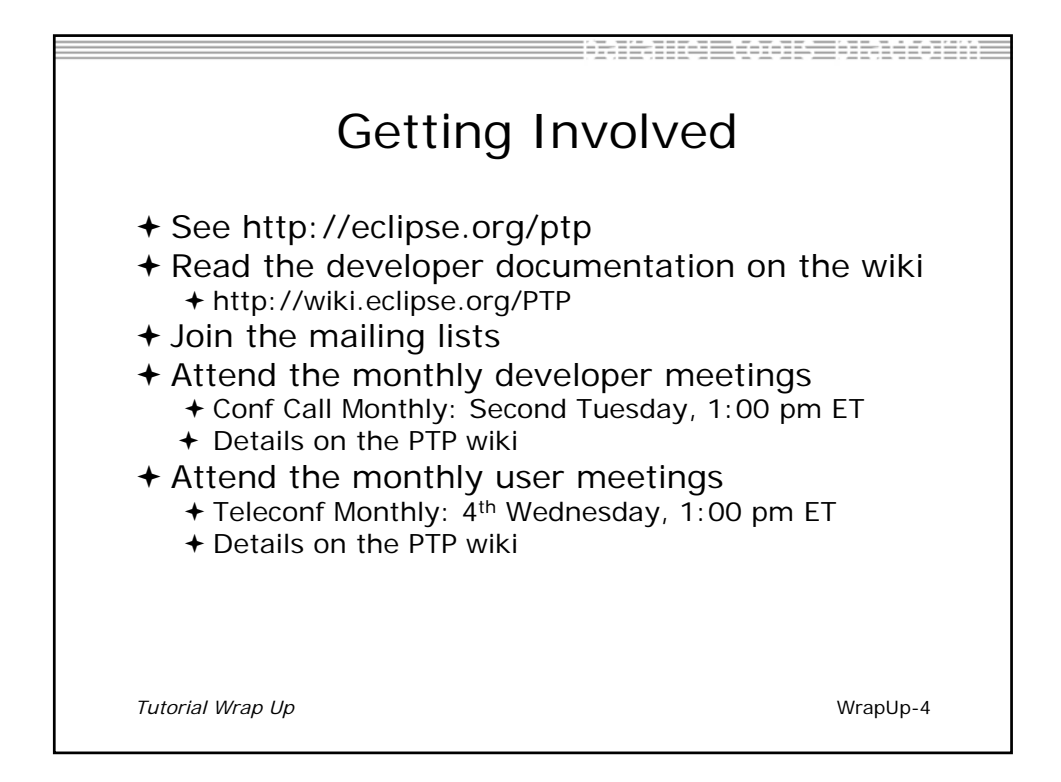

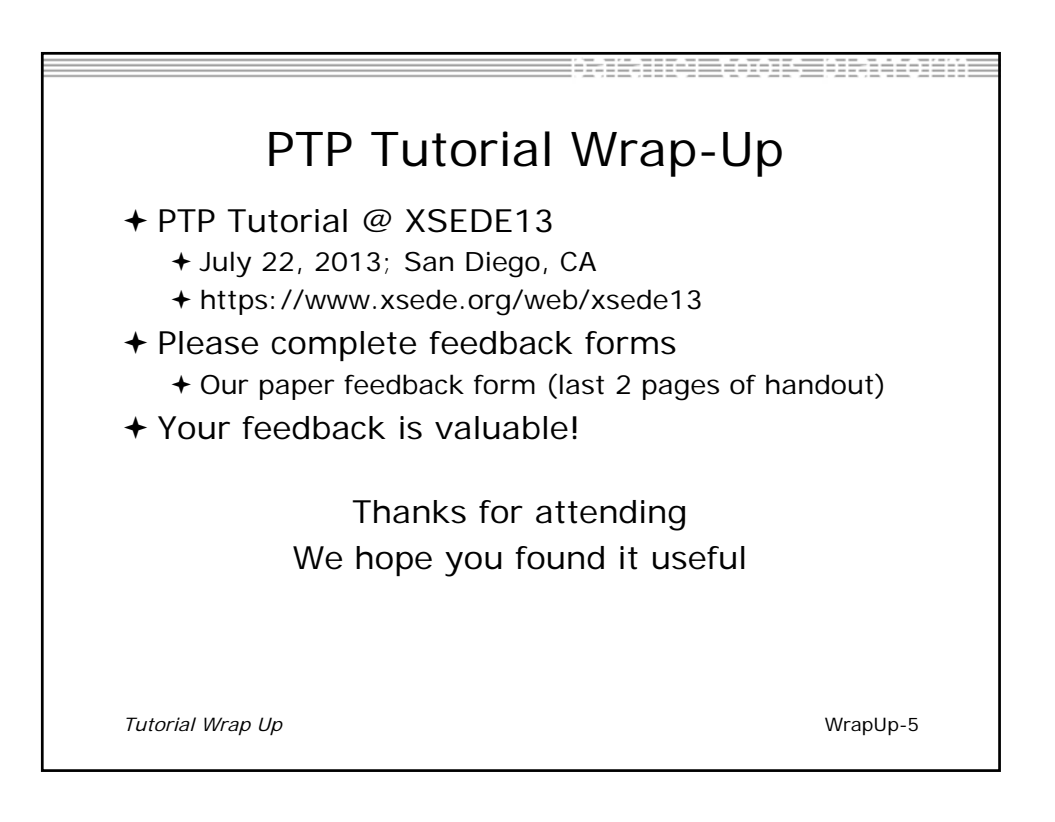

# **SEA2013: April 4-5, 2013** A Unified Environment for the Development and **Tutorial Feedback Performance Tuning of Parallel Scientific Applications**

Thank you for attending our tutorial/workshop. As a part of an on-going effort to improve the utility and usability of the tools we are developing, we are asking attendees to answer the following questions. Note that all answers are anonymous. *Comments are welcome anywhere.* 

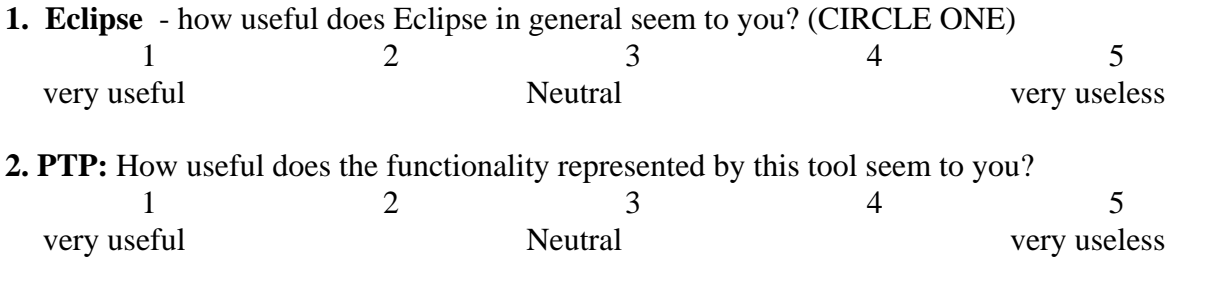

Would you expect to increase your productivity by using this tool? If so, how much of an increase in productivity do you think you may achieve by using this? Why?

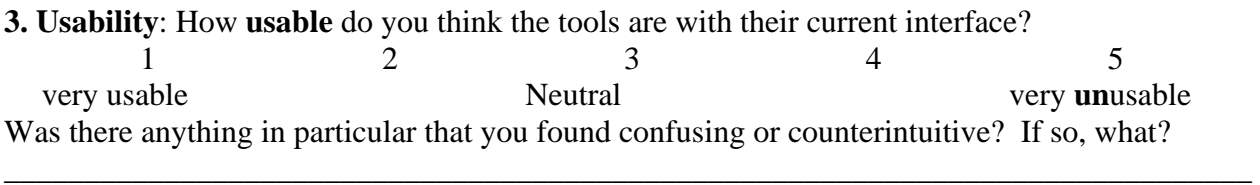

\_\_\_\_\_\_\_\_\_\_\_\_\_\_\_\_\_\_\_\_\_\_\_\_\_\_\_\_\_\_\_\_\_\_\_\_\_\_\_\_\_\_\_\_\_\_\_\_\_\_\_\_\_\_\_\_\_\_\_\_\_\_\_\_\_\_\_\_\_\_\_\_\_\_\_\_\_\_

Do you have any suggestions for improving the **user interface** or additional functionality? Please describe:

### **4. Other tools?**

What other tools would you like to see developed that would have a large impact on *your own productivity?* 

\_\_\_\_\_\_\_\_\_\_\_\_\_\_\_\_\_\_\_\_\_\_\_\_\_\_\_\_\_\_\_\_\_\_\_\_\_\_\_\_\_\_\_\_\_\_\_\_\_\_\_\_\_\_\_\_\_\_\_\_\_\_\_\_\_\_\_\_\_\_\_\_\_\_\_\_\_\_

\_\_\_\_\_\_\_\_\_\_\_\_\_\_\_\_\_\_\_\_\_\_\_\_\_\_\_\_\_\_\_\_\_\_\_\_\_\_\_\_\_\_\_\_\_\_\_\_\_\_\_\_\_\_\_\_\_\_\_\_\_\_\_\_\_\_\_\_\_\_\_\_\_\_\_\_\_\_

\_\_\_\_\_\_\_\_\_\_\_\_\_\_\_\_\_\_\_\_\_\_\_\_\_\_\_\_\_\_\_\_\_\_\_\_\_\_\_\_\_\_\_\_\_\_\_\_\_\_\_\_\_\_\_\_\_\_\_\_\_\_\_\_\_\_\_\_\_\_\_\_\_\_\_\_\_\_

What other tools would you like to see developed that would have a large impact on the *performance of the applications* you work on?

## **5. Tutorial presentation**

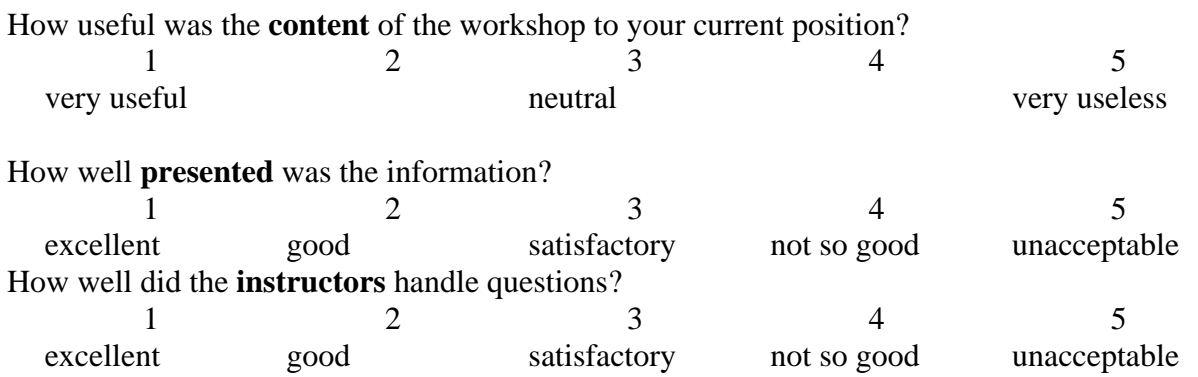

# **SEA2013: April 4-5, 2013 A Unified Environment for the Development and Tutorial Feedback Performance Tuning of Parallel Scientific Applications**

\_\_\_\_\_\_\_\_\_\_\_\_\_\_\_\_\_\_\_\_\_\_\_\_\_\_\_\_\_\_\_\_\_\_\_\_\_\_\_\_\_\_\_\_\_\_\_\_\_\_\_\_\_\_\_\_\_\_\_\_\_\_\_\_\_\_\_\_\_\_\_\_\_\_\_\_\_\_

\_\_\_\_\_\_\_\_\_\_\_\_\_\_\_\_\_\_\_\_\_\_\_\_\_\_\_\_\_\_\_\_\_\_\_\_\_\_\_\_\_\_\_\_\_\_\_\_\_\_\_\_\_\_\_\_\_\_\_\_\_\_\_\_\_\_\_\_\_\_\_\_\_\_\_\_\_\_

Is there other material you would have liked to have had presented? If so, what?

Is there material you think should be deleted? If so, what?

### **6. Your Background:**

How many years experience do you have in the IT industry? \_\_\_\_\_\_\_\_\_\_\_\_\_\_\_\_\_ In HPC? \_\_\_\_\_\_\_\_\_\_\_\_\_\_\_\_

List languages in which you have written significant programs: Which is predominant currently? Why?

Do you currently use an IDE (Integrated Development Environment, e.g. Eclipse)? If not, why?

\_\_\_\_\_\_\_\_\_\_\_\_\_\_\_\_\_\_\_\_\_\_\_\_\_\_\_\_\_\_\_\_\_\_\_\_\_\_\_\_\_\_\_\_\_\_\_\_\_\_\_\_\_\_\_\_\_\_\_\_\_\_\_\_\_\_\_\_\_\_\_\_\_\_\_\_\_\_

If you've used Eclipse in the past, what has it helped you with? Has it helped you accomplish any science results?

\_\_\_\_\_\_\_\_\_\_\_\_\_\_\_\_\_\_\_\_\_\_\_\_\_\_\_\_\_\_\_\_\_\_\_\_\_\_\_\_\_\_\_\_\_\_\_\_\_\_\_\_\_\_\_\_\_\_\_\_\_\_\_\_\_\_\_\_\_\_\_\_\_\_\_\_\_\_ \_\_\_\_\_\_\_\_\_\_\_\_\_\_\_\_\_\_\_\_\_\_\_\_\_\_\_\_\_\_\_\_\_\_\_\_\_\_\_\_\_\_\_\_\_\_\_\_\_\_\_\_\_\_\_\_\_\_\_\_\_\_\_\_\_\_\_\_\_\_\_\_\_\_\_\_\_\_

\_\_\_\_\_\_\_\_\_\_\_\_\_\_\_\_\_\_\_\_\_\_\_\_\_\_\_\_\_\_\_\_\_\_\_\_\_\_\_\_\_\_\_\_\_\_\_\_\_\_\_\_\_\_\_\_\_\_\_\_\_\_\_\_\_\_\_\_\_\_\_\_\_\_\_\_\_\_

If you have not used Eclipse in the past, what do you see that it could help you with? Do you think it may help you achieve any new science results faster, perhaps by helping make your development more efficient?

What is your current job role?

Can you describe the major application(s) you are working on now?

Can you describe what you see as the major bottlenecks to increased productivity where you work?

\_\_\_\_\_\_\_\_\_\_\_\_\_\_\_\_\_\_\_\_\_\_\_\_\_\_\_\_\_\_\_\_\_\_\_\_\_\_\_\_\_\_\_\_\_\_\_\_\_\_\_\_\_\_\_\_\_\_\_\_\_\_\_\_\_\_\_\_\_\_\_\_\_\_\_\_\_\_ \_\_\_\_\_\_\_\_\_\_\_\_\_\_\_\_\_\_\_\_\_\_\_\_\_\_\_\_\_\_\_\_\_\_\_\_\_\_\_\_\_\_\_\_\_\_\_\_\_\_\_\_\_\_\_\_\_\_\_\_\_\_\_\_\_\_\_\_\_\_\_\_\_\_\_\_\_\_

\_\_\_\_\_\_\_\_\_\_\_\_\_\_\_\_\_\_\_\_\_\_\_\_\_\_\_\_\_\_\_\_\_\_\_\_\_\_\_\_\_\_\_\_\_\_\_\_\_\_\_\_\_\_\_\_\_\_\_\_\_\_\_\_\_\_\_\_\_\_\_\_\_\_\_\_\_\_

 $\mathcal{L} = \{ \mathcal{L} = \{ \mathcal{L} = \{ \mathcal{L} = \mathcal{L} \} \mid \mathcal{L} = \{ \mathcal{L} = \{ \mathcal{L} = \mathcal{L} \} \mid \mathcal{L} = \{ \mathcal{L} = \{ \mathcal{L} = \mathcal{L} \} \mid \mathcal{L} = \{ \mathcal{L} = \{ \mathcal{L} = \mathcal{L} \} \mid \mathcal{L} = \{ \mathcal{L} = \{ \mathcal{L} = \mathcal{L} \} \mid \mathcal{L} = \{ \mathcal{L} = \{ \mathcal{L} = \mathcal{L} \} \mid \$ 

Are there any other relevant comments you want to share?

(Optional) Name: \_\_\_\_\_\_\_\_\_\_\_\_\_\_\_\_\_\_\_\_\_\_\_\_\_\_\_\_\_\_\_\_\_\_\_\_\_Email:\_\_\_\_\_\_\_\_\_\_\_\_\_\_\_\_\_\_\_\_

**Thank you for your feedback!**